# inta .

# **Intel® Image Processing Library**

## *Reference Manual*

Copyright © 1997-2000, Intel Corporation All Rights Reserved Issued in U.S.A. Order Number 663791-004

### *How to Use This Online Manual*

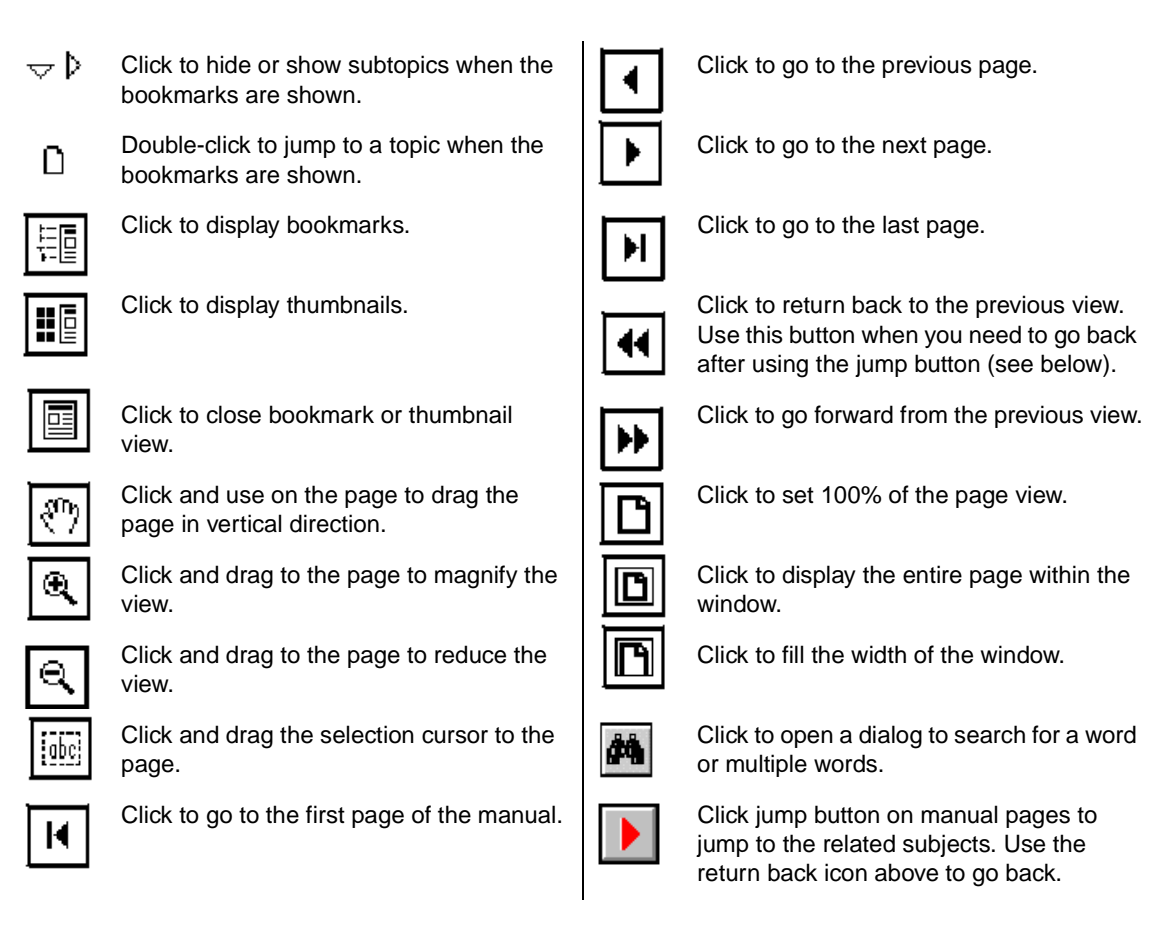

**Printing an Online File.** Select **Print** from the **File** menu to print an online file. The dialog that opens allows you to print full text, range of pages, or selection.

**Viewing Multiple Online Manuals.** Select **Open** from the **File** menu, and open a .PDF file you need. Select **Cascade** from the **Window** menu to view multiple files.

**Resizing the Bookmark Area.** Drag the double-headed arrow that appears on the area's border as you pass over it.

**Jumping to Topics**. Throughout the text of this manual, you can jump to different topics by clicking on keywords printed in green color, underlined style or on page numbers in a box.

To return to the page from which you jumped, use the  $\|\cdot\|$  icon in the tool bar. Try this example:

This software is briefly described in the [Overview;](#page-18-0) see page 1-1.

If you click on the phrase printed in green color, underlined style, or on the page number, the Overview opens.

## *Intel® Image Processing Library Reference Manual*

Order Number: 663791-004

World Wide Web: [http://developer.intel.com](http://developer.intel.com/Vtune/Perflibst/)

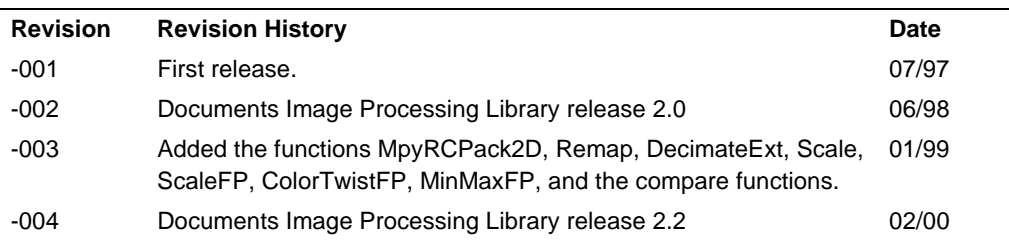

This documentation as well as the software described in it is furnished under license and may only be used or copied in accordance with the terms of the license. The information in this document is furnished for informational use only, is subject to change without notice, and should not be construed as a commitment by Intel Corporation. Intel Corporation assumes no responsibility or liability for any errors or inaccuracies that may appear in this document or any software that may be provided in association with this document. Except as permitted by such license, no part of this document may be reproduced, stored in a retrieval system, or transmitted in any form or by any means without the express written consent of Intel Corporation.

Information in this document is provided in connection with Intel products. No license, express or implied, by estoppel or otherwise, to any intellectual property rights is granted by this document. Except as provided in Intel's Terms and Conditions of Sale or License Agreement for such products, Intel assumes no liability whatsoever, and Intel disclaims any express or implied warranty, relating to sale and/or use of Intel products including liability or warranties relating to fitness for a particular purpose, merchantability, or infringement of any patent, copyright or other intellectual property right. Intel products are not intended for use in medical, life saving, or life sustaining applications. Intel may make changes to specifications and product descriptions at any time, without notice.

Designers must not rely on the absence or characteristics of any features or instructions marked "reserved" or "undefined." Intel reserves these for future definition and shall have no responsibility whatsoever for conflicts or incompatibilities arising from future changes to them.

Processors may contain design defects or errors known as errata which may cause the product to deviate from published specifications. Current characterized errata are available on request.

Intel, the Intel logo, and Pentium are registered trademarks, and MMX is a trademark of Intel Corporation. \*Third-party marks and brands are the property of their respective owners.

Copyright 1997-2000, Intel Corporation. All Rights Reserved.

## *Contents*

#### **Chapter 1 Overview**

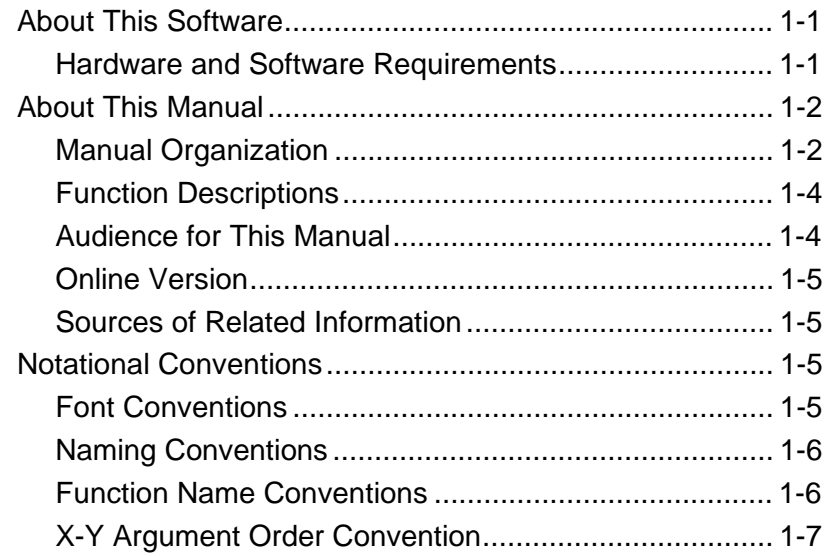

#### **Chapter 2 Image Architecture**

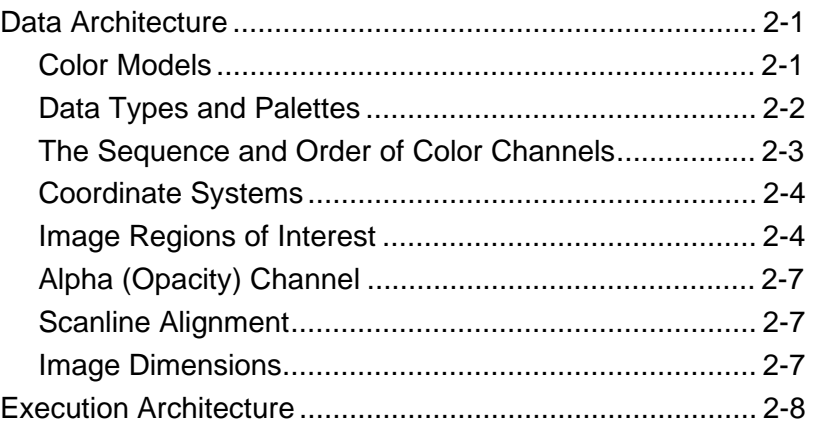

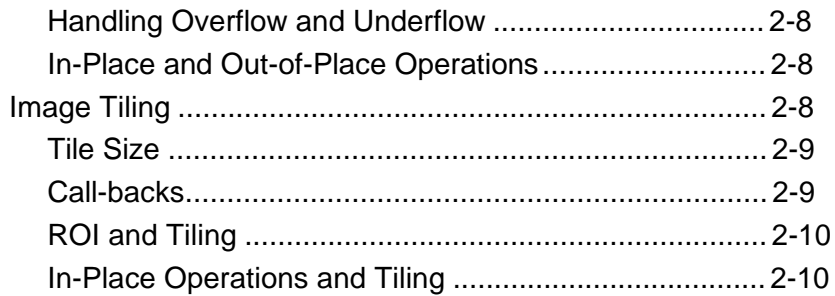

#### **Chapter 3 Error Handling**

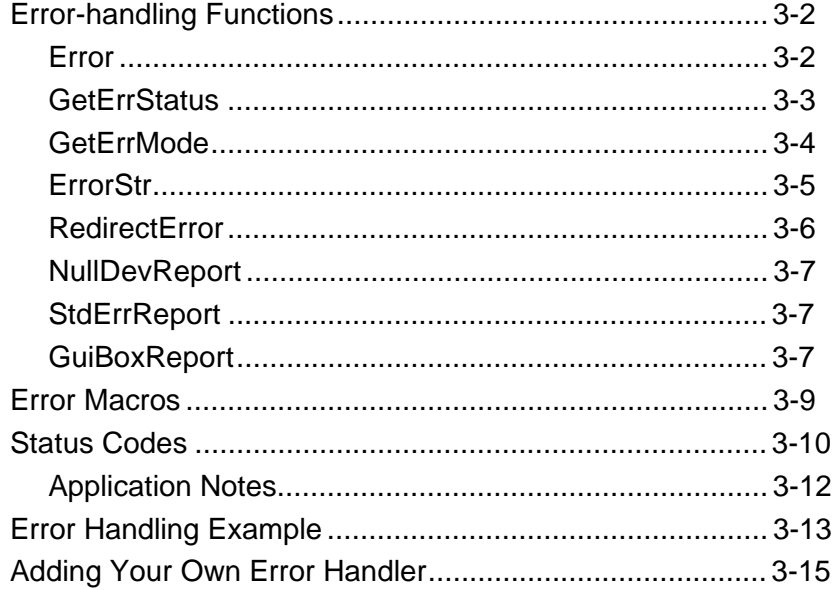

#### **Chapter 4 Image Creation and Access**

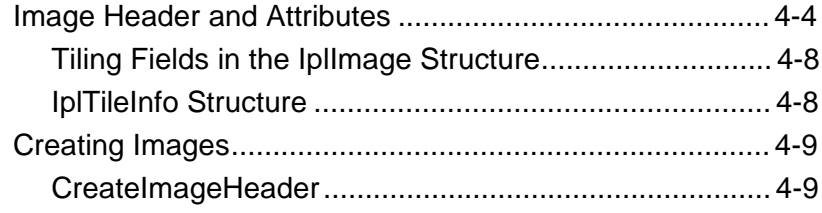

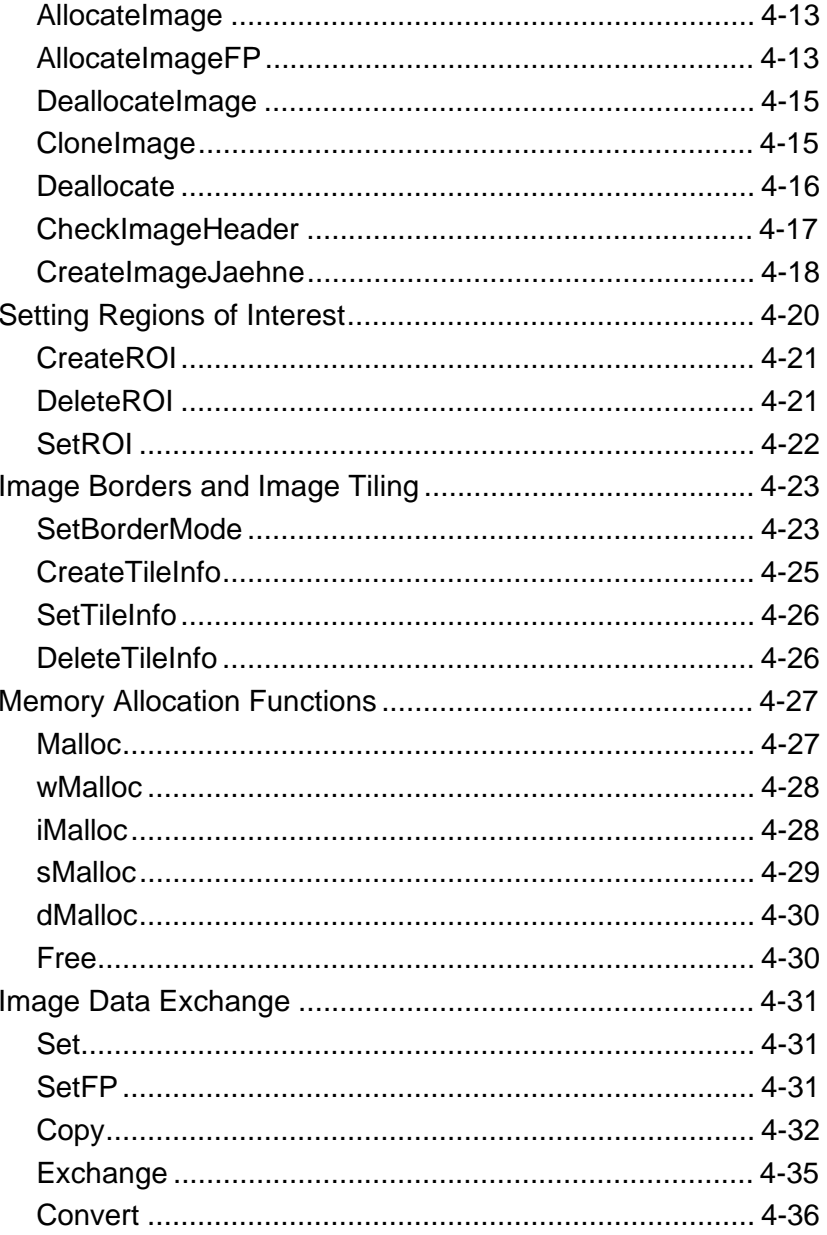

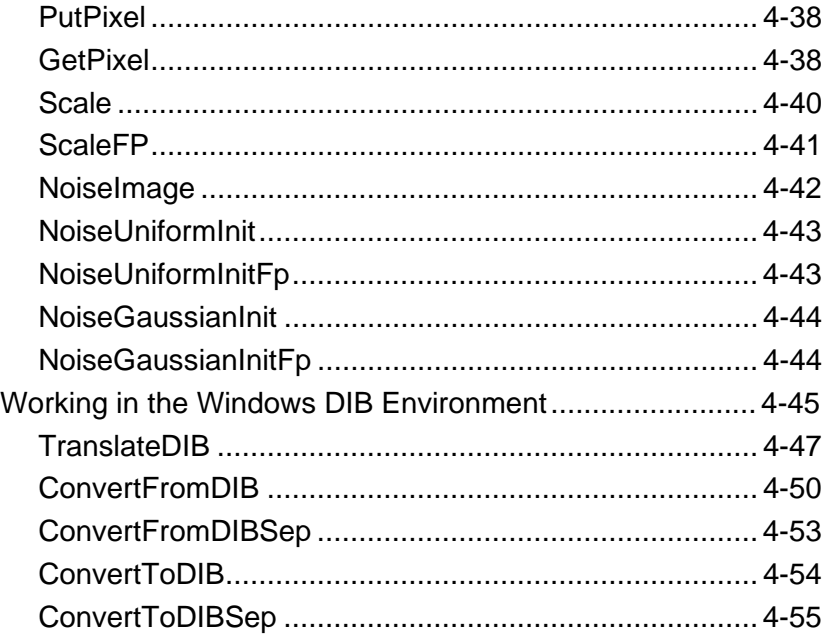

#### **Chapter 5 Arithmetic and Logical Operations**

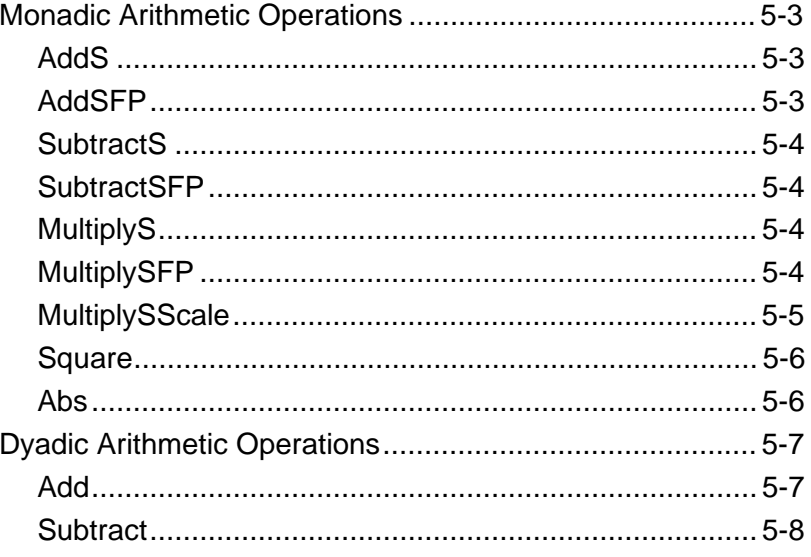

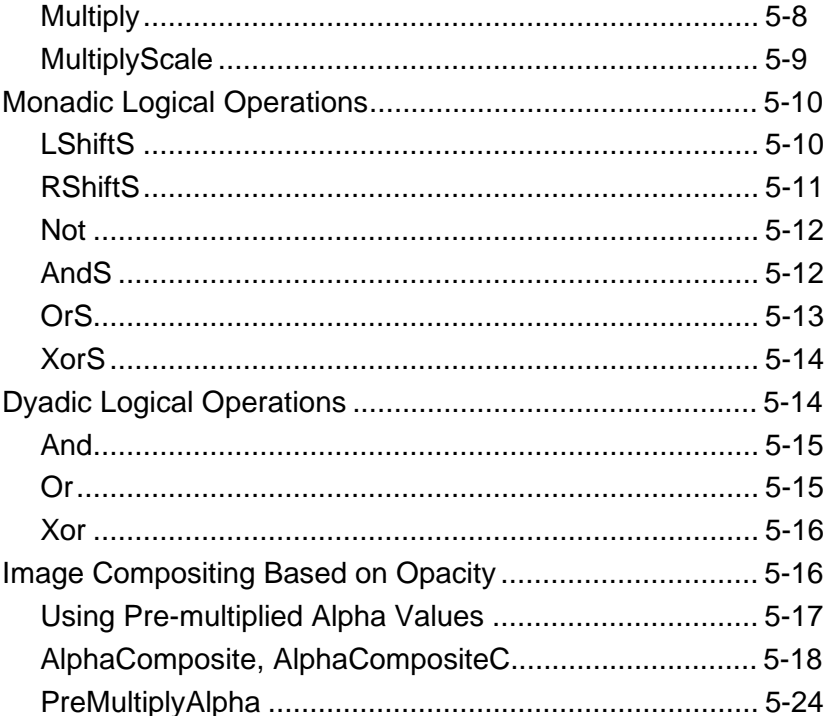

#### **Chapter 6 Image Filtering**

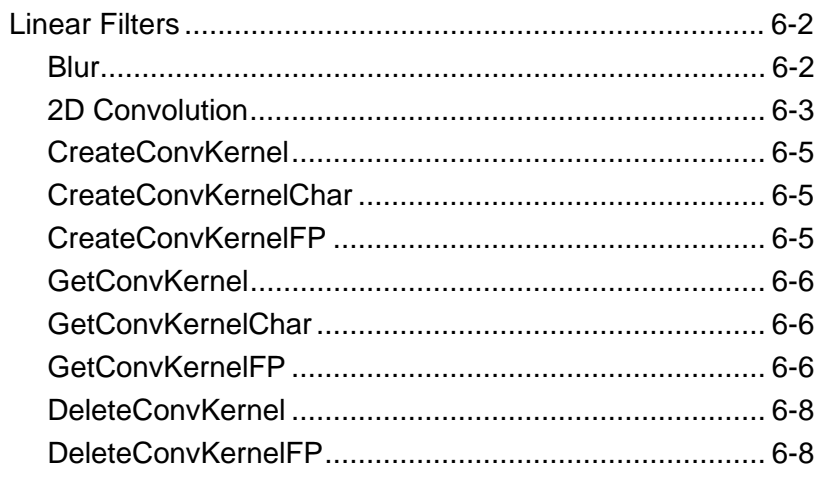

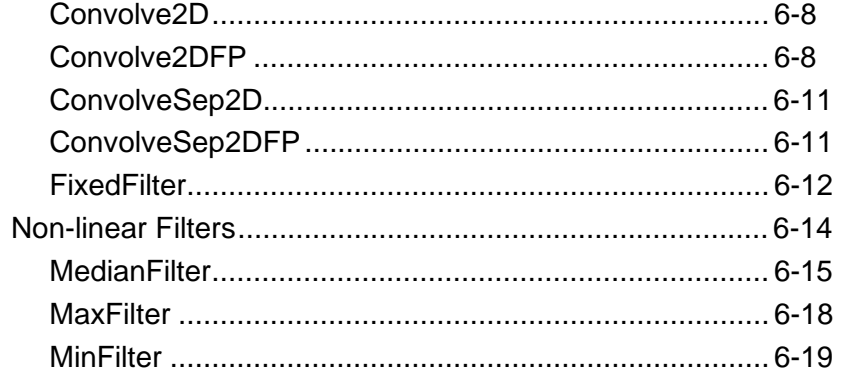

#### **Chapter 7 Linear Image Transforms**

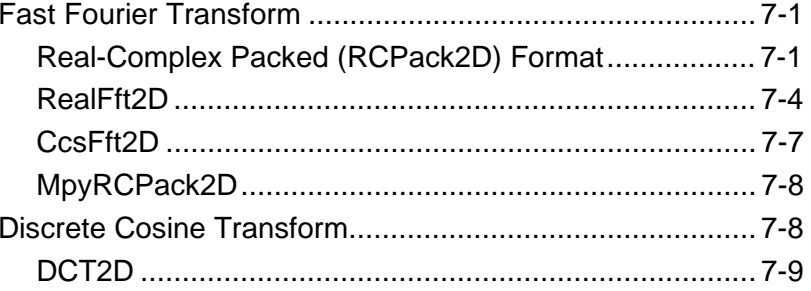

#### **Chapter 8 Morphological Operations**

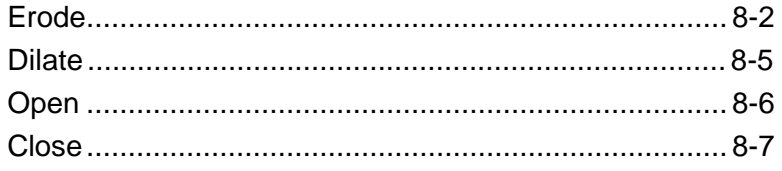

#### **Chapter 9 Color Space Conversion**

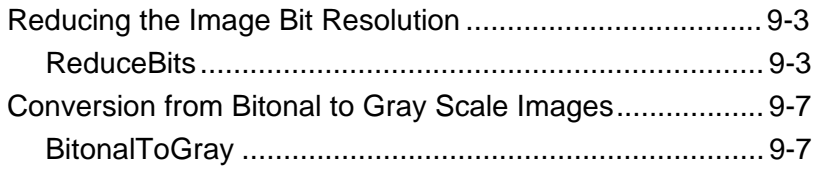

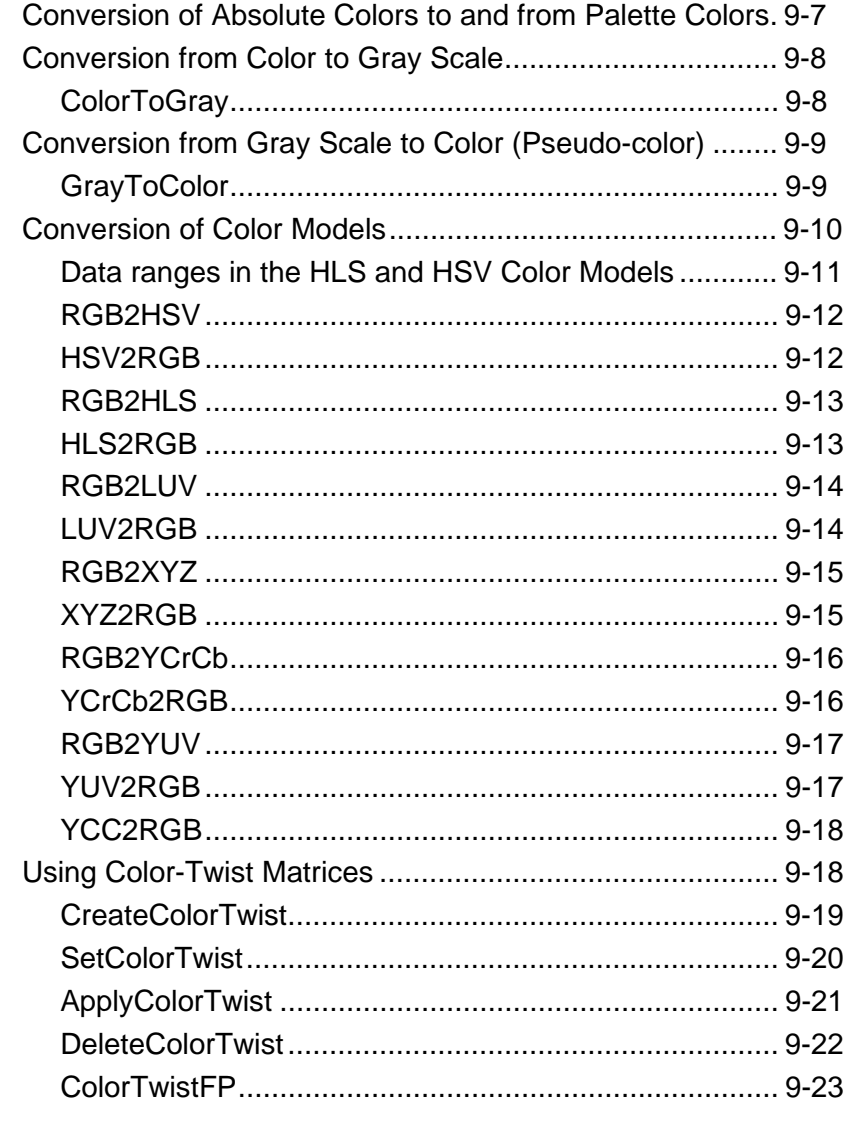

#### **Chapter 10 Histogram, Threshold, and Compare Functions**

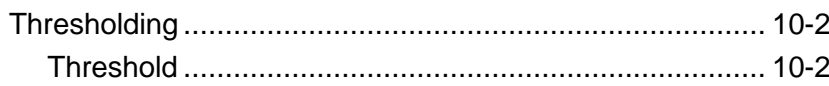

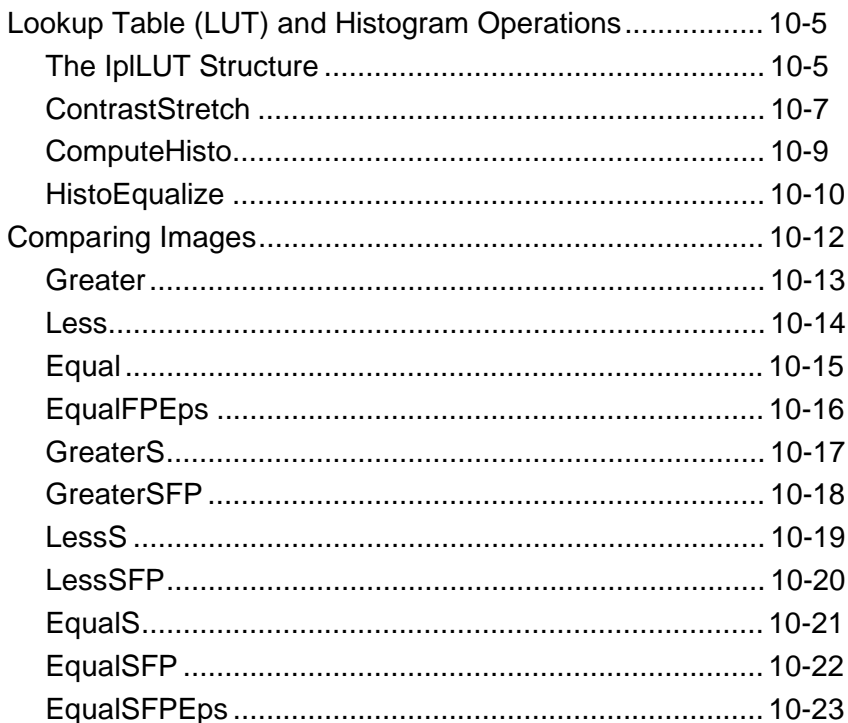

#### **Chapter 11 Geometric Transforms**

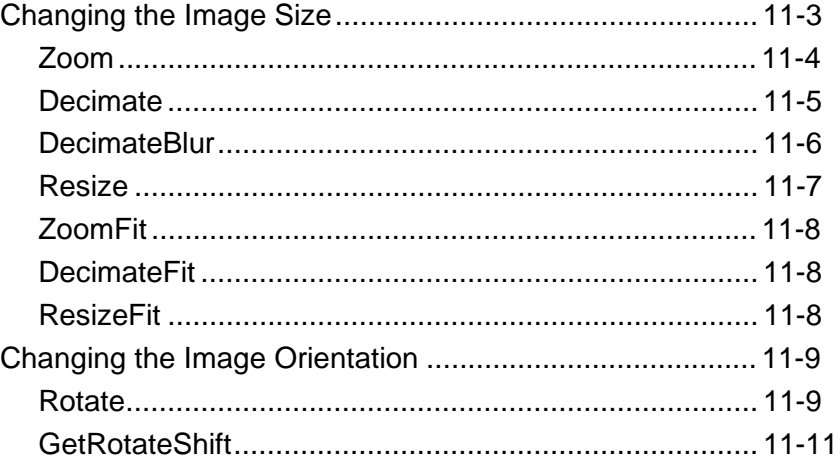

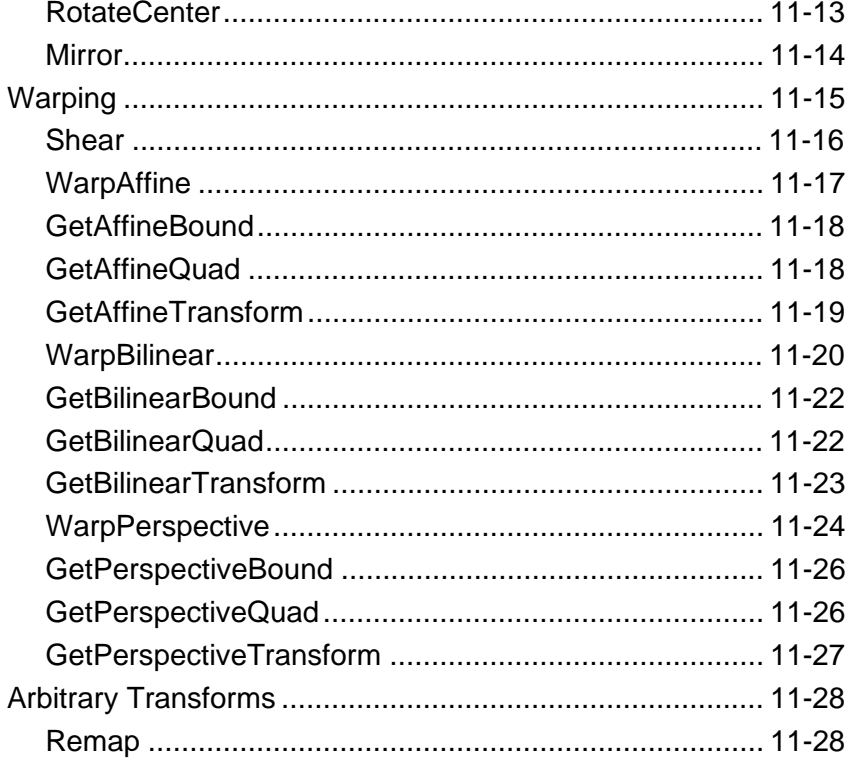

#### **Chapter 12 Image Statistics Functions**

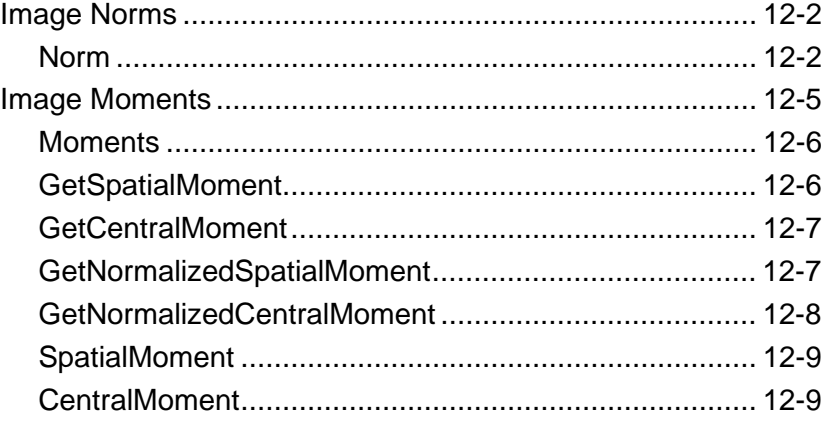

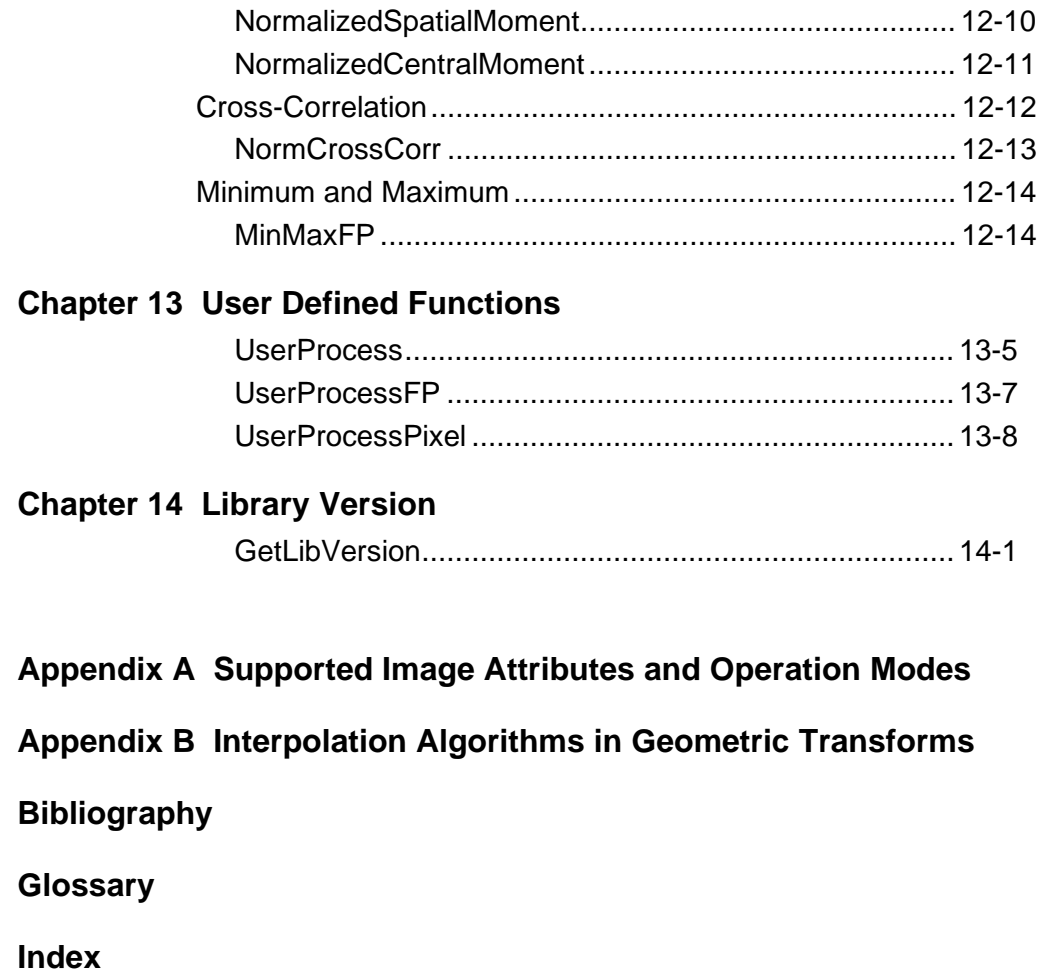

#### **Tables**

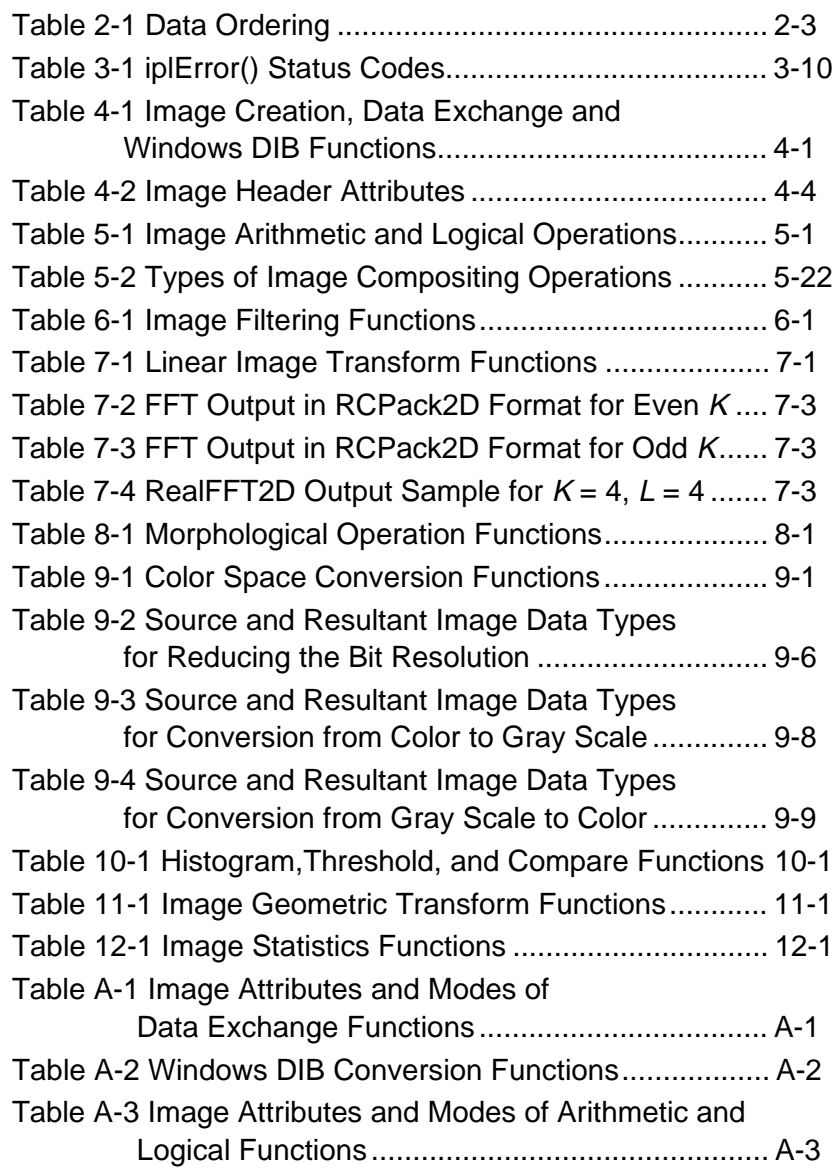

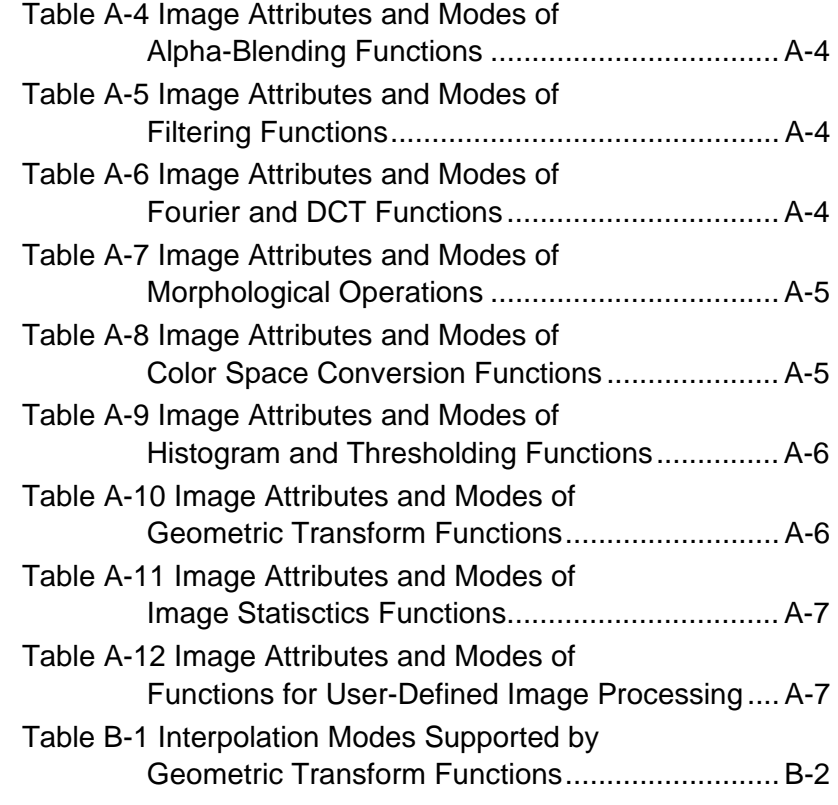

#### **Figures**

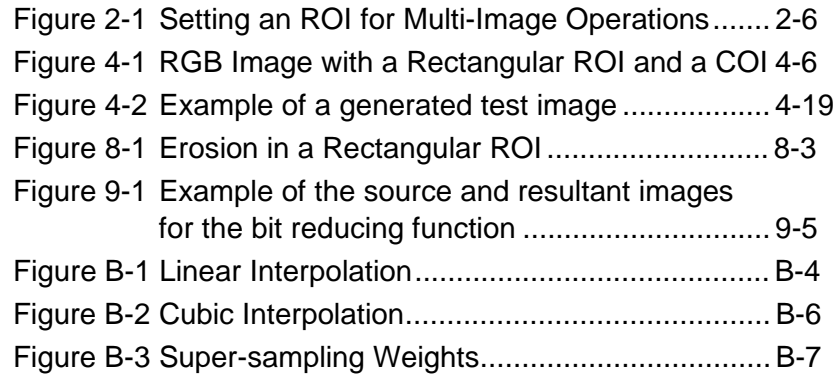

#### **Examples**

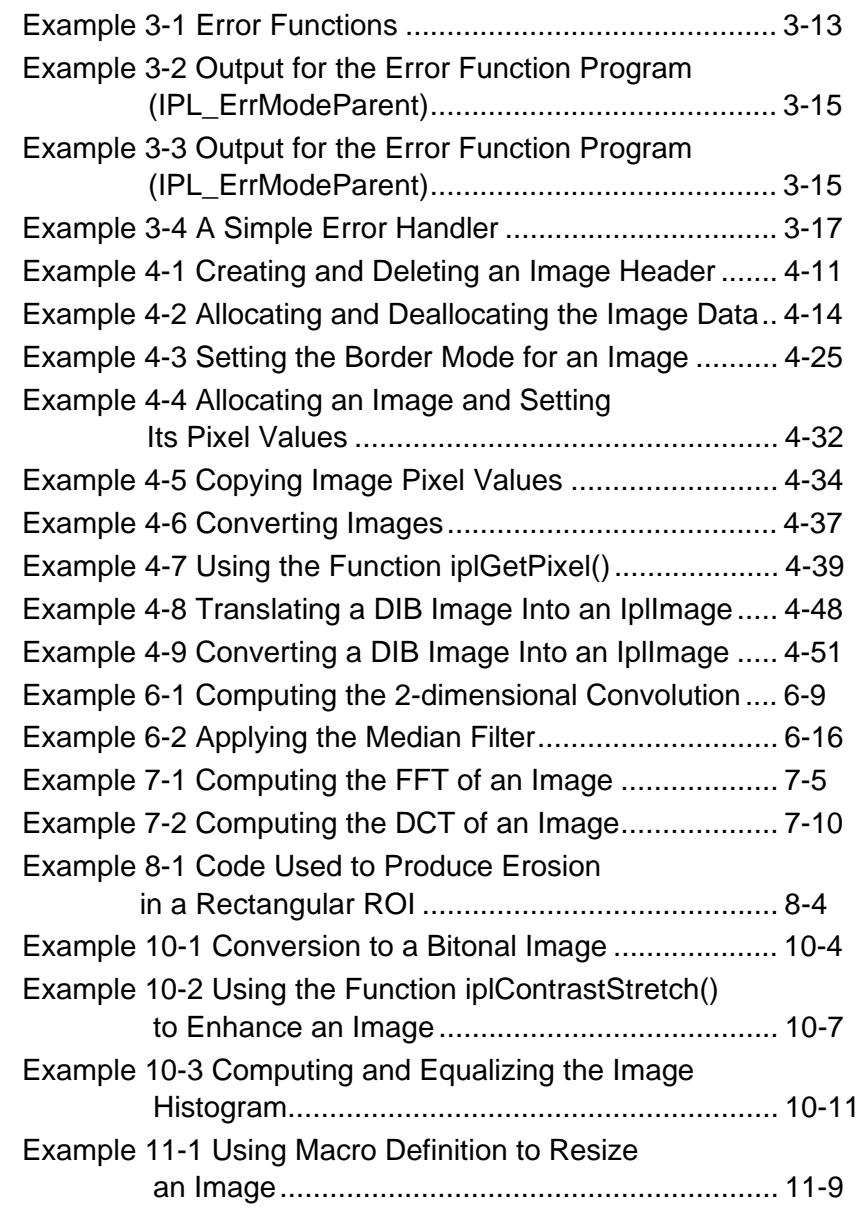

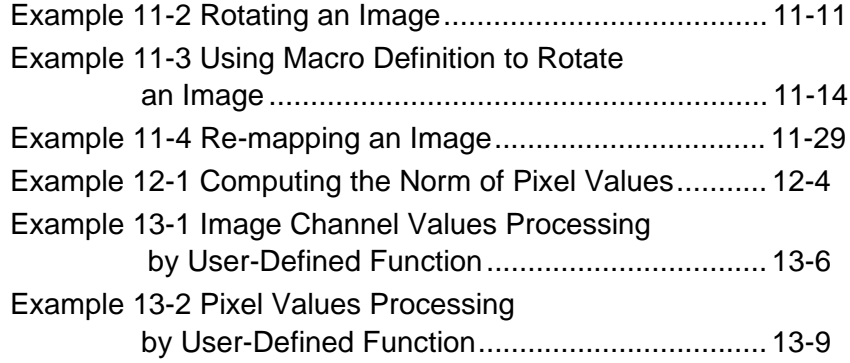

# 1

### <span id="page-18-2"></span><span id="page-18-1"></span><span id="page-18-0"></span>*Overview*

This manual describes the structure, operation and functions of the Intel® Image Processing Library. This library supports many functions whose performance can be significantly enhanced on processors with the  $M$  $M$  $X^{\text{TM}}$ technology, as well as on Intel® Pentium® III processors.

The manual describes the library's data and execution architecture and provides detailed descriptions of the library functions.

This chapter introduces the Image Processing Library and explains the organization of this manual.

#### **About This Software**

The Image Processing Library focuses on taking advantage of the parallelism of the new SIMD (single-instruction, multiple-data) instructions of the latest generations of Intel processors. These instructions greatly improve the performance of computation-intensive image processing functions. Most functions in the Image Processing Library are specially optimized for the latest generations of processors. However, all functions will successfully execute on older processors as well.

The library does not support the reading and writing of a wide variety of image file formats or the display of images.

#### **Hardware and Software Requirements**

The Image Processing Library runs on personal computers that are based on Intel Architecture processors and running Microsoft Windows\*, Windows 95/98, or Windows NT\* operating system. The library integrates into the customer's application or library written in C or C++.

#### **About This Manual**

<span id="page-19-0"></span>1

This manual provides a background of the image and execution architecture of the Image Processing Library as well as detailed descriptions of the library functions. The functions are combined in groups by their functionality. Each group of functions is described in a separate chapter (chapters 3 through 14).

#### **Manual Organization**

This manual contains fourteenchapters:

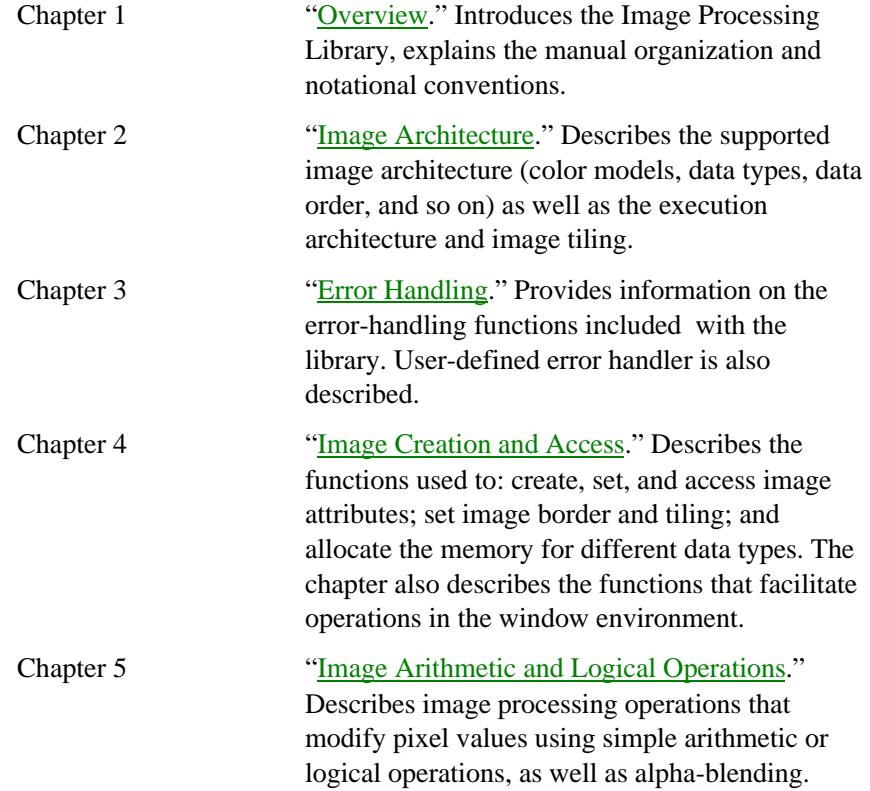

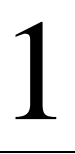

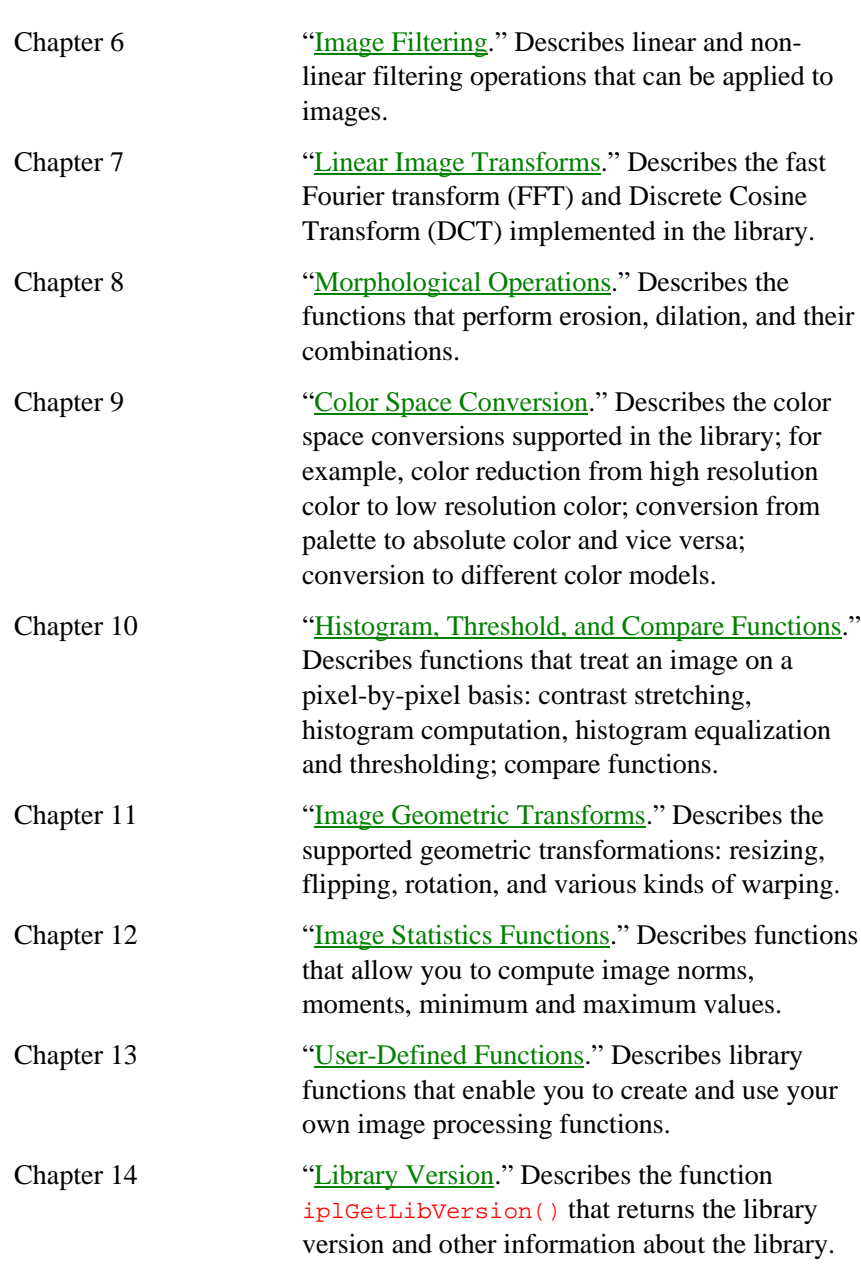

*Overview*

The manual also includes a [Glossary,](#page-296-0) [Bibliography,](#page-294-0) and [Index,](#page-302-0) as well as two appendixes that list [supported image attributes and operation modes](#page-278-1) and describe [interpolation algorithms](#page-286-0) used in the library.

#### **Function Descriptions**

In Chapters 3 through 14, each function is introduced by name (without the ipl prefix) and a brief description of its purpose. This is followed by the function call sequence, more detailed description of the function's purpose, and definitions of its arguments. The following sections are included in each function description:

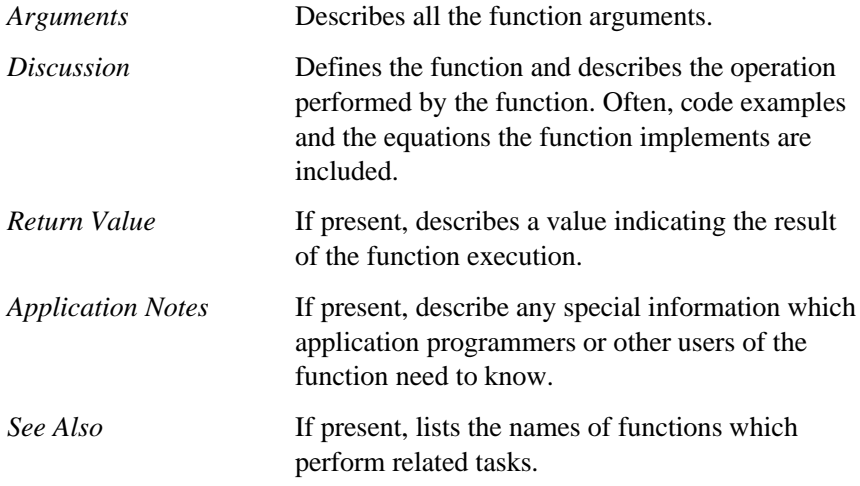

#### **Audience for This Manual**

The manual is intended for the developers of image processing applications and image processing libraries. Both parts of the audience are expected to be experienced in using C and to have a working knowledge of the vocabulary and principles of image processing. The developers of image processing software can use the Image Processing Library capabilities to improve performance on the latest generations of processors.

<span id="page-21-0"></span>1

#### <span id="page-22-0"></span>**Online Version**

This manual is available in an online hypertext format. To obtain a hard copy of the manual, print the online file using the printing capability of Adobe\* Acrobat, the tool used for the online presentation of the document.

#### **Sources of Related Information**

For more information about computer graphics concepts and objects, refer to the books and materials listed in the [Bibliography.](#page-294-0) For the latest information about the Image Processing Library, such as new releases, product announcements, updates, and online technical support, check out our Web site at [http://developer.intel.com.](http://developer.intel.com/vtune/perflibst)

#### **Notational Conventions**

In this manual, notational conventions include:

- Fonts used for distinction between the text and the code
- Naming conventions
- Function name conventions

#### **Font Conventions**

The following font conventions are used:

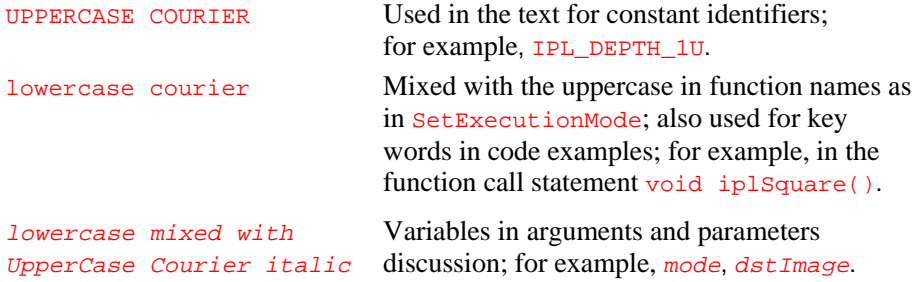

#### **Naming Conventions**

The following data type conventions are used by the library:

- Constant identifiers are in uppercase; for example, IPL\_SIDE\_LEFT.
- All constant identifiers have the **IPL** prefix.
- All function names have the ipl prefix. In code examples, you can distinguish the library interface functions from the application functions by this prefix.

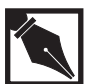

<span id="page-23-0"></span>1

**NOTE.** *In this manual, the* ipl *prefix in function names is always used in the code examples. In the text, this prefix is sometimes omitted.*

- All image header structures have the  $I_{\text{p1}}$  prefix; for example, IplImage, IplROI.
- Each new part of a function name starts with an uppercase character, without underscore; for example, iplAlphaComposite.

#### **Function Name Conventions**

The function names in the library typically begin with the  $i$ <sup>p</sup>l prefix and have the following general format:

ipl <  $action$  > <  $target$  > <  $model$  > () where action indicates the core functionality; for example, -Set-, -Create-, or -Convert-. target indicates the area where image processing is being enacted; for example, -ConvKernel or -FromDIB. In a number of cases, the target consists of two or more words; for example, -ConvKernel in the function CreateConvKernel. Some function names consist of an action or

target only; for example, the functions Multiply or RealFft2D, respectively.

<span id="page-24-0"></span>mod The mod field is optional and indicates a modification to the core functionality of a function. For example, in the name iplAlphaCompositeC(), C indicates that this function is using constant alpha values.

#### **X-Y Argument Order Convention**

Where applicable, the Image Processing Library functions use the following order of arguments:

 $x, y$  ( $x$  first, then  $y$ ) nCols, nRows (columns first, then rows) width, height (width first, then height).

*This page is left blank for double-sided printing*

*This page is left blank for double-sided printing*

# 2

### <span id="page-26-1"></span><span id="page-26-0"></span>*Image Architecture*

This chapter describes the data and execution architecture of the Image Processing Library. It introduces the library's color models, data types, coordinate systems, regions of interest, data alignment, in-place and notin-place execution, and image tiling.

#### **Data Architecture**

Any image in the Image Processing Library has a header that describes the image as a list of attributes and pointers to the data associated with the image. Library functions use the image header to get the format and characteristics of the image(s) passed to the functions. Based on the information obtained from the header, the functions make appropriate calls to set the data structures. Images can have different organization of data. The library supports numerous data formats that use different color models, data types, data order, and coordinate systems.

#### **Color Models**

The library image format supports the following color models:

- Monochrome or gray scale image (one color channel)
- Color image (3 or 4 color channels)
- Multi-spectral image (any number of channels).

Color models are defined by the number of channels and the colors they contain. Examples of three-channel models are RGB, HSV, CMY, and YCC. Examples of four-channel color models are CMYK and RGBA.

Image processing operations can be performed on one or all channels in the image. The operations are performed without specific identification of the colors, unless it is a certain color conversion operation where color identification is required.

The multi-spectral image (MSI) model is used for general purpose images. It is used for any kind of multi-spectral data and any kind of image. For example, the Fourier transform operation writes transform coefficients of color or monochrome images to this model—one channel for each channel in the input. The result can be viewed as an MSI image. An MSI image can contain any number of color channels; they may even correspond to invisible parts of the spectrum. The library functions do not need to identify any specific MSI image channels.

#### **Data Types and Palettes**

The parameter that determines the image data type is the pixel depth in bits. The data could be signed integer, unsigned integer, or floating-point. The following data types are supported for various color models  $(s = signed, u = unsigned, f = float)$ :

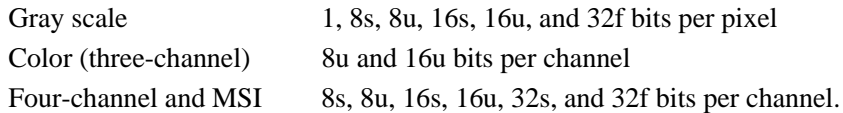

The library supports only absolute color images in which each pixel is represented by the channel intensities. For example, in an absolute color 24-bit RGB image, three bytes (24 bits) per pixel represent the three channel intensities. LUT (lookup table) images, that is, palette color images are not supported. You must convert palette images to absolute color images for further processing by the library functions. There are special functions for converting DIB palette images to absolute color images.

Color images with 8, 16, or 32 bits per channel simply pack each channel, respectively, into a byte, word, or doubleword. All channels within a given image have the same data type.

Signed data (8s, 16s, or 32s) are used for storing the output of some image processing operations; for example, this is the case for transforms such as FFT. Unless specified otherwise, signed data cannot be used as input to image processing operations.

<span id="page-27-0"></span>2

#### <span id="page-28-0"></span>**The Sequence and Order of Color Channels**

Channel sequence corresponds to the order of the color channels in absolute color images. For example, in an RGB image the channels could be stored in the sequence RGB or in the sequence BGR.

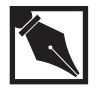

**NOTE.** *For functions that perform color space conversions or image format conversions, the channel sequence information is required and therefore must be provided. All other functions ignore channel sequence.*

For images with pixel-oriented data, the channel sequence corresponds to the color data order for each pixel. Data ordering corresponds to the way the color data is arranged: by planes or by pixels. Table 2-1 lists the orderings that are supported for planes and for pixels.

#### **Table 2-1 Data Ordering**

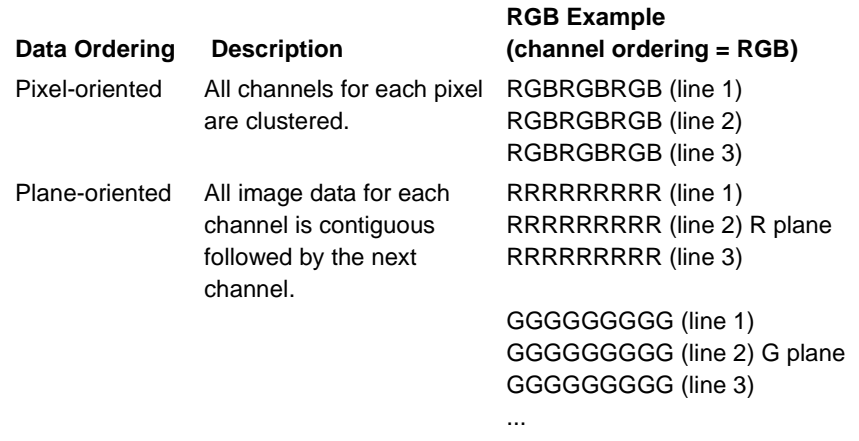

#### <span id="page-29-0"></span>**Coordinate Systems**

Two coordinate systems are supported by the library's image format.

- The origin of the image is in the top left corner, the x values increase from left to right, and y values increase from top to bottom.
- The origin of the image is in the bottom left corner, the x values increase from left to right, and y values increase from the bottom to the top.

#### **Image Regions of Interest**

A very important concept in the Image Processing Library architecture is an image's region of interest (ROI). All image processing functions can operate not only on entire images but also on image regions.

Depending on the processing needs, the following image regions can be specified:

- **Channel of interest** (COI). A COI can be one or all channels of the image. By default, unless the COI is changed by the SetROI() function, processing will be carried out on all channels in the image.
- **Rectangular region of interest** (rectangular ROI). A rectangular ROI is a portion of the image or, possibly, the entire image. By default, unless changed by the  $SetROI()$  function, the entire image is the rectangular region of interest.
- **Mask region of interest** (mask ROI). It is specified by another (bitonal) image pointed to by the  $\text{maskROI}$  pointer of the IplImage structure.

A mask ROI allows an application to determine on a pixel-by-pixel basis whether to perform an operation. Pixels corresponding to zeros in the mask are not read (if in a source image) or written (if in the destination image). Pixels corresponding to 1's in the mask are processed normally.

The origin of the mask ROI is aligned to the origin of the rectangular ROI if there is one, or the origin of the image.

An image can simultaneously have any combination of a rectangular ROI, a mask ROI, and a COI. Operations are performed on the intersection of all applicable ROIs. For example, if an image has both types of ROI and a COI, operations are performed only on the values of this COI, and only for those pixels that belong to the intersection of mask ROI and rectangular ROI.

Both the source and destination image can have a region of interest. In such cases, operations will be performed on the intersection of the ROIs. Thus, an image region of interest specifies some part of an image or the entire image. Once set, the region information of the image remains the same until changed by the function SetROI().

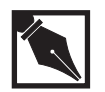

**NOTE.** *Not all functions support mask ROI. For example, FFT functions use only rectangular ROI and COI even if you specify a mask ROI.*

#### **Setting an ROI for Multi-Image Operations**

Figure 2-1 illustrates image processing operations that take one or more input images and store the results onto an output image. (Mask ROIs are not set for the images in this figure.) Before performing any operations, each function checks that the ROI sizes and offsets are positive. However, not all functions check that the ROI is within the actual image borders.

All images (input and output) in Figure 2-1 have rectangular ROIs that specify either the entire image or specific regions set by the SetROI() function. The first step is to align the rectangular ROIs of all the images so that their top left corners coincide. The operation is, then, performed in the rectangular region where all the images overlap. This scheme gives much flexibility, effectively enabling translation of image data (even for equalsize images) from one region of an input image to another region of an output image.

To successfully perform an image processing operation, one of the following conditions must be met for the channel of interest (COI):

- Each image (input and output) has one COI,
- Each image (input and output) has all channels included in the ROI  $(COI = 0)$  and all images (input and output) have the same number of channels (one or more).

If one image (input or output) has one channel in its COI and another image (input or output) has more than one channel included in its COI, an error will occur.

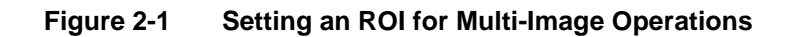

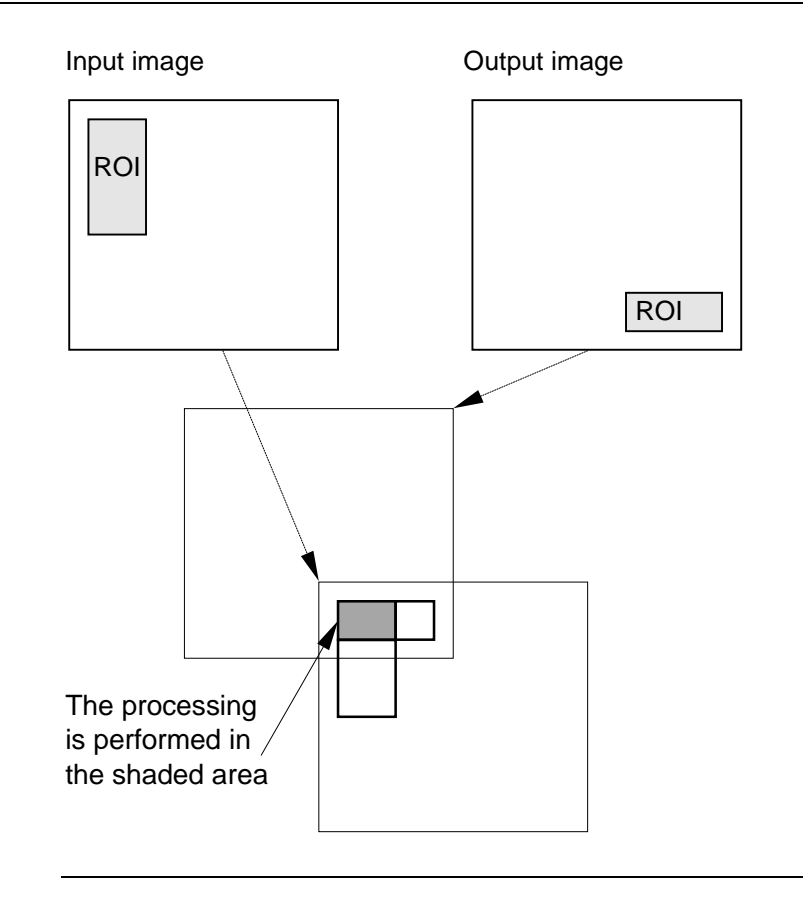

2-6

<span id="page-31-0"></span>2

#### <span id="page-32-0"></span>**Alpha (Opacity) Channel**

In addition to the color channels, an image can have one alpha channel, also known as an opacity channel, which is mainly used for image compositing operations (see ["Image Compositing Based on Opacity"](#page-125-1) in Chapter 5). The alpha channel must be the last channel in the image.

The interpretation of operations on the alpha channel is usually different from that for color channels. For example, adding a constant to the RGB channels in an RGBA image would brighten the image, while adding a constant to the A (alpha) channel would make the image more opaque.

For this reason, by default most functions ignore the alpha channel if one is specified. The exceptions are the compositing functions, which use this channel as the image's opacity value, and geometric transform functions, which treat it as any other channel.

To apply any other function to the alpha channel, in the  $Ip1Image$  structure temporarily set the alphaChannel field to 0 before calling the function.

#### **Scanline Alignment**

Image row data (scanline) can be aligned on doubleword (32-bit) or quadword (64-bit) boundaries. Each row is padded with zeros if required. For maximum performance with MMX technology, it is important to have the image data aligned on quadword boundaries.

#### **Image Dimensions**

There is no practical limit of the image size. A long integer is used for the height and width of the image. This allows you to create images of such sizes that are much beyond the hardware and OS constraints of today's PCs or workstations. For large image support, see also ["Image Tiling."](#page-33-1)

#### **Execution Architecture**

<span id="page-33-1"></span><span id="page-33-0"></span>2

#### **Handling Overflow and Underflow**

Overflow and underflow are handled in each image processing function. The Image Processing Library uses saturation to prevent the pixel values from potential overflow or underflow. Thus, when an overflow of a pixel value is about to happen, this value is clamped to the maximum permissible value (for example, 255 for an unsigned byte). Similarly, when underflow of a value is about to happen, it is clamped to the minimum permissible value, which is always zero for the case of unsigned bytes.

#### **In-Place and Out-of-Place Operations**

Image processing operations in the library can be in-place or out-of-place operations. With an in-place operation, the output image is one of the input images modified (that is, the pointer to the output image is the same as the pointer to the input one). With an out-of-place operation, the output image is a new image, not the same as any of the input images. Not all functions can perform in-place operations. See  $\Delta$ ppendix  $\Delta$  to check if a partucular function supports in-place operation.

#### **Image Tiling**

Tiling is a method of image representation in which the image is broken up into smaller images, or tiles, to allow for complicated memory management schemes. Conceptually, the whole image would be reconstructed by arranging the individual tiles in a grid. But the intent of the tiling mechanism is to allow only a few of these tiles within an image to reside in memory at one time. The application provides an actual memory location for a tile only when requested to do so.

Most functions can use tiled images in the same way as non-tiled, and procuce the same results. However, there are some differences, particularly in the call-back requirement (see "[Call-backs"](#page-34-1) for more information).

<span id="page-34-1"></span><span id="page-34-0"></span>This section gives a short overview of image tiling in the Image Processing Library. In Chapter 4 you will find more information about tiling, namely, the descriptions of the  $TileInfo$  structure, the  $imageID$  parameter, and the functions [CreateTileInfo](#page-78-1), [SetTileInfo](#page-79-1), and [DeleteTileInfo](#page-79-1).

#### **Tile Size**

In the Image Processing Library, all tiles must be of the same size, including those on the edge of an image. The tiles on the edge of an image must contain valid data up to the border of the image; beyond that, the pixels are ignored, and the border mode is used instead.

The size of the image tiles is contained within the [IplTileInfo](#page-61-1) structure. It is restricted to being an even multiple of 8 in each dimension. Typical tile sizes are 32x32 and 64x64.

For functions that take more than one source image, either all source images must be tiled with equally-sized tiles or they must all be non-tiled. The source and destination images tiling and tile sizes need not be the same.

#### **Call-backs**

For tiled images, the  $I_{\text{p1Image}}$  structure does not contain a pointer to image data; therefore, functions operating on tiled images must acquire data tile-by-tile. To do this, the library uses a system of call-backs, in which the functions request pointers to individual tiles based on need.

The call-back system is implemented (by the library user) as a single function, the prototype and behavior of which are specified below. When called **by the library**, this function must provide or release one tile's worth of data. The function is specified to the library in the callBack field of the IplTileInfo structure. The prototype is as follows:

void (\*IplCallBack) (const IplImage\* img, int xIndex, int yIndex, int mode);

where  $\lim_{\alpha}$  is the header of the parent image;

xIndex and yIndex are the indices of the requested tile; they refer to the

<span id="page-35-0"></span>tile number, not pixel number, and count from the origin at (0,0); mode is one of the following:

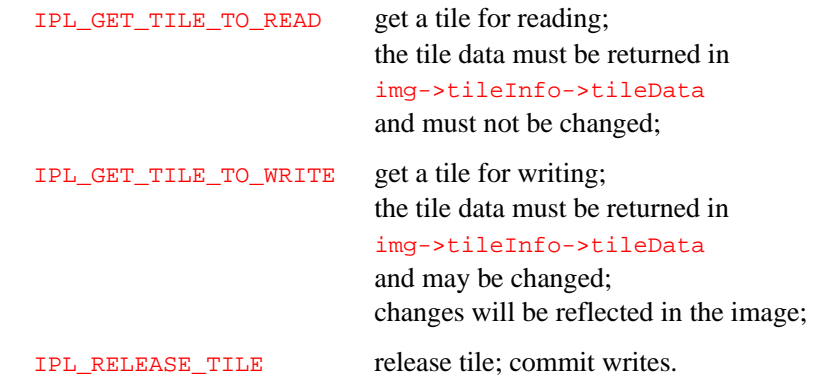

Memory pointers provided by a get function will not be used after the corresponding release function has been called.

#### **ROI and Tiling**

The meaning and behavior of ROI for a tiled image are identical to those for a non-tiled image. As with all coordinates in tiled images, the origin of the ROI is offset from the origin of the image, not of any one tile.

#### **In-Place Operations and Tiling**

Many functions can perform in-place operations even with tiling; see Appendix  $\overline{A}$  to check whether this feature is supported for a particular function. If the source and destination image pointers are not equal, no support for source and destination overlap is provided.

Note that the presence of the  $IPIROI$  structure does not affect this restriction.
# 13

# *Error Handling*

This chapter describes the error handling facility of the Image Processing Library. The library functions report a variety of errors including bad arguments and out-of-memory conditions.

Most functions in the library do not return any status code. When a function detects an error, it sets the error status code by calling iplSetErrStatus(). This allows the error handling mechanism to work separately from the normal flow of the image processing code. Thus, the code is cleaner and more compact as shown in this example:

ColorTwist = iplSetColorTwist(data, scalingValue); if(iplGetErrStatus()<0) // check for errors

The error handling system is hidden within the function iplSetColorTwist(). As a result, this statement is uncluttered by error handling code and closely resembles a mathematical formula.

Your application should assume that every library function call may result in some error condition. The Image Processing Library performs extensive error checks (for example, NULL pointers, out-of-range parameters, corrupted states) for every library function.

Error macros are provided to simplify the coding for error checking and reporting. You can modify the way your application handles errors by calling iplRedirectError() with a pointer to your own error handling function. For more information, see "[Adding Your Own Error Handler"](#page-50-0) later in this chapter. For even more flexibility, you can replace the whole error handling facility with your own code. The source code of the default error handling facility is provided.

The Image Processing Library does not process numerical exceptions (for example, overflow, underflow, and division by zero). The underlying floating point library or processor has the responsibility for catching and

reporting these exceptions. A floating-point library is needed if a processor that handles floating-point is not present. You can attach an exception handler using an underlying floating-point library for your application, if your system supports such a library.

# **Error-handling Functions**

The following sections describe the error functions in the Image Processing Library.

# **Error**

*Performs basic error handling.*

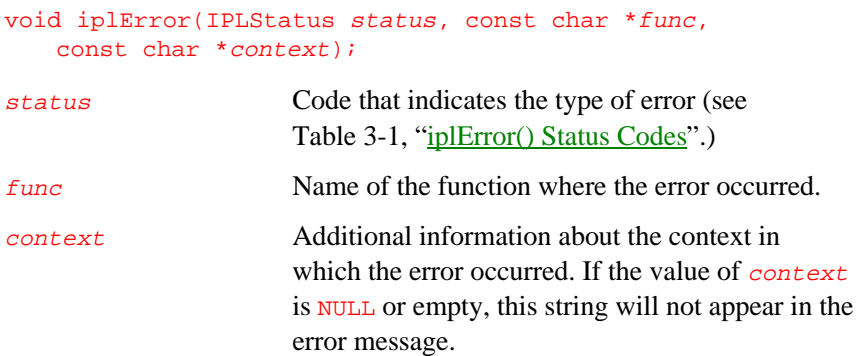

# **Discussion**

The iplError() function must be called whenever any of the library functions encounters an error. The actual error reporting is handled differently, depending on whether the program is running in Windows mode or in console mode. Within each invocation mode, you can set the error mode flag to alter the behavior of the iplError() function. For more information on the defined error modes, see ["SetErrMode"](#page-39-0) section.

To simplify the coding for error checking and reporting, the error handling system of the Image Processing Library supports a set of error macros. See "[Error Macros"](#page-44-0) for a detailed description of the error handling macros.

The iplError() function calls the default error reporting function. You can change the default error reporting function by calling iplRedirectError(). For more information, see the description of [iplRedirectError](#page-41-0).

# **GetErrStatus SetErrStatus**

*Gets and sets the error codes that describe the type of error being reported.*

```
typedef int IPLStatus;
IPLStatus iplGetErrStatus();
void iplSetErrStatus(IPLStatus status);
status Code that indicates the type of error
                   "iplError() Status Codes").
```
# **Discussion**

The iplGetErrStatus() and iplSetErrStatus() functions get and set the error status codes that describe the type of error being reported. See ["Status Codes"](#page-45-1) for descriptions of each of the error status codes.

**GetErrMode SetErrMode**

<span id="page-39-0"></span>3

*Gets and sets the error modes that describe how an error is processed.*

```
#define IPL_ErrModeLeaf 0
#define IPL_ErrModeParent 1
#define IPL_ErrModeSilent 2
int iplGetErrMode();
void iplSetErrMode(int errMode);
```
errMode Indicates how errors will be processed. The possible values for errMode are IPL\_ErrModeLeaf, IPL\_ErrModeParent, or IPL\_ErrModeSilent.

# **Discussion**

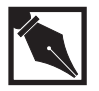

**NOTE.** *This section describes how the default error handler handles errors for applications which run in console mode. If your application has a custom error handler, errors will be processed differently than described below*

The iplSetErrMode() function sets the error modes that describe how errors are processed. The defined error modes are IPL\_ErrModeLeaf, IPL\_ErrModeParent, and IPL\_ErrModeSilent.

If you specify IPL\_ErrModeLeaf, errors are processed in the "leaves" of the function call tree. The  $iplError()$  function (in console mode) prints an error message describing status, func, and context. It then terminates the program.

If you specify IPL ErrModeParent, errors are processed in the "parents" of the function call tree. When  $i$ <sup>plError</sup>() is called as the result of detecting an error, an error message will print, but the program will not terminate. Each time a function calls another function, it must check to see if an error has occurred. When an error occurs, the function should call iplError() specifying IPL\_StsBackTrace, and then return. The macro IPL\_ERRCHK() may be used to perform both the error check and back-trace call. This passes the error "up" the function call tree until eventually some parent function (possibly  $\text{main}(x)$ ) detects the error and terminates the program.

IPL\_ErrModeSilent is similar to IPL\_ErrModeParent, except that error messages are not printed.

IPL\_ErrModeLeaf is the default, and is the simplest method of processing errors. IPL\_ErrModeParent requires more programming effort, but provides more detailed information about where and why an error occurred. All of the functions in the library support both options (that is, they use IPL\_ERRCHK() after function calls). If an application uses the IPL\_ErrModeParent option, it is essential that it checks for errors after all library functions that it calls.

The status code of the last detected error is stored into the variable IplLastStatus and can be returned by calling iplGetErrStatus(). The value of this variable may be used by the application during the back-trace process to determine what type of error initiated the back trace.

# **ErrorStr**

*Translates an error or status code into a textual description.*

const char\* iplErrorStr(IPLStatus status);

status Code that indicates the type of error (see Table 3-1, ["iplError\(\) Status Codes"\).](#page-45-2)

## <span id="page-41-0"></span>**Discussion**

The function iplErrorStr() returns a short string describing status. Use this function to produce error messages for users. The returned pointer is a pointer to an internal static buffer that may be overwritten on the next call to iplErrorStr().

# **RedirectError**

*Assigns a new error handler to call when an error occurs.*

#### IPLErrorCallBack iplRedirectError(IPLErrorCallBack func);

func Pointer to the function that will be called when an error occurs.

# **Discussion**

The iplRedirectError() function assigns a new function to be called when an error occurs in the Image Processing Library. If  $func$  is NULL, iplRedirectError() installs the library's default error handler.

The return value of iplRedirectError() is a pointer to the previously assigned error handling function.

For the definition of the function typedef IPLErrorCallBack, and for more information on the iplRedirectError() function, see ["Adding](#page-50-0) [Your Own Error Handler"](#page-50-0) below.

# **NullDevReport StdErrReport GuiBoxReport**

*Predefined error-handling functions that send error messages to different output destinations.*

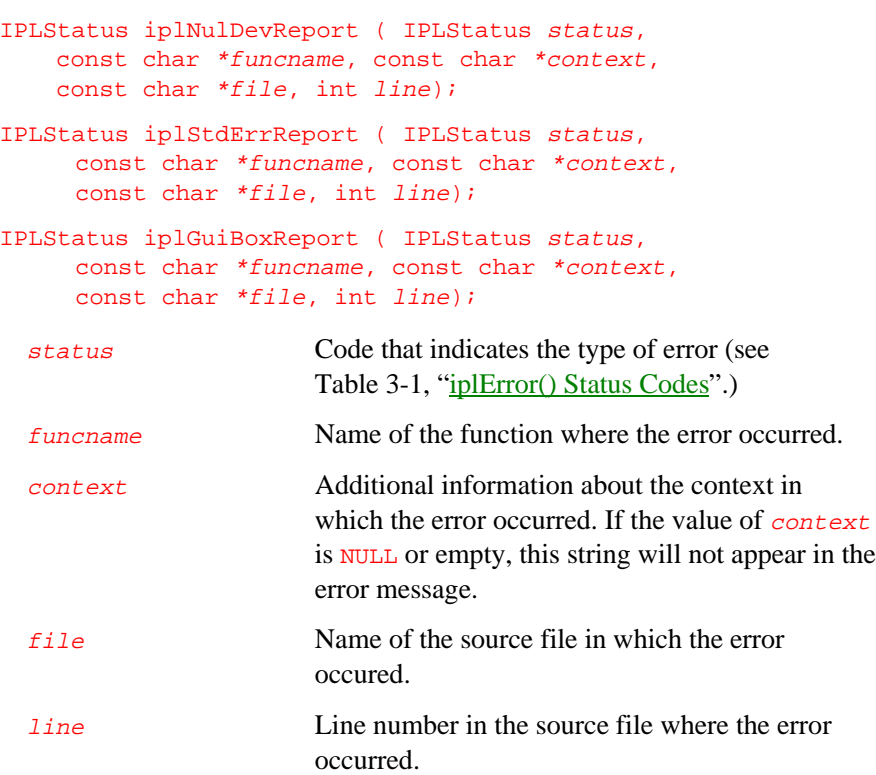

# **Discussion**

You can use these predefined functions as error handlers to redirect error reporting in your application to a different output destination.

The iplNulDevReport() function directs error reporting to the NULL device, that is, outputs no error messages. The iplStdErrReport() function is used in programs running in the console mode, it outputs error messages to the console. For applications running in Windows mode use iplGuiBoxReport() function that outputs error messages to the message box. The default for dynamic libraries is iplGuiBoxReport().

To change the error output stream call iplRedirectError() using the pointer to one of the predefined error handling functions as the argument. If you need to define your own error handler, see [Adding Your Own Error](#page-50-0) [Handler](#page-50-1) below.

# <span id="page-44-1"></span><span id="page-44-0"></span>**Error Macros**

```
The error macros associated with the iplError() function are described
below.
#define IPL ERROR(status, func, context) \setminusiplError((status),(func),(context));
#define IPL_ERRCHK(func, context)\
     ( (iplGetErrStatus()>=0) ? IPL_StsOk \
            : IPL_ERROR(IPL_StsBackTrace,(func),(context)) )
#define IPL_ASSERT(expr, func, context)\
     ( ( expr) ? IPL_StsOk\
            : IPL_ERROR(IPL_StsInternal,(func),(context)) )
#define IPL_RSTERR() (iplSetErrStatus(IPL_StsOk))
context Provides additional information about the context in
                     which the error has occurred. If the value of
                     context is NULL or empty, this string does not
                     appear in the error message.
expr An expression that checks for an error condition
                     and returns FALSE if an error has occurred.
func Name of the function where the error occurred.
status Code that indicates the type of error (see Table 3-1,
                     "iplError() Status Codes.")
```
# **Discussion**

The IPL\_ASSERT() macro checks for the error condition  $\frac{expr}{expr}$  and sets the error status IPL\_StsInternal if the error occurred.

The IPL\_ERRCHK() macro checks to see if an error has occurred by checking the error status. If an error has occurred, IPL\_ERRCHK() creates an error back trace message and returns a non-zero value. This macro should normally be used after any call to a function that might have signaled an error.

<span id="page-45-2"></span><span id="page-45-1"></span><span id="page-45-0"></span>The **IPL\_ERROR()** macro simply calls the **iplError()** function by default. This macro is used by other error macros. By changing IPL\_ERROR() you can modify the error reporting behavior without changing a single line of source code.

The IPL\_RSTERR() macro resets the error status to IPL\_StsOk, thus clearing any error condition. This macro should be used by an application when it decides to ignore an error condition.

# **Status Codes**

Some of the status codes used by the library are listed in Table 3-1. Status codes are integers, not an enumerated type. This allows an application to extend the set of status codes beyond those used by the library itself. Negative codes indicate errors, while non-negative codes indicate success. To obtain a short string describing the status code use iplErrorStr() function.

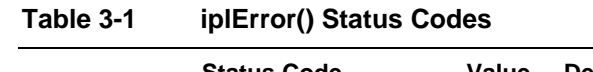

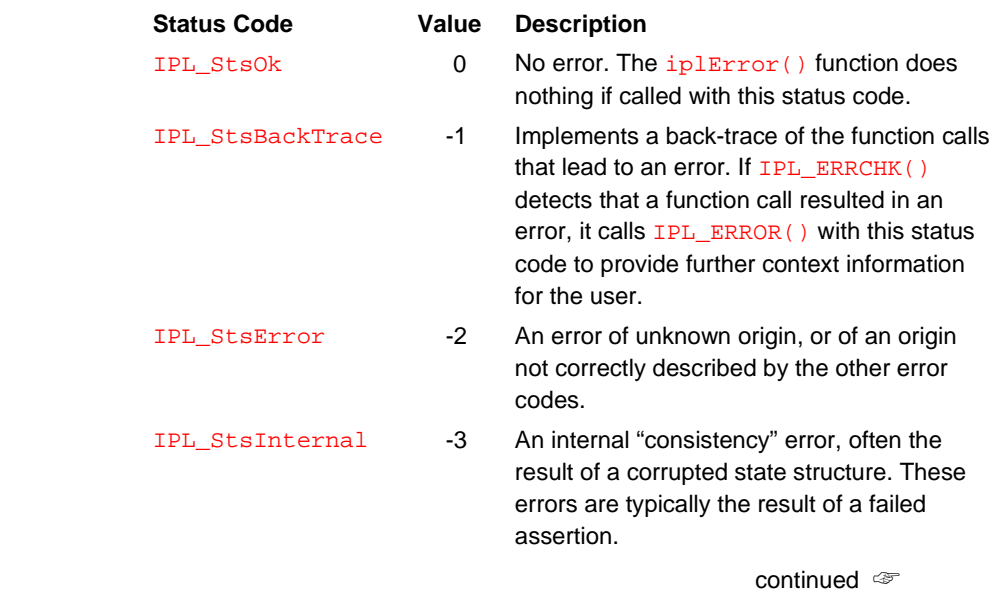

# **Table 3-1 iplError() Status Codes (**continued**)**

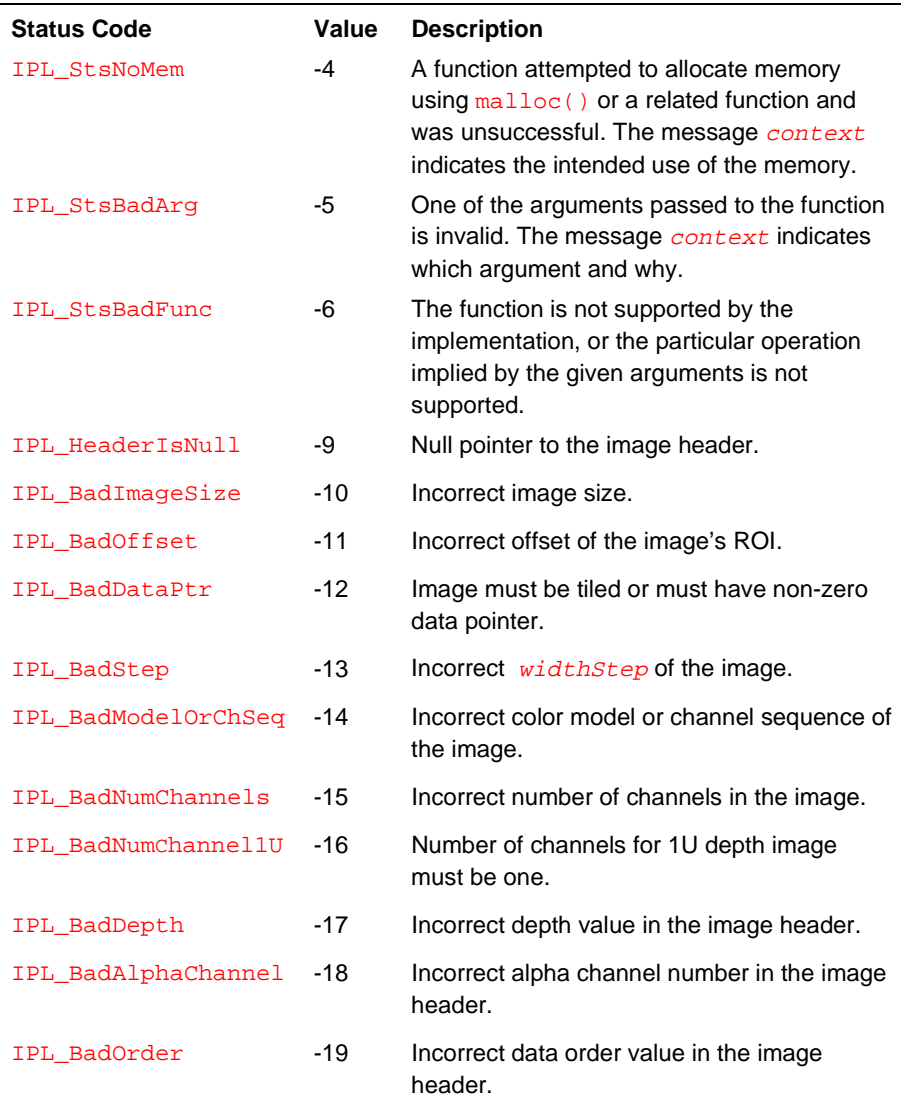

continued ☞

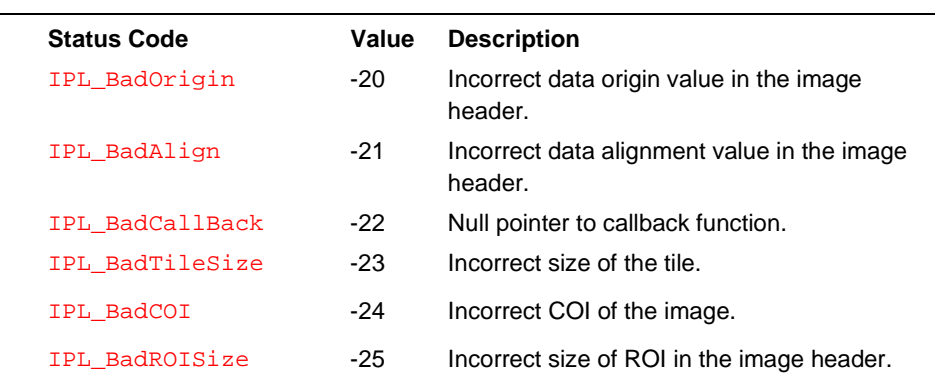

#### **Table 3-1 iplError() Status Codes (**continued**)**

# **Application Notes**

The variable IplLastStatus records the status of the last error reported. Its value is initially IPL\_StsOk. The value of IplLastStatus is not explicitly set by the library function detecting an error. Instead, it is set by iplSetErrStatus().

If the application decides to ignore an error, it should reset IplLastStatus back to IPL\_StsOk (see IPL\_RSTERR() under ["Error](#page-44-1) [Macros"](#page-44-1)). An application-supplied error-handling function must update IplLastStatus correctly; otherwise the Image Processing Library might fail. This is because the macro IPL\_ERRCHK(), which is used internally to the library, refers to the value of this variable.

# **Error Handling Example**

The following example describes the default error handling for a console application. In the example program,  $test.c$ , assume that the function libFuncB() represents a library function such as ipl?AddS(), and the function libFuncD() represents a function that is called internally to the library. In this scenario,  $\text{main}(x)$  and  $\text{appFuncA}(x)$  represent application code.

The value of the error mode is set to IPL\_ErrModeParent. The IPL\_ErrModeParent option produces a more detailed account of the error conditions.

#### **Example 3-1 Error Functions**

```
/* application main function */
main() {
  iplSetErrMode(IPL_ErrModeParent);
 appFuncA(5, 45, 1.0);
 if (IPL_ERRCHK("main","compute something")) exit(1);
  return 0;
}
/* application subroutine */
void appFuncA(int order1, int order2, double a) {
 libFuncB(a, order1);
 if (IPL_ERRCHK("appFuncA","compute using order1")) return;
 libFuncB(a, order2);
  if (IPL_ERRCHK("appFuncA","compute using order2")) return;
}
  /* do some more work */
```
continued ☞

#### **Example 3-1 Error Functions (**continued**)**

```
/* library function */
void libFuncB(double a, int order) {
  float *vec;
  if (order > 31) {
    IPL_ERROR(IPL_StsBadArg, "libFuncB",
    "order must be less than or equal to 31");
    return;
  }
  if ((vec = libFuncD(a, order)) == NULL) {
    IPL_ERRCHK("libFuncB", "compute using a");
    return;
  }
/* code to do some real work goes here */
  free(vec);
} // next: library function called internally
double *libFuncD(double a, int order) {
  double *vec;
  if ((vec=(double*)malloc(order*sizeof(double))) == NULL) {
    IPL_ERROR(IPL_StsNoMem, "libFuncD",
    "allocating a vector of doubles");
    return NULL;
  }
  /* do something with vec */
return vec;
}
```
When the program is run, it produces the output illustrated in Example 3-2.

#### <span id="page-50-1"></span><span id="page-50-0"></span>**Example 3-2 Output for the Error Function Program (IPL\_ErrModeParent)**

```
IPL Library Error: Invalid argument in function libFuncB: order must be
less than or equal to 31
      called from function appFuncA: compute using order2
      called from function main: compute something
```
If the program runs with the IPL\_ErrModeLeaf option instead of IPL\_ErrModeParent, only the first line of the above output is produced before the program terminated.

If the program in Example 3-1 runs out of heap memory while using the IPL\_ErrModeParent option, then the output illustrated in Example 3-3 is produced.

**Example 3-3 Output for the Error Function Program (IPL\_ErrModeParent)**

```
IPL Library Error: Out of memory in function libFuncD: allocating a
vector of doubles
      called from function libFuncB: compute using a
      called from function appFuncA: compute using order1
      called from function main[]: compute something
```
Again, if the program is run with the IPL\_ErrModeLeaf option instead of IPL\_ErrModeParent, only the first line of the output is produced.

# **Adding Your Own Error Handler**

The Image Processing Library allows you to define your own error handler. User-defined error handlers are useful if you want your application to send error messages to a destination other than the standard error output stream. For example, you can choose to send error messages to a dialog box if your

application is running under a Windows system or you can choose to send error messages to a special log file.

There are two methods of adding your own error handler. In the first method, you can replace the  $i$ <sub>plError</sub>() function or the complete error handling library with your own code. Note that this method can only be used at link time.

In the second method, you can use the iplRedirectError() function to replace the error handler at run time. The steps below describe how to create your own error handler and how to use the iplRedirectError() function to redirect error reporting.

1. Define a function with the function prototype as follows:

typedef int (\_STDCALL \*IPLErrorCallBack) (IPLStatus status, const char \*funcname, const char \*context, const char \*file, int line);

- 2. Your application should then call the iplRedirectError() function to redirect error reporting for your own function. All subsequent calls to iplError() will call your own error handler.
- 3. To redirect the error handling back to the default handler, simply call iplRedirectError() with a NULL pointer.

Example 3-4 illustrates a user-defined error handler function, ownError(), which simply prints an error message constructed from its arguments and exits.

### **Example 3-4 A Simple Error Handler**

```
IPLStatus ownError(IPLStatus status, const char *func,
const char *context, const char *file, int line);
{
  fprintf(stderr, "IPL Library error: %s, ", iplErrorStr(status));
 fprintf(stderr, "function %s, ", func ? func : "<unknown>");
 if (line > 0) fprintf(stderr, "line %d, ", line);
 if (file != NULL) fprintf(stderr, "file %s, ", file);
 if (context) fprintf(stderr, "context %s\n", context);
 IplSetErrStatus(status);
 exit(1);}
main () {
 extern IPLErrorCallBack ownError;
/* Redirect errors to your own error handler */
  iplRedirectError( ownError);
/* Redirect errors back to the default error handler */
  iplRedirectError(NULL);
}
```
*This page is left blank for double-sided printing*

*This page is left blank for double-sided printing*

# 4

# *Image Creation and Access*

This chapter describes the functions that provide the following functionalities:

- Creating and accessing attributes of images (both tiled and non-tiled)
- Allocating memory for data of required type (see also the functions [CreateConvKernel](#page-138-0) in Chapter 6 and [CreateColorTwist](#page-192-0) in Chapter 9)
- Setting, copying, exchanging, and scaling image data.
- Generating and adding noise to image data.
- Working in the Windows DIB (device-independent bitmap) environment.

#### **Table 4-1 Image Creation, Data Exchange and Windows DIB Functions**

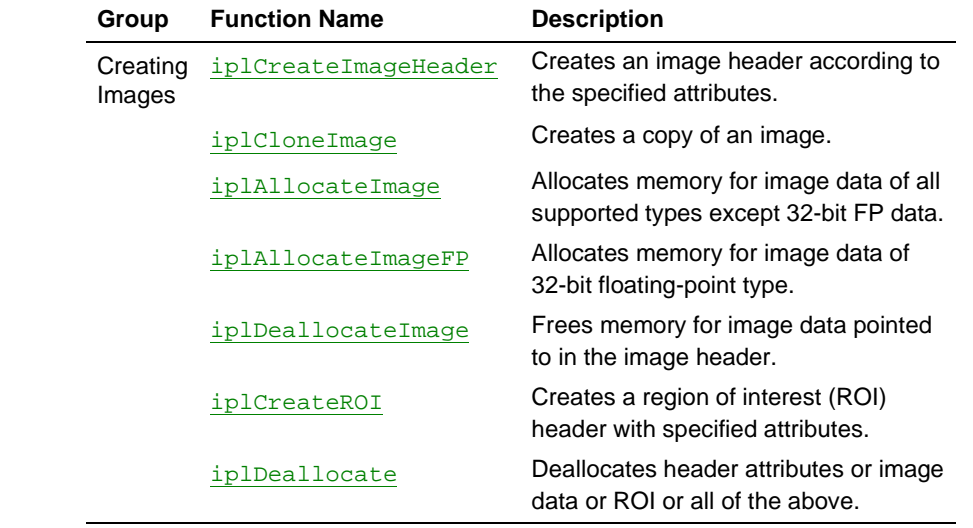

continued ☞

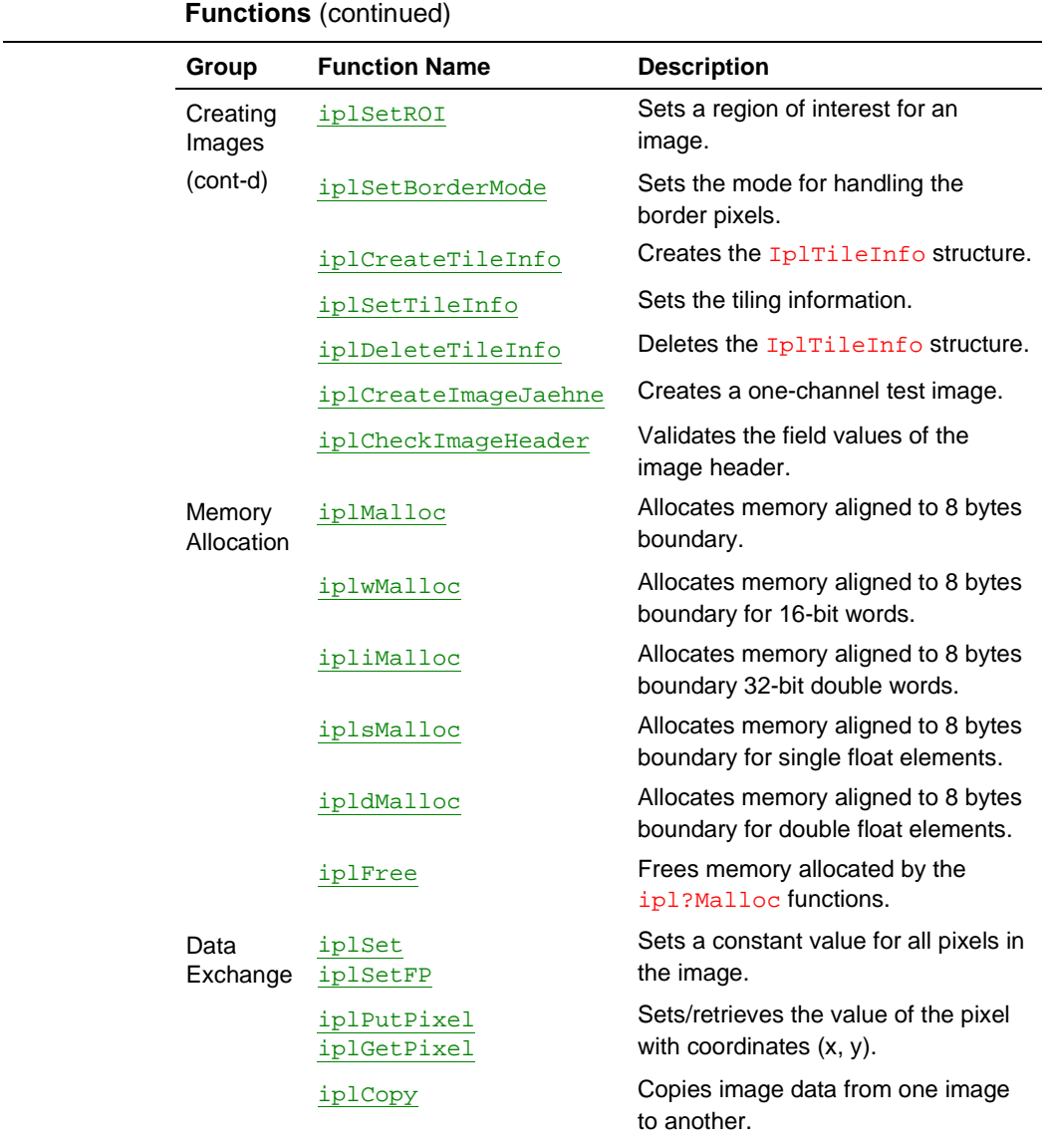

**Table 4-1 Image Creation, Data Exchange and Windows DIB Environment**

continued ☞

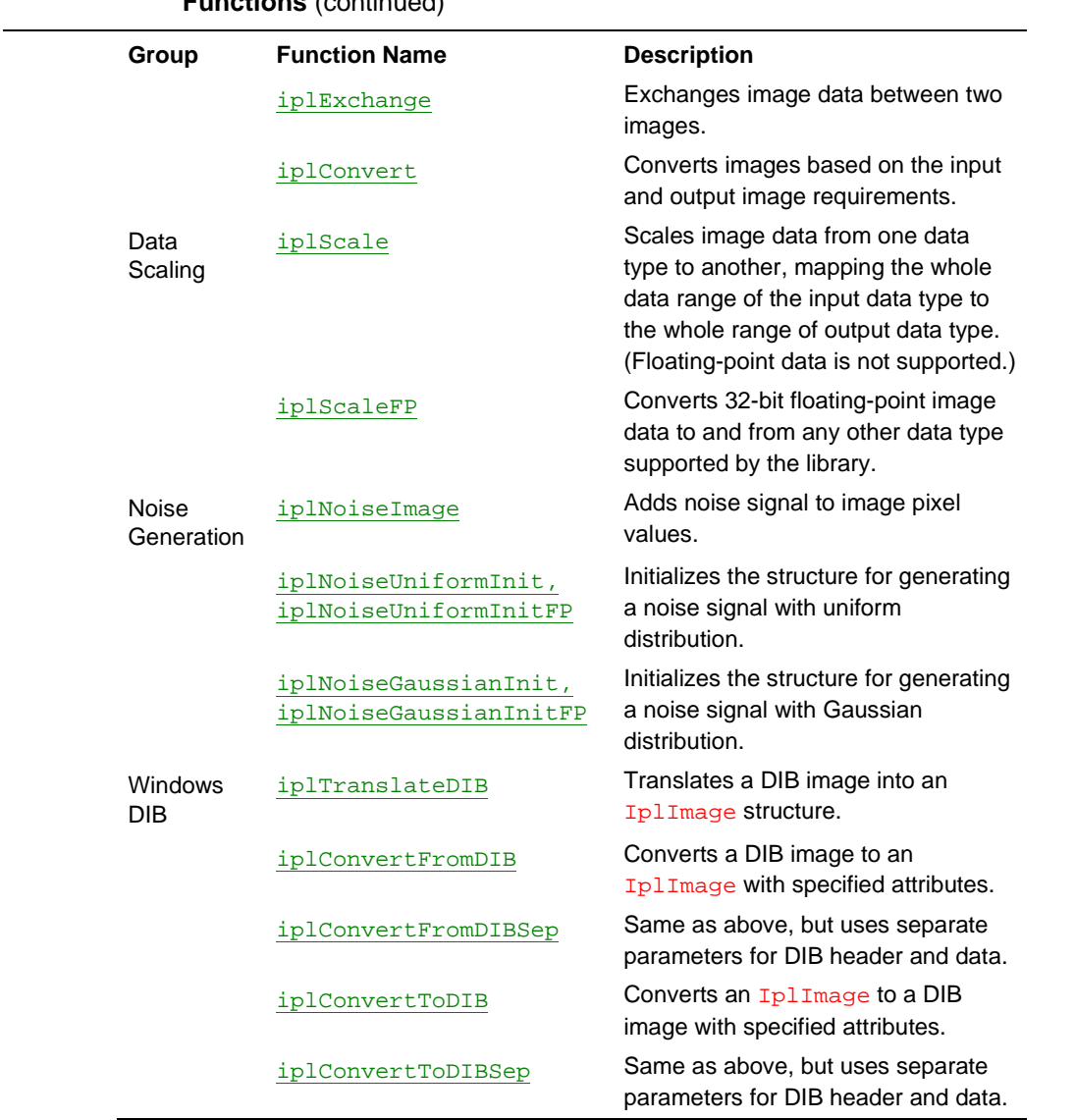

#### **Table 4-1 Image Creation, Data Exchange and Windows DIB Environment Functions** (continued)

# <span id="page-57-0"></span>**Image Header and Attributes**

The Image Processing Library functions operate on a single format for images in memory. This format consists of a header of type IPLImage containing the information for all image attributes. The header also contains a pointer to the image data. (See the attributes description in Chapter 2, section ["Data Architecture."](#page-26-0)) The values that these attributes can assume are listed in Table 4-2.

#### **Table 4-2 Image Header Attributes**

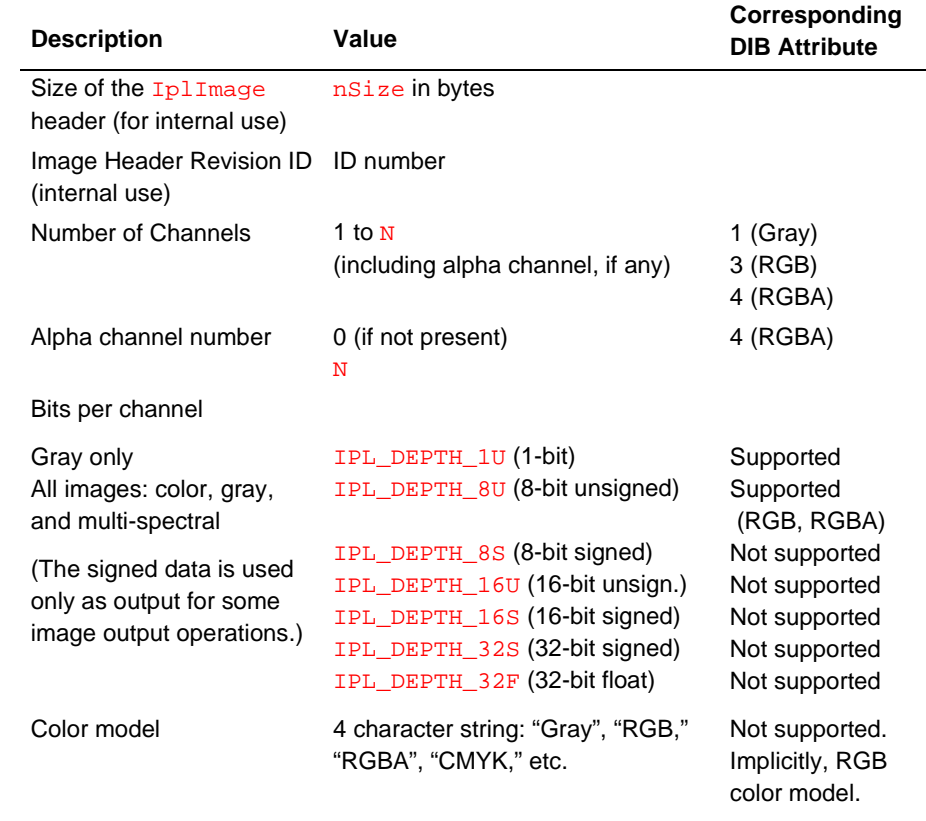

continued ☞

## **Table 4-2 Image Header Attributes (**continued**)**

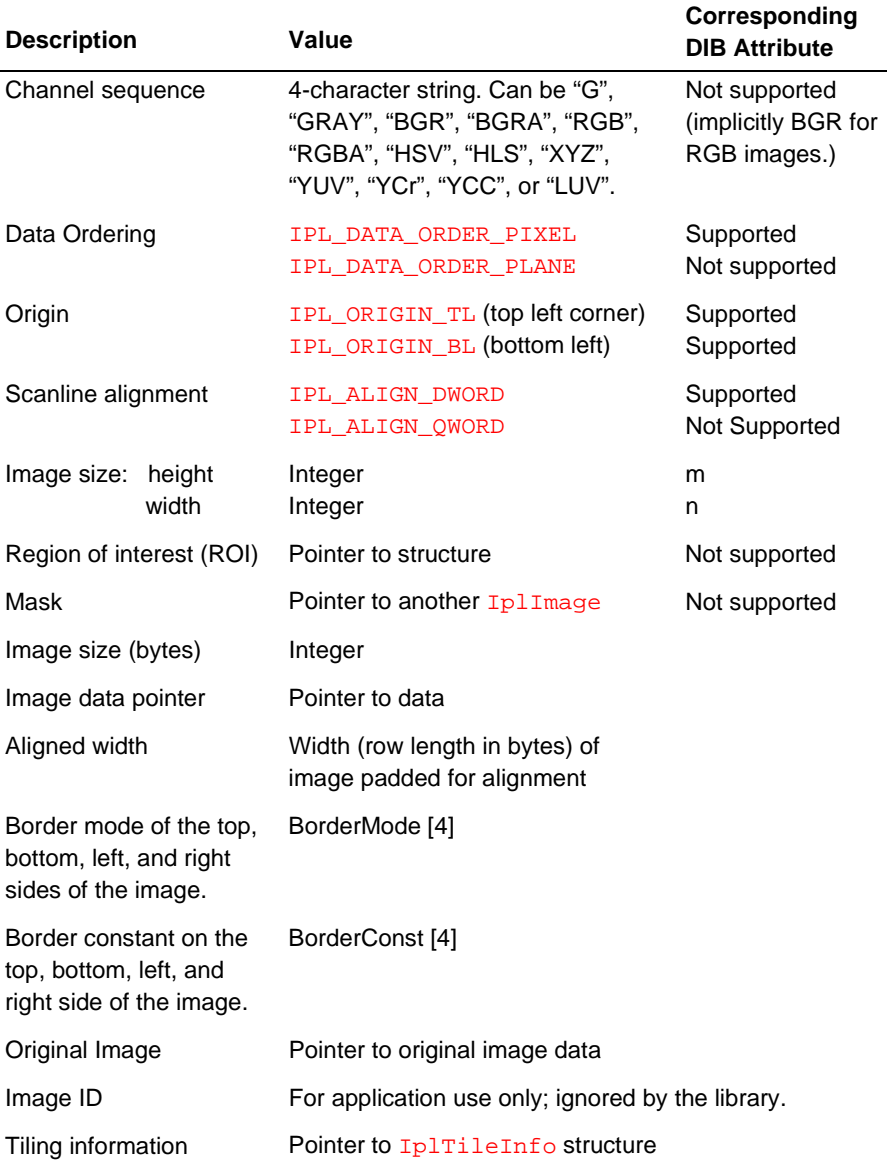

Figure 4-1 presents a graphical depiction of an RGB image with a rectangular ROI and a COI.

## **Figure 4-1 RGB Image with a Rectangular ROI and a COI**

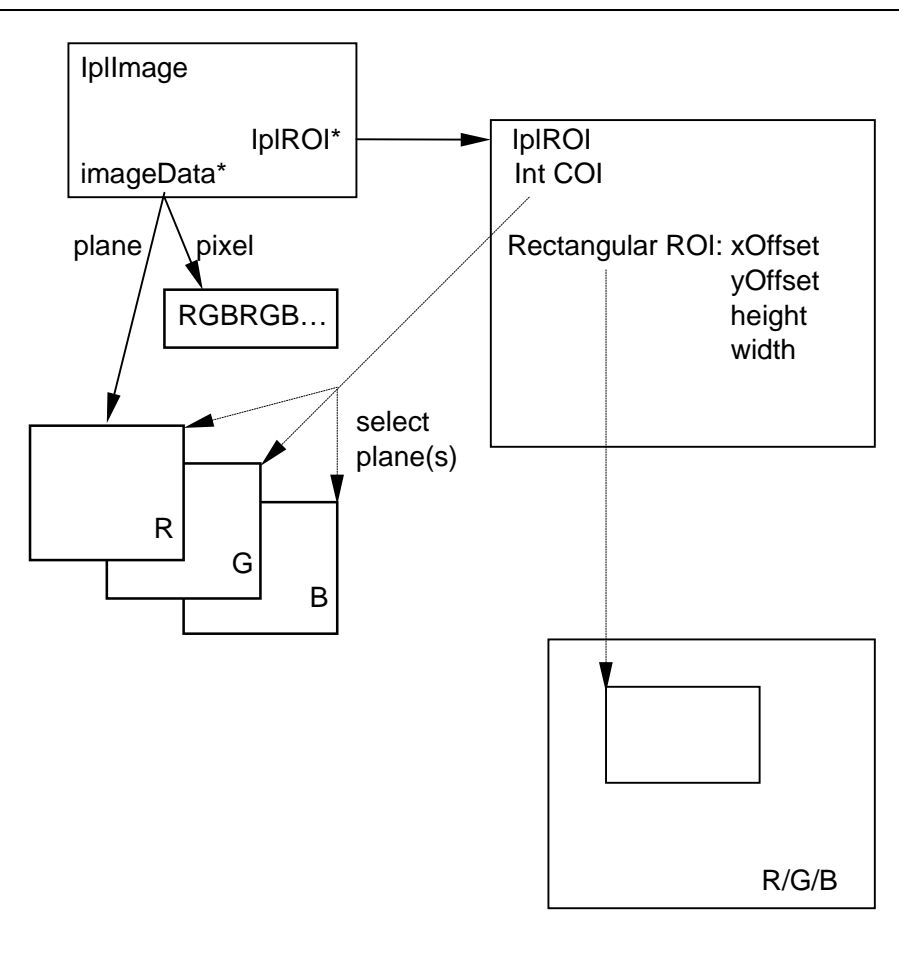

OSD05559

The C language definition for the IPLImage structure is given below.

#### **IplImage Structure Definition**

```
typedef struct _IplImage {
                               IPL.H
 int nSize /* size of iplImage struct */
 int ID /* image header version */
 int nChannels;
 int alphaChannel;
 int depth; /* pixel depth in bits */
 char colorModel[4];
 char channelSeq[4];
 int dataOrder;
 int origin;
 int align; /* 4- or 8-byte align */
 int width;
 int height;
 struct _IplROI *roi; /* pointer to ROI if any */
 struct _IplImage *maskROI; /*pointer to mask ROI if any */
 void *imageId; \hspace{1cm} /* use of the application */
 struct _IplTileInfo *tileInfo; /* contains information
                                on tiling */
 int imageSize; /* useful size in bytes */
 char *imageData; /* pointer to aligned image */
 int widthStep; /* size of aligned line in bytes */
 int BorderMode[4]; /* the top, bottom, left,
                        and right border mode */
 int BorderConst[4]; /* constants for the top, bottom,
                         left, and right border */
 char *imageDataOrigin; /* ptr to full, nonaligned image */
} IplImage;
```
## **Tiling Fields in the IplImage Structure**

[Image tiling](#page-33-0) in the Image Processing Library was described in Chapter 2. The following fields from the IplImage structure are used in tiled images:

```
struct IplImage {
   ...
   void* imageId;
   IplTileInfo *tileInfo;
   ...
}
```
The  $\frac{imageId}{I}$  field can be used by the application, and is ignored by the library. The tileInfo field contains information on tiling. It is described in the next section.

The library expects either the tileInfo pointer or the imageData pointer to be NULL. If the former is NULL, the image is not tiled; if the latter is NULL, the image is tiled. It is an error condition if both or neither of the two are NULL.

## **IplTileInfo Structure**

This structure provides information for image tiling:

```
typedef struct _IplTileInfo
\{IplCallBack callBack;
  void *id;
  char* tileData
  int width, height;
} IplTileInfo;
```
Here callBack is the call-back function (see ["Call-backs"](#page-34-0) in Chapter 2); id is an additional identification field; width and height are the tile sizes for the image; and tileData is the field which the call-back function should point to the requested tile.

# <span id="page-62-0"></span>**Creating Images**

There are several ways of creating a new image:

- Construct an IplImage header by setting the attributes to appropriate values, then call the function iplAllocateImage() to allocate memory for the image or set the image data pointer to image data (in a compatible format) that already exists.
- Call iplCreateImageHeader() to create an IplImage header, then call the function iplAllocateImage() to allocate memory for the image or set the image data pointer to existing image data.
- Convert a DIB image to an IplImage using the functions iplTranslateDIB() or iplConvertFromDIB(). See the section ["Working in the Windows DIB Environment."](#page-98-0)
- Create a copy of existing image by calling iplCloneImage().

# **CreateImageHeader**

*Creates an* IplImage *header according to the specified attributes.*

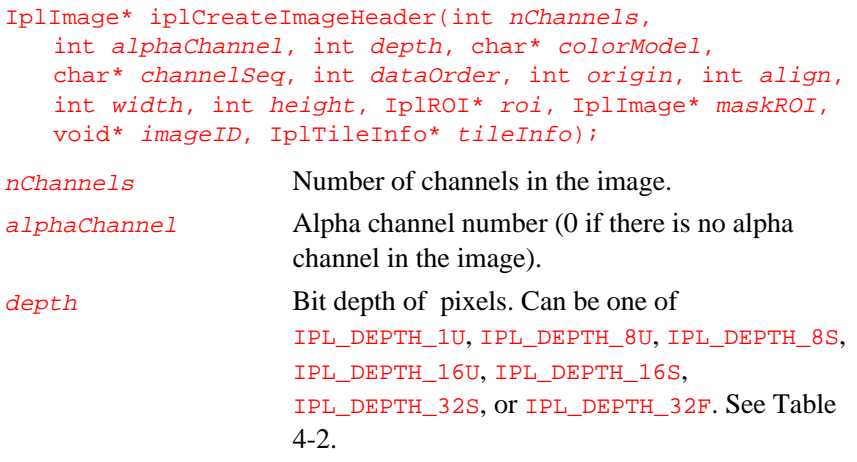

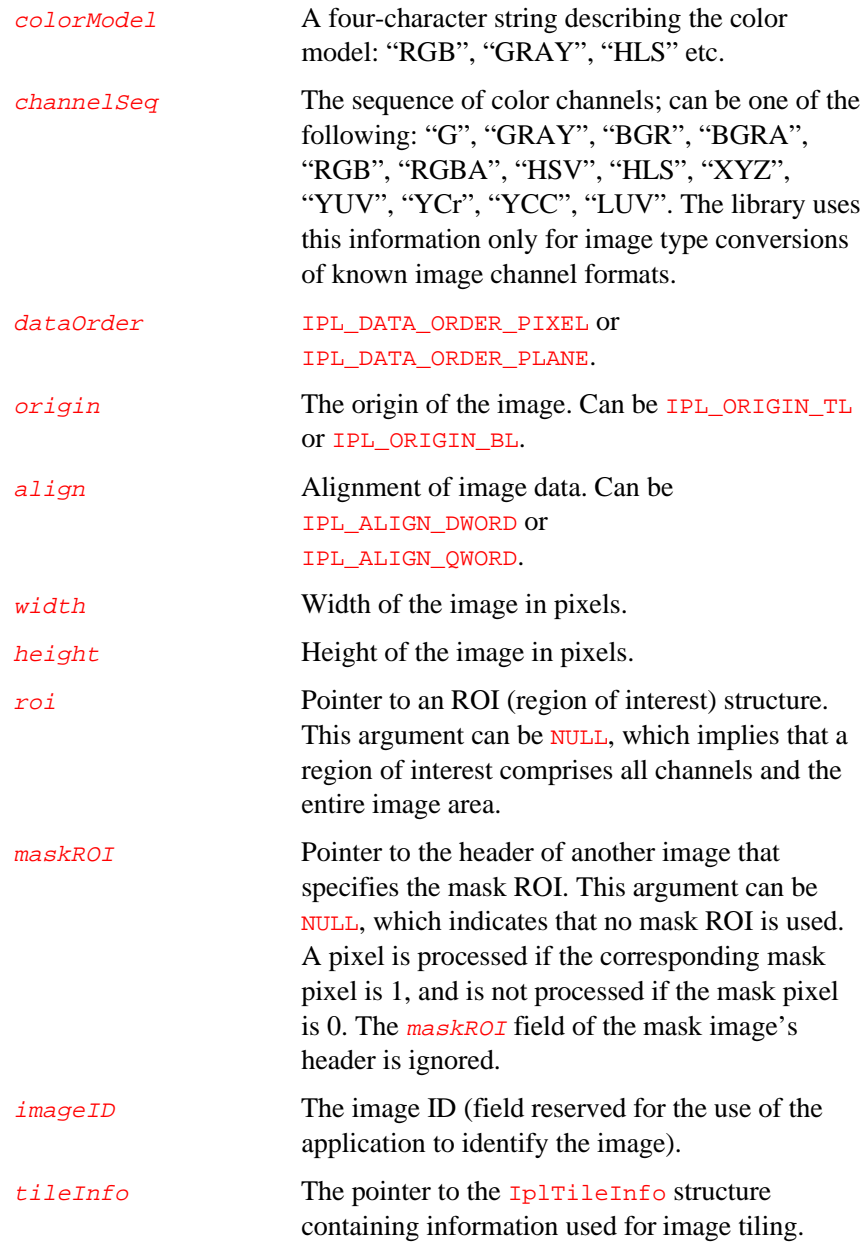

## **Discussion**

The function iplCreateImageHeader() creates an IplImage header according to the specified attributes; see Example 4.1. The image data pointer is set to NULL; no memory for image data is allocated.

```
Example 4-1 Creating and Deleting an Image Header
```

```
int example41( void ) {
  IplImage *imgh = iplCreateImageHeader(
    3, // number of channels
    0, \frac{1}{\sqrt{1-\frac{1}{n}}} // no alpha channel
    IPL_DEPTH_8U, // data of byte type
    "RGB", // color model
    "BGR", // color order
    IPL_DATA_ORDER_PIXEL, // channel arrangement
    IPL_ORIGIN_TL, // top left orientation
    IPL_ALIGN_QWORD, // 8 bytes align
    150, \frac{150}{100} // image width
    100, // image height
    NULL, // no ROI
    NULL, // no mask ROI
    NULL, \sqrt{} no image ID
    NULL); // not tiled
  if( NULL == imgh ) return 0;
  iplDeallocate( imgh, IPL_IMAGE_HEADER );
  return IPL_StsOk == iplGetErrStatus();
}
```
The function iplCreateImageHeader() sets the image size attribute in the header to zero. To allocate memory for image data, call the function iplAllocateImage().

The mask region of interest specified by the maskROI pointer is discussed in the section [Image Regions of Interest](#page-29-0) (Chapter 2). The *intersection* of aligned rectangular ROI(s) and maskROI(s) for *all* source images and the destination image forms the actual region to be processed.

For geometric transformation functions, such as  $z$ oom() or Mirror(), the shape and orientation of rectangular ROIs and mask ROIs of the source image changes according to the function. In these cases, the functions write the results of image processing to the intersection of the destination ROI and the *transformed* source ROI.

For more information about geometric transformation, see [Chapter 11.](#page-222-0)

## **Return Value**

The newly constructed IplImage header.

# <span id="page-66-0"></span>**AllocateImage, AllocateImageFP**

*Allocates memory for image data according to the specified header.*

```
void iplAllocateImage(IplImage* image, int doFill,
   int fillValue);
void iplAllocateImageFP(IplImage* image, int doFill,
   float fillValue);
image An image header with a NULL image data pointer.
                     The pointer will be set to newly allocated image
                     data memory after calling this function.
doFill A flag: if zero, indicates that the pixel data should
                     not be initialized by fillValue.
fillValue The initial value for pixel data.
```
## **Discussion**

These functions are used to allocate image data on the basis of a specified image header. The header must be properly constructed before calling this function. Note that IPL\_DEPTH\_32F is the only admissible depth for IplImage passed into iplAllocateImageFP(); this depth must not be used for iplAllocateImage().

Memory is allocated for the image data according to the attributes specified in the image header; see Example 4-2. The image data pointer will then point to the allocated memory. It is highly preferable, for efficiency considerations, that the scanline alignment attribute (argument align) in the image header be set to IPL\_ALIGN\_QWORD. This will force the image data to be aligned on a quadword (64-bit) memory boundary.

The functions set the image size attribute in the header to the number of bytes allocated for the image.

#### **Example 4-2 Allocating and Deallocating the Image Data**

```
int example42( void ) {
  IplImage img;
  char colorModel[4] = "RGB";
  char channelSeq[4] = "BGR";
  img.nSize = sizeof( IplImage );
  img.nChannels = 3; // number of channels
  img.alphaChannel = 0; // no alpha channel
  img.depth = IPL_DEPTH_16U; // data of ushort type
  img.dataOrder = IPL_DATA_ORDER_PIXEL;
  img.origin = IPL_ORIGIN_TL; // top left
  img.align = IPL_ALIGN_QWORD; // align
  img.width = 100;
  img.height = 100;
  img.roi = NULL; // no ROI
  img.maskROI = NULL; // no mask ROI
  img.tileInfo = NULL; // not tiled
  // The following fields will be set by the function
  img.widthStep = 0;
  img.imageSize = 0;
  img.imageData = NULL;
  img.imageDataOrigin = NULL;
  *((int*)img.colorModel) =* *((int*)colorModel);
  *((int*)img.channelSeq) =* *((int*)channelSeq);
  iplAllocateImage( &img, 0, 0 ); // allocate image data
  if( NULL == img.imageData ) return 0; // check result
  iplDeallocate( &img, IPL_IMAGE_DATA );
                         // deallocate image data only
  return Ipl_StsOk == iplGetErrStatus();
}
```
# <span id="page-68-1"></span><span id="page-68-0"></span>**DeallocateImage**

*Deallocates (frees) memory for image data pointed to in the image header.*

#### void iplDeallocateImage(IplImage\* image)

image 1000 An image header with a pointer to the allocated image data memory. The image data pointer will be set to NULL after this function executes.

## **Discussion**

The function iplDeallocateImage() is used to free image data memory pointed to by the  $\frac{imageData}{image}$  member of the image header. The respective pointer to image data or ROI data is set to **NULL** after the memory is freed up.

# **CloneImage**

*Creates a copy of an image.*

IplImage\* iplCloneImage (const IplImage\* image); image Header of the image to be cloned.

## **Discussion**

The function creates a copy of  $\frac{image}{image}$ , including its data and ROI. The imageID, maskROI, and tileInfo fields of the copy are set to NULL.

## **Return Value**

A pointer to the created copy of  $\frac{image}{image}$ . If the source image is tiled, the function creates a non-tiled image and does not copy the image data.

# **Deallocate**

<span id="page-69-0"></span>4

*Deallocates or frees memory for image header or data or mask ROI or rectangular ROI or all four.*

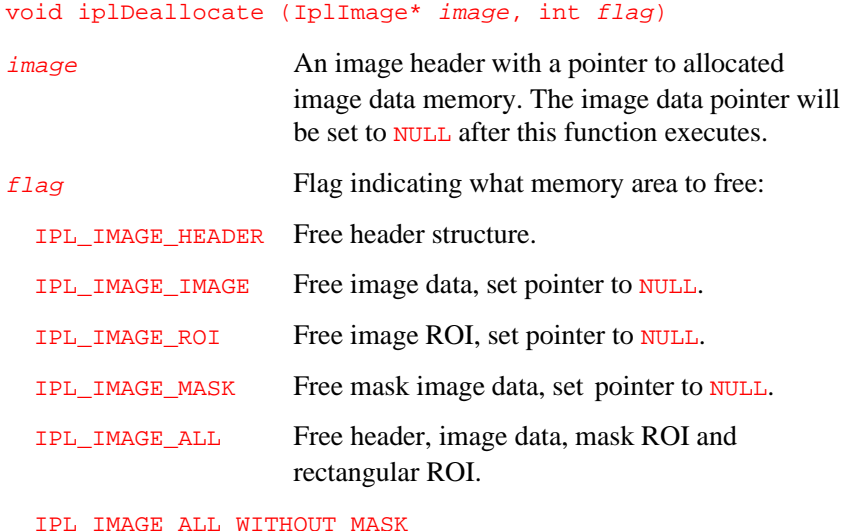

Free header, image data, and rectangular ROI.

# **Discussion**

The function iplDeallocate() is used to free memory allocated for header structure, image data, ROI data, mask image data, or all four. The respective pointer is set to NULL after the memory is freed up.

# <span id="page-70-0"></span>**CheckImageHeader**

*Validates field values of an existing image header structure.*

IPLStatus iplCheckImageHeader ( const IplImage\* hdr )

hdr Pointer to an image header structure

### **Discussion**

The function iplCheckImageHeader() checks whether the IplImage header structure of an image has valid field values, and returns the corresponding status code. This function works on the assumption that the referenced image contains non-empty data. Many image processing functions in Image Processing Library call iplCheckImageHeader() to verify that the image information is correct. You can also use this function in your application to check that some imported image data, not created by Image Processing Library functions but referenced in the IplImage header, has the valid header structure.

The following main status codes can be returned by the iplCheckImageHeader() function (see [Image Header and Attributes](#page-57-0) for the explanation of image header fields):

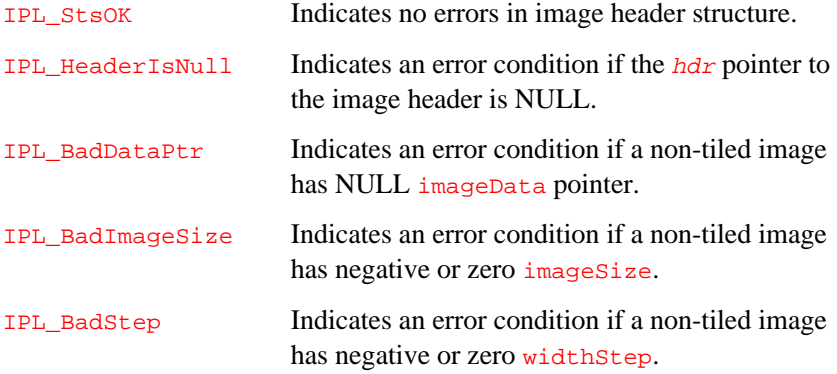

<span id="page-71-0"></span>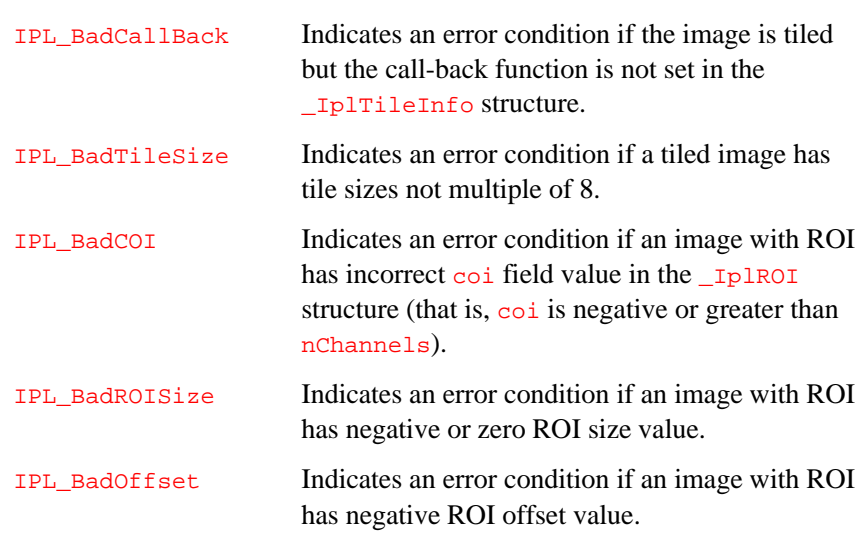

# **CreateImageJaehne**

*Creates a one-channel test image.*

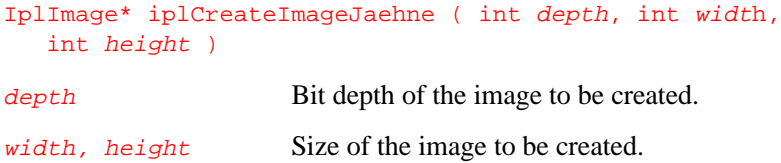

# **Discussion**

The function iplCreateImageJaehne() creates a specific one-channel test image that has the user-defined bit depth and size. This function returns the pointer to the corresponding  $I_{\text{p}}1$  Image structure. The *depth* parameter can specify any data type that is used in the Image Processing library. For the 32f floating point data type the pixel values in the created image can vary in the range between 0 (inclusive) and 1 (exclusive).
Figure 4-2 illustrates an example of the test image generated by the iplCreateImageJaehne() function. These test images can be effectively used when you need to visualize and interpret the results of applying filtering functions, similarly to what is proposed in [Jaehne].

#### **Figure 4-2 Example of a Generated Test Image**

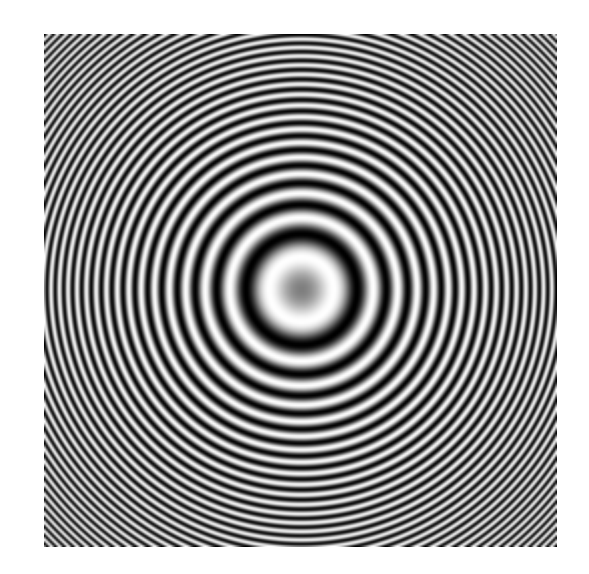

## **Setting Regions of Interest**

To set a region of interest, the function iplSetROI() uses a ROI structure IplROI presented below. The IplROI member of the image header must point to this IplROI structure to be effective. This can be done by a simple assignment. The application may choose to construct the ROI structure explicitly without the use of the function.

#### **IplROI Structure Definition**

```
typedef struct _IplROI {
  unsigned int coi;
  int xOffset;
  int yOffset;
  int width;
  int height;
 } IplROI;
```
The members in the **IplROI** structure define:

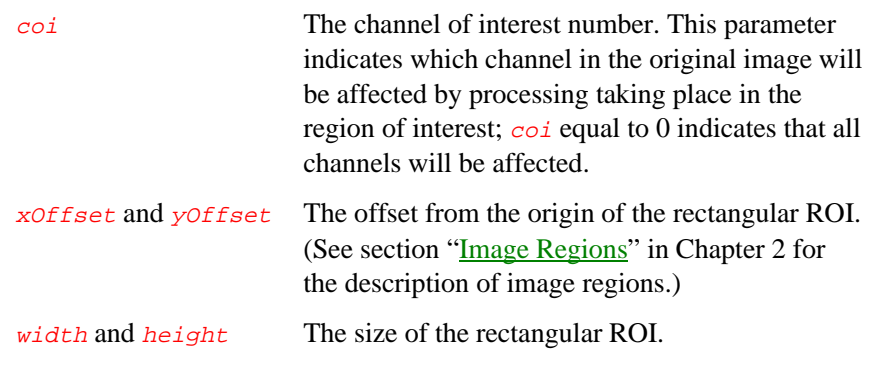

4

## **CreateROI**

*Allocates and sets the region of interest (ROI) structure.*

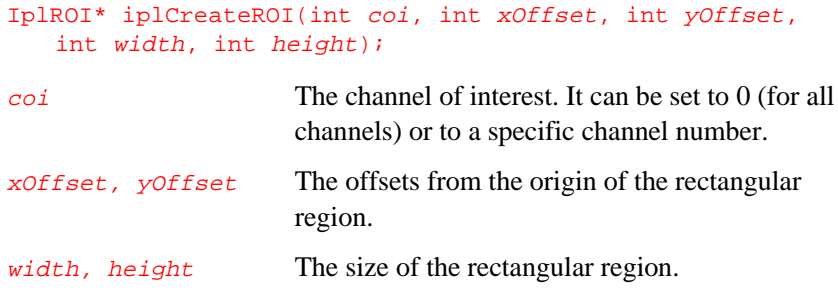

### **Discussion**

The function  $iplCreateROI()$  allocates a new ROI structure with the specified attributes and returns a pointer to this structure. You can delete this structure by calling iplDeleteROI().

#### **Return Value**

A pointer to the newly constructed ROI structure or NULL.

### **DeleteROI**

*Allocates and sets the region of interest (ROI) structure.*

void iplDeleteROI(IplROI\* roi);

roi The ROI structure to be deleted.

### **Discussion**

The function iplDeleteROI() deallocates a ROI structure previously created by iplCreateROI().

## **SetROI**

4

*Sets the region of interest (ROI) structure.*

```
void iplSetROI(IplROI* roi, int coi, int xOffset,
   int yOffset, int width, int height);
```
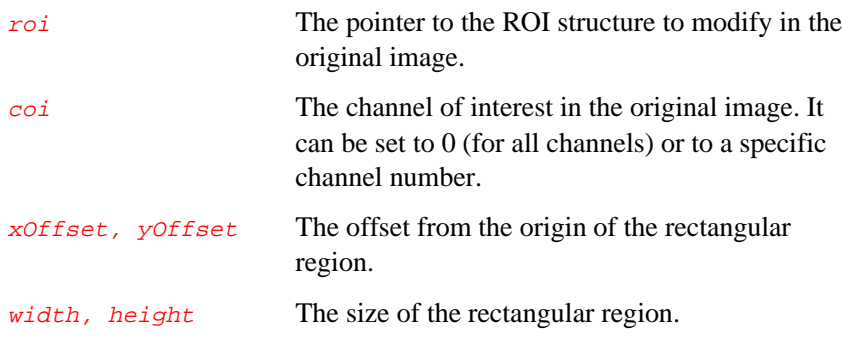

#### **Discussion**

The function  $iplSetROI()$  sets the channel of interest and the rectangular region of interest in the structure roi.

The argument  $\overline{coi}$  defines the number of the channel of interest. The arguments xOffset and yOffset define the offset from the origin of the rectangular ROI. The members height and width define the size of the rectangular ROI.

### <span id="page-76-0"></span>**Image Borders and Image Tiling**

Many neighborhood operators need intensity values for pixels that lie outside the image, that is, outside the borders of the image. For example, a 3 by 3 filter, when operating on the first row of an image, needs to assume pixel values of the preceding (non-existent) row. A larger filter will require more rows from the border. These border issues therefore exist at the top and bottom, left and right sides, and the four corners of the image. The library provides a function [iplSetBorderMode](#page-76-0) that the application can use to set the border mode within the image. This function specifies the behavior for handling border pixels.

For tiled images, the border mode is handled in the same way as for nontiled images. (Outer tiles might contain extra data if the image size is not an integer multiple of the tile size, but these values are ignored and the border mode is used instead.)

## **SetBorderMode**

*Sets the mode for handling the border pixels.*

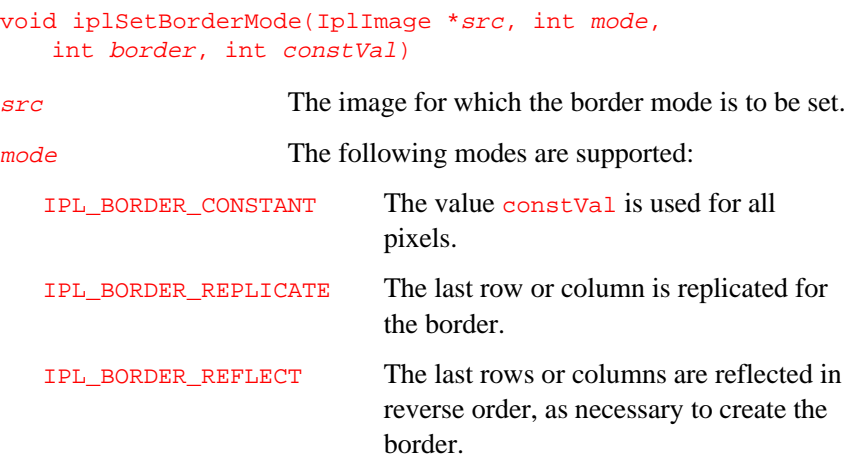

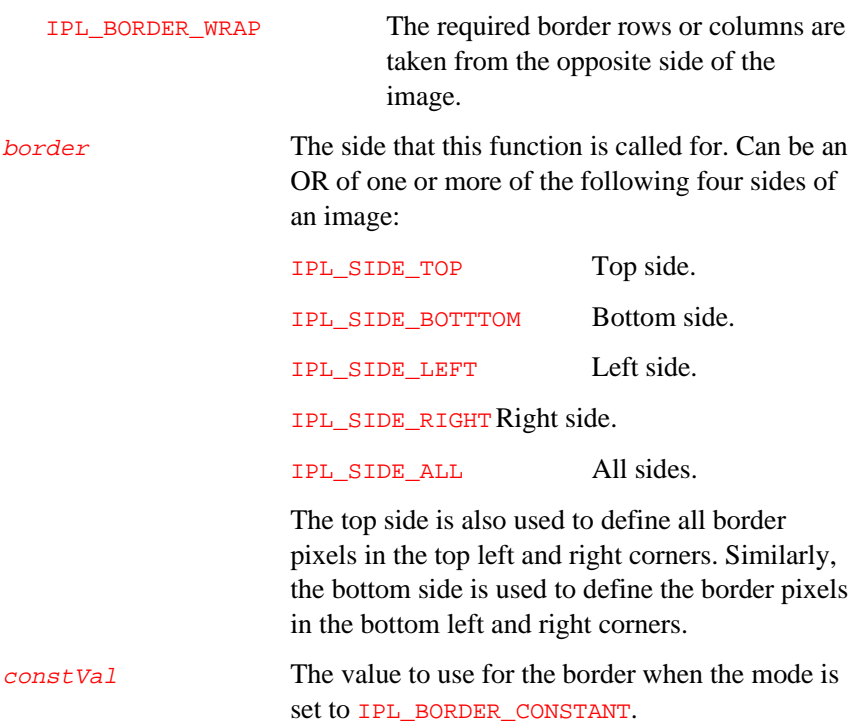

### **Discussion**

The function  $\mathtt{iplSetBorderMode}$  ( ) is used to set the border handling mode of one or more of the four sides of an image (see Example 4-3). Intensity values for the border pixels are assumed or created based on the mode.

4

*Image Creation and Access*

<span id="page-78-0"></span>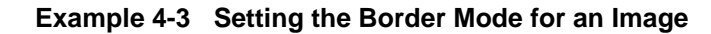

```
int example43( void ) {
IplImage *imgh = iplCreateImageHeader( 3,0,IPL_DEPTH_8U,
  "RGB", "BGR", IPL_DATA_ORDER_PIXEL, IPL_ORIGIN_TL,
  IPL_ALIGN_QWORD, 100, 150, NULL, NULL, NULL, NULL);
if( NULL == imgh ) return 0;
iplSetBorderMode( imgh, IPL_BORDER_REPLICATE, IPL_SIDE_TOP|
  IPL_SIDE_BOTTOM | IPL_SIDE_LEFT | IPL_SIDE_RIGHT, 0 );
iplDeallocate( imgh, IPL_IMAGE_HEADER );
return Ipl_StsOk == iplGetErrStatus();
}
```
# **CreateTileInfo**

*Creates the IplTileInfo structure.*

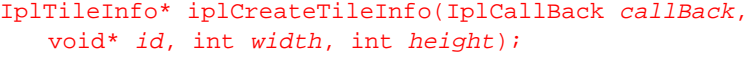

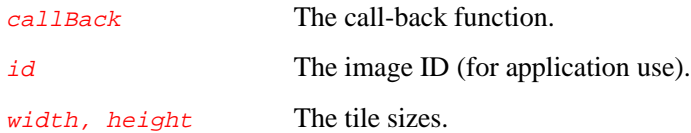

#### **Discussion**

The function iplCreateTileInfo() allocates a new [IplTileInfo](#page-61-0) structure with the specified attributes and returns a pointer to this structure. To delete this structure, call iplDeleteTileInfo().

#### **Return Value**

The pointer to the created IplTileInfo structure or NULL.

# **SetTileInfo**

4

*Sets the IplTileInfo structure fields.*

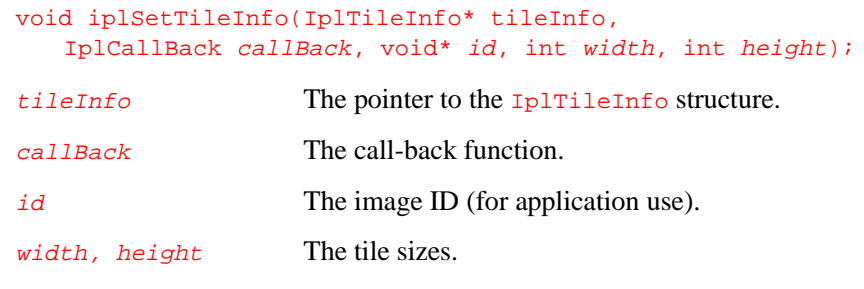

### **Discussion**

This function sets attributes for an existing [IplTileInfo](#page-61-0) structure.

### **DeleteTileInfo**

*Deletes the IplTileInfo structure.*

void iplDeleteTileInfo(IplTileInfo\* tileInfo);

tileInfo The pointer to the IplTileInfo structure.

#### **Discussion**

This function deletes the  $I$ <sub>plTileInfo</sub> structure previously created by the [CreateTileInfo](#page-78-0) function.

### **Memory Allocation Functions**

Functions of the ipl?Malloc() group allocate aligned memory blocks for the image data. The size of allocated memory is specified by the  $size$ parameter. The "?" in ipl?Malloc() stands for w, i, s, or d; these letters indicate the data type in the function names as follows:

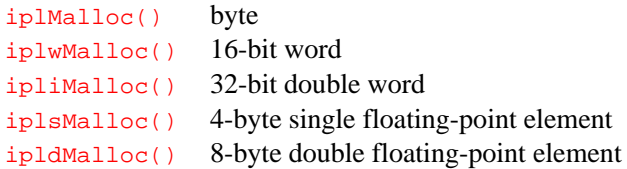

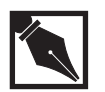

**NOTE.** *The only function to free the memory allocated by any of these functions is* iplFree()*.*

### **Malloc**

*Allocates memory aligned to an 8-byte boundary.*

void\* iplMalloc(int size);

size Size (in bytes) of memory block to allocate.

#### **Discussion**

The iplMalloc() function allocates memory block aligned to an 8-byte boundary. To free this memory, use iplFree().

#### **Return Value**

The function returns a pointer to an aligned memory block. If no memory is available in the system, then the NULL value is returned.

## **wMalloc**

4

*Allocates memory aligned to an 8-byte boundary for 16 bit words.*

short\* iplwMalloc(int size);

size Size in words (16 bits) of memory block to allocate.

### **Discussion**

The iplwMalloc() function allocates memory block aligned to an 8-byte boundary for 16-bit words. To free this memory, use iplFree().

#### **Return Value**

The function returns a pointer to an aligned memory block. If no memory is available in the system, then the NULL value is returned.

### **iMalloc**

*Allocates memory aligned to an 8-byte boundary for 32-bit double words.*

int\* ipliMalloc(int size);

size Size in double words (32 bits) of memory block to allocate.

#### **Discussion**

The iplimalloc() function allocates memory block aligned to an 8-byte boundary for 32-bit double words. To free this memory, use iplFree().

#### **Return Value**

The function returns a pointer to an aligned memory block. If no memory is available in the system, then the NULL value is returned.

## **sMalloc**

*Allocates memory aligned to an 8-byte boundary for floating-point elements.*

```
float * iplsMalloc(int size);
```
size Size in float elements (4 bytes) of memory block to allocate.

#### **Discussion**

The iplsMalloc() function allocates memory block aligned to an 8-byte boundary for floating-point elements. To free this memory, use iplFree().

#### **Return Value**

The function returns a pointer to an aligned memory block. If no memory is available in the system, then the NULL value is returned.

## **dMalloc**

4

*Allocates memory aligned to an 8-byte boundary for double floating-point elements.*

double\* ipldMalloc(int size);

size Size in double elements (8 bytes) of memory block to allocate.

### **Discussion**

The ipldMalloc() function allocates memory block aligned to an 8-byte boundary for double floating-point elements. To free this memory, use iplFree().

### **Return Value**

The function returns a pointer to an aligned memory block. If no memory is available in the system, then the NULL value is returned.

# **iplFree**

*Frees memory allocated by one of the* ipl?Malloc *functions.*

void iplFree(void \* ptr);

ptr Pointer to memory block to free.

#### **Discussion**

The iplFree() function frees the aligned memory block allocated by one of the functions iplMalloc(), iplwMalloc(), ipliMalloc(), iplsMalloc(), or ipldMalloc().

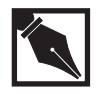

**NOTE.** *The function* iplFree() *cannot be used to free memory allocated by standard functions like* malloc() or calloc()*.*

### **Image Data Exchange**

The functions described in this section provide image manipulation capabilities, such as setting the image pixel data, copying data from one image to another, exchanging the data between the images, and converting one image to another according to the attributes defined in the source and resultant IplImage headers.

### **Set, SetFP**

*Sets a value for an image's pixel data.*

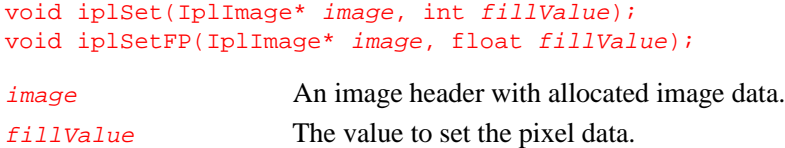

#### **Discussion**

The functions iplSet() and iplSetFP() set the image pixel data. Before calling the functions, you must properly construct the image header and allocate memory for image data; see Example 4-4. For images with the bit

depth lower than the *fillVallue*, the *fillValue* is saturated when assigned to pixel. If an ROI is specified, only that ROI is filled.

**Example 4-4 Allocating an Image and Setting Its Pixel Values**

```
int example44( void ) { IplImage *img;
 _{\text{try}} {
     img = iplCreateImageHeader( 1,0,IPL_DEPTH_8U,"GRAY",
       "GRAY", IPL_DATA_ORDER_PIXEL, IPL_ORIGIN_TL,
      IPL_ALIGN_QWORD, 100,150, NULL, NULL, NULL, NULL);
     if( NULL == img ) return 0;
     iplAllocateImage( img, 0, 0 );
     if( NULL == img->imageData ) return 0;
     iplSet( img, 255 );
  }
  __finally {
   iplDeallocate(img, IPL_IMAGE_HEADER|IPL_IMAGE_DATA);
  }
 return IPL_StsOk == iplGetErrStatus();
}
```
### **Copy**

4

*Copies image data from one image to another.*

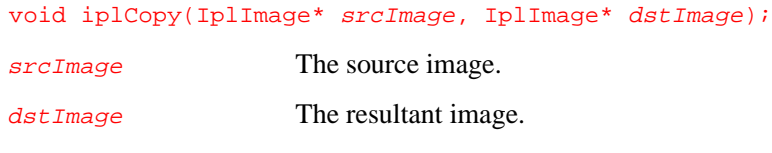

#### **Discussion**

The function  $iplCopy()$  copies image data from a source image to a resultant image. Before calling this function, the source and resultant headers must be properly constructed and image data for both images must be allocated; see Example 4-5. The following constraints apply to the copying:

- The bit depth per channel of the source image should be equal to that of the resultant image.
- The number of channels of interest in the source image should be equal to the number of channels of interest in the resultant image; that is, either the source  $\overline{coi}$  = the resultant  $\overline{coi}$  = 0 or both cois are nonzero.
- The data ordering (by pixel or by plane) of the source image should be the same as that of the resultant image.

The *align*, height, and width field values (see Table 4-2) may differ in source and resultant images. Copying applies to the areas that intersect between the source ROI and the destination ROI.

#### **Example 4-5 Copying Image Pixel Values**

```
int example45( void ) {
   IplImage *imga, *imgb;
   _{\text{try}} {
      imga = iplCreateImageHeader( 1, 0, IPL_DEPTH_8U,
         "GRAY", "GRAY", IPL_DATA_ORDER_PIXEL,
         IPL_ORIGIN_TL, IPL_ALIGN_QWORD, 100, 150,
         NULL, NULL, NULL, NULL);
      if( NULL == image) return 0;
      imgb = iplCreateImageHeader(
         1, 0, IPL_DEPTH_8U, "GRAY", "GRAY",
         IPL_DATA_ORDER_PIXEL, IPL_ORIGIN_TL,
         IPL_ALIGN_QWORD, 100, 150, NULL, NULL,
         NULL, NULL);
      if( NULL == imgb ) return 0;
      iplAllocateImage( imga, 1, 255 );
      if( NULL == imga->imageData ) return 0;
      iplAllocateImage( imgb, 0, 0 );
      if( NULL == imgb->imageData ) return 0;
      // Copy pixel values of imga to imgb
      iplCopy( imga, imgb );
      // Check if an error occurred
      if( iplGetErrStatus() != IPL_StsOk ) return 0;
   }
   __finally {
     iplDeallocate(imga,IPL_IMAGE_HEADER|IPL_IMAGE_DATA);
     iplDeallocate(imgb,IPL_IMAGE_HEADER|IPL_IMAGE_DATA);
   }
   return IPL_StsOk == iplGetErrStatus();
}
```
4

## **Exchange**

*Exchanges image data between two images.*

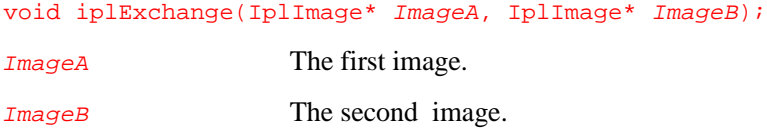

### **Discussion**

The function iplExchange() exchanges image data between two images, the first and the second. The image headers must be properly constructed before calling this function, and image data for both images must be allocated. The following constraints apply to the data exchanging:

- The bit depths per channel of both images should be equal.
- The numbers of channels of interest in both images should be equal.
- The data ordering of both images should be the same (either pixel- or plane-oriented) .

The *align*, width, and height field values (see Table 4-2) may differ in the first and the second image. The data are exchanged at the areas of intersection between the ROI of the first image and the ROI of the second image.

### **Convert**

4

*Converts source image data to resultant image according to the image headers.*

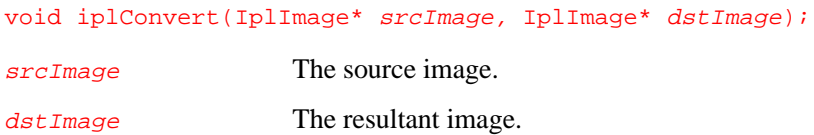

#### **Discussion**

The function  $iplConvert()$  converts image data from the source image to the resultant image according to the attributes defined in the source and resultant IplImage headers; see Example 4-6.

The main conversion rule is *saturation*. The images that can be converted may have the following different characteristics:

- Bit depth per channel
- Data ordering
- Origins

(For more information about these characteristics, see [Table 4-2.\)](#page-57-0)

The following constraints apply to the conversion:

- If the source image has a bit depth per channel equal to 1, the resultant image should also have the bit depth equal to 1.
- The number of channels in the source image should be equal to the number of channels in the resultant image.
- The height and width of the source image should be equal to those of the resultant image.

All ROIs are ignored.

#### **Example 4-6 Converting Images**

```
int example46( void ) {
  IplImage *imga, *imgb;
  _{\text{try}} {
     imga = iplCreateImageHeader(
        1, 0, IPL_DEPTH_8U, "GRAY", "GRAY",
        IPL_DATA_ORDER_PIXEL, IPL_ORIGIN_TL,
        IPL_ALIGN_QWORD, 100, 150, NULL, NULL,
        NULL, NULL);
     if( NULL == imga ) return 0;
     imgb = iplCreateImageHeader(
        1, 0, IPL_DEPTH_16S, "GRAY", "GRAY",
        IPL_DATA_ORDER_PIXEL, IPL_ORIGIN_TL,
        IPL_ALIGN_QWORD, 100, 150, NULL, NULL,
        NULL, NULL);
     if( NULL == imgb ) return 0;
     iplAllocateImage( imga, 1, 128 );
     if( NULL == imga->imageData ) return 0;
     iplAllocateImage( imgb, 0, 0 );
     if( NULL == imgb->imageData ) return 0;
     // Convert unsigned char to short
     iplConvert( imga, imgb );
     // Check if an error occurred
     if( iplGetErrStatus() != IPL_StsOk ) return 0;
  }
  __finally {
    iplDeallocate(imga,IPL_IMAGE_HEADER|IPL_IMAGE_DATA);
    iplDeallocate(imgb,IPL_IMAGE_HEADER|IPL_IMAGE_DATA);
  }
  return IPL_StsOk == iplGetErrStatus();
}
```
# **PutPixel, GetPixel**

4

*Sets/retrieves a value of an image's pixel.*

```
void iplPutPixel(IplImage* image, int x, int y,
   void* pixel);
void iplGetPixel(IplImage* image, int x, int y,
   void* pixel);
image An image header with allocated image data.
x, y The pixel coordinates.
pixel The pointer to a buffer storing the consecutive
                   channel values for the pixel.
```
### **Discussion**

The function  $iplPutpixel()$  sets the channels in  $image's pixel(x,y)$  to the values specified in the buffer pixel.

The function iplGetPixel() retrieves the values of all channels in image's pixel  $(x,y)$  to the buffer pixel.

All channels are processed, including the alpha channel (if applicable). The channel values in the buffer are stored consecutively.

The functions work for all pixel depths supported in the library. The ROI and mask are ignored.

Example 4-7 on the next page illustrates the usage of the function iplGetPixel().

*Image Creation and Access*

```
Example 4-7 Using the Function iplGetPixel()
```

```
int example_1001( void ) {
  char pixel[4]; /// buffer to get pixel data
  /// roi to set different data in different channels
  IplROI roi = \{ 0, 0, 0, 4, 4 \};
  IplImage *img = iplCreateImageHeader(
      4, 4, IPL_DEPTH_8U, "RGBA", "BGRA",
      IPL_DATA_ORDER_PIXEL, IPL_ORIGIN_TL,
      IPL_ALIGN_DWORD, 4, 4, &roi, NULL,
     NULL, NULL);
  /// alpha-channel will be 4
  iplAllocateImage( img, 1, 4 );
  roi.coi = 1;
  iplSet( img, 1 );
  roi.coi = 2iiplSet( img, 2 );
  roi.coi = 3;
  iplSet( img, 3 );
  iplGetPixel( img, 0,0, pixel );
  iplDeallocate( img, IPL_IMAGE_ALL & ~IPL_IMAGE_ROI );
  return IPL_StsOk == iplGetErrStatus();
}
```
## **Scale**

4

*Scales the image data.*

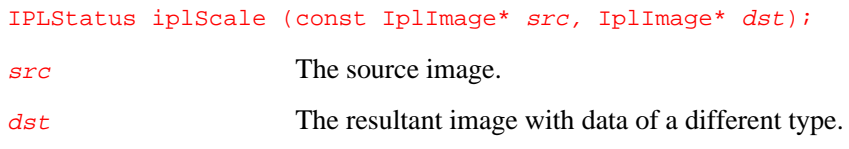

### **Discussion**

The function  $iplscale()$  converts the data of the input image  $src$  to the data type of the output image dst.

Unlike iplConvert(), which *saturates* the converted data as necessary, iplScale() *scales* the data, using a linear mapping of the whole range of the input data type onto the range of the output data type:

*output value* =  $A + B$  \* *input value*.

Here *A* and *B* are such that the minimum and maximum presentable values of the input data type ( $src\_type\_min$  and  $src\_type\_max$ ) are mapped, respectively, to the minimum and maximum presentable values of the output data type  $(dst\_type\_min$  and  $dst\_type\_max)$ :

 $B = (dst\_type\_max - dst\_type\_min) / (src\_type\_max - src\_type\_min)$  $A = \text{dst\_type\_min} - B * \text{src\_type\_min}.$ 

The input and output images must have the same data ordering and coordinate origins. The data types in  $src$  and  $dst$  must be different. The supported data types for input and output images are 8-bit per channel (signed or unsigned), 16 bit per channel (signed or unsigned), or 32-bit signed. (For converting image data to and from 32-bit floating-point data type, use the function iplScaleFP.)

#### **Return Value**

If the execution is successful, the function returns IPL\_StsOK; otherwise, it returns an error status code.

### **ScaleFP**

*Converts the image data to and from floating-point type by scaling.*

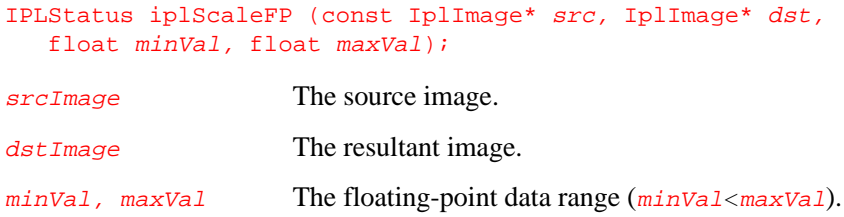

#### **Discussion**

The function  $iplscaleFP()$  converts the data of the input image  $src$  to the data type of the output image  $\frac{d}{dt}$  by scaling. One of the images must contain data of 32-bit floating-point type; the other image's bit depth can be 8-bit per channel (signed or unsigned), 16 bit per channel (signed or unsigned), or 32-bit signed.

If the *input* image data is 32-bit floating-point, the function linearly maps the user-defined floating-point data range  $[\text{minVal} \dots \text{maxVal}]$  onto the whole range of the output data type,  $[dst\_type\_min..dst\_type\_max].$  If some of the input floating-point values are outside the specified input data range  $[\min Val \dots \maxVal]$ , the corresponding output values will saturate. (To determine the actual floating-point data range in your image, use the function [iplMinMaxFP](#page-265-0).)

If the *output* image data is 32-bit floating-point, the function linearly maps the whole range of the intput data type  $[src\_type\_min..src\_type\_max]$ onto the user-defined floating-point data range  $[\text{minVal} \dots \text{maxVal}]$ .

#### **Return Value**

If the execution is successful, the function returns IPL\_StsOK; otherwise, it returns an error status code.

## **NoiseImage**

4

*Generates noise signal and adds it to an image data.*

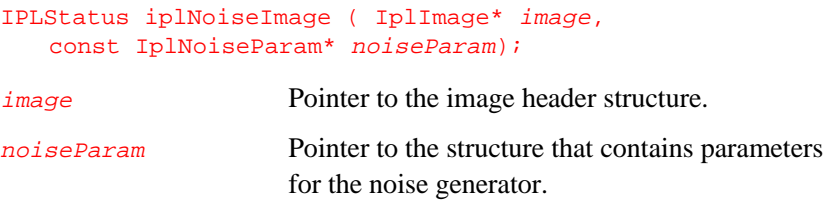

### **Discussion**

The function iplNoiseImage() generates a random noise signal and adds it to a source image image that is passed to this function as an argument. The resulting pixel values that exceed the output data range are saturated to the respective data-range limits. The noise signal can have either uniform or Gaussian distribution. Before calling iplNoiseImage() you must first initialize the *noiseParam* structure using one of the initialization functions described below.

To obtain an output image which contains pure noise, call iplNoiseImage() using a source image with zero data as input.

### **Return Value**

If the execution is successful, the function returns IPL\_StsOK; otherwise, it returns an error status code.

# **NoiseUniformInit, NoiseUniformInitFp**

*Initializes parameters for generating noise signal with uniform distribution.*

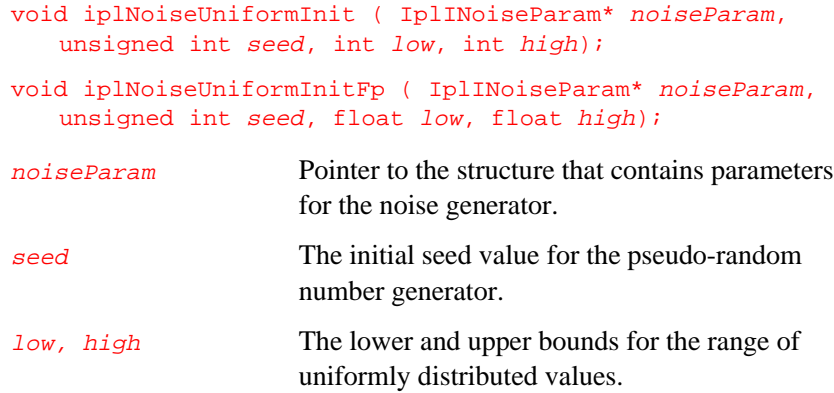

### **Discussion**

Use functions iplNoiseUniformInit(), iplNoiseUniformInitFp() to initialize the noiseParam structure if you want to generate the noise signal with uniform distribution over the range  $[low, high]$ . After that you can call the iplNoiseImage() function, which actually generates and adds the noise signal.

## **NoiseGaussianInit, NoiseGaussianInitFp**

*Initializes parameters for generating noise signal with Gaussian distribution.*

4

void iplNoiseGaussianInit ( IplINoiseParam\* noiseParam, unsigned int seed, int mean, int stDev); void iplNoiseGaussianInitFp ( IplINoiseParam\* noiseParam, unsigned int seed, float mean, float stDev); noiseParam Pointer to the structure that contains parameters for the noise generator. seed The initial seed value for the pseudo-random number generator. mean The mean of the Gaussian distribution. stDev The standard deviation of the Gaussian distribution.

#### **Discussion**

Use functions iplNoiseGaussianInit(), iplNoiseGaussianInitFp() to initialize the *noiseParam* structure if you want to generate the noise signal with Gaussian distribution that has the mean value mean and standard deviation  $stDev$ . After that you can call the iplNoiseImage() function, which actually generates and adds the noise signal.

4-44

### **Working in the Windows DIB Environment**

The Image Processing Library provides functions to convert images to and from the Windows\* device-independent bitmap (DIB). [Table 4-2](#page-57-1) shows that the IplImage format can represent more features than the DIB image format. However, the DIB palette images and 8-bit- and 16-bit-per-pixel absolute color DIB images have no equivalent in the Image Processing Library.

The DIB palette images must be first converted to the Image Processing Library's absolute color images; 8-bit- and 16-bit-per-pixel DIB images have to be unpacked into the library's 8-bit-, 16-bit- or 32-bit-per-channel images.

Any 24-bit absolute color DIB image can be directly converted to the Image Processing Library format. You just need to create an IplImage header corresponding to the DIB attributes. The DIB image data can be pointed to by the header or it can be duplicated.

There are the following restrictions for the DIB conversion functions:

- You can use IplImage structures with unsigned data only.
- The DIB and IPL images should be the same size. The following functions can perform conversion to and from the DIB format, with additional useful capabilities:

iplTranslateDIB() Performs a simple translation of a DIB image to an IplImage as described above. Also converts a DIB palette image to the Image Processing Library's absolute color image.

> While this is the most efficient way of converting a DIB image, it is not the most efficient format for the library functions to manipulate because the DIB image data is doubleword-aligned, not quadword-aligned.

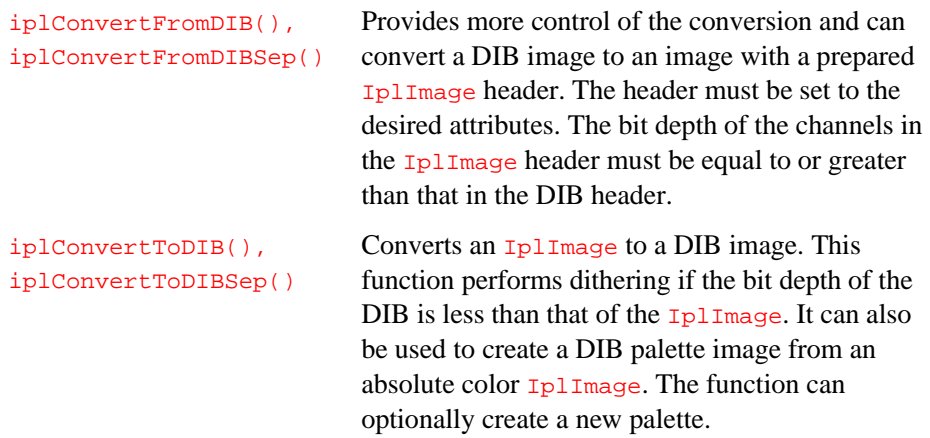

4

## **TranslateDIB**

*Translates a DIB image into the corresponding* IplImage*.*

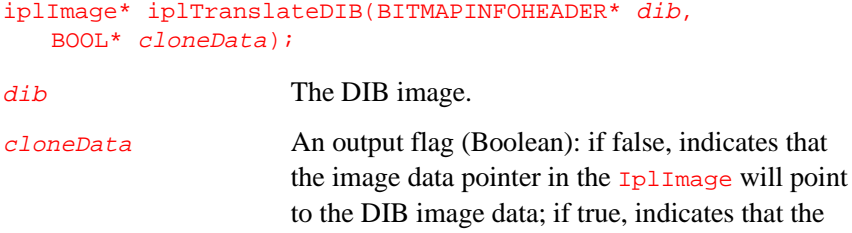

data was copied.

#### **Discussion**

The function iplTranslateDIB() translates a DIB image to the IplImage format; see Example 4-8. The IplImage attributes corresponding to the DIB image are automatically chosen (see [Table 4-2\),](#page-57-2) so no explicit control of the conversion is provided. A DIB palette image will be converted to an absolute color  $I_{\text{PlImage}}$  with a bit depth of 8 bits per channel, and the image data will be copied, returning  $cloneData = true.$ 

A 24-bit-per-pixel RGB DIB image will be converted to an 8-bit-perchannel RGB IplImage.

A 32-bit-per-pixel DIB RGBA image will be converted to an 8-bit-perchannel RGBA IplImage with an alpha channel.

An 8-bit-per-pixel or 16-bit-per-pixel DIB absolute color RGB image will be converted (by unpacking) into an 8-bit-per-channel RGB IplImage. The image data will be copied, returning  $cloneData = true$ .

A 1-bit-per-pixel or 8-bit-per-pixel DIB gray scale image with a [standard](#page-27-0) [gray palette](#page-27-1) will be converted to a 1-bit-per-channel or 8-bit-per-channel gray-scale IplImage, respectively.

#### **Example 4-8 Translating a DIB Image Into an IplImage**

```
int example47( void ) {
#define WIDTH 8
#define HEIGHT 8
  BITMAPINFO *dib; // pointer to bitmap
  RGBQUAD *rgb; // pointer to bitmap colors
  unsigned char *data; // pointer to bitmap data
  BITMAPINFOHEADER *dibh; // header beginning
  IplImage *img = NULL;
  BOOL cloneData; \frac{1}{2} // variable to get result
  int i;
  _{\text{try}}int size = HEIGHT * ((WIDTH+3) & -3);// allocate memory for bitmap
   dib = malloc(sizeof(BITMAPINFOHEADER)
        + sizeof(RGBQUAD)*256 + size );
   if( NULL == dib ) return 0;
   // define the pointers
   dibh = (BITMAPINFOHEADER*)dib;
   rgb=(RGBQUAD*)((char*)dib + sizeof(BITMAPINFOHEADER));
   data=(unsigned char*)((char*)rgb+sizeof(RGBQUAD)*256);
   // define bitmap
   dibh->biSize = sizeof(BITMAPINFOHEADER);
   dibh->biWidth = WIDTH;
   dibh->biHeight = HEIGHT;
   dibh->biPlanes = 1;
   dibh->biBitCount = 8;
   dibh->biCompression = BI_RGB;
   dibh->biSizeImage = size;
   dibh->biClrUsed = 256;
   dibh \rightarrow biClrImportant = 0;continued ☞
```
4

}

#### **Example 4-8 Translating a DIB Image Into an IplImage** (continued)

```
// fill in colors of the bitmap
 for(i=0; i<256; i++)rgb[i].rgbBlue = rgb[i].rgbGreen = rgb[i].rgbRed =
   (unsigned char)i;
 // set the bitmap data
 for( i=0; i<WIDTH*HEIGHT; i++)
  data[i] = (unsigned char)(100 + i);// create ipl image using the bitmap
 if( NULL==(img = iplTranslateDIB( dibh,&cloneData )))
   return 0;
}
__finally {
  int flags = IPL_IMAGE_HEADER;
  if( cloneData ) flags |= IPL_IMAGE_DATA;
  if( dib ) free( dib );
  iplDeallocate( img, flags );
}
return IPL_StsOk == iplGetErrStatus();
```
A 4-bit-per-pixel gray-scale DIB image with a standard gray palette will be converted into an 8-bit-per-pixel gray-scale IplImage and the image data will be copied, returning  $cloneData = true$ .

If cloneData is false, the data in the output image will be 4-byte-aligned; if *cloneData* is true, the output image will have 32-byte-aligned data.

Note that if image data is not copied, the library functions inefficiently access the data. This is because DIB image data is aligned on doubleword (4-byte) boundaries. Alternatively, when  $cloneData$  is true, the DIB image data is replicated into newly allocated image data memory and automatically aligned to 32-byte boundaries, which results in a better memory access.

#### **Return Value**

The constructed IplImage. If no memory is available in the system to allocate the  $I_{\text{plImage}}$  header or image data, NULL value is returned.

## **ConvertFromDIB**

*Converts a DIB image to an* IplImage *with specified attributes.*

<span id="page-103-0"></span>4

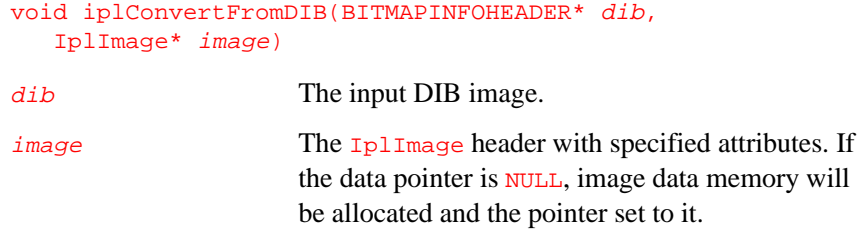

#### **Discussion**

The function iplConvertFromDIB() converts DIB images to Image Processing Library images according to the attributes set in the IplImage header; see Example 4-9. If the image data pointer is NULL and there is no memory to allocate the converted image data, the conversion will be interrupted and the function will return a NULL pointer.

The following constraints apply to the conversion:

- The bit depth per channel of the IplImage should be greater than or equal to that of the DIB image.
- The number of channels (not including the alpha channel) in the IplImage should be greater than or equal to the number of channels in the DIB image (not including the alpha channel if present).
- The dimensions of the converted  $I_{\text{p1Image}}$  should be greater than or equal to that of the DIB image. When the converted image is larger than the DIB image, the origins of  $I_{\text{PlImage}}$  and the DIB image are made coincident for the purposes of copying.
- When converting a DIB RGBA image, the destination  $I_{\text{Pl}}$  Image should also contain an alpha channel.

#### **Example 4-9 Converting a DIB Image Into an IplImage**

```
int example48( void ) {
 BITMAPINFO *dib; \frac{1}{2} // pointer to bitmap
 RGBQUAD *rgb; \frac{1}{2} // pointer to bitmap colors
 unsigned char *data; // pointer to bitmap data
 BITMAPINFOHEADER *dibh; // header beginning
 IplImage *img = NULL;
 int i;
 _{\text{try}} {
   int size = HEIGHT * ((WIDTH+3) < -3);// allocate memory for bitmap
   dib = malloc(sizeof(BITMAPINFOHEADER)
    + sizeof(RGBQUAD)*256 + size );
   if( NULL == dib) return 0;
    // define corresponedt pointers
   dibh = (BITMAPINFOHEADER*)dib;
   rgb=(RGBQUAD*)((char*)dib + sizeof(BITMAPINFOHEADER));
   data = (unsigned char*)((char*)rgb +sizeof(RGBQUAD)*256);
    // define bitmap
   dibh->biSize = sizeof(BITMAPINFOHEADER);
   dibh->biWidth = WIDTH;
   dibh->biHeight = HEIGHT;
   dibh->biPlanes = 1;
   dibh \rightarrow bibitCount = 8;continued ☞
```
#### **Example 4-9 Converting a DIB Image Into an IplImage** (continued)

```
dibh->biCompression = BI_RGB;
   dibh->biSizeImage = size;
   dibh->biClrUsed = 256;
   dibh->biClrImportant = 0;
   // fill in colors of the bitmap
   for( i=0; i<256; i++)
      rgb[i].rgbBlue = rgb[i].rgbGreen = rgb[i].rgbRed=
          (unsigned char)i;
   // set the bitmap data
   for( i=0; i<WIDTH*HEIGHT; i++)
      data[i] = (unsigned char)(100 + i);// create header of the desired image
   img = iplCreateImageHeader( 1,0, IPL_DEPTH_16U,
      "GRAY", "GRAY", IPL_DATA_ORDER_PIXEL,
      IPL_ORIGIN_BL, // bottom left as in DIB
      IPL_ALIGN_QWORD, WIDTH, HEIGHT, NULL, NULL, NULL,
      NULL);
   if( NULL == img ) return 0;// create ipl image converting 8u to 16u
   iplConvertFromDIB ( dibh, img );
   if( !img->imageData ) return 0;
 }
 __finally {
   if( dib ) free( dib );
   iplDeallocate(img,IPL_IMAGE_HEADER|IPL_IMAGE_DATA);
 }
 return IPL_StsOk == iplGetErrStatus();
}
```
As necessary, the conversion result is saturated.

4

# **ConvertFromDIBSep**

*Converts a DIB image to an* IplImage*, using two arguments for the DIB header and data.*

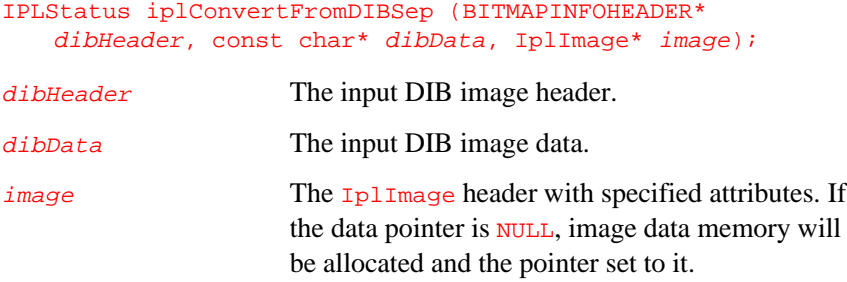

#### **Discussion**

Similar to [iplConvertFromDIB](#page-103-0), the function iplConvertFromDIBSep converts DIB images to Image Processing Library images according to the attributes set in the IplImage header. The input and output images must satisfy the same conditions as for iplConvertFromDIB.

The function iplConvertFromDIBSep uses an additional argument for the DIB data. This allows you to supply the DIB header and data stored separately.

#### **Return Value**

The function returns an IPLStatus status code.

# **ConvertToDIB**

4

*Converts an* IplImage *to a DIB image with specified attributes.*

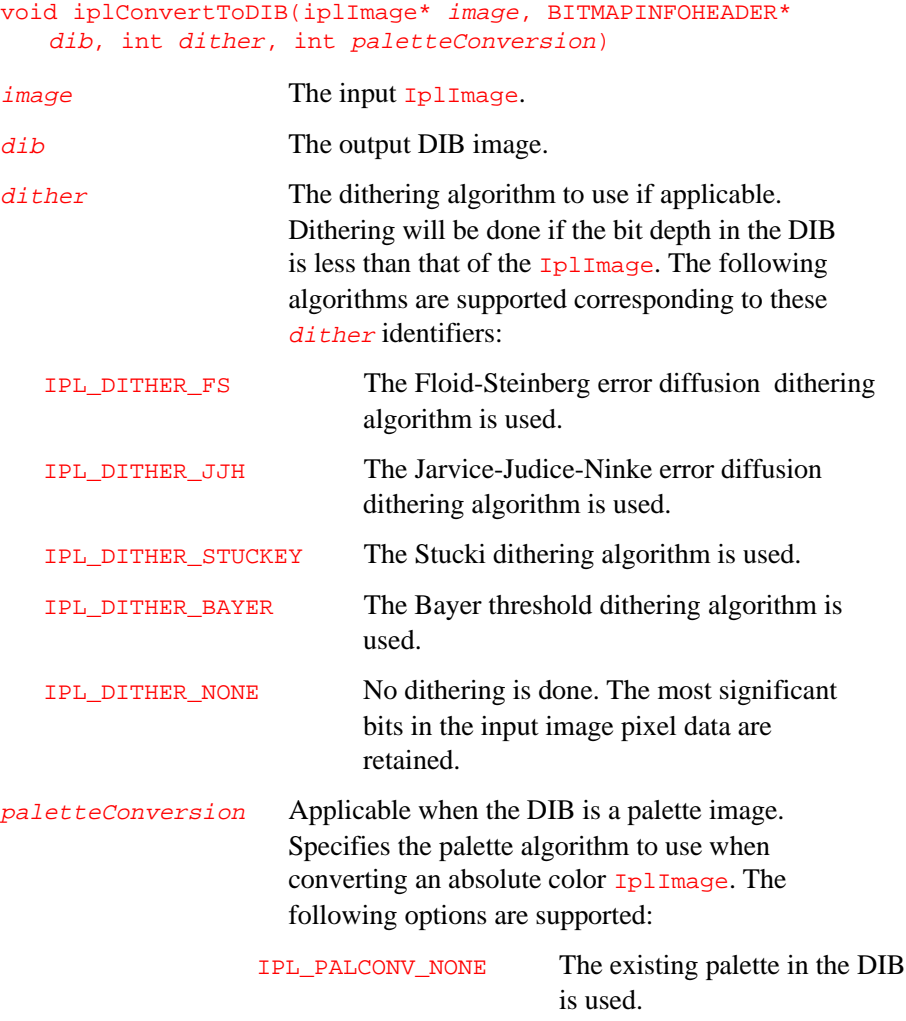
IPL\_PALCONV\_POPULATE The popularity palette conversion algorithm is used. IPL\_PALCONV\_MEDCUT The median cut algorithm for palette conversion is used.

#### **Discussion**

The function iplConvertToDIB() converts an IplImage to a DIB image. The conversion takes place according to the source and destination image attributes. While IplImage format always uses absolute color, DIB images can be in absolute or palette color. When the DIB is a palette image, the absolute color IplImage is converted to a palette image according to the palette conversion option specified. When the bit depth of an absolute color DIB image is less than that of the  $Ip1Image$ , then dithering according to the specified option is performed.

The following constraints apply when using this function:

- The number of channels in the  $I_{\text{p1Image}}$  should be equal to the number of channels in the DIB image.
- The alpha channel in an  $I_{\text{Pl} \text{Image}}$  will be passed on only when the DIB is an RGBA image.

## **ConvertToDIBSep**

*Converts an* IplImage *to a DIB image, with DIB header and data stored separately.*

```
IPLStatus iplConvertToDIBSep(iplImage* image,
   BITMAPINFOHEADER* dib, char* dibData, int dither,
   int paletteConversion)
```
image The input IplImage.

dib The output DIB image header.

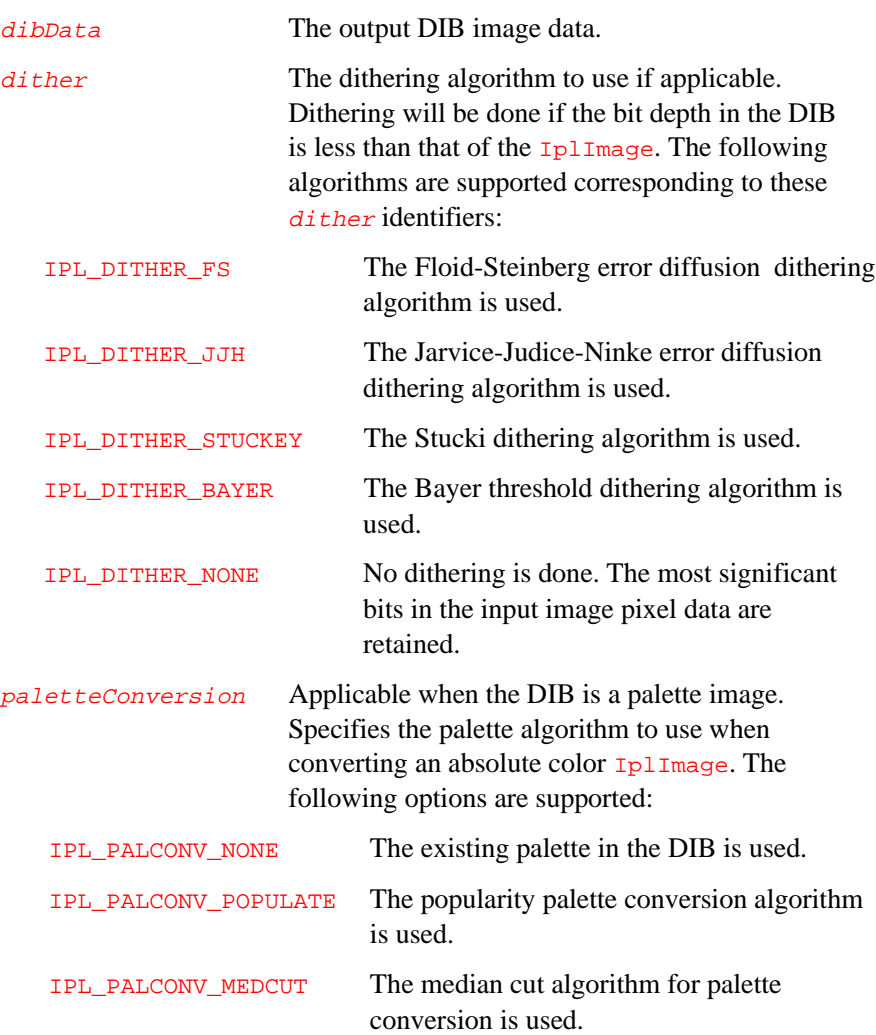

#### **Discussion**

The function iplConvertToDIBSep() converts an IplImage to a DIB image with header and data stored separately, in dib and dibData. See [iplConvertToDIB](#page-107-0) for more information about the conversion.

4

## 5

## *Image Arithmetic and Logical Operations*

This chapter describes image processing functions that modify pixel values using simple arithmetic or logical operations. It also includes the library functions that perform image compositing based on opacity (alphablending). All these operations can be broken into two categories: monadic operations, which use single input images, and dyadic operations, which use two input images. Table 5-1 lists the functions that perform arithmetic and logical operations.

#### **Table 5-1 Image Arithmetic and Logical Operations**

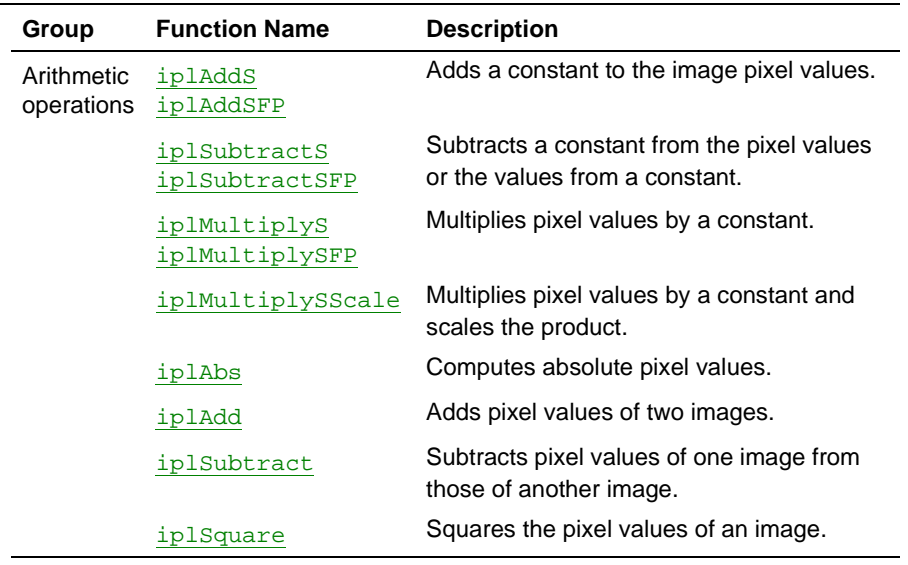

Continued ☞

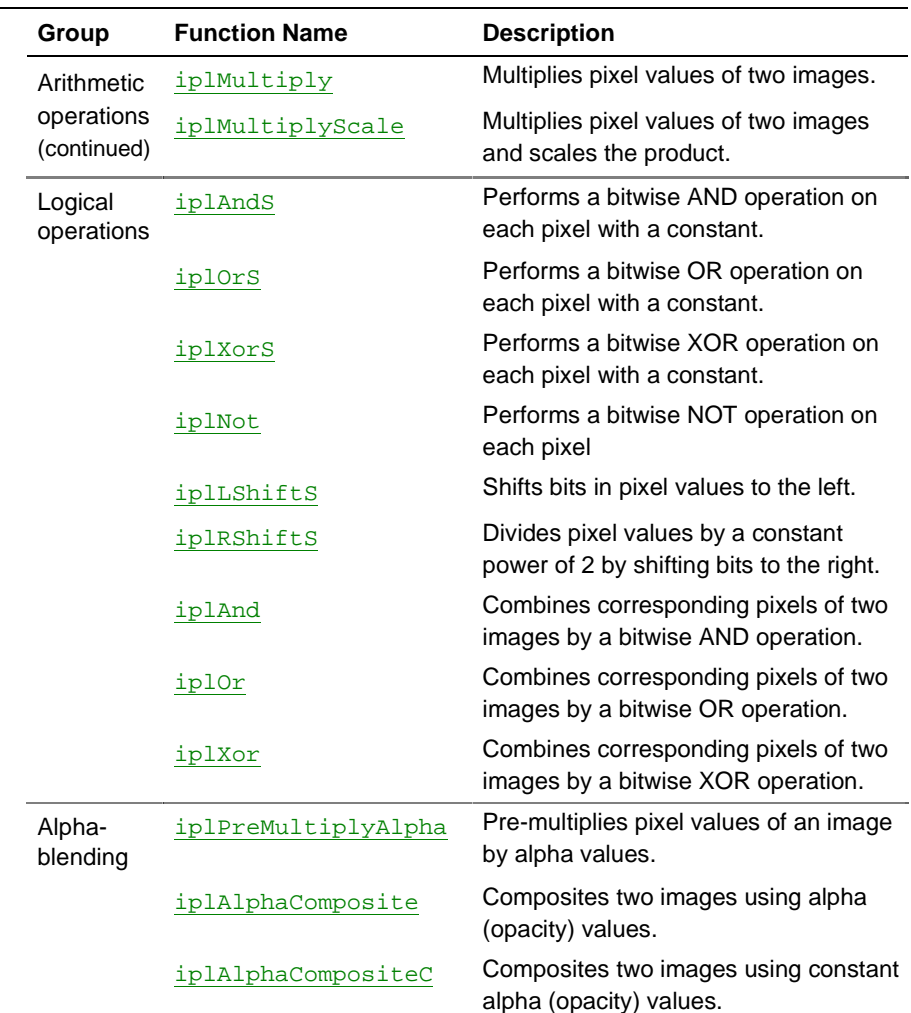

#### **Table 5-1 Image Arithmetic and Logical Operations (**continued**)**

The functions iplSquare(), iplNot(), iplPreMultiplyAlpha(), and iplAbs() as well as all functions with names containing an additional S use single input images (perform monadic operations). All other functions in the above table use two input images (perform dyadic operations).

### <span id="page-112-0"></span>**Monadic Arithmetic Operations**

The sections that follow describe the library functions that perform monadic arithmetic operations (note that the [iplPreMultiplyAlpha](#page-133-1) function is described in the ["Image Compositing Based on Opacity"](#page-125-0) section of this chapter). All these functions use a single input image to create an output image.

## **AddS, AddSFP**

*Adds a constant to pixel values of the source image.*

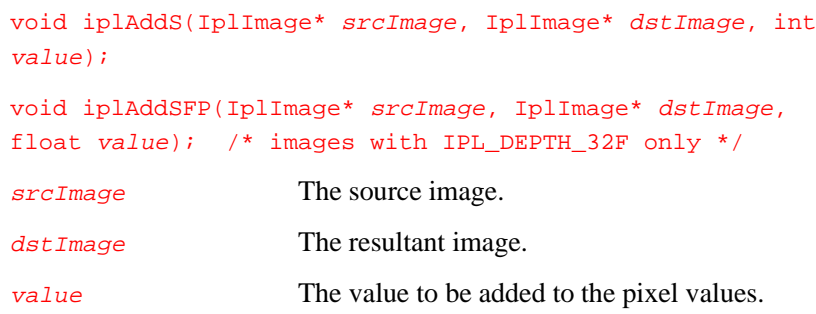

#### **Discussion**

The functions change the image intensity by adding the  $value$  to pixel values. A positive value brightens the image (increases the intensity); a negative value darkens the image (decreases the intensity).

## **SubtractS, SubtractSFP**

*Subtracts a constant from pixel values, or pixel values from a constant.*

<span id="page-113-1"></span><span id="page-113-0"></span>5

void iplSubtractS(IplImage\* srcImage, IplImage\* dstImage, int value, BOOL flip);

void iplSubtractSFP(IplImage\* srcImage,IplImage\* dstImage, float value, BOOL flip); /\* IPL\_DEPTH\_32F only \*/

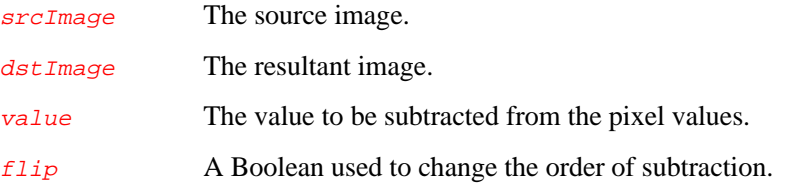

#### **Discussion**

The functions change the image intensity as follows:

If  $flip$  is false, the value is subtracted from the image pixel values. If  $flip$  is true, the image pixel values are subtracted from the value.

## **MultiplyS, MultiplySFP**

*Multiplies pixel values by a constant.*

```
void iplMultiplyS (IplImage* srcImage, IplImage* dstImage,
int value);
void iplMultiplySFP(IplImage* srcImage,IplImage* dstImage,
float value); /* images with IPL_DEPTH_32F only */
srcImage The source image.
```
dstImage The resultant image.

value An integer value by which to multiply the pixel values.

#### **Discussion**

The functions change the image intensity by multiplying each pixel by a constant value.

#### **MultiplySScale**

*Multiplies pixel values by a constant and scales the products.*

```
void iplMultiplySScale(IplImage* srcImage, IplImage*
dstImage, int value);
srcImage The source image.
dstImage The resultant image.
value A positive value by which to multiply the pixel values.
```
#### **Discussion**

The function iplMultiplySScale() multiplies the input image pixel values by value and scales the products using the following formula:

 $dst\_pixel = src\_pixel * value / max\_val$ where  $src\_pixel$  is a pixel value of the source images,  $dst\_pixel$  is the resultant pixel value, and max\_val is the maximum presentable pixel value. This function can be used to multiply the image by a number between 0 and 1.

The source and resultant images must have the same pixel depth. The function is implemented only for 8-bit and 16-bit unsigned data types.

## **Square**

<span id="page-115-1"></span><span id="page-115-0"></span>5

*Squares the pixel values of the image.*

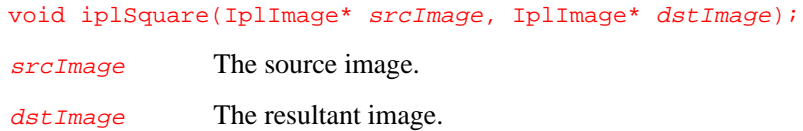

#### **Discussion**

The function iplSquare() increases the intensity of an image by squaring each pixel value.

## **Abs**

*Computes absolute pixel values of the image.*

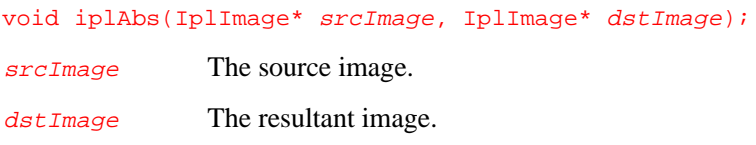

#### **Discussion**

The function iplAbs() takes the absolute value of each channel in each pixel of the image.

## <span id="page-116-0"></span>**Dyadic Arithmetic Operations**

The sections that follow describe the functions that perform dyadic arithmetic operations. These functions use two input images to create an output image.

## **Add**

*Combines corresponding pixels of two images by addition.*

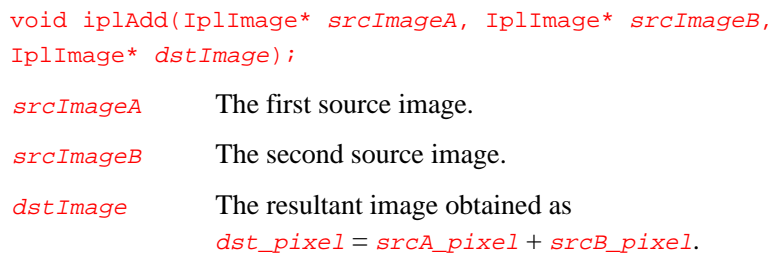

#### **Discussion**

The function  $iplAdd()$  adds corresponding pixels of two input images to produce the output image.

## **Subtract**

<span id="page-117-1"></span><span id="page-117-0"></span>5

*Combines corresponding pixels of two images by subtraction.*

> void iplSubtract(IplImage\* srcImageA, IplImage\* srcImageB, IplImage\* dstImage);

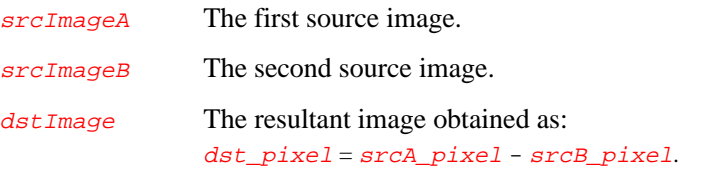

#### **Discussion**

The function iplSubtract() subtracts corresponding pixels of two input images to produce the output image.

## **Multiply**

*Combines corresponding pixels of two images by multiplication.*

> void iplMultiply(IplImage\* srcImageA, IplImage\* srcImageB, IplImage\* dstImage);  $s_{\text{ref}}$   $\sum_{n=1}^{\infty}$  The first source image.

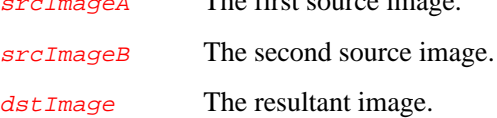

#### <span id="page-118-1"></span>**Discussion**

The function  $iplMultiply()$  multiplies corresponding pixels of two input images to produce the output image.

## <span id="page-118-0"></span>**MultiplyScale**

*Multiplies pixel values of two images and scales the products.*

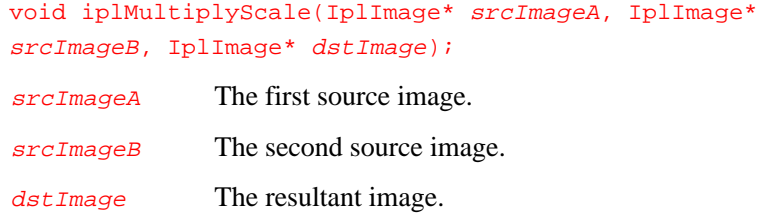

#### **Discussion**

The function iplMultiplyScale() multiplies corresponding pixels of two input images and scales the products using the following formula:

dst\_pixel = srcA\_pixel \* srcB\_pixel / max\_val

where  $srcA\_pixel$  and  $srcB\_pixel$  are pixel values of the source images,  $dst\_pixel$  is the resultant pixel value, and  $max\_val$  is the maximum presentable pixel value. Both source images and the resultant image must have the same pixel depth. The function is implemented only for 8-bit and 16-bit unsigned data types.

## <span id="page-119-0"></span>**Monadic Logical Operations**

The sections that follow describe the functions that perform monadic logical operations. All these functions use a single input image to create an output image.

## **LShiftS**

*Shifts pixel values' bits to the left.*

> void iplLShiftS(IplImage\* srcImage, IplImage\* dstImage, unsigned int *nShift*);

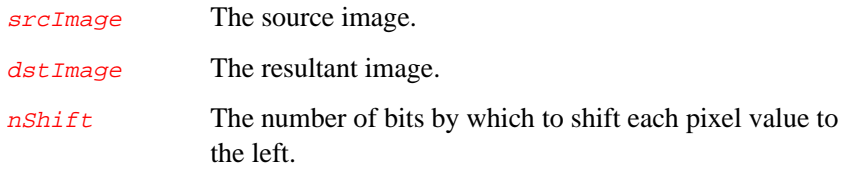

#### **Discussion**

The function iplLShiftS() changes the intensity of the source image by shifting the bits in each pixel value by  $nShift$  bits to the left. The positions vacated after shifting the bits are filled with zeros.

## <span id="page-120-0"></span>**RShiftS**

*Divides pixel values by a constant power of 2 by shifting bits to the right.*

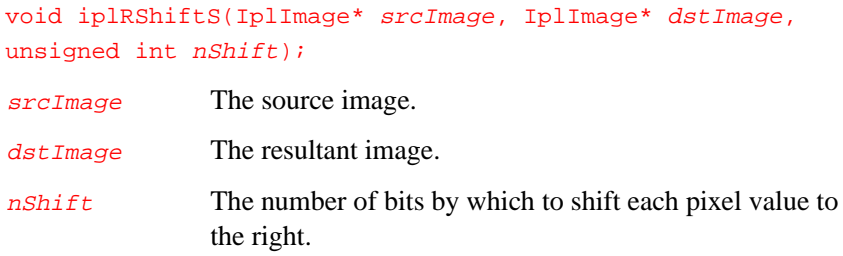

#### **Discussion**

The function iplRShiftS()decreases the intensity of the source image by shifting the bits in each pixel value by  $nShift$  bits. The positions vacated after shifting the bits are filled with zeros.

## <span id="page-121-1"></span><span id="page-121-0"></span>**Not**

*Performs a bitwise NOT operation on each pixel.*

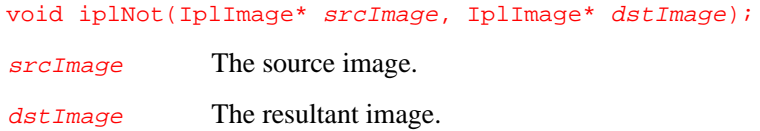

#### **Discussion**

The function  $iplNot()$  performs a bitwise NOT operation on each pixel value.

## **AndS**

*Performs a bitwise AND operation of each pixel with a constant.*

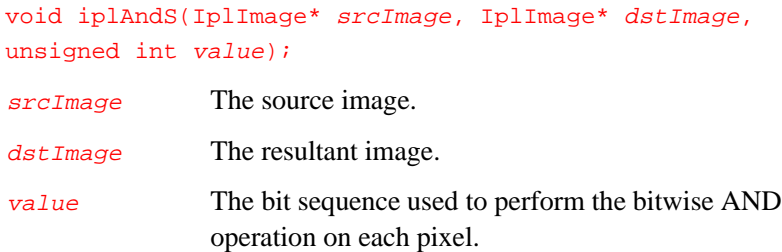

### **Discussion**

The function iplAndS() performs a bitwise AND operation between each pixel value and  $value$ . The least significant bit(s) of the  $value$  are used.

## <span id="page-122-0"></span>**OrS**

*Performs a bitwise OR operation of each pixel with a constant.*

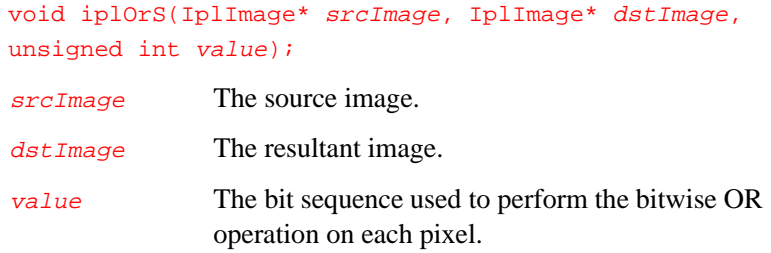

#### **Discussion**

The function  $iplors()$  performs a bitwise OR between each pixel value and  $value$ . The least significant bit(s) of the  $value$  are used.

## <span id="page-123-0"></span>**XorS**

*Performs a bitwise XOR operation of each pixel with a constant.*

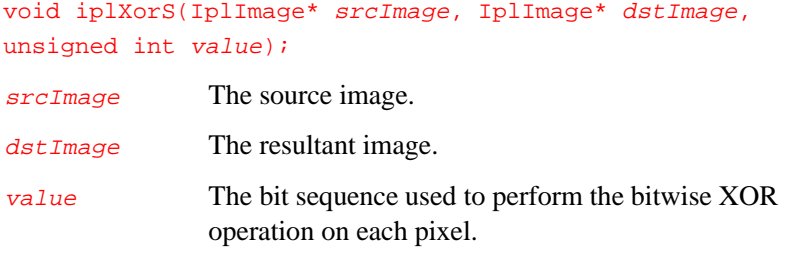

#### **Discussion**

The function iplXorS() performs a bitwise XOR between each pixel value and value. The least significant bit(s) of the value are used.

## **Dyadic Logical Operations**

This section describes the library functions that perform dyadic logical operations. These functions use two input images to create an output image.

## <span id="page-124-1"></span><span id="page-124-0"></span>**And**

*Combines corresponding pixels of two images by a bitwise AND operation.*

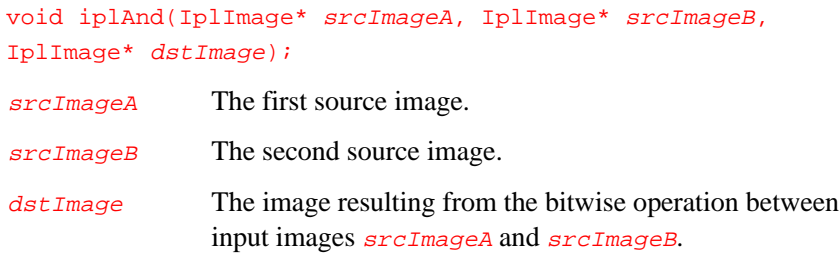

#### **Discussion**

The function iplAnd() performs a bitwise AND operation between the values of corresponding pixels of two input images.

## **Or**

*Combines corresponding pixels of two images by a bitwise OR operation.*

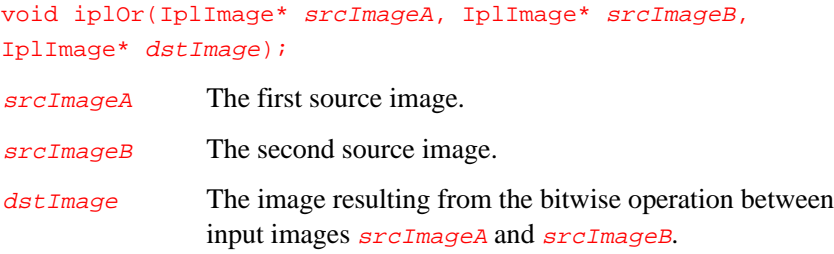

#### **Discussion**

The function  $iploor()$  performs a bitwise OR operation between the values of corresponding pixels of two input images.

## <span id="page-125-0"></span>**Xor**

*Combines corresponding pixels of two images by a bitwise XOR operation.*

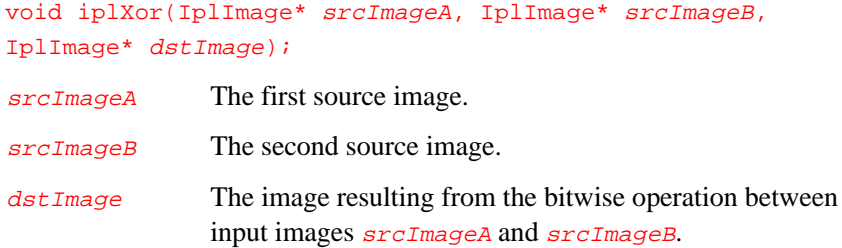

#### **Discussion**

The function iplXor() performs a bitwise XOR operation between the values of corresponding pixels of two input images.

#### **Image Compositing Based on Opacity**

The Image Processing Library provides functions to composite two images using either the opacity (alpha) channel in the images or a provided alpha value. Alpha values range from 0 (100% translucent, 0% coverage) to full range (0% translucent, 100% coverage). Coverage is the percentage of the pixel's own intensity that is visible.

Using the opacity channel for image compositing provides the capability of overlaying the arbitrarily shaped and transparent images in arbitrary positions. It also reduces aliasing effects along the edges of the combined regions by allowing some of the bottom image's color to show through.

Let us consider the example of RGBA images. Here each pixel is a quadruple (r, g, b,  $\alpha$ ) where r, g, b, and  $\alpha$  are the red, green, blue and alpha channels, respectively. In the formulas that follow, the Greek letter  $\alpha$  with subscripts always denotes the normalized (scaled) alpha value in the range 0 to 1. It is related to the integer alpha value  $a$ <sub>phaValue</sub> as follows:

 $\alpha$  = aphaValue / max val

where  $max\_val$  is 255 for 8-bit or 65535 for 16-bit unsigned pixel data.

There are many ways of combining images using alpha values. In all compositing operations a resultant pixel ( $r_c$ ,  $g_c$ ,  $b_c$ ,  $\alpha_c$ ) in image C is created by overlaying a pixel  $(r_A, g_A, b_A, \alpha_A)$  from the foreground image A over a pixel  $(r_B, g_B, b_B, \alpha_B)$  from the background image B. The resulting pixel values for an OVER operation (A OVER B) are computed as shown below.

$$
r_C = \alpha_A * r_A + (1 - \alpha_A) * \alpha_B * r_B
$$
  
\n
$$
g_C = \alpha_A * g_A + (1 - \alpha_A) * \alpha_B * g_B
$$
  
\n
$$
b_C = \alpha_A * b_A + (1 - \alpha_A) * \alpha_B * b_B
$$

The above three expressions can be condensed into one as follows:

$$
C = \alpha_{A} * A + (1 - \alpha_{A}) * \alpha_{B} * B
$$

In this example, the color of the background image B influences the color of the resultant image through the second term  $(1 - \alpha_A)^* \alpha_B^*$  B. The resulting alpha value is computed as

$$
\alpha_{\rm C} = \alpha_{\rm A} \ + (1 \ -alpha_{\rm A}) \ ^* \ \alpha_{\rm B}
$$

#### <span id="page-127-1"></span><span id="page-127-0"></span>**Using Pre-multiplied Alpha Values**

In many cases it is computationally more efficient to store the color channels pre-multiplied by the alpha values. In the RGBA example, the pixel (r, g, b, α) would actually be stored as ( $r^*\alpha$ ,  $g^*\alpha$ ,  $b^*\alpha$ , α). This storage format reduces the number of multiplications required in the compositing operations. In interactive environments, when an image is composited many times, this capability is especially efficient.

One known disadvantage of the pre-multiplication is that once a pixel is marked as transparent, its color value is gone because the pixel's color channels are multiplied by 0.

The function iplPreMultiplyAlpha() implements various alpha compositing operations between two images. One of them is converting the pixel values to pre-multiplied form.

The color channels in images with the alpha channel can be optionally premultiplied with the alpha value. This saves a significant amount of computation for some of the alpha compositing operations. For example, in an RGBA color model image, if  $(r, g, b, \alpha)$  are the channel values for a pixel, then upon pre-multiplication they are stored as (r\*α, g\*α, b\*α, α).

## **AlphaComposite AlphaCompositeC**

*Composite two images using alpha (opacity) values.*

> void iplAlphaComposite(IplImage\* srcImageA, IplImage\* srcImageB, IplImage\* dstImage, int compositeType, IplImage\* alphaImageA, IplImage\* alphaImageB, IplImage\* alphaImageDst, BOOL premulAlpha, BOOL divideMode);

#### void iplAlphaCompositeC(IplImage\* srcImageA, IplImage\* srcImageB, IplImage\* dstImage, int compositeType, int aA, int aB, BOOL premulAlpha, BOOL divideMode); srcImageA The foreground input image. srcImageB The background input image. dstImage The resultant output image. compositeType The composition type to perform. See  $Table 5-2$  for the type value and description. aA The constant alpha value to use for the source image srcImageA. Should be a positive number. aB The constant alpha value to use for the source image srcImageB. Should be a positive number. alphaImageA The image to use as the alpha channel for  $srcImageA$ . If the image  $aIphaImageA$  contains an alpha channel, that channel is used. Otherwise channel 1 in alphaImageA is used as the alpha channel. If this is not suitable for the application, then the alpha channel number in the IplImage header for the image should be set appropriately before calling this function. If the argument *alphaImageA* is NULL, then the internal alpha channel of *srcImageA* is used. If *srcImageA* does not contain an alpha channel, an error message is issued. alphaImageB The image to use as the alpha channel for  $srcImageB$ . If the image  $a1$ phaImageB already contains an alpha channel, that channel is used. Otherwise channel 1 in  $a1$ phaImageB is used as the alpha channel. If this is not suitable for the application, then the alpha channel number in the image header for the image should be set appropriately before calling this function. If the argument  $aIphaImageB$  is NULL, then the internal alpha channel of  $srcImageB$  is used.

If  $srcImageB$  does not contain an alpha channel, then the value  $(1 - \alpha_A)$  is used for the alpha, where  $\alpha_A$  is a scaled alpha value of  $srcImageA$  in the range 0 to 1.

<span id="page-129-0"></span>alphaImageDst The image to use as the alpha channel for  $d$ stImage. If the image already contains an alpha channel, that channel is used. Otherwise channel 1 in the image is used as the alpha channel. If this is not suitable for the application, then the alpha channel number in the image header for the image should be set appropriately before calling this function. This argument can be NULL, in which case the resultant alpha values are not saved. premulAlpha A Boolean flag indicating whether or not the input images contain pre-multiplied alpha values. If true, they contain these values.

divideMode A Boolean flag related to *premulAlpha*. When true, the resultant pixel color (see [Table 5-2\)](#page-131-0) is further divided by the resultant alpha value to get the final resultant pixel color.

#### **Discussion**

The function iplAlphaComposite() performs an image compositing operation by overlaying the foreground image  $srcImageA$  with the background image  $srcImageB$  to produce the resultant image  $dstImage$ .

The function iplAlphaComposite() executes under one of the following conditions for the alpha channels:

- If alphaImageA and alphaImageB are both NULL, then the internal alpha channels of the two input images specified by their respective IplImage headers are used. The application has to ensure that these are set to the proper channel number prior to calling this function. If srcImageB does not have an alpha channel, then its alpha value is set to  $(1 - \alpha_A)$  where  $\alpha_A$  is the scaled alpha value of image  $srcImageA$  in the range 0 to 1.
- If both alpha images alphaImageA and alphaImageB are not NULL, then they are used as the alpha values for the two input images. If alphaImageB is NULL, then its alpha value is set to  $(1 - \alpha_A)$  where  $\alpha_A$ is the scaled alpha value of image  $a1$ <sub>phaImageA</sub> in the range 0 to 1.

It is an error if none of the above conditions is satisfied.

If alphaImageDst is not NULL, then the resultant alpha values are written to it. If it is  $NULL$  and the output image *imageDst* contains an alpha channel (specified by the  $Ip1Image$  header), then it is set to the resulting alpha values.

The function iplAlphaCompositeC() is used to specify constant alpha values  $\alpha_A$  and  $\alpha_B$  to be used for the two input images (usually  $\alpha_B$  is set to the value  $1 - \alpha_A$ ). The resultant alpha values (also constant) are not saved.

The type of compositing is specified by the argument  $\overline{compositeType}$ which can assume the values shown in [Table 5-2.](#page-131-0)

The functions iplAlphaCompositeC() and iplAlphaCompositeC() can be used for unsigned pixel data only. They support ROI, mask ROI and tiling.

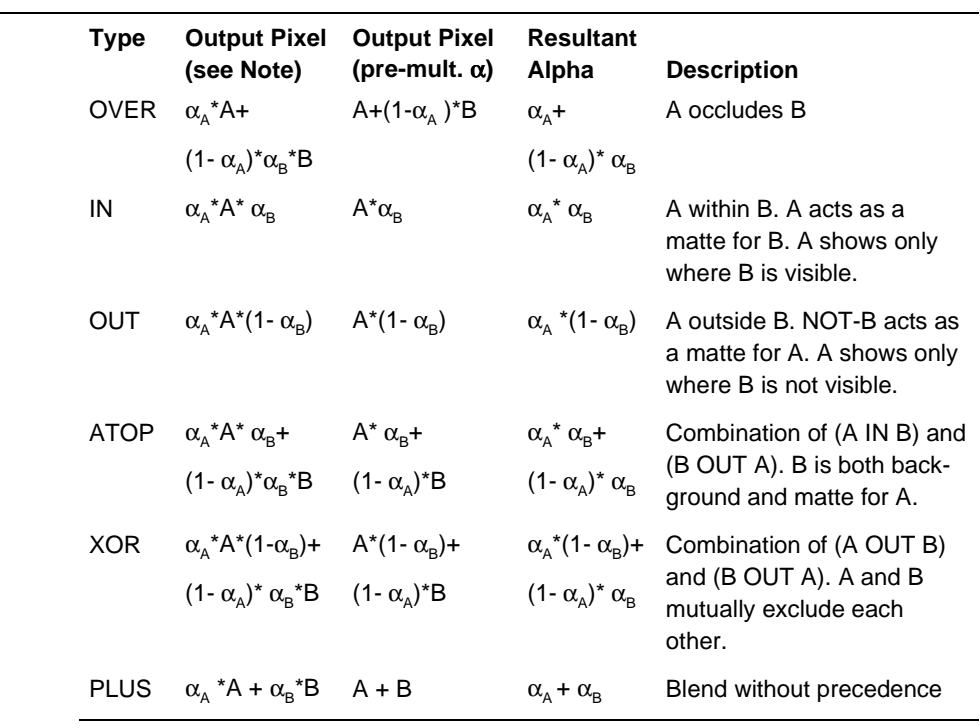

#### <span id="page-131-0"></span>**Table 5-2 Types of Image Compositing Operations**

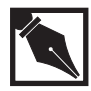

**NOTE.** *In Table 5-2, the resultant pixel value is divided by the resultant alpha when* [divideMode](#page-129-0) *is set to true (see the argument descriptions for the* iplAlphaComposite() *function*). The Greek letter α here and below *denotes normalized (scaled) alpha values in the range 0 to 1.*

For example, for the OVER operation, the output C for each pixel in the inputs A and B is determined as

 $C = \alpha_A * A + (1 - \alpha_A) * \alpha_B * B$ 

The above operation is done for each color channel in A, B, and C. When the images A and B contain pre-multiplied alpha values, C is determined as

$$
C = A + (1 - \alpha_{A})^* B
$$

The resultant alpha value  $aC$  (alpha in the resultant image C) is computed as (both pre-multiplied and not pre-multiplied alpha cases) from aA (alpha in the source image A) and  $a\overline{B}$  (alpha in the source image B):

$$
\alpha_{\rm C} = \alpha_{\rm A} + (1 - \alpha_{\rm A})^* \alpha_{\rm B}
$$

Thus, to perform an OVER operation, use the IPL\_COMPOSITE\_OVER identifier for the argument  $\overline{compositeType}$ . For all other types, use IPL\_COMPOSITE\_IN, IPL\_COMPOSITE\_OUT, IPL\_COMPOSITE\_ATOP, IPL\_COMPOSITE\_XOR, and IPL\_COMPOSITE\_PLUS, respectively.

The argument  $divi$  deMode is typically set to false to give adequate results as shown in the above example for an OVER operation and in [Table 5-2.](#page-131-0) When divideMode is set to true, the resultant pixel color is divided by the resultant alpha value. This gives an accurate result pixel value, but the division operation is expensive. In terms of the OVER example without pre-multiplication, the final value of the pixel C is computed as

$$
C = (\alpha_{\rm A} * A + (1 - \alpha_{\rm A}) * \alpha_{\rm B} * B)/\alpha_{\rm C}
$$

There is no change in the value of  $\alpha_c$ , and it is computed as shown above. When both A and B are 100% transparent (that is,  $\alpha_A$  is zero and  $\alpha_B$  is zero),  $\alpha_c$  is also zero and the result cannot be determined. In many cases, the value of  $\alpha_c$  is 1, so the division has no effect.

## <span id="page-133-1"></span><span id="page-133-0"></span>**PreMultiplyAlpha**

*Pre-multiplies alpha values of an image.*

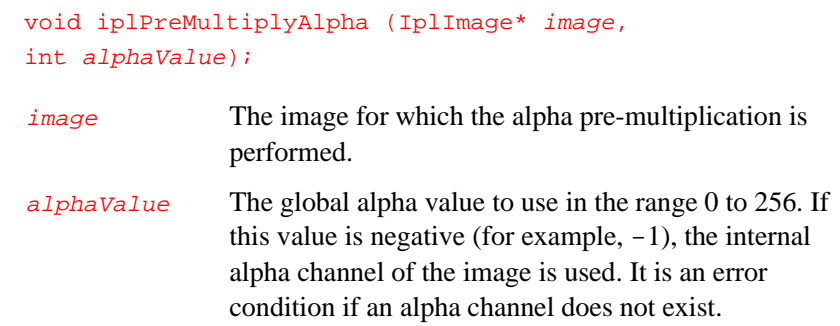

#### **Discussion**

The function iplPreMultiplyAlpha() converts an image to the premultiplied alpha form. If (R, G, B, A) are the red, green, blue, and alpha values of a pixel, then the pixel is stored as  $(R^*\alpha, G^*\alpha, B^*\alpha, A)$  after execution of this function. Here  $\alpha$  is the pixel's normalized alpha value in the range 0 to 1.

Optionally, a global alpha value  $aIphaValue$  can be used for the entire image. Then the pixels are stored as  $(R^*\alpha, G^*\alpha, B^*\alpha, \alpha_1 \cdot B^*\alpha)$  if the image has an alpha channel or  $(R^*\alpha, G^*\alpha, B^*\alpha)$  if the image does not have an alpha channel. Here  $\alpha$  is the normalized  $\alpha$  alphaValue in the range 0 to 1.

The function iplPreMultiplyAlpha() can be used for unsigned pixel data only. It supports ROI, mask ROI and tiling.

5-24

# 6

## *Image Filtering*

This chapter describes linear and non-linear filtering operations supported by the Image Processing Library. Most linear filtering is performed through convolution, either with user-defined convolution kernels or with the provided fixed filter kernels. Table 6-1 lists the filtering functions.

**Group Function Name Description** Linear Filters **[iplBlur](#page-135-0)** in the Applies a simple neighborhood averaging filter. 2-dimensional Convolution iplCreateConvKernel Linear Filters [iplCreateConvKernelChar](#page-138-0) iplCreateConvKernelFP Creates a convolution kernel. iplGetConvKernel [iplGetConvKernelChar](#page-139-0) iplGetConvKernelFP Reads the attributes of a convolution kernel. iplDeleteConvKernel [iplDeleteConvKernelFP](#page-141-0) Deallocates a convolution kernel. iplConvolve2D [iplConvolve2DFP](#page-141-1) Convolves an image with one or more convolution kernels. iplConvolveSep2D [iplConvolveSep2DFP](#page-144-0) Convolves an image with a separable convolution kernel. [iplFixedFilter](#page-145-0) **Convolves** an image with a predefined kernel. Non-linear Filters [iplMedianFilter](#page-148-0) Applies a median filter. [iplColorMedianFilter](#page-150-0) Applies a color median filter [iplMaxFilter](#page-151-0) Applies a maximum filter. [iplMinFilter](#page-152-0) Applies a minimum filter.

**Table 6-1 Image Filtering Functions**

## **Linear Filters**

Linear filtering includes a simple neighborhood averaging filter, 2D convolution operations, and a number of filters with fixed effects.

## **Blur**

<span id="page-135-0"></span>6

*Applies simple neighborhood averaging filter to blur the image.*

> void iplBlur(IplImage\* srcImage, IplImage\* dstImage, int nCols, int nRows, int anchorX, int anchorY);

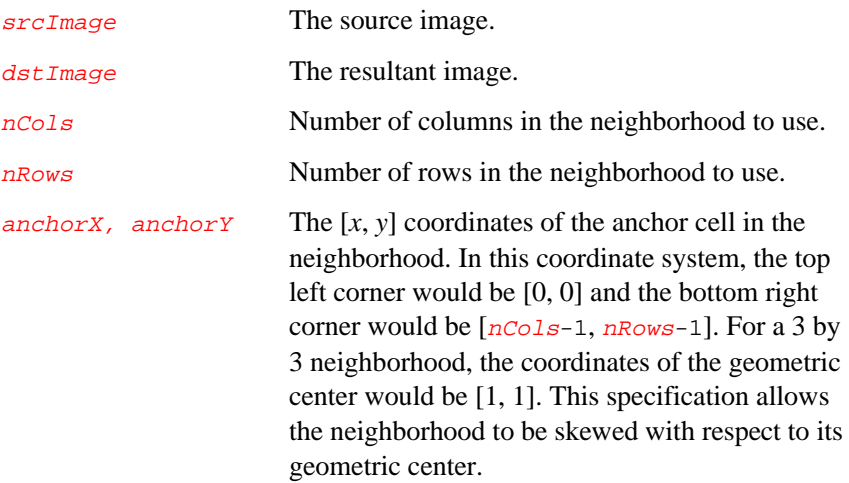

#### **Discussion**

The function  $i$ <sup>plBlur</sup>() sets each pixel in the output image as the average of all the input image pixels in the neighborhood of size nRows by nCols with the anchor cell at that pixel. This has the effect of smoothing or blurring the input image. The linear averaging filter of an image is also called a box filter.

#### **2D Convolution**

The 2D convolution is a versatile image processing primitive which can be used in a variety of image processing operations; for example, edge detection, blurring, noise removal, and feature detection. It is also known as mask convolution or spatial convolution.

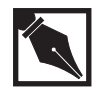

**NOTE.** *In some literature sources, the 2D convolution is referred to as box filtering, which is an incorrect use of the term. A box filter is a linear averaging filter (see function* iplBlur *above). Technically, a box filter can be effectively (although less efficiently) implemented by 2D convolution using a kernel with unit or constant values.*

For 2D convolution, a rectangular kernel is used. The kernel is a matrix of signed integers or single-precision real values. The kernel could be a single row (a row filter) or a single column (a column filter) or composed of many rows and columns. There is a cell in the kernel called the "anchor," which is usually a geometric center of the kernel, but can be skewed with respect to the geometric center.

For each input pixel, the kernel is placed on the image such that the anchor coincides with the input pixel. The output pixel value is computed as

 $y_{mn} = \sum_{i} \sum_{k} h_{ik} x_{m,n,k}$ 

where  $x_{m-i,n-k}$  is the input pixel value and  $h_{i,k}$  denotes the kernel. Optionally, the output pixel value may be scaled.

The convolution function can be used in two ways. The first way uses a single kernel for convolution. The second way uses multiple kernels and allows the specification of a method to combine the results of convolution with each kernel. This enables efficient implementation of multiple kernels which eliminates the need of storing the intermediate results when using each kernel. The functions iplConvolve2D() and iplConvolve2DFP() can implement both ways.

In addition, iplConvolveSep2D(), a convolution function that uses separable kernels, is also provided. It works with convolution kernels that are separable into the *x* and *y* components.

Before performing a convolution, you should create the convolution kernel and be able to access the kernel attributes. You can do this using the functions iplCreateConvKernel(), iplGetConvKernel(), iplCreateConvKernelFP() and iplGetConvKernelFP().

In release 2.0, the function iplFixedFilter() function has been added to the library. It allows you to convolve images with a number of commonly used kernels that correspond to Gaussian, Laplacian, highpass, and gradient filtering.

Also, for compatibility with previous releases, the functions iplCreateConvKernelChar() and iplGetConvKernelChar() have been added. They use 1-byte char kernel values, as opposed to integer kernel values in iplCreateConvKernel() and iplGetConvKernel().

## <span id="page-138-0"></span>**CreateConvKernel, CreateConvKernelChar, CreateConvKernelFP**

*Creates a convolution kernel.*

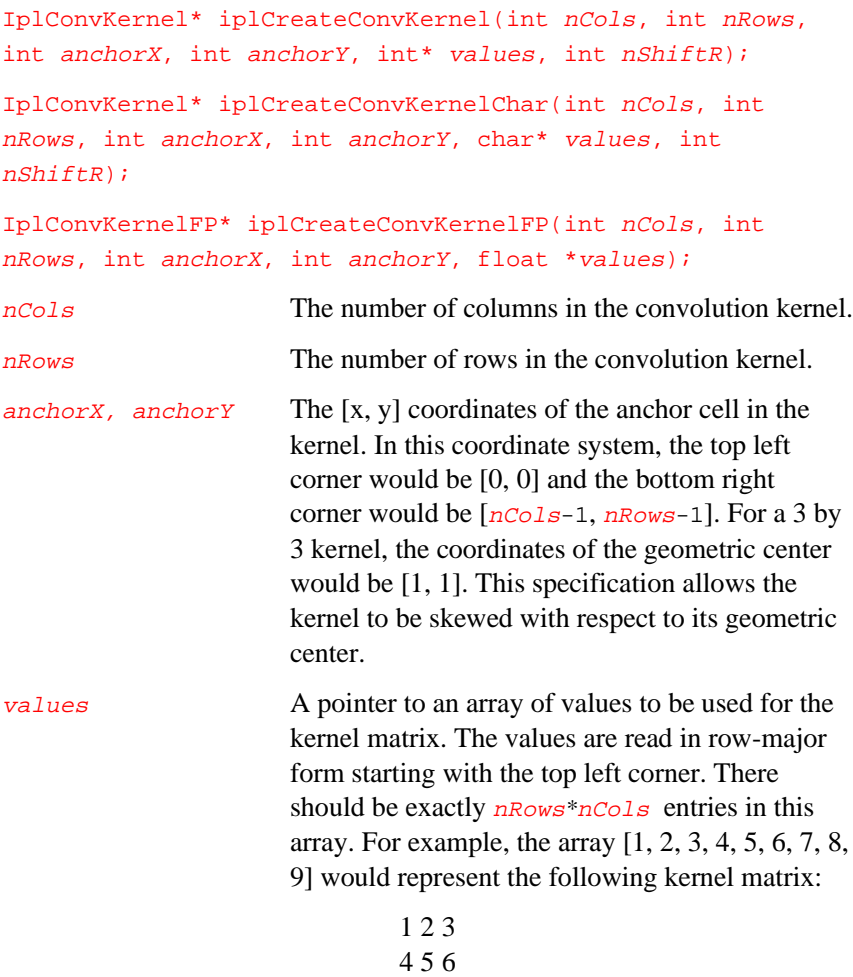

789

<span id="page-139-0"></span>nShiftR Scale the resulting output pixel by shifting it to the right  $nShiftER$  times.

#### **Discussion**

Functions iplCreateConvKernel() and iplCreateConvKernelFP() are used to create convolution kernels of arbitrary size with arbitrary anchor point. The function iplCreateConvKernelChar() serves primarily for compatibility with previous releases of the library. It uses char rather than integer input values to creates the same kernel as iplCreateConvKernel().

#### **Return Value**

A pointer to the convolution kernel structure IplConvKernel.

## **GetConvKernel, GetConvKernelChar GetConvKernelFP**

*Reads the attributes of a convolution kernel.*

```
void iplGetConvKernel(IplConvKernel* kernel, int* nCols,
int* nRows, int* anchorX, int* anchorY, int** values,
int* nShiftR);
void iplGetConvKernelChar(IplConvKernel* kernel, int*
nCols, int* nRows, int* anchorX, int* anchorY, char**
values, int* nShiftR);
void iplGetConvKernelFP(IplConvKernelFP* kernel, int*
nCols, int* nRows, int* anchorX, int* anchorY, float**
values);
kernel The kernel to get the attributes for. The attributes
                    are returned in the remaining arguments.
```
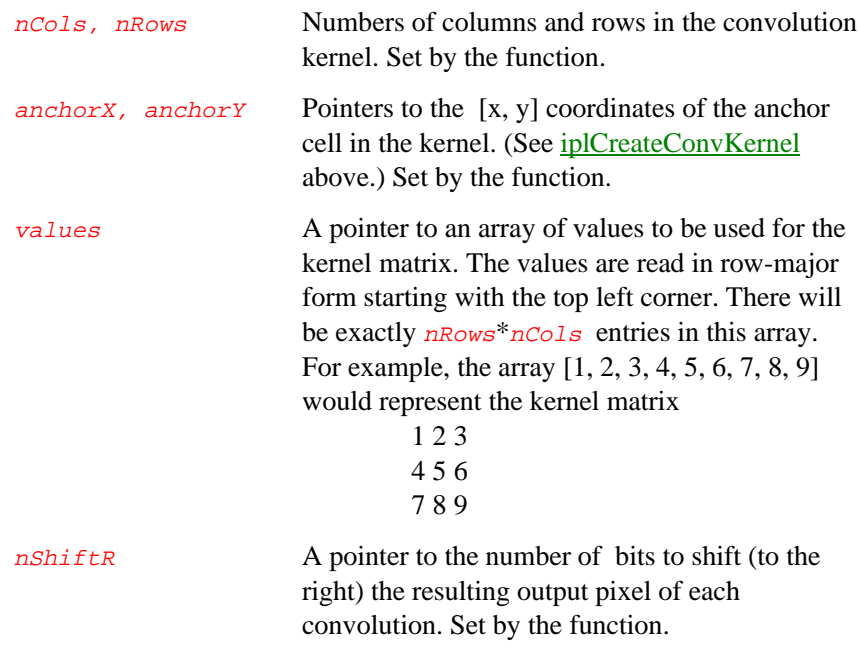

#### **Discussion**

Functions iplGetConvKernel() and iplGetConvKernelFP() are used to read the convolution kernel attributes. The iplGetConvKernelChar() function serves primarily for compatibility with previous releases. It gives you 1-byte char rather than integer values of the convolution kernel; you'll probably need this function only if you create kernels using iplCreateConvKernelChar().

## **DeleteConvKernel DeleteConvKernelFP**

*Deletes a convolution kernel.*

<span id="page-141-1"></span><span id="page-141-0"></span>6

void iplDeleteConvKernel(IplConvKernel\* kernel); void iplDeleteConvKernelFP(IplConvKernelFP\* kernel); kernel The kernel to delete.

#### **Discussion**

Functions iplDeleteConvKernel() and iplDeleteConvKernelFP() must be used to delete convolution kernels created, respectively, by iplCreateConvKernel() and iplCreateConvKernelFP().

## **Convolve2D Convolve2DFP**

*Convolves an image with one or more convolution kernels.*

> void iplConvolve2D(IplImage\* srcImage, IplImage\* dstImage, IplConvKernel\*\* kernel, int nKernels, int combineMethod);

void iplConvolve2DFP(IplImage\* srcImage, IplImage\* dstImage, IplConvKernelFP\*\* kernel, int nKernels, int combineMethod);

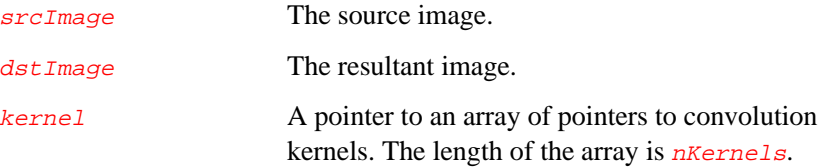

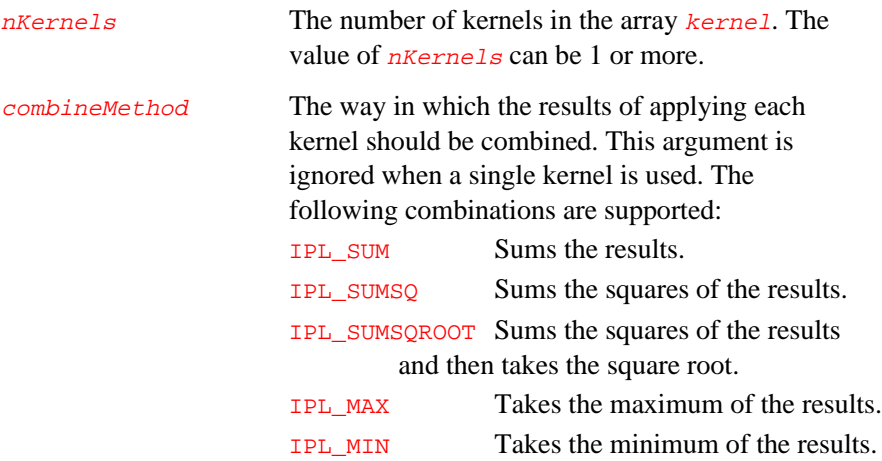

#### **Discussion**

Functions iplConvolve2D() and iplConvolve2D() are used to convolve an image with a set of convolution kernels. The results of using each kernel are then combined using the combineMethod argument; see Example 6-1.

#### **Example 6-1 Computing the 2-dimensional Convolution**

```
int example61( void ) {
  IplImage *imga, *imgb;
   int one[9] = \{1,0,1, 0,0,0, 1,0,1\}; // a kernel to check
   IplConvKernel* kernel; // REFLECT border mode
  _{\text{try}} {
     int i;
     imga= iplCreateImageHeader( 1, 0, IPL_DEPTH_8U, "GRAY",
         "GRAY", IPL_DATA_ORDER_PIXEL, IPL_ORIGIN_TL,
        IPL_ALIGN_DWORD, 4, 4, NULL, NULL, NULL, NULL);
                                               continued ☞
```
#### **Example 6-1 Computing 2-dimensional Convolution** (continued)

```
if( NULL == imga ) return 0;
      iplSetBorderMode( imga, IPL_BORDER_REFLECT, IPL_SIDE_TOP|
         IPL_SIDE_BOTTOM|IPL_SIDE_LEFT|IPL_SIDE_RIGHT, 0);
      imgb = iplCreateImageHeader(
         1, 0, IPL_DEPTH_8U, "GRAY", "GRAY",
         IPL_DATA_ORDER_PIXEL, IPL_ORIGIN_TL,
         IPL_ALIGN_DWORD, 4, 4, NULL, NULL,
         NULL, NULL);
      if( NULL == imgb ) return 0;
      iplAllocateImage( imga, 0, 0 );
      if( NULL == imga->imageData ) return 0;
      // fill image by meaningless
      for(i=0; i<16; i++)
         ((char<sup>*</sup>)imga-&gt;imageData)[i] = (char)(i+1);iplAllocateImage( imgb, 0, 0 );
      if( NULL == imgb->imageData ) return 0;
      // create kernel 3x3 with (1,1) cross point
      kernel = iplCreateConvKernel( 3, 3, 1, 1, one, 0 );
      // convolve imga by kernel and place the result in imgb
      iplConvolve2D( imga, imgb, &kernel, 1, IPL_SUM );
      // Check if an error occurred
      if( iplGetErrStatus() != IPL_StsOk ) return 0;
   }
   __finally {
      iplDeleteConvKernel( kernel );
      iplDeallocate( imga, IPL_IMAGE_HEADER | IPL_IMAGE_DATA );
      iplDeallocate( imgb, IPL_IMAGE_HEADER | IPL_IMAGE_DATA );
   }
   return IPL_StsOk == iplGetErrStatus();
}
```
## **ConvolveSep2D, ConvolveSep2DFP**

*Convolves an image with a separable convolution kernel.*

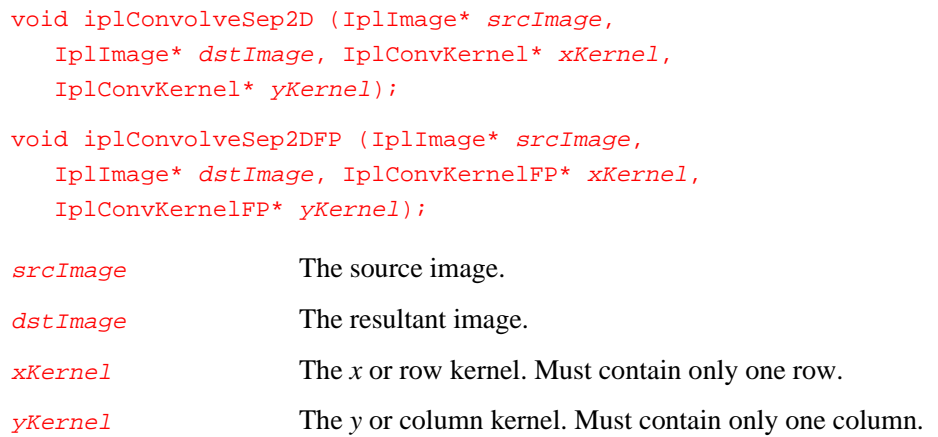

#### **Discussion**

The functions iplConvolveSep2D() and iplConvolveSep2DFP() are used to convolve the input image  $srcImage$  with the separable kernel specified by the row kernel xKernel and column kernel yKernel. The functions write the convolution results to the output image  $\frac{d}{dt}$   $\frac{d}{dt}$ 

Use iplConvolveSep2DFP() only for images with 32-bit floating-point data. For all other image data types, use iplConvolveSep2D().

One of the kernel arguments xKernel or yKernel (but not both) can be NULL, for example:

```
iplConvolveSep2DFP (src, dst, xKernel, NULL);
iplConvolveSep2DFP (src, dst, NULL, yKernel);
```
## **FixedFilter**

6

*Convolves an image with a predefined kernel.*

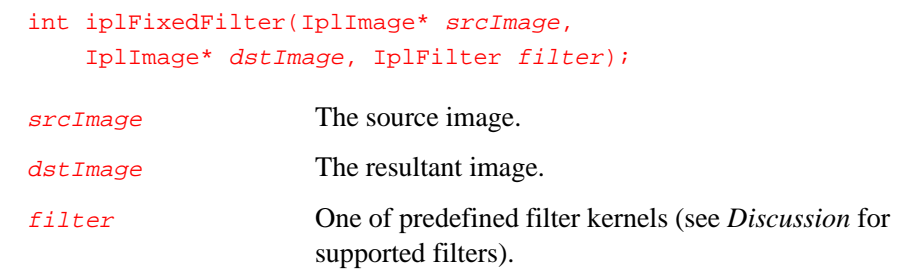

## **Discussion**

The function iplFixedFilter() is used to convolve the input image srcImage with a predefined filter kernel specified by filter. The resulting output image is  $dstImage$ .

The *filter* kernel can be one of the following:

IPL\_PREWITT\_3x3\_V A gradient filter (vertical Prewitt operator). This filter uses the kernel

 $-1$  0 1  $-1$  0 1  $-1$  0 1

IPL\_PREWITT\_3x3\_H A gradient filter (horizontal Prewitt operator). This filter uses the kernel

111 0 0 0  $-1$   $-1$   $-1$ 

IPL\_SOBEL\_3x3\_V A gradient filter (vertical Sobel operator). This filter uses the kernel

 $-1$  0 1  $-2$  0 2  $-1$  0 1

IPL\_SOBEL\_3x3\_H A gradient filter (horizontal Sobel operator). This filter uses the kernel

121  $0\quad 0\quad 0$  $-1$   $-2$   $-1$ 

IPL\_LAPLACIAN\_3x3 A 3x3 Laplacian highpass filter. This filter uses the kernel

 $-1$   $-1$   $-1$  $-1$  8  $-1$  $-1$   $-1$   $-1$ 

IPL\_LAPLACIAN\_5x5 A 5x5 Laplacian highpass filter. This filter uses the kernel

 $-1$   $-3$   $-4$   $-3$   $-1$  $-3$  0 6 0  $-3$  $-4$  6 20 6  $-4$  $-3$  0 6 0  $-3$  $-1$   $-3$   $-4$   $-3$   $-1$ 

IPL\_GAUSSIAN\_3x3 A 3x3 Gaussian lowpass filter. This filter uses the kernel  $A/16$ , where

121  $A = 242$ 121

These filter coefficients correspond to a 2-dimensional Gaussian distribution with standard deviation 0.85.

IPL\_GAUSSIAN\_5x5 A 5x5 Gaussian lowpass filter. This filter uses the kernel  $A/571$ , where

2 7 12 7 2 7 31 52 31 7 <sup>A</sup> = 12 52 127 52 12 7 31 52 31 7 2 7 12 7 2 These filter coefficients correspond to a 2-dimensional Gaussian distribution with standard deviation 1.0.

IPL\_HIPASS\_3x3 A 3x3 highpass filter. This filter uses the kernel

 $-1$   $-1$   $-1$  $-1$  8  $-1$  $-1$   $-1$   $-1$ 

IPL\_HIPASS\_5x5 A 5x5 highpass filter. This filter uses the kernel

 $-1$   $-1$   $-1$   $-1$   $-1$  $-1$   $-1$   $-1$   $-1$   $-1$ -1 -1 24 -1 -1 -1 -1 -1 -1 -1  $-1$   $-1$   $-1$   $-1$   $-1$ 

IPL\_SHARPEN\_3x3 A 3x3 sharpening filter.

This filter uses the kernel

 $-1$   $-1$   $-1$  $(1/8) * -1 16 -1$  $-1$   $-1$   $-1$ 

## **Return Value**

The function returns zero if the execution is completed successfully, and a non-zero integer if an error occurred.

## **Non-linear Filters**

Non-linear filtering involves performing non-linear operations on some neighborhood of the image. Most common are the minimum, maximum and median filters.

## **MedianFilter**

*Apply a median filter to the image.*

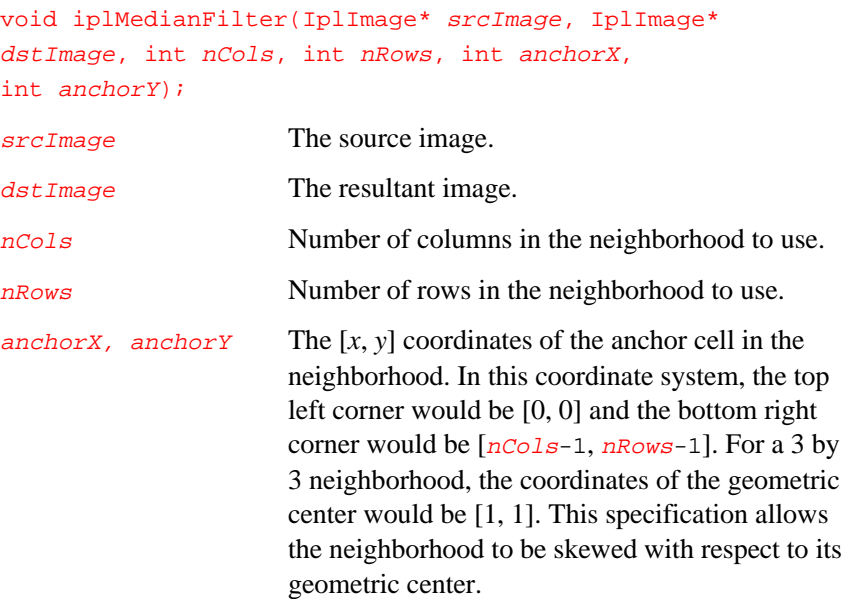

## **Discussion**

The function iplMedianFilter() sets each pixel in the output image as the median value of all the input image pixel values in the neighborhood of size  $nRows$  by  $nCo1s$  with the anchor cell at that pixel. This has the effect of removing the noise in the image.

```
Example 6-2 Applying the Median Filter
```

```
int example62( void ) {
   IplImage *imga, *imgb;
   _{\text{try}} {
      imga = iplCreateImageHeader(
         1, 0, IPL_DEPTH_8U, "GRAY", "GRAY",
         IPL_DATA_ORDER_PIXEL, IPL_ORIGIN_TL,
         IPL_ALIGN_DWORD, 4, 4, NULL, NULL,
         NULL, NULL);
      if( NULL == imga ) return 0;
      iplSetBorderMode( imga, IPL_BORDER_REFLECT, IPL_SIDE_TOP|
         IPL_SIDE_BOTTOM|IPL_SIDE_LEFT|IPL_SIDE_RIGHT, 0);
      imgb = iplCreateImageHeader(
         1, 0, IPL_DEPTH_8U, "GRAY", "GRAY",
         IPL_DATA_ORDER_PIXEL, IPL_ORIGIN_TL,
         IPL_ALIGN_DWORD, 4, 4, NULL, NULL,
         NULL, NULL);
      if( NULL == imgb ) return 0;
      iplAllocateImage( imga, 1, 10 );
      if( NULL == imga->imageData ) return 0;
      // make a spike
      ((char<sup>*</sup>)imga-&gt;imageData)[2*4+2] = (char)15;iplAllocateImage( imgb, 0, 0 );
      if( NULL == imgb->imageData ) return 0;
      // Filter imga and place the result in imgb
      iplMedianFilter( imga, imgb, 3,3, 1,1 );
      if( iplGetErrStatus() != IPL_StsOk ) return 0;
   }
   __finally {
      iplDeallocate( imga, IPL_IMAGE_HEADER | IPL_IMAGE_DATA );
      iplDeallocate( imgb, IPL_IMAGE_HEADER | IPL_IMAGE_DATA );
   }
   return IPL_StsOk == iplGetErrStatus();
}
```
## **ColorMedianFilter**

*Apply a color median filter to the image.*

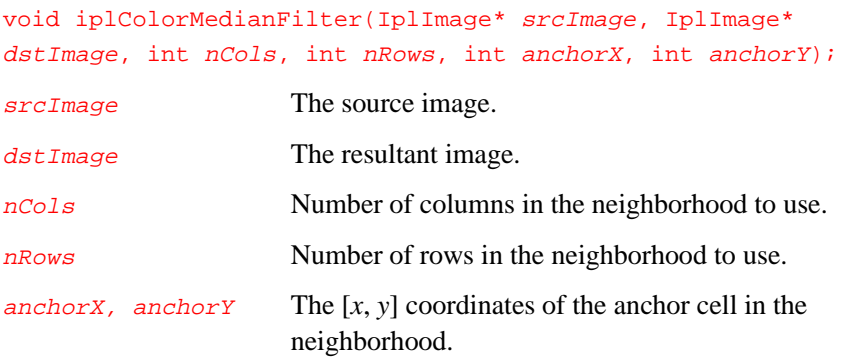

### **Discussion**

The previously described function iplMedianFilter() processes  $R, G$ , and B color planes of an image separately, and as a result any correlation between color components is lost. If you want to preserve this information, use the iplColorMedianFilter() function instead. For each input pixel, this function computes differences between red, green, and blue components of pixels in the neighborhood area of size nRows by nCols and the input pixel. The 'distance' between the input pixel *i* and the neighborhood pixel *j* is formed as sum of absolute values

abs  $(R(i) - R(j)) + abs (G(i) - G(j)) + abs (B(i) - B(j))$ .

After scanning all neighborhood area, the function sets the output value for pixel *i* as the value of the neighborhood pixel with the smallest distance to *i*.

The function iplColorMedianFilter() supports color images with or without alpha channel.

## **MaxFilter**

*Apply a max filter to the image.*

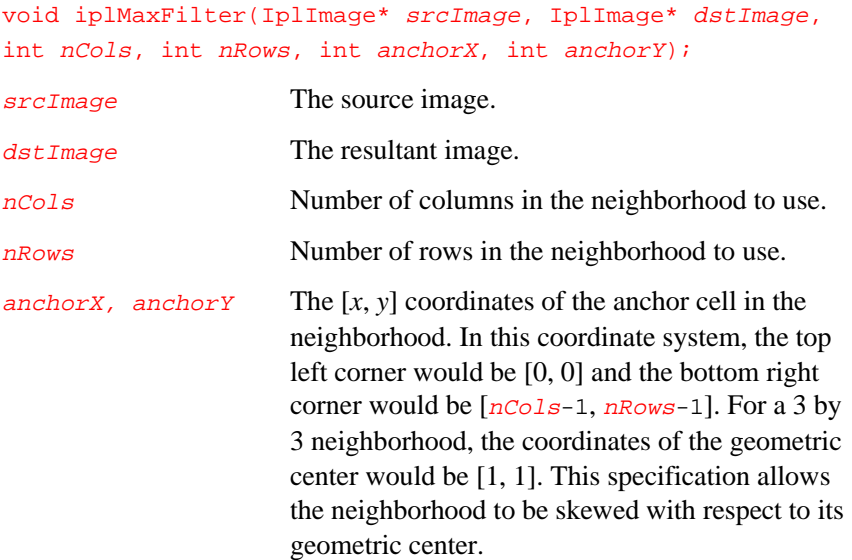

## **Discussion**

The function iplMaxFilter() sets each pixel in the output image as the maximum value of all the input image pixel values in the neighborhood of size  $nRows$  by  $nCoIs$  with the anchor cell at that pixel. This has the effect of increasing the contrast in the image.

## **MinFilter**

6

*Apply a min filter to the image.*

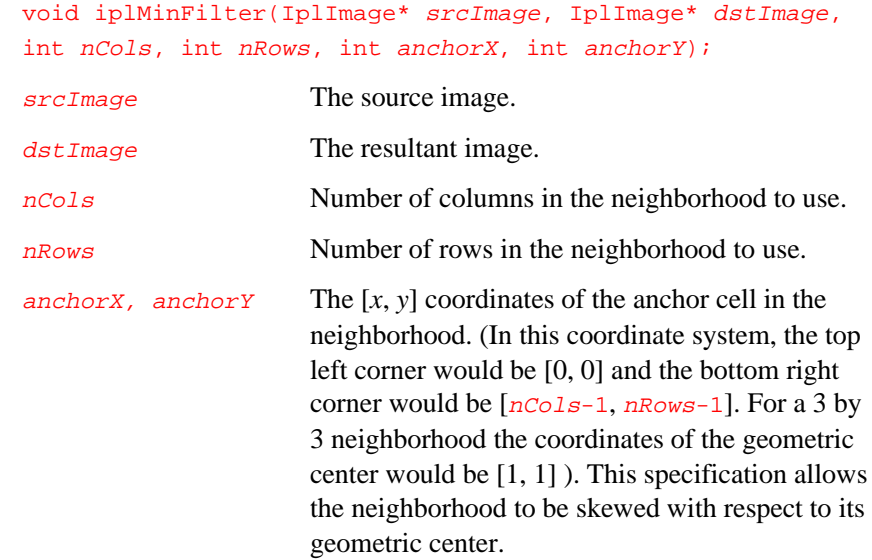

## **Discussion**

The function iplMinFilter() sets each pixel in the output image as the minimum value of all the input image pixel values in the neighborhood of size  $nRows$  by  $nCoIs$  with the anchor cell at that pixel. This has the effect of decreasing the contrast in the image.

6-19

*This page is left blank for double-sided printing*

*This page is left blank for double-sided printing*

## *Linear Image Transforms*

This chapter describes the linear image transforms implemented in the library: Fast Fourier Transform (FFT) and Discrete Cosine Transform (DCT). Table 7-1 lists the functions performing linear image transform operations.

**Table 7-1 Linear Image Transform Functions**

| Group                                  | <b>Function Name</b> | <b>Description</b>                                                                       |
|----------------------------------------|----------------------|------------------------------------------------------------------------------------------|
| <b>Fast Fourier</b><br>Transform (FFT) | iplRealFft2D         | Computes the forward or inverse 2D<br>FFT of an image.                                   |
|                                        | iplCcsFft2D          | Computes the forward or inverse 2D<br>FFT of an image in a complex-<br>conjugate format. |
|                                        | iplMpyRCPack2D       | Multiplies data in the RCPack format.                                                    |
| Discrete Cosine<br>Transform (DCT)     | iplDCT2D             | Computes the forward or inverse 2D<br>DCT of an image.                                   |

## **Fast Fourier Transform**

This section describes the functions that implement the forward and inverse Fast Fourier Transform (FFT) on the 2-dimensional (2D) image data.

## **Real-Complex Packed (RCPack2D) Format**

The FFT of any real 2D signal, in particular, the FFT of an image is conjugate-symmetric. Therefore, it can be fully specified by storing only half the output data. A special format called RCPack2D is provided for this purpose.

The function iplRealFft2D() transforms a 2D image and produces the Fourier coefficients in the RCPack2D format. To complement this, function iplCcsFft2D() is provided that uses its input in RCPack2D format, performs the Fourier transform, and produces its output as a real 2D image. The functions iplRealFft2D() and iplCcsFft2D() together can be used to perform frequency domain filtering of images.

RCPack2D format is defined based on the following Fourier transform equations:

$$
A_{s,j} = \sum_{l=0}^{L-1} \sum_{k=0}^{K-1} f_{k,l} \exp\left(-\frac{2\pi i j l}{L}\right) \exp\left(-\frac{2\pi i k s}{K}\right)
$$

$$
f_{k,l} = \frac{1}{LK} \sum_{j=0}^{L-1} \sum_{s=0}^{K-1} A_{s,j} \exp\left(\frac{2\pi i j l}{L}\right) \exp\left(\frac{2\pi i k s}{K}\right)
$$

where  $i = \sqrt{-1}$ ,  $f_{k,l}$  is the pixel value in the *k*-th row and *l*-th column.

Note that the Fourier coefficients have the following relationship:

$$
A_{s,j} = \text{conj}(A_{K-s, L-j}) \qquad s = 1, \dots, K-1; \ j = 1, \dots, L-1; A_{0,j} = \text{conj}(A_{0, L-j}) \qquad j = 1, \dots, L-1; A_{s,0} = \text{conj}(A_{K-s, 0}) \qquad s = 1, \dots, K-1.
$$

Hence, to reconstruct the  $L^*K$  complex coefficients  $A_{s,i}$ , it is enough to store only *L*\**K* real values. The Fourier transform functions actually use  $s = 0, \ldots, K-1; j = 0, \ldots, L/2.$ 

Other Fourier coefficients can be found using complex-conjugate relations. Fourier coefficients  $A_{s,i}$  can be stored in the RCPack2D format, which is a convenient compact representation of a complex conjugate-symmetric sequence. In the RCPack2D format, the output samples of the FFT are arranged as shown in Tables 7-2 and 7-3, where Re corresponds to Real and Im corresponds to Imaginary. Table 7-4 is an example of output samples storage for  $K = 4$  and  $L = 4$ .

 $\frac{1}{\sqrt{2}}$ 

#### **Table 7-2 FFT Output in RCPack2D Format for Even K**

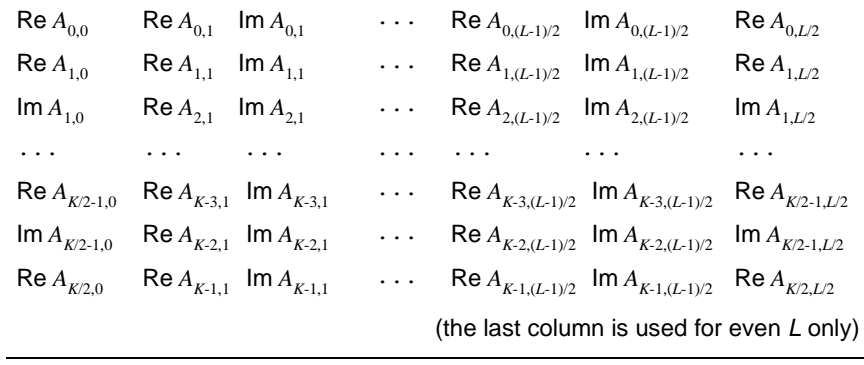

#### **Table 7-3 FFT Output in RCPack2D Format for Odd K**

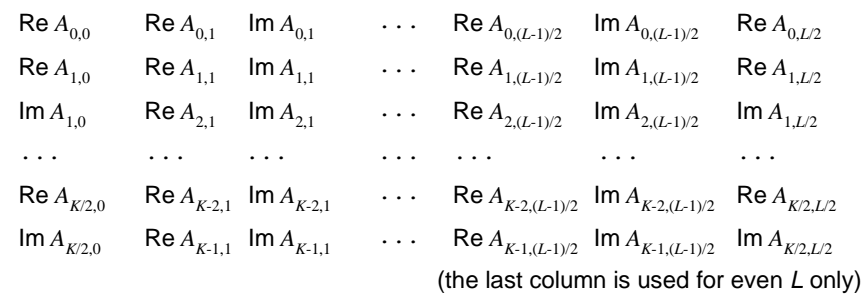

#### **Table 7-4 RealFFT2D Output Sample for K = 4, L = 4**

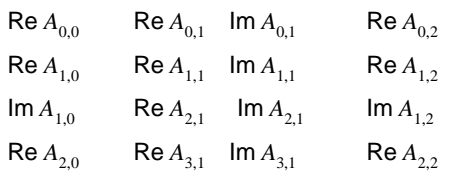

## **RealFft2D**

<span id="page-157-0"></span>7

*Computes the forward or inverse 2D FFT of an image.*

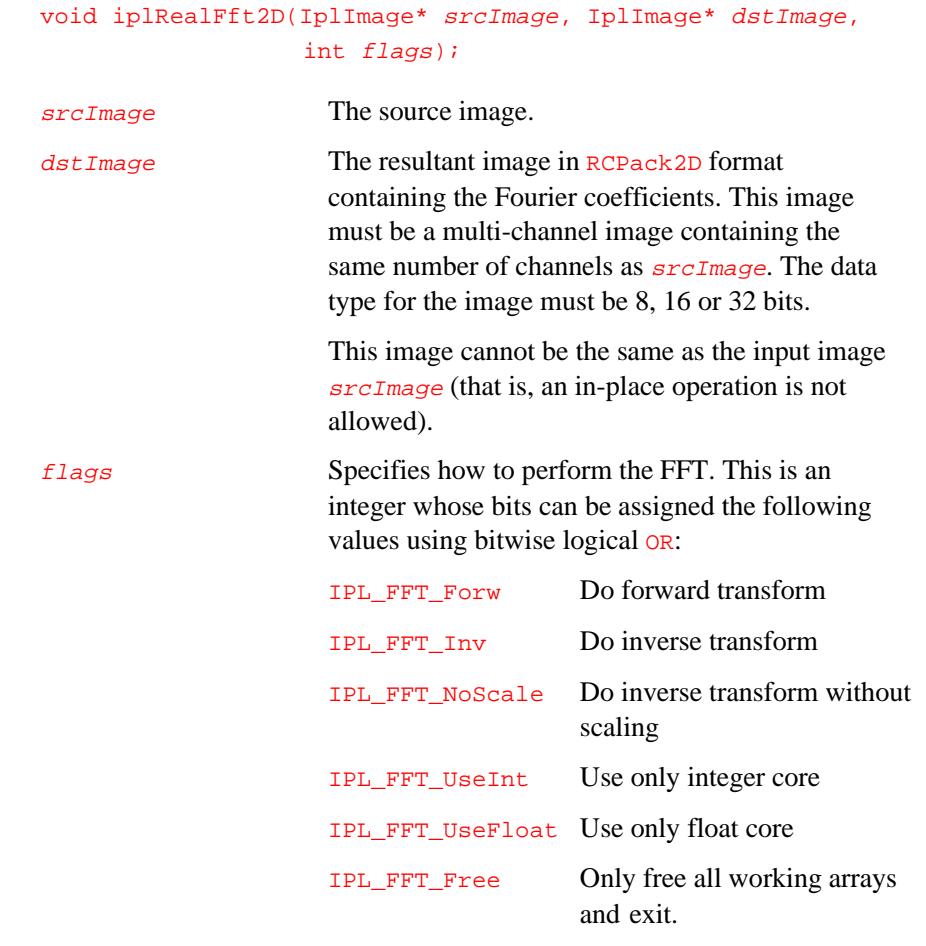

7-4

#### **Discussion**

The function iplRealFft2D() performs an FFT on each channel in the specified rectangular ROI of the input image  $srcImage$  and writes the Fourier coefficients in RCPack2D format into the corresponding channel of the output image  $d$ st Image. The output data will be clamped (saturated) to the limits Min and Max, which are determined by the data type of the output image. For best results, use 32-bit data or, at least, 16-bit data.

#### **Example 7-1 Computing the FFT of an Image**

```
/*-------------------------------------------------
; Matlab example
\sqrt{x} rand('seed',12345); x=round(rand(4,4)*10), fft2(x)89 10 - 7i -9 10 + 7i
 -1 + 6i 8 -21i 13 + 2i -8 - 3i-3 10 + 1i 3 10 - 1i
 -1 - 6i -8 + 3i 13 - 2i 8 +21i
// Result of iplRealFft2D function:
 89 10 -7 -9
 -1 8 -21 13
  6 10 1 2
  -3 -8 3 3
                      --------------------------------------------------*/
int example71( void ) {
  IplImage *imga, *imgb; int i;
  const int src[16] = \{9, 7, 4, 1, 7, 5, 1, 7,
    6, 6, 1, 9, 3, 10, 9, 4\}_{\text{try}} {
     imga = iplCreateImageHeader(
        1, 0, IPL_DEPTH_8U, "GRAY", "GRAY",
        IPL_DATA_ORDER_PIXEL, IPL_ORIGIN_TL,
        IPL_ALIGN_DWORD, 4, 4, NULL, NULL,
       NULL, NULL);
```
continued ☞

#### **Example 7-1 Computing the FFT of an Image (continued)**

```
if( NULL == imga ) return 0;
   imgb = iplCreateImageHeader(
      1, 0, IPL_DEPTH_16S, "GRAY", "GRAY",
      IPL_DATA_ORDER_PIXEL, IPL_ORIGIN_TL,
      IPL_ALIGN_DWORD, 4, 4, NULL, NULL,
      NULL, NULL);
   if( NULL == imp) return 0;
   // Create without filling
   iplAllocateImage( imga, 0,0 );
   if( NULL == imga->imageData ) return 0;
   // Fill by sample data
   for(i=0; i<16; i++)((char*)imga->imageData)[i] = (char)src[i];
   iplAllocateImage( imgb, 0, 0 );
   if( NULL == imgb->imageData ) return 0;
   iplRealFft2D( imga, imgb, IPL_FFT_Forw );
   // Compare Matlab and ipl result here
   iplCcsFft2D( imgb, imga, IPL_FFT_Inv );
   // Compare source data and obtained data
   // Check if an error was occured
   if( iplGetErrStatus() != IPL_StsOk ) return 0;
}
__finally {
  iplRealFft2D( NULL, NULL, IPL_FFT_Free );
  iplDeallocate(imga,IPL_IMAGE_HEADER|IPL_IMAGE_DATA);
  iplDeallocate(imgb,IPL_IMAGE_HEADER|IPL_IMAGE_DATA);
}
return IPL_StsOk == iplGetErrStatus();
```
}

## <span id="page-160-0"></span>**CcsFft2D**

*Computes the forward or inverse 2D FFT of an image in complexconjugate format.*

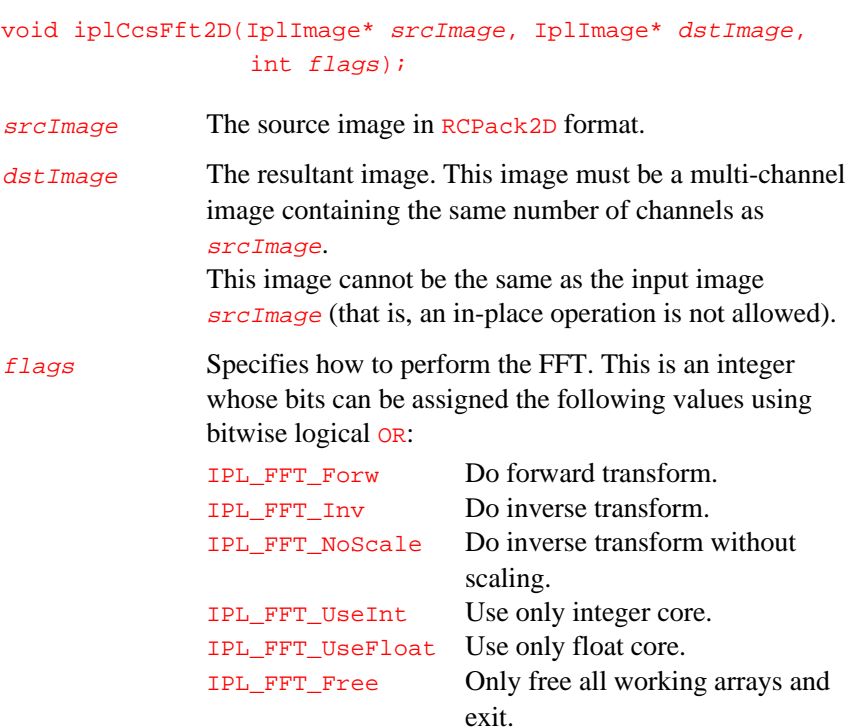

## **Discussion**

The function iplCcsFft2D() performs an FFT on each channel in the specified rectangle ROI of the input image  $srcImage$  and writes the output in RCPack2D format to the image  $dstImage$ . The output data will be clamped (saturated) to the limits Min and Max that are determined by the data type of the output image.

## **MpyRCPack2D**

*Multiplies data of two images in the RCPack format.*

<span id="page-161-0"></span> $\int$ 

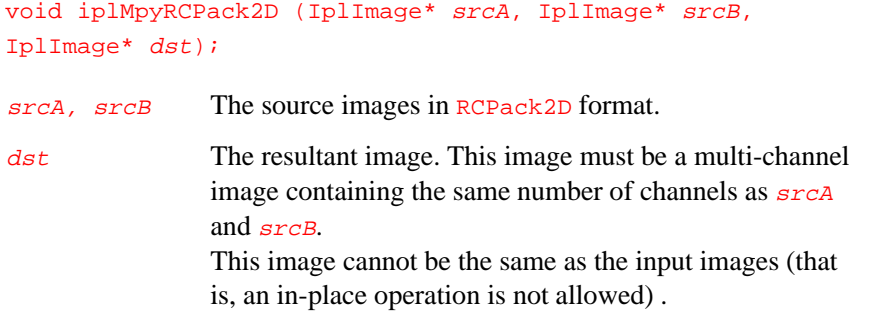

## **Discussion**

The function iplMpyRCPack2D() multiplies the data of the image srcA by that of  $srcB$  and writes the result to  $dst$ . All images are assumed to be in the RCPack format, the format for storing the results of forward FFTs. Thus, this function multiplies the data in "frequency domain". (This corresponds to cyclic convolution in the original data domain.)

## **Discrete Cosine Transform**

This section describes the functions that implement the forward and inverse Discrete Cosine Transform (DCT) on the 2D image data. The output of the DCT for real input data is real. Therefore, unlike FFT, no special format for the transform output is needed.

## <span id="page-162-0"></span>**DCT2D**

*Computes the forward or inverse 2D DCT of an image.*

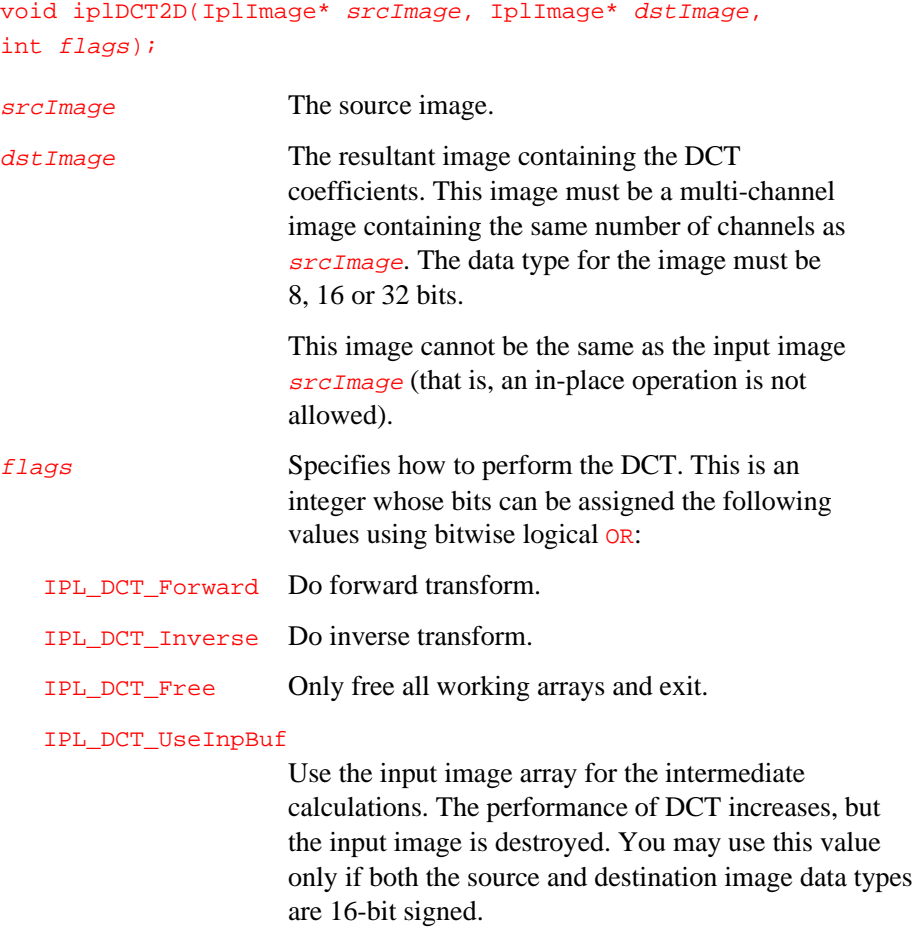

#### **Discussion**

The function iplDCT2D() performs a DCT on each channel in the specified rectangular ROI of the input image  $srcImage$  and writes the DCT coefficients into the corresponding channel of the output image  $dstImage$ . The output data will be clamped (saturated) to the limits  $Min$ and Max, where Min and Max are determined by the data type of the output image. For best results, use 32-bit data or, at least, 16-bit data.

#### **Example 7-2 Computing the DCT of an Image**

```
int example72( void ) {
  IplImage *imga, *imgb;
   const int width = 8, height = 8;
   int i, x, y;
   _{\text{try}} {
      imga = iplCreateImageHeader(
         1, 0, IPL_DEPTH_8U, "GRAY", "GRAY",
         IPL_DATA_ORDER_PIXEL, IPL_ORIGIN_TL,
         IPL_ALIGN_DWORD, width, height, NULL, NULL,
         NULL, NULL);
      if( NULL == imga ) return 0;
      imgb = iplCreateImageHeader(
         1, 0, IPL_DEPTH_16S, "GRAY", "GRAY",
         IPL_DATA_ORDER_PIXEL, IPL_ORIGIN_TL,
         IPL_ALIGN_DWORD, width, height, NULL, NULL,
         NULL, NULL);
      if( NULL == imgb ) return 0;
```
continued ☞

}

#### **Example 7-2 Computing the DCT of an Image (continued)**

```
// Create without filling
   iplAllocateImage( imga, 0,0 );
   if( NULL == imga->imageData ) return 0;
   // Fill by sample data
   for( i=0; i<width*height; i++)
      ((char<sup>*</sup>)imga-&gt;imageData)[i] = (char)(i+1);iplAllocateImage( imgb, 0, 0 );
   if( NULL == imgb\rightarrow imageData ) return 0;
   iplDCT2D( imga, imgb, IPL_DCT_Forward );
   // Now there are (width+height-1) DCT coefficients
   for(y=1; y<height; y++)
     for( x=1; x<width; x++)
       ((short*)imgb->imageData)[y*width+x]= (short)0;
   // Restore source image from some DCT coefficients
   iplDCT2D( imgb, imga, IPL_DCT_Inverse );
   // Check if an error occurred
   if( iplGetErrStatus() != IPL_StsOk ) return 0;
}
__finally {
  iplDCT2D( NULL, NULL, IPL_DCT_Free );
  iplDeallocate(imga,IPL_IMAGE_HEADER|IPL_IMAGE_DATA);
  iplDeallocate(imgb,IPL_IMAGE_HEADER|IPL_IMAGE_DATA);
}
return IPL_StsOk == iplGetErrStatus();
```
*This page is left blank for double-sided printing*

*This page is left blank for double-sided printing*

## *Morphological Operations*

The morphological operations of the Image Processing Library are simple erosion and dilation of an image. A specified number of erosions and dilations are performed as part of image opening or closing operations in order to (respectively) eliminate or fill small and thin holes in objects, break objects at thin points or connect nearby objects, and generally smooth the boundaries of objects without significantly changing their area.

Table 8-1 lists the functions that perform these operations.

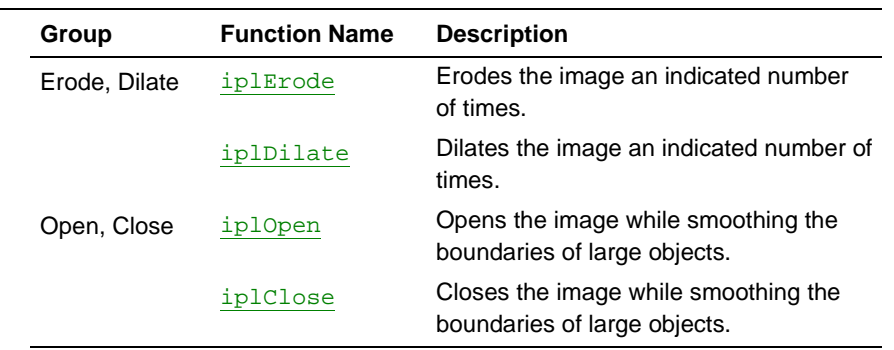

#### **Table 8-1 Morphological Operation Functions**

## <span id="page-167-1"></span><span id="page-167-0"></span>**Erode**

*Erodes the image.*

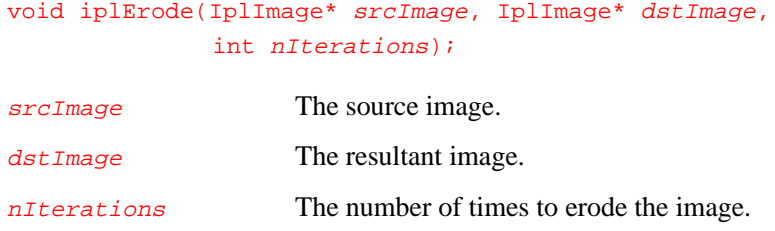

### **Discussion**

The function iplErode() performs an erosion of the image *nIterations* times. The way the image is eroded depends on whether it is a binary image, a gray-scale image, or a color image.

- For a binary input image, the output pixel is set to zero if the corresponding input pixel or any of its 8 neighboring pixels is a zero.
- For a gray scale or color image, the output pixel is set to the minimum of the corresponding input pixel and its 8 neighboring pixels.
- For a color image, each color channel in the output pixel is set to the minimum of this channel's values at the corresponding input pixel and its 8 neighboring pixels.

The effect of erosion is to remove spurious pixels (such as noise) and to thin boundaries of objects on a dark background (that is, objects whose pixel values are greater than those of the background).

Figure 8-1 shows an example of 8-bit gray scale image before erosion (left) and the same image after erosion of a rectangular ROI (right).

#### **Figure 8-1 Erosion in a Rectangular ROI: the Source (left) and Result (right)**

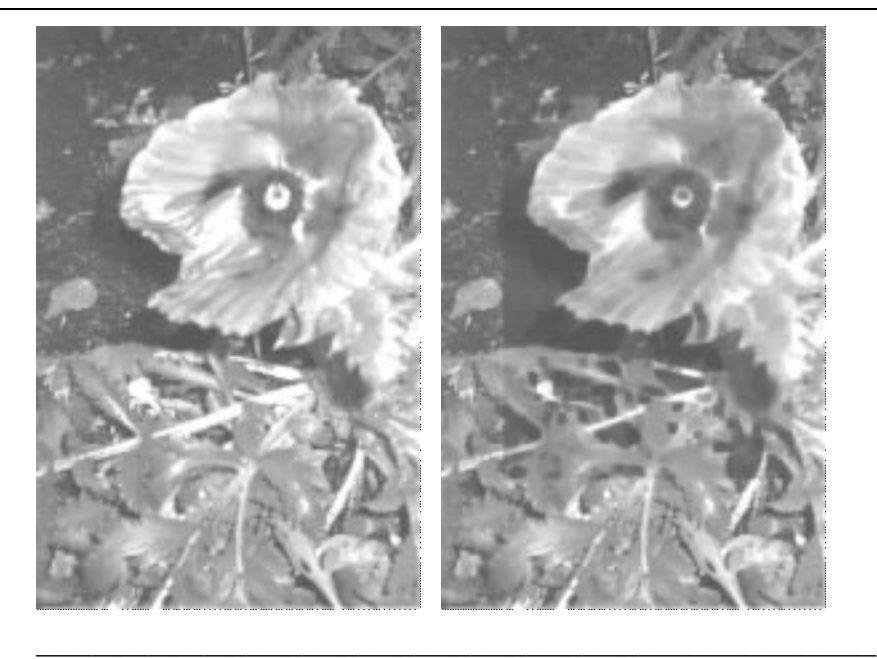

The following code (Example 8-1) performs erosion of the image inside the selected rectangular ROI.

#### **Example 8-1 Code Used to Produce Erosion in a Rectangular ROI**

```
int example81( void ) { IplImage *imga, *imgb;
   _{\text{try}}imga = iplCreateImageHeader(
         1, 0, IPL_DEPTH_8U, "GRAY", "GRAY",
         IPL_DATA_ORDER_PIXEL, IPL_ORIGIN_TL,
         IPL_ALIGN_DWORD, 4, 4, NULL, NULL,
         NULL, NULL);
      if( NULL == image) return 0;
      imgb = iplCreateImageHeader(
         1, 0, IPL_DEPTH_8U, "GRAY", "GRAY",
         IPL_DATA_ORDER_PIXEL, IPL_ORIGIN_TL,
         IPL_ALIGN_DWORD, 4, 4, NULL, NULL,
         NULL, NULL);
      if( NULL == imgb ) return 0;
      iplAllocateImage( imga, 1, 7 );
      if( NULL == imga->imageData ) return 0;
      // Create a hole
      ((char<sup>*</sup>)imga-&gt;imageData)[2*4+2] = 0;// Border is taken from the opposite side
      iplSetBorderMode( imga, IPL_BORDER_WRAP,
                        IPL_SIDE_ALL, 0 );
      iplAllocateImage( imgb, 0, 0 );
      if( NULL == imgb->imageData ) return 0;
      // Erosion will increase the hole
      iplErode( imga, imgb, 1 );
      // Check if an error occurred
      if( iplGetErrStatus() != IPL_StsOk ) return 0;
   }
   __finally {
      iplDeallocate(imga,IPL_IMAGE_HEADER|IPL_IMAGE_DATA);
      iplDeallocate(imgb,IPL_IMAGE_HEADER|IPL_IMAGE_DATA);
   }
  return IPL_StsOk == iplGetErrStatus();
 }
```
<span id="page-170-0"></span>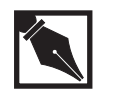

**NOTE.** *All source image attributes are defined in the image header pointed to by* srcImage.

## **Dilate**

*Dilates the image.*

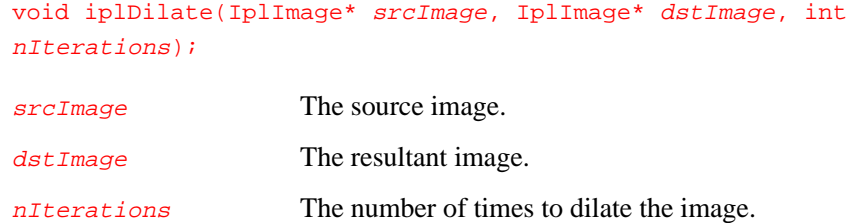

## **Discussion**

The function iplDilate() performs a dilation of the image *nIterations* times. The way the image is dilated depends on whether the image is binary, gray-scale, or a color image.

- For a binary input image, the output pixel is set to 1 if the corresponding input pixel is 1 or any of 8 neighboring input pixels is 1.
- For a gray-scale image, the output pixel is set to the maximum of the corresponding input pixel and its 8 neighboring pixels.
- For a color image, each color channel in the output pixel is set to the maximum of this channel's values at the corresponding input pixel and its 8 neighboring pixels.

The effect of dilation is to fill up holes and to thicken boundaries of objects on a dark background (that is, objects whose pixel values are greater than those of the background).

## <span id="page-171-0"></span>**Open**

*Opens the image by performing erosions followed by dilations.*

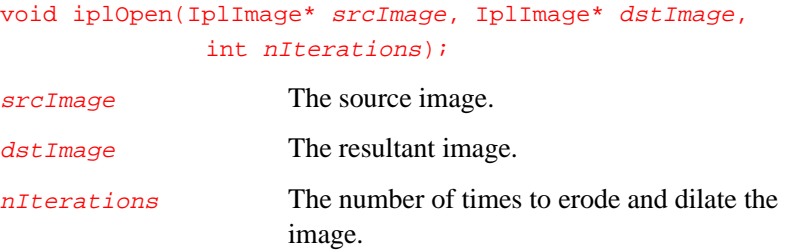

## **Discussion**

The function iplOpen() performs *nIterations* of erosion followed by nIterations of dilation performed by iplErode() and iplDilate(), respectively.

The process of opening has the effect of eliminating small and thin objects, breaking objects at thin points, and generally smoothing the boundaries of larger objects without significantly changing their area.

## **See Also**

[Erode](#page-167-1)

**[Dilate](#page-170-0)** 

## <span id="page-172-0"></span>**Close**

*Closes the image by performing dilations followed by erosions.*

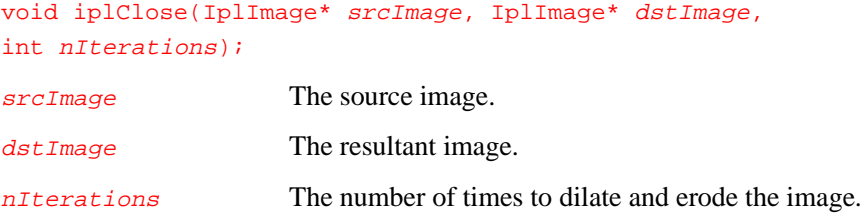

## **Discussion**

The function iplClose() performs *nIterations* of dilation followed by nIterations of erosion performed by iplDilate() and iplErode(), respectively.

The process of closing has the effect of filling small and thin holes in objects, connecting nearby objects, and generally smoothing the boundaries of objects without significantly changing their area.

### **See Also**

[Erode](#page-167-1)

[Dilate](#page-170-0)

*This page is left blank for double-sided printing*

*This page is left blank for double-sided printing*

## *Color Space Conversion*

This chapter describes the Image Processing Library functions that perform color space conversion. The library supports the following color space conversions:

- Reduction from high bit resolution color to low bit resolution color
- Conversion of absolute color images to and from palette color images
- Color model conversion
- Conversion from color to gray scale and vice versa

Table 9-1 lists color space conversion functions. For information on the absolute-to-palette and palette-to-absolute color conversion, see "[Working](#page-98-0) [in the Windows DIB Environment"](#page-98-0) in Chapter 4.

#### **Table 9-1 Color Space Conversion Functions**

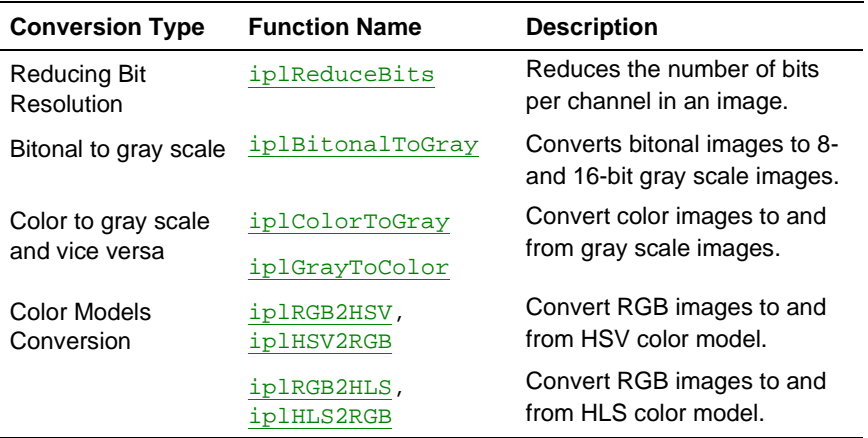

continued ☞

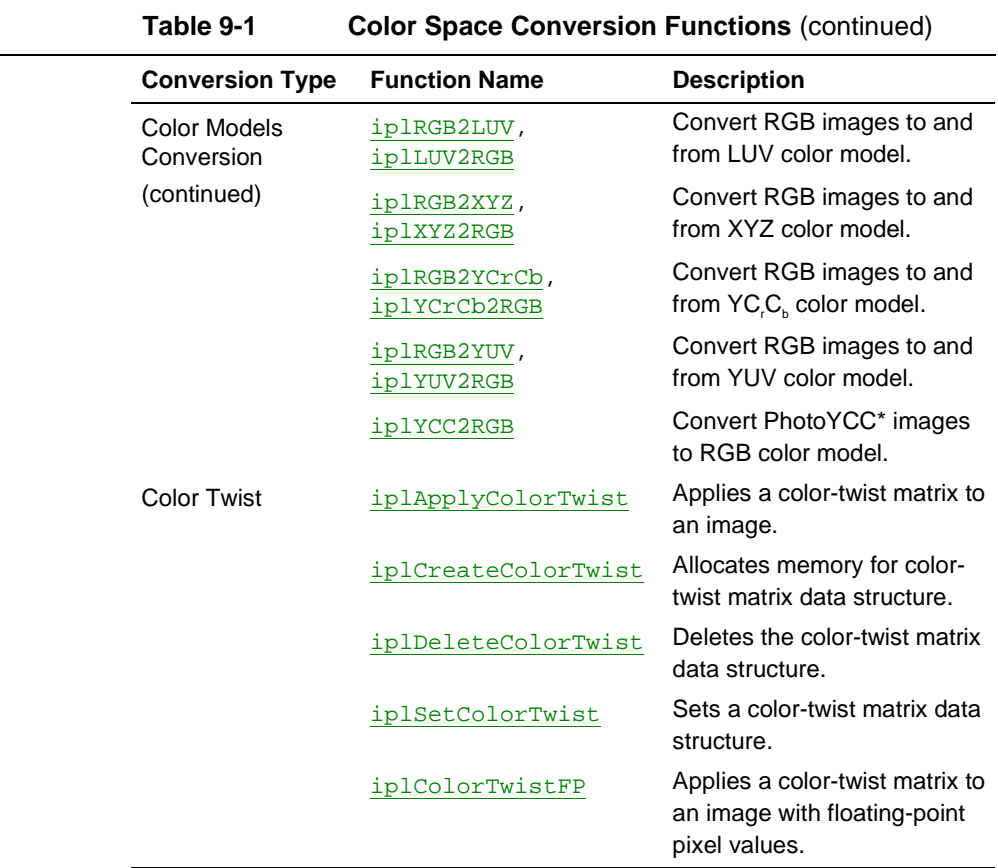

## <span id="page-176-0"></span>**Reducing the Image Bit Resolution**

This section describes functions that reduce the bit resolution of absolute color and gray scale images.

## **ReduceBits**

*Reduces the number of intensity levels in an image.*

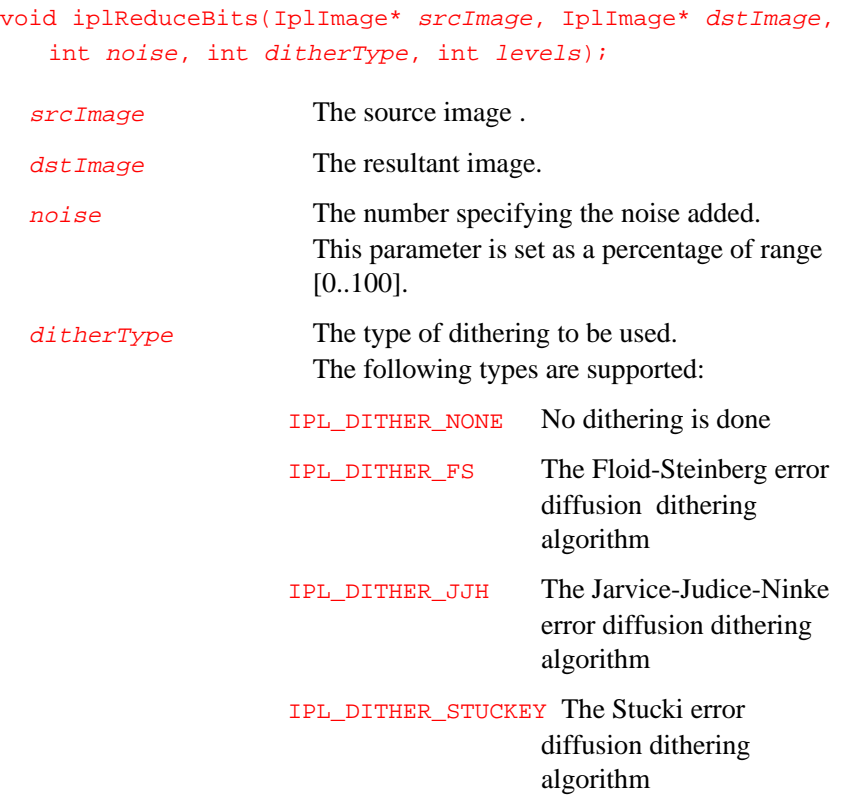

IPL\_DITHER\_BAYER The Bayer threshold dithering algorithm.

levels The number of output levels for halftoning (dithering); can be varied in the range [2..(1<<depth)], where  $depth$  is the bit depth of the destination image.

#### **Discussion**

The function  $iplReduceBits()$  reduces the number of intensity levels in each channel of the source image  $srcImage$  and places the results in respective channels of the destination image  $dstImage$ .

The levels parameter sets the resultant number of intensity levels in each channel of the destination image.

If the  $noise$  value is greater than 0, some random noise is added to the threshold level used in computations; see [Schumacher]. The amplitude of the noise signal is specified by the *noise* parameter set as a percentage of the destination image luminance range. For the 4x4 ordered dithering mode (see [Bayer]) the threshold value is determined by the dither matrix used, whereas for the error diffusion dithering mode the input threshold is set as half of the range value, where

range =  $((1$ 

and depth is the bit depth of the source image.

The figure below illustrates the results of applying the iplReduceBits() function with Stucki dithering to a source image that has 256 intensity levels. The output images both have 2 intensity levels, the difference is in the value of noise added for the error diffusion dithering algorithm.

#### **Figure 9-1 Example of the source and resultant images for the bit reducing function**

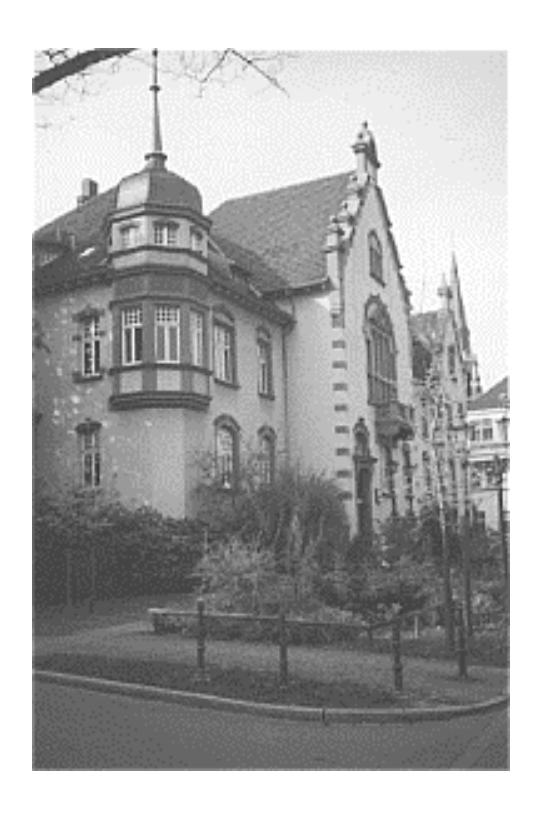

Source image with 256 intensity levels

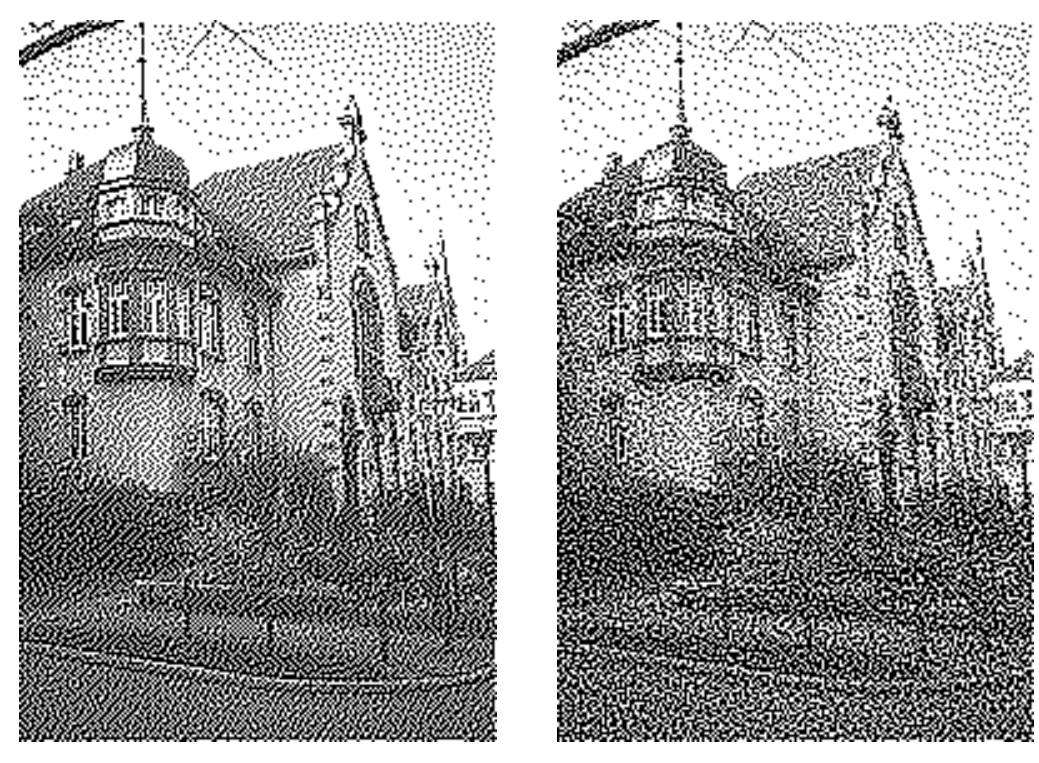

Output image (levels=2, noise=0)

Output image (levels=2, noise=20)

Table 9-2 lists the valid combinations of the source and resultant image bit data types for reducing the bit resolution.

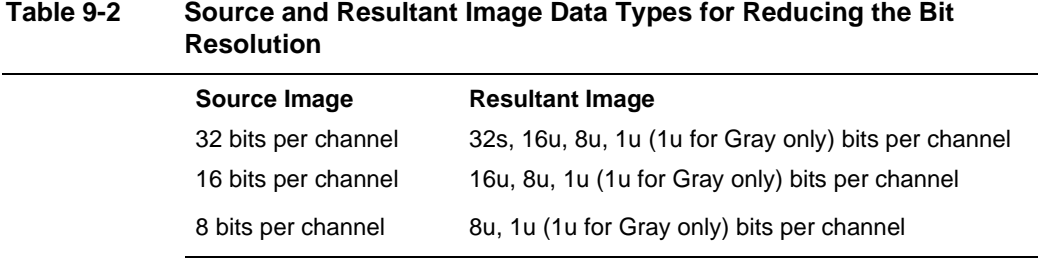
### **Conversion from Bitonal to Gray Scale Images**

This section describes the function that performs the conversion of bitonal images to gray scale.

## **BitonalToGray**

*Converts a bitonal image to gray scale.*

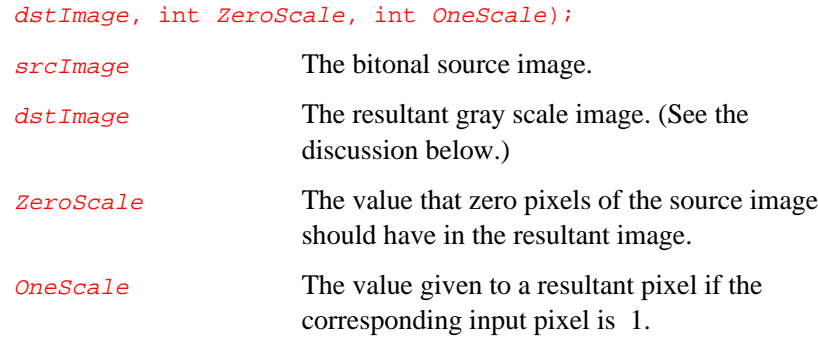

void iplBitonalToGray(IplImage\* srcImage, IplImage\*

#### **Discussion**

The function  $iplBitonalToGray()$  converts the input 1-bit bitonal image srcImage to an 8s, 8u, 16s or16u gray scale image dstImage.

If an input pixel is 0, the corresponding output pixel is set to **ZeroScale**. If an input pixel is 1, the corresponding output pixel is set to *OneScale*.

#### **Conversion of Absolute Colors to and from Palette Colors**

Since the IplImage format supports only absolute color images, this functionality is provided only within the context of converting an absolute color image IplImage to and from a palette color DIB image. See the section "[Working in the Windows DIB Environment](#page-98-0)" in Chapter 4.

## **Conversion from Color to Gray Scale**

This section describes the function that performs the conversion of absolute color images to gray scale.

## **ColorToGray**

*Converts a color image to gray scale.*

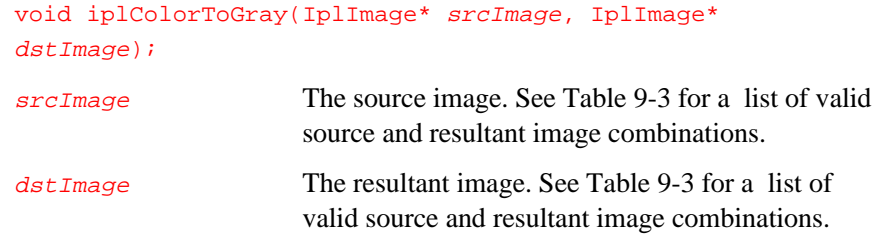

#### **Discussion**

The function iplColorToGray() converts a color source image srcImage to a gray scale resultant image  $dstImage$ . Table 9-3 lists the valid combinations of source and resultant image bit data types for conversion from color to gray scale.

#### **Table 9-3 Source and Resultant Image Data Types for Conversion from Color to Gray Scale**

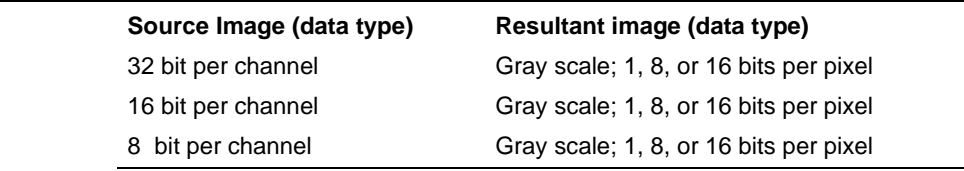

The weights to compute true luminance from linear red, green and blue are these:

 $Y = 0.212671 * R + 0.715160 * G + 0.072169 * B$ 

## **Conversion from Gray Scale to Color (Pseudo-color)**

This section describes the conversion of gray scale image to pseudo color.

## **GrayToColor**

*Converts a gray scale to color image.*

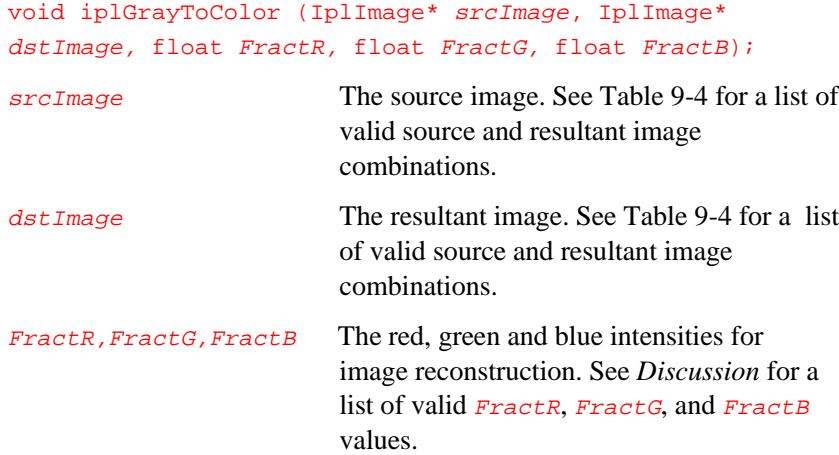

#### **Discussion**

The function iplGrayToColor() converts a gray scale source image srcImage to a resultant pseudo-color image dstImage. Table 9-4 lists the valid combinations of source and resultant image bit data types for conversion from gray scale to color.

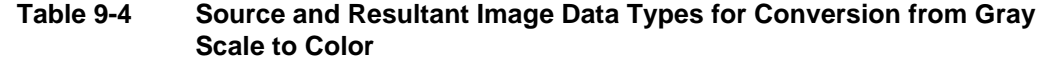

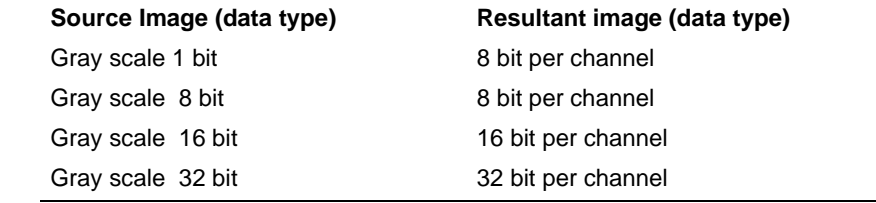

The equations for chrominance in RGB from luminance  $\bar{Y}$  are:

```
R = FractR * Y; 0 \leq FractR \leq 1G = FractG * Y; 0 \leq FractG \leq 1B = FractB * Y; 0 \leq FractB \leq 1.
```
If all three values FractR, FractG, FractB are zero, then the default values are used in above equations so that:

 $R = 0.212671 * Y$ ,  $G = 0.715160 * Y$ ,  $B = 0.072169 * Y$ .

#### **Conversion of Color Models**

This section describes the conversion of red-green-blue (RGB) images to and from other common color models: hue-saturation-value model (HSV), hue-lightness-saturation (HLS) model, and a number of others.

As an alternative way of color models conversion (that works only for *some* color models) you can just multiply pixel values by a color twist matrix; see ["Color Twist Matrices](#page-191-0)" section in this chapter.

Note also that conversion of RGB images to and from the cyan-magentayellow (CMY) model can be performed by a simple subtraction. You can use the function [iplSubtractS](#page-113-0) to accomplish this conversion. For example, with maximum pixel value of 255 for 8-bit unsigned images, the iplSubtractS() function is used as follows:

iplSubtractS(rgbImage, cmyImage, 255, TRUE)

9

This call converts the RGB image  $rgbI$ mage to the CMY image  $cmyI$ mage by setting each channel in the CMY image as follows:

 $C = 255 - R$  $M = 255 - G$  $Y = 255 - B$ 

The conversion from CMY to RGB is similar: just switch the RGB and CMY images.

#### **Data ranges in the HLS and HSV Color Models**

The ranges of color components in the hue-lightness-saturation (HLS) and hue-saturation-value (HSV) color models are defined as follows:

hue  $H$  is in the range 0 to 360 lightness  $L$  is in the range 0 to 1 saturation  $S$  is in the range 0 to 1 value *V* is in the range 0 to 1.

In the Image Processing Library, these color components are represented by the following integer values of hue *H*', lightness *L*', saturation *S*', and value *V*':

 $H' = H/2$  for 8-bit unsigned color channels,  $H' = H$  otherwise,  $L' = L*$ MAX\_VAL *S*'= *S*\*MAX\_VAL  $V' = V^*$ MAX\_VAL.

#### Here

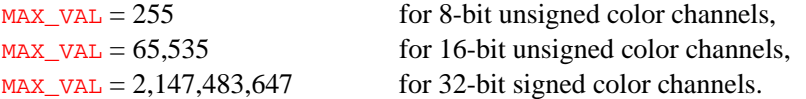

## **RGB2HSV**

9

*Converts RGB images to the HSV color model.*

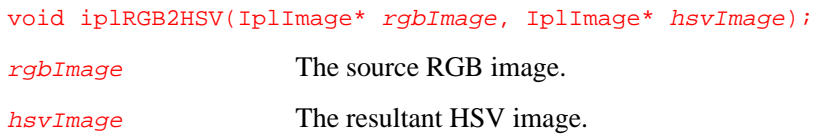

## **Discussion**

The function converts the RGB image  $rgbImage$  to the HSV image hsvImage. The function checks that the input image is an RGB image. The channel sequence and color model of the output image are set to HSV.

## **HSV2RGB**

*Converts HSV images to the RGB color model.*

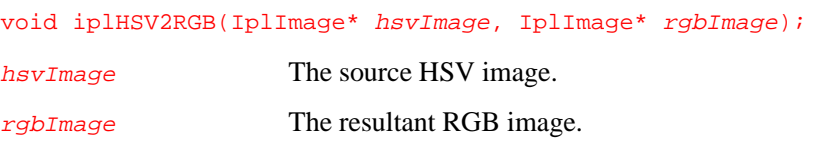

#### **Discussion**

The function converts the HSV image  $h$ svImage to the RGB image rgbImage. The function checks that the input image is an HSV image and that the output image is RGB.

## **RGB2HLS**

*Converts RGB images to the HLS color model.*

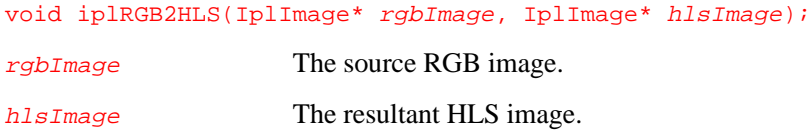

#### **Discussion**

The function converts the RGB image  $rgbI$  and to the HLS image hlsImage. The function checks that the input image is an RGB image. The function sets the channel sequence and color model of the output image to HLS.

## **HLS2RGB**

*Converts HLS images to the RGB color model.*

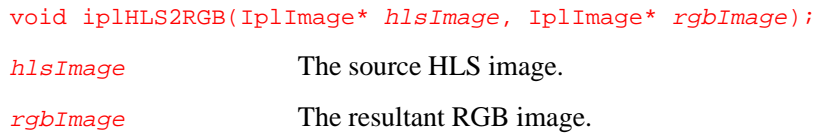

### **Discussion**

The function converts the HLS image hlsImage to the RGB image rgbImage; see [Rogers85]. The function checks that the input image is an HLS image and that the output image is RGB.

## **RGB2LUV**

9

*Converts RGB images to the LUV color model.*

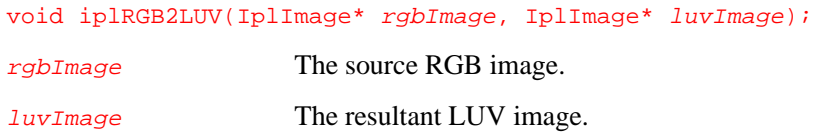

#### **Discussion**

The function converts the RGB image  $rgbI$  and the LUV image luvImage. The function checks that the input image is an RGB image; it sets the channel sequence and color model of the output image to LUV. The function processes 32f images only.

## **LUV2RGB**

*Converts LUV images to the RGB color model.*

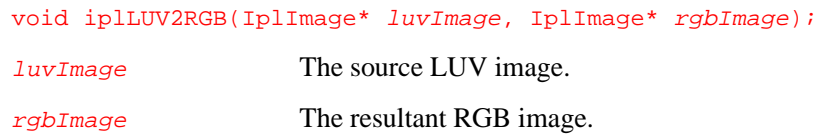

#### **Discussion**

The function converts the LUV image  $luvImage$  to the RGB image rgbImage. The function checks that the input image is an LUV image and that the output image is RGB.

The function processes 32f images only.

## **RGB2XYZ**

*Converts RGB images to the XYZ color model.*

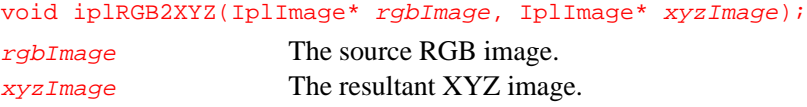

#### **Discussion**

The function converts the RGB image  $rgbI$  and the XYZ image xyzImage according to the following formulas:

> $X = 0.4124 \cdot R + 0.3576 \cdot G + 0.1805 \cdot B$ *Y* = 0.2126·*R* + 0.7151·*G* + 0.0721·*B*  $Z = 0.0193 \cdot R + 0.1192 \cdot G + 0.9505 \cdot B$ .

The function checks that the input image is an RGB image; it sets the channel sequence and color model of the output image to XYZ. Since 0.0193 + 0.1192 + 0.9505 > 1, the *Z* value might saturate.

## **XYZ2RGB**

*Converts XYZ images to the RGB color model.*

```
void iplXYZ2RGB(IplImage* xyzImage, IplImage* rgbImage);
xyzImage The source XYZ image.
rgbImage The resultant RGB image.
```
#### **Discussion**

The function converts the XYZ image  $xyzImage$  to the RGB image rgbImage. The function checks that the input image is an XYZ image and that the output image is RGB.

## **RGB2YCrCb**

9

*Converts RGB images to the YCrCb color model.*

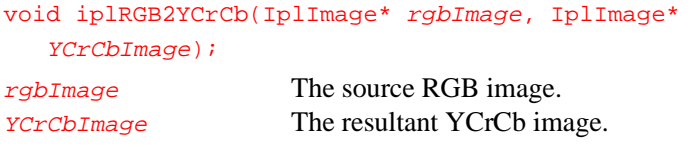

#### **Discussion**

The function converts the RGB image  $rgbI$  and the YCrCb image YCrCbImage (via the YUV model) according to the following formulas:

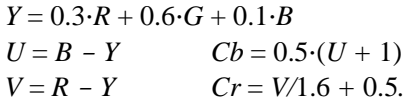

The function checks that the input image is an RGB image; it sets the channel sequence and color model of the output image to "YCr".

## **YCrCb2RGB**

*Converts YCrCb images to the RGB color model.*

```
void iplYCrCb2RGB(IplImage* YCrCbImage, IplImage*
  rgbImage);
YCrCbImage The source YCrCb image.
rgbImage The resultant RGB image.
```
#### **Discussion**

The function converts the YCrCb image *YCrCbImage* to the RGB image rgbImage. The function checks that the input image is a YCrCb image and that the output image is RGB.

## **RGB2YUV**

*Converts RGB images to the YUV color model.*

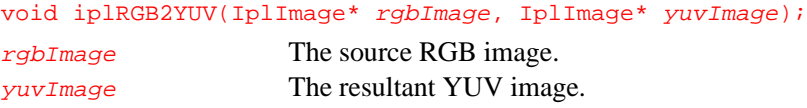

### **Discussion**

The function converts the RGB image  $rgbI$  mage to the YUV image yuvImage according to the following formulas:

> $Y = 0.3 \cdot R + 0.6 \cdot G + 0.1 \cdot B$  $U = B - Y$  $V = R - Y$ .

The function checks that the input image is an RGB image; it sets the channel sequence and color model of the output image to YUV.

## **YUV2RGB**

*Converts YUV images to the RGB color model.*

```
void iplYUV2RGB(IplImage* yuvImage, IplImage* rgbImage);
yuvImage The source YUV image.
rgbImage The resultant RGB image.
```
#### **Discussion**

The function converts the YUV image  $yuvImage$  to the RGB image yuvImage. The function checks that the input image is an YUV image and that the output image is RGB.

## **YCC2RGB**

<span id="page-191-0"></span>9

*Converts HLS images to the RGB color model.*

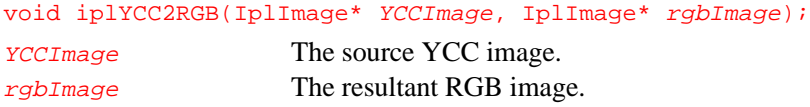

#### **Discussion**

The function converts the YCC image *YCCImage* to the RGB image rgbImage; see [Rogers85]. The function checks that the input image is an YCC image and that the output image is RGB. Both images must be 8-bit unsigned.

### **Using Color-Twist Matrices**

One of the methods of color model conversion is using a color-twist matrix. The color-twist matrix is a generalized 4 by 4 matrix  $[t_{ij}]$  that converts the three channels (a, b, c) into (d, e, f) according to the following matrix multiplication by a color-twist matrix (the superscript  $\mathbf r$  is used to indicate the transpose of the matrix).

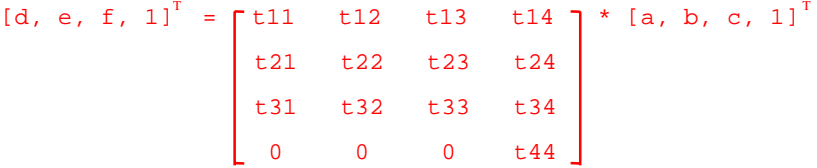

To apply a color-twist matrix to an image, use the function iplApplyColorTwist(). But first call the iplCreateColorTwist() and iplSetColorTwist()functions to create the data structure IplColorTwist. This data structure contains the color-twist matrix and allows you to store the data internally in a form that is efficient for computation.

## **CreateColorTwist**

*Creates a color-twist matrix data structure.*

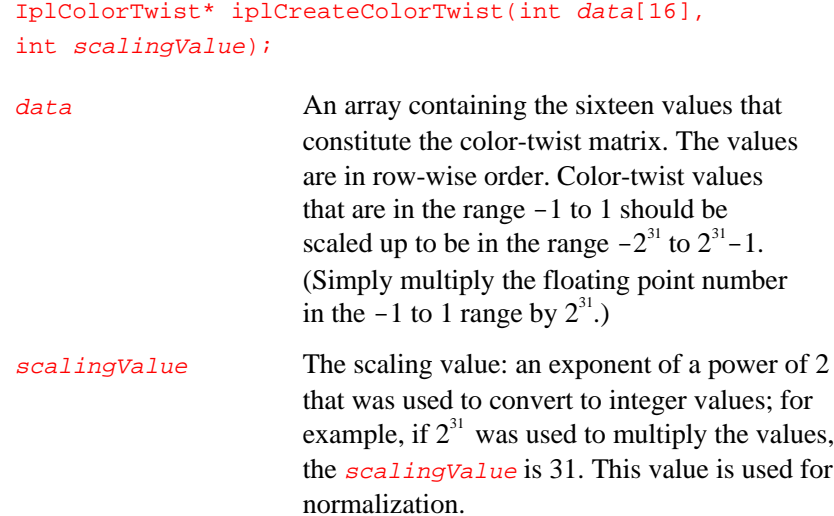

### **Discussion**

The function iplCreateColorTwist() allocates memory for the data structure IplColorTwist and creates the color-twist matrix that can subsequently be used by the function iplApplyColorTwist().

#### **Return Value**

A pointer to the IplColorTwist data structure containing the color-twist matrix in the form suitable for efficient computation by the function iplApplyColorTwist().

## **SetColorTwist**

9

*Sets a color-twist matrix data structure.*

> void iplSetColorTwist(IplColorTwist\* cTwist, int data[16], int scalingValue);

data An array containing the sixteen values that

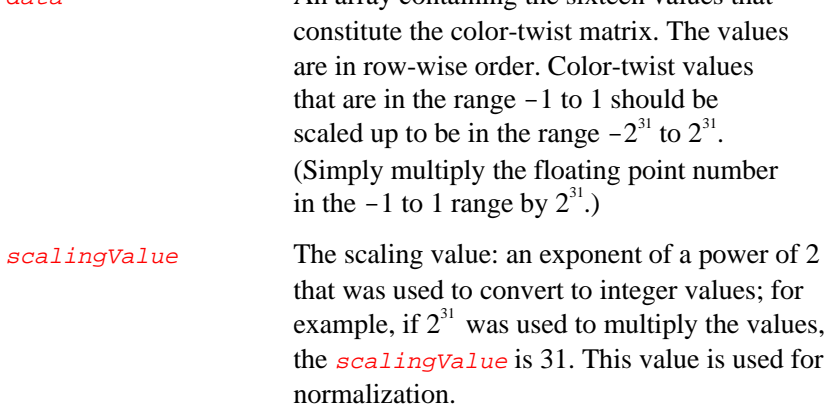

### **Discussion**

The function iplSetColorTwist() is used to set the vaules of the colortwist matrix in the data structure **IplColorTwist** that can subsequently be used by the function iplApplyColorTwist().

#### **Return Value**

A pointer to the IplColorTwist data structure containing the color-twist matrix in the form suitable for efficient computation by the function iplApplyColorTwist().

## **ApplyColorTwist**

*Applies a color-twist matrix to an image.*

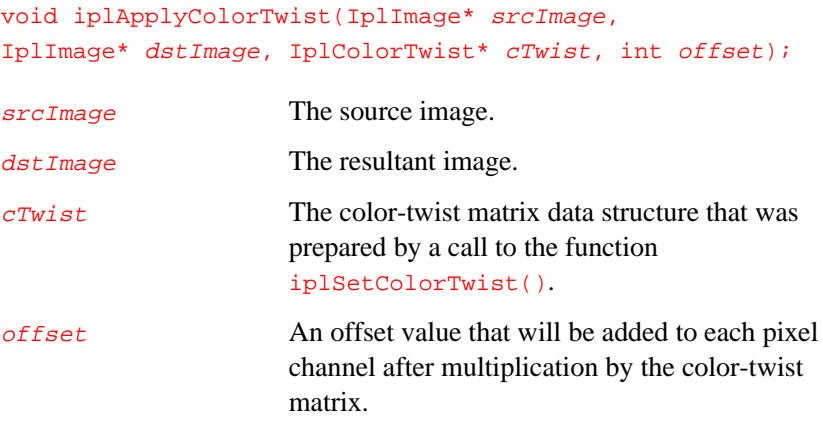

#### **Discussion**

The function iplApplyColorTwist() applies the color-twist matrix to each of the first three color channels in the input image to obtain the resulting data for the three channels.

For example, the matrix below can be used to convert normalized PhotoYCC to normalized PhotoRGB (both with an opacity channel) when the channels are in the order YCC and RGB, respectively:

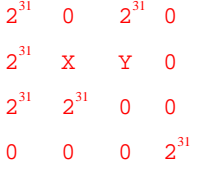

where  $X = -416611827$  (that is,  $-0.194 \cdot 2^{31}$ ) and  $Y = -1093069176$  (that is,  $-0.509 \cdot 2^{31}$ ).

Color-twist matrices may also be used to perform many other color conversions as well as the following operations:

- Lightening an image
- Color saturation
- Color balance
- R, G, and B color adjustments
- Contrast adjustment.

## **DeleteColorTwist**

*Frees memory used for a color-twist matrix.*

void iplDeleteColorTwist(IplColorTwist\* cTwist);

cTwist The color-twist matrix data structure that was prepared by a call to the function iplCreateColorTwist().

## **Discussion**

The function iplDeleteColorTwist() frees memory used for the colortwist matrix structure referred to by cTwist.

## **ColorTwistFP**

*Applies a color-twist matrix to an image with floating-point pixel values.*

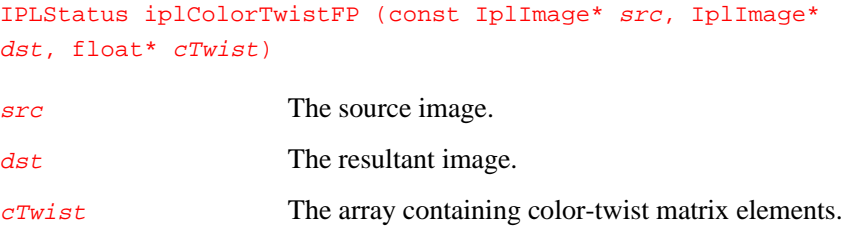

#### **Discussion**

The function iplColorTwistFP() applies the color-twist matrix stored in the array *cTwist* to each of the first three color channels.

Mathematically, the function performs the following operation:

 $R' = t_{00} \cdot R + t_{01} \cdot G + t_{02} \cdot B + t_{03}$  $G' = t_{10} \cdot R + t_{11} \cdot G + t_{12} \cdot B + t_{13}$  $B' = t_{20} \cdot R + t_{21} \cdot G + t_{22} \cdot B + t_{23}$ 

Here  $(R', G', B')$  are the output values of the first three channels, and  $(R, G, B)$  are the input values of these channels. The array  $cTwist$  should contain the color-twise matrix elements in this order:

 $t_{00}$   $t_{01}$   $t_{02}$   $t_{03}$   $t_{10}$   $t_{11}$   $t_{12}$   $t_{13}$   $t_{20}$   $t_{21}$   $t_{22}$   $t_{23}$ 

Both src and dst images must contain 32-bit floating-point pixel data. Tiling and rectangular ROIs are supported; masking and COIs are not.

The function returns **IPL\_StsOk** on success, or an error status code on failure (if the application passes invalid arguments or if there is insufficient memory to perform the operation).

*This page is left blank for double-sided printing*

*This page is left blank for double-sided printing*

## *Histogram, Threshold, and Compare Functions*

# 10

This chapter describes functions that operate on an image on a pixel-bypixel basis: compare, threshold, and histogram functions. Table 10-1 lists all functions in these groups.

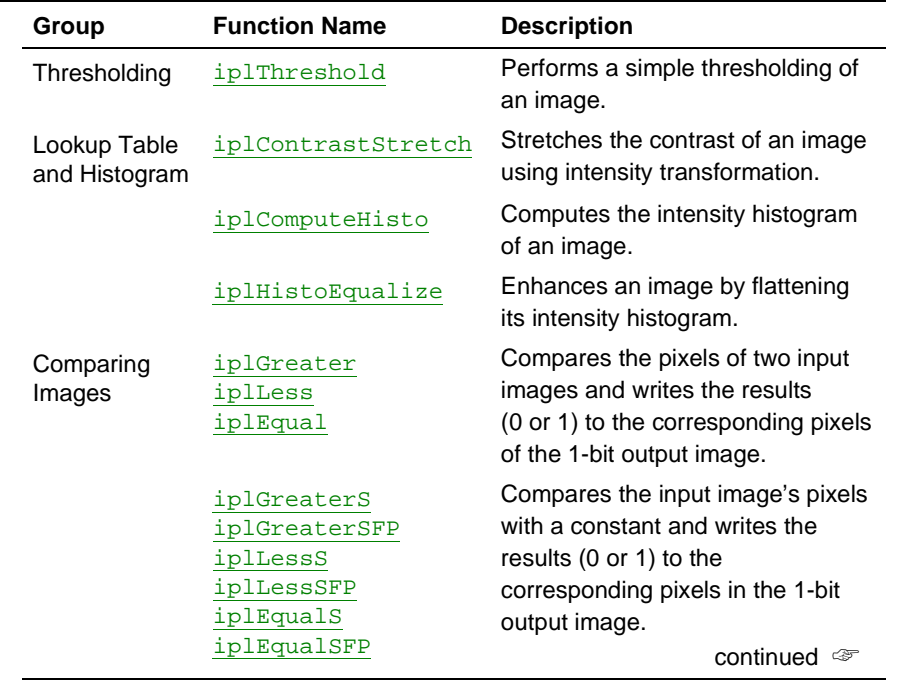

#### **Table 10-1 Histogram, Threshold, and Compare Functions**

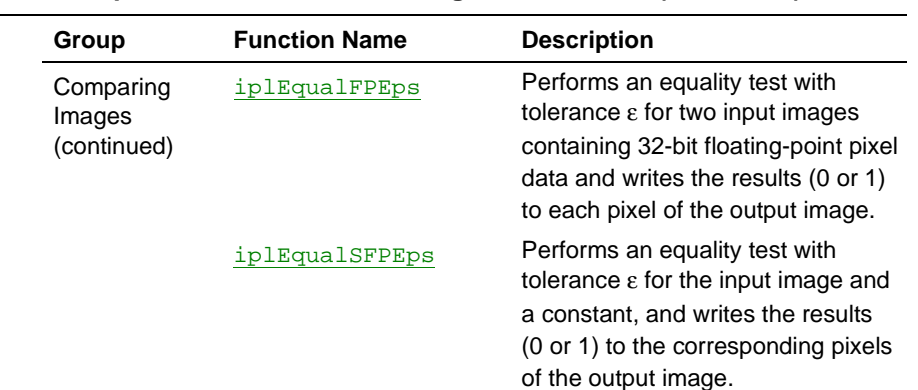

#### <span id="page-199-0"></span>**Table 10-1 Compare, Threshold, and Histogram Functions (continued)**

## **Thresholding**

The threshold operation changes pixel values depending on whether they are less or greater than the specified threshold. If an input pixel value is less than the threshold, the corresponding output pixel is set to the minimum presentable value. Otherwise, it is set to the maximum presentable value.

## **Threshold**

*Performs a simple thresholding of an image.*

> void iplThreshold(IplImage\* srcImage, IplImage\* dstImage, int threshold);

srcImage The source image. dstImage The resultant image.

threshold The threshold value to use for each pixel. The pixel value in the output is set to the maximum presentable value if it is greater than or equal to the threshold value (for each channel). Otherwise the pixel value in the output is set to the minimum presentable value.

#### **Discussion**

The function iplThreshold() thresholds the source image  $srcImage$ using the value  $threshold$  to create the resultant image  $dstImage$ . The pixel value in the output is set to the maximum presentable value (for example, 255 for an 8-bit-per-channel image) if it is greater than or equal to the threshold value. Otherwise it is set to the minimum presentable value (for example, 0 for an 8-bit-per-channel image). This is done for each channel in the input image.

To convert an image to bitonal, you can use iplThreshold() function as shown in Example 10-1.

```
Example 10-1 Conversion to a Bitonal Image
```

```
int example101( void ) {
   IplImage *imga, *imgb;
   const int width = 4, height = 4;
   _{\text{try}} {
      imga = iplCreateImageHeader(
         1, 0, IPL_DEPTH_8U, "GRAY", "GRAY",
         IPL_DATA_ORDER_PIXEL, IPL_ORIGIN_TL,
         IPL_ALIGN_DWORD, width, height, NULL, NULL,
         NULL, NULL);
      if( NULL == imga ) return 0;
      imgb = iplCreateImageHeader(
         1, 0, IPL_DEPTH_1U, "GRAY", "GRAY",
         IPL_DATA_ORDER_PIXEL, IPL_ORIGIN_TL,
         IPL_ALIGN_DWORD, width, height, NULL, NULL,
         NULL, NULL);
      if( NULL == imgb ) return 0;
      // Create with filling
      iplAllocateImage( imga, 1, 3 );
      if( NULL == imga->imageData ) return 0;
      // Make a spike
      ((char*)imga->imageData)[7] = (char)7;iplAllocateImage( imgb, 0, 0 );
      if( NULL == imgb->imageData ) return 0;
      // This is important. 4 bits occupy 4 bytes
      // in the imgb image because of IPL_ALIGN_DWORD
      iplThreshold( imga, imgb, 7 );
      // Check if an error occurred
      if( iplGetErrStatus() != IPL_StsOk ) return 0;
   }
   __finally {
      iplDeallocate(imga, IPL_IMAGE_HEADER | IPL_IMAGE_DATA );
      iplDeallocate(imgb, IPL_IMAGE_HEADER | IPL_IMAGE_DATA );
   }
   return IPL_StsOk == iplGetErrStatus();
}
```
10-4

## <span id="page-202-0"></span>**Lookup Table (LUT) and Histogram Operations**

A LUT can be used to specify an intensity transformation. Given an input intensity, LUT can be used to look up an output intensity. Usually a LUT is provided for each channel in the image, although sometimes the same LUT can be shared by many channels.

#### **The IplLUT Structure**

You can set a lookup table using the **IplLUT** structure. The C language definition of the IplLUT structure is as follows:

#### **IplLUT Structure Definition**

```
typedef struct _IplLUT {
   int num; /* number of keys or values */
   int* key;
   int* value;
   int* factor;
  int interpolateType;
} IplLUT;
```
The key array has the length num; the value and factor are arrays of the same length  $num-1$ . The interpolateType can be either IPL\_LUT\_LOOKUP or IPL\_LUT\_INTER. Consider the following example of  $num = 4$ :

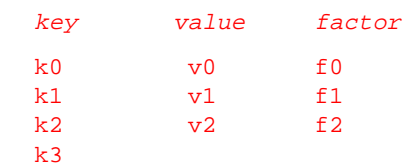

If interpolateType is LOOKUP, then any input intensity  $\nu$  in the range  $k0 \leq D \leq k1$  will result in the value v<sub>0</sub>, in the range k<sub>1</sub>  $\leq D \leq k2$  will result in the value  $v1$  and so on. If interpolateType is INTER, then an intensity D in the range k<sub>0</sub>  $\leq$  D  $\lt$  k<sub>1</sub> will result in the linearly interpolated value

```
v0 + [(v1 - v0)/(k1 - k0)] * (D - k0)
```
The value  $(v1-v0)/(k1-k0)$  is pre-computed and stored as  $f0$  in the array factor in the IplLUT data structure, the value  $(v2-v1)/(k2-k1)$  is stored as  $f_1$  and so on. Thus, the actual formula used by library functions to compute the interpolated value of  $D$  for example in the range  $k2 \le D \le k3$  is as follows:

 $D' = v^2 + f^2 * (D - k^2)$ 

Note that to calculate the interpolated value of  $\overline{D}$  in this last interval, library functions do not need the value  $\nu$ 3, which is used only by the application to pre-compute the factor  $f2$ .

The data structure described above can be used to specify a piece-wise linear transformation that is ideal for the purpose of contrast stretching.

The histogram is a data structure that shows how the intensities in the image are distributed. The same data structure  $I_{\text{P}}$ llur is used for a histogram except that *interpolateType* is always IPL\_LUT\_LOOKUP and factor is a NULL pointer for a histogram. However, unlike the LUT, the value array represents counts of pixels falling in the specified ranges in the key array.

The sections that follow describe the functions that use the above data structure.

## <span id="page-204-0"></span>**ConstrastStretch**

*Stretches the contrast of an image using an intensity transformation.*

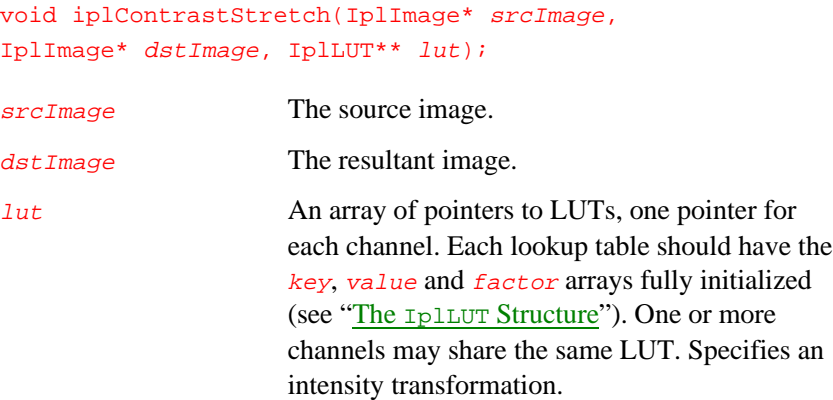

#### **Discussion**

The function iplContrastStretch() stretches the contrast in a color source image srcImage by applying intensity transformations specified by LUTs in  $lut$  to produce an output image  $dstImage$ . Fully specified LUTs should be provided to this function.

#### **Example 10-2 Using the Function iplContrastStretch() to Enhance an Image**

```
void fullRange() {
   const int width = 32, height = 32, range = 256;
   IplLUT lut = { range+1, NULL, NULL, NULL, IPL_LUT_INTER };
   IplLUT* plut = &lut;
   int i, mn, mx;
   /// make a full range image
   IplImage* img = iplCreateImageJaehne( IPL_DEPTH_8U, width,
   height );
                                             Continued ☞
```
#### **Example 10-2 Using the Function iplContrastStretch() to Enhance an Image** (continued)

```
/// allocate LUT's arrays
lut.key = malloc( sizeof(int)*(range+1) );
lut.value = malloc( sizeof(int)*range );
lut.factor = malloc( sizeof(int)*range );
/// make the image with a narrow and shifted range
iplRShiftS( img, img, 4 );
iplAddS( img, img, 4 );
/// compute histogram and find min and max values
for(i=0; i<=range; i++) lut.key[i] = i;
iplComputeHisto( img, &plut );
mn = 0; while( !lut.value[mn] ) mn++;mx = 255; while( !lut.value[mx] ) mx--;/// prepare LUT for stretching
lut.interpolateType = IPL_LUT_INTER; /// interpolation
mode, not lookup
lut.num = 2; /// num of key values
lut.key[0] = 0; // / lower valuelut.key[1] = 255; // upper value
lut.factor[0] = 255 / (mx - mn); /// factor to extend
range
lut.value[0] = -lut.factor[0] * mn; /// value to shift
/// The operation is: x(i) = x(i) * factor + valueiplContrastStretch( img, img, &plut );
/// compute histogram and find min and max values again
lut.num = 257;
lut.key[1] = 1;iplComputeHisto( img, &plut );
mn = 0; while( !lut.value[mn] ) mn++;mx = 255; while( !lut.value[mx] ) mx--;
free( lut.factor);
free( lut.value );
free( lut.key );
iplDeallocate( img, IPL_IMAGE_ALL );
```
10-8

}

## <span id="page-206-0"></span>**ComputeHisto**

*Computes the intensity histogram of an image.*

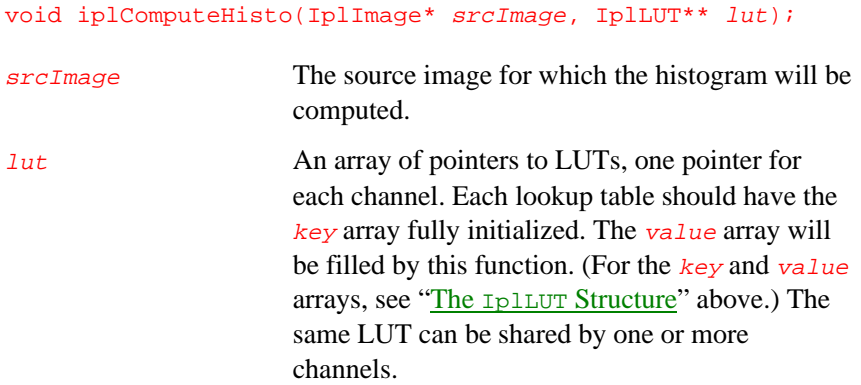

## **Discussion**

The function iplComputeHisto() computes the intensity histogram of an image. The histograms (one per channel in the image) are stored in the array  $1ut$  containing all the LUTs. The  $key$  array in each LUT should be initialized before calling this function. The  $value$  array containing the histogram information will be filled in by this function. (For the key and value arrays, see "The IplLUT [Structure](#page-202-0)" above.)

## <span id="page-207-0"></span>*Intel® Image Processing Library Reference Manual* 10

## **HistoEqualize**

*Enhances an image by flattening its intensity histogram.*

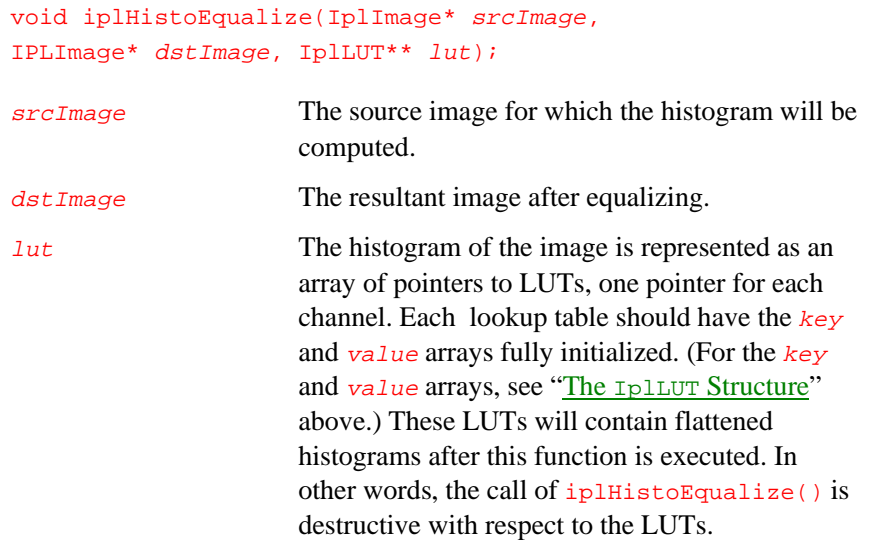

## **Discussion**

The function iplHistoEqualize() enhances the source image srcImage by flattening its histogram represented by  $1ut$  and places the enhanced image in the output image  $dstImage$ . After execution,  $lut$  points to the flattened histogram of the output image; see Example 10-2.

10-10

*Histogram, Threshold, and Compare Functions*

```
Example 10-3 Computing and Equalizing the Image Histogram
```

```
int example102( void ) {
   IplImage *imga;
   const int width = 4, height = 4, range = 256;
   IplLUT lut = \{ range+1, NULL,NULL,NULL, IPL_LUT_LOOKUP \};
   IplLUT* plut = &lut;
   _{\text{try}} {
      int i;
      lut.key = malloc( sizeof(int)*(range+1) );
      lut.value = malloc( sizeof(int)*range );
      imga = iplCreateImageHeader(
         1, 0, IPL_DEPTH_8U, "GRAY", "GRAY",
         IPL_DATA_ORDER_PIXEL, IPL_ORIGIN_TL,
         IPL_ALIGN_DWORD, width, height, NULL, NULL,
         NULL, NULL);
      if( NULL == imga ) return 0;
      // Create with filling
      iplAllocateImage( imga, 1, 3 );
      if( NULL == imga->imageData ) return 0;
      // Make the two level data
      for(i=0; i<8; i++) ((char*)imga->imageData)[i] = (char)7;
      // Initialize the histogram levels
      for(i=0; i < = range; i + + i) lut.key[i] = i;
      // Compute histogram
      iplComputeHisto( imga, &plut );
      // Equalize histogram = rescale range of image data
      iplHistoEqualize( imga, imga, &plut );
      // Check if an error occurred
      if( iplGetErrStatus() != IPL_StsOk ) return 0;
   }
   __finally {
      iplDeallocate( imga, IPL_IMAGE_HEADER | IPL_IMAGE_DATA );
      if( lut.key ) free( lut.key );
      if( lut.value ) free( lut.value );
   }
   return IPL_StsOk == iplGetErrStatus();
}
```
## **Comparing Images**

This section describes the functions that allow you to compare images. Each compare function writes its results to a 1-bit output image. The output pixel is set to 1 if the corresponding input pixel(s) satisfied the compare condition; otherwise, the output pixel is set to 0. Often, you might wish to use the compare functions to generate a 1-bit mask image for future use in other image-processing operations.

Functions whose names have a capital *s* (for example, *iplGreaterS*) compare the pixels of *a single input image* and a scalar variable. Functions whose names don't have an S (such as iplGreater) compare the corresponding pixels in *two input images*. The two input images must have the same bit depth, origin, and channel of interest (COI) setting.

When the input pixels have more than one channel and the COI is not set, the result will be 1 only for those pixels in which *each channel* satisfies the compare condition.

For example, in case of iplGreater (two input images) one RGB pixel is "greater" than another only if all three channel values of the first pixel are greater than those of the second. Thus, if at least one of the channel values in an input pixel is less than or equal to that channel's value in the other image, then iplGreater will set the corresponding output pixel to 0.

Functions that use a single input image work similarly. If you don't set the COI, the function compares all channel values to the input scalar value. Again, the result will be 1 only for those pixels in which each channel satisfies the required condition. For example, an RGB pixel is considered to be "equal" to the input scalar value only if all three RGB channels are equal to that value. If at least one of the channel values is greater or less than the scalar value, the function iplEqualS will set the corresponding output pixel to 0.

## <span id="page-210-0"></span>**Greater**

*Tests if the pixel values of the first image are greater than those of the second image.*

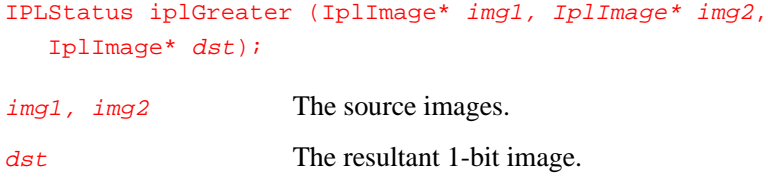

#### **Discussion**

The function iplGreater() compares the corresponding pixels of two input images for "greater than" and writes the results to a 1-bit image  $\frac{ds}{dt}$ . If a pixel's value in  $img1$  is greater than that pixel's value in  $img2$ , then the corresponding pixel in  $\frac{ds}{dt}$  is set to 1; otherwise the pixel in  $\frac{ds}{dt}$  is set to 0.

The images  $\frac{img1}{img2}$  must have the same bit depth, origin, and COI settings. If the COI is not set, an  $\frac{img}{1}$  pixel is considered to be "greater" than an  $img2$  pixel only if each channel in the  $img1$  pixel is greater than that channel in the  $img2$  pixel. If the COI is set, the function compares only the COI values.

The function returns **IPL\_StsOK** if the compare operation is successful. If you pass incompatible  $\frac{img1}{img2}$  and  $\frac{img2}{img2}$  or a null pointer, the function does not perform the compare operation and returns an error status code.

## <span id="page-211-0"></span>**Less**

*Tests if the pixel values of the first image are less than those of the second image.*

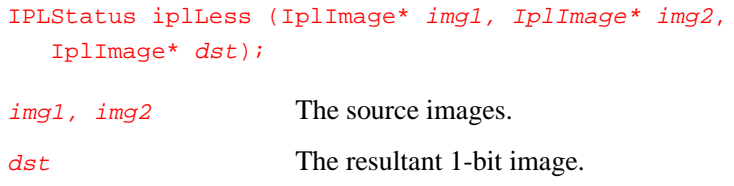

## **Discussion**

The function iplLess() compares the corresponding pixels of two input images for "less than" and writes the results to a 1-bit image dst. If a pixel's value in  $img1$  is less than that pixel's value in  $img2$ , then the corresponding pixel in  $\frac{ds}{dt}$  is set to 1; otherwise the pixel in  $\frac{ds}{dt}$  is set to 0.

The images  $\frac{img1}{img2}$  and  $\frac{img2}{img2}$  must have the same bit depth, origin, and COI settings. If the COI is not set, an  $\frac{img1}{img1}$  pixel is considered to be "less" than an  $img2$  pixel only if each channel in the  $img1$  pixel is less than that channel in the  $\frac{img}{2}$  pixel. If the COI is set, the function compares only the COI values.

The function returns **IPL\_StsOK** if the compare operation is successful. If you pass incompatible  $\frac{img1}{img2}$  and  $\frac{img2}{img2}$  or a null pointer, the function does not perform the compare operation and returns an error status code.

## <span id="page-212-0"></span>**Equal**

*Tests if the pixel values of the first image are equal to those of the second image.*

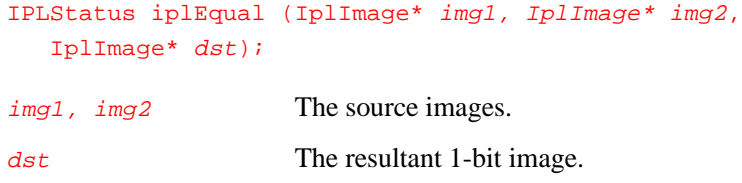

#### **Discussion**

The function  $i$ <sup>p</sup>lEqual() compares the corresponding pixels of two input images for equality and writes the results to a 1-bit image  $dst$ . If a pixel's value in  $img1$  is equal to that pixel's value in  $img2$ , then the corresponding pixel in  $dst$  is set to 1; otherwise the pixel in  $dst$  is set to 0.

The images  $\lim_{\eta \to 1}$  and  $\lim_{\eta \to 2}$  must have the same bit depth, origin, and COI settings. If the COI is not set, an  $\frac{img1}{img1}$  pixel is considered to be equal to an  $img2$  pixel only if each channel in the  $img1$  pixel is equal to that channel in the  $img2$  pixel. If the COI is set, the function compares only the COI values.

The function returns **IPL\_StsOK** if the compare operation is successful. If you pass incompatible  $\frac{img1}{img2}$  and  $\frac{img2}{img2}$  or a null pointer, the function does not perform the compare operation and returns an error status code.

## <span id="page-213-0"></span>*Intel® Image Processing Library Reference Manual* 10

## **EqualFPEps**

*Tests if the floating-point pixel values in two images are equal within a tolerance* ε*.*

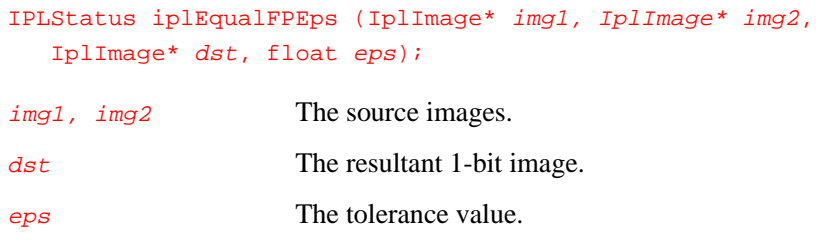

#### **Discussion**

The function iplEqualFPEps() tests if the corresponding pixels of two input images are equal within the tolerance eps, and writes the results to a 1-bit image  $dst$ . If the absolute value of difference of the pixel values in  $img1$  and  $img2$  is less than eps, then the corresponding pixel in  $dst$  is set to 1; otherwise the pixel in  $dst$  is set to 0.

Both *img1* and *img2* must contain 32-bit floating-point pixel data. They must have the same origin and COI settings. If the COI is not set, pixels in img1 and img2 are considered to be "equal" only if each channel in the img1 pixel is equal, within the tolerance  $eps$ , to that channel in the img2 pixel. If the COI is set, the function compares only the COI values.

The function returns **IPL\_StsOK** if the compare operation is successful. If you pass incompatible  $img1$  and  $img2$  or a null pointer, the function does not perform the compare operation and returns an error status code.

10-16

## <span id="page-214-0"></span>**GreaterS**

*Tests if the image's pixel values are greater than an integer scalar value.*

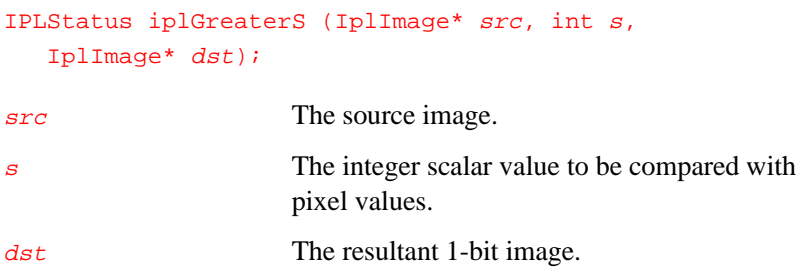

#### **Discussion**

The function  $iplGeeters()$  compares the pixels of the input image  $src$ and a scalar value  $s$  for "greater than" and writes the results to a 1-bit image  $dst$ . If a pixel's value is greater than  $s$ , then the corresponding pixel in  $dst$  is set to 1; otherwise the pixel in  $dst$  is set to 0.

The function supports all pixel data types except 32-bit floating-point data. (For images with floating-point data, use the function iplGreaterSFP() described on the next page.) If the source image COI is not set, a pixel is considered to be "greater" than s only if each channel in the pixel is greater than  $s$ . If the COI is set, the function compares  $s$  and the pixel values in the COI.

The function returns **IPL\_StsOK** if the compare operation is successful. If you pass an image with data of an unsupported type or a null pointer, the function does not perform the compare operation and returns an error status code.

## <span id="page-215-0"></span>*Intel® Image Processing Library Reference Manual* 10

## **GreaterSFP**

*Tests if the image's pixel values are greater than a floating-point scalar value.*

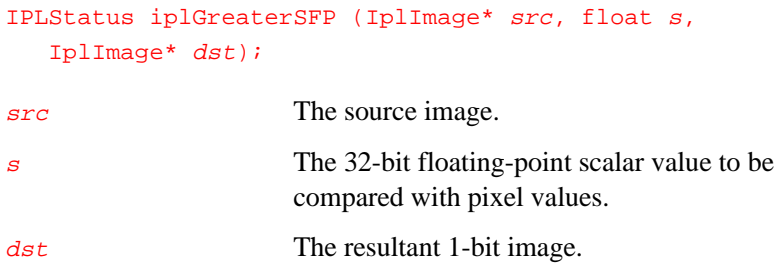

#### **Discussion**

The function iplGreaterSFP() compares the pixels of the input image  $src$  and a scalar value  $s$  for "greater than" and writes the results to a 1-bit image  $\frac{d}{dt}$ . If an input pixel's value is greater than  $s$ , then the corresponding pixel in  $\frac{ds}{dt}$  is set to 1; otherwise the pixel in  $\frac{ds}{dt}$  is set to 0.

The function supports only images with 32-bit floating-point pixel data. (For images with data of other types, use the function iplGreaterS() described on the previous page.) If the source image COI is not set, a pixel is considered to be "greater" than  $s$  only if each channel in the pixel is greater than  $s$ . If the COI is set, the function compares  $s$  and the pixel values in the COI.

The function returns **IPL\_StsOK** if the compare operation is successful. If you pass an image with data of an unsupported type or a null pointer, the function does not perform the compare operation and returns an error status code.
# 10

## **LessS**

*Tests if the image's pixel values are less than an integer scalar value.*

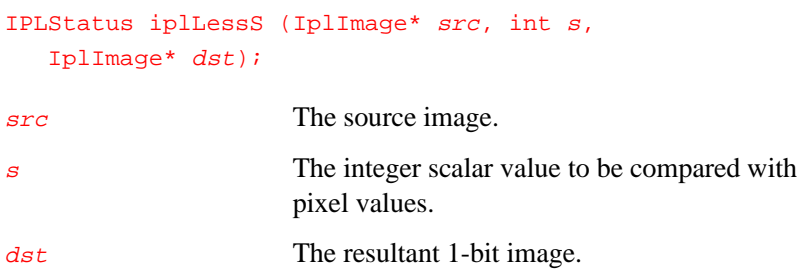

#### **Discussion**

The function  $ipllessS($ ) compares the pixels of the input image  $src$  and a scalar value  $s$  for "less than" and writes the results to a 1-bit image  $dst$ . If a pixel's value is less than  $s$ , then the corresponding pixel in  $dst$  is set to 1; otherwise the pixel in  $\frac{ds}{dt}$  is set to 0.

The function supports all pixel data types except 32-bit floating-point data. (For images with floating-point data, use the function iplLessSFP() described on the next page.) If the source image COI is not set, a pixel is considered to be "less" than  $s$  only if each channel in the pixel is less than  $s$ . If the COI is set, the function compares  $s$  and the pixel values in the COI.

## *Intel® Image Processing Library Reference Manual* 10

## **LessSFP**

*Tests if the image's pixel values are less than a floating-point scalar value.*

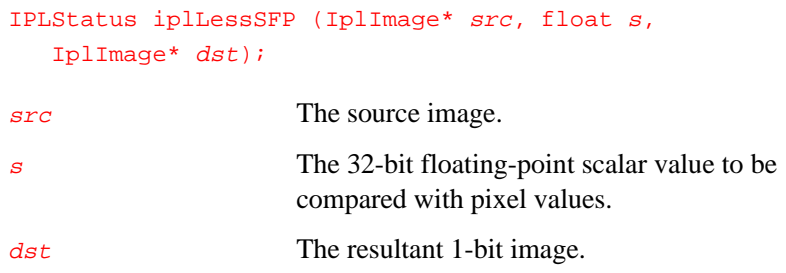

#### **Discussion**

The function iplLessSFP() compares the pixels of the input image  $src$ and a scalar value  $s$  for "less than" and writes the results to a 1-bit image  $dst.$  If an input pixel's value is less  $s$ , then the corresponding pixel in  $dst$ is set to 1; otherwise the pixel in  $\frac{ds}{dt}$  is set to 0.

The function supports only images with 32-bit floating-point pixel data. (For images with data of other types, use the function  $ipllessS($ ) described on the previous page.) If the source image COI is not set, a pixel is considered to be "less" than  $s$  only if each channel in the pixel is less than  $s$ . If the COI is set, the function compares  $s$  and the pixel values in the COI.

# 10

## **EqualS**

*Tests if the image's pixel values are equal to an integer scalar value.*

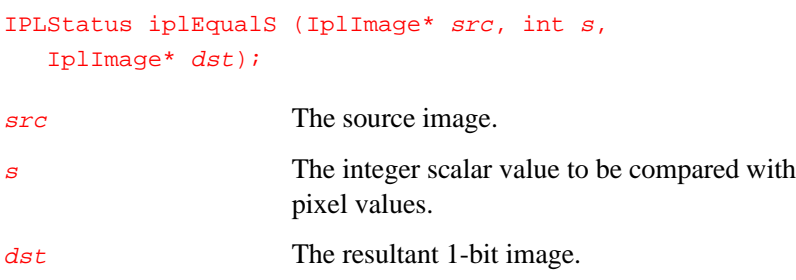

#### **Discussion**

The function  $ipl$ EqualS() compares the pixels of the input image  $src$  and an integer scalar value  $s$  for equality and writes the results to a 1-bit image  $dst.$  If a pixel's value is equal to  $s$ , then the corresponding pixel in  $dst$  is set to 1; otherwise the pixel in  $\frac{ds}{dt}$  is set to 0.

The function supports all pixel data types except 32-bit floating-point data. (For images with floating-point data, use the function  $ipl$ EqualSFP() described on the next page.) If the source image COI is not set, a pixel is considered to be equal to  $s$  only if each channel in the pixel is equal to  $s$ . If the COI is set, the function compares  $s$  and the pixel values in the COI.

## *Intel® Image Processing Library Reference Manual* 10

## **EqualSFP**

*Tests if the image's pixel values are equal to a floating-point scalar value.*

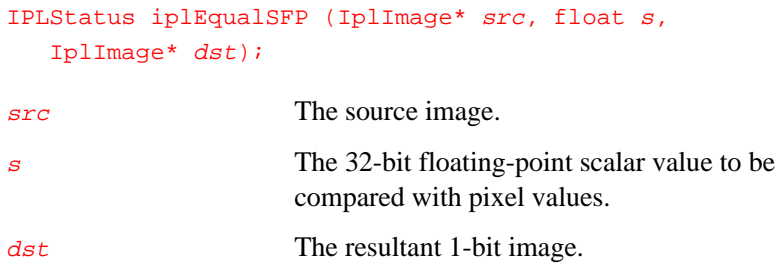

#### **Discussion**

The function  $iplEqualSFP()$  compares the pixels of the input image  $src$ and a scalar value  $s$  for equality and writes the results to a 1-bit image  $dst$ . If an input pixel's value is equal to  $s$ , then the corresponding pixel in  $dst$ is set to 1; otherwise the pixel in  $\frac{ds}{dt}$  is set to 0.

The function supports only images with 32-bit floating-point pixel data. (For images with data of other types, use the function  $ipl$ EqualS() described on the previous page.) If the source image COI is not set, a pixel is considered to be "equal" to  $s$  only if each channel in the pixel is equal to  $s$ . If the COI is set, the function compares  $s$  and the pixel values in the COI.

# 10

## **EqualSFPEps**

*Tests if the pixel values are equal to a floating-point scalar value within a tolerance* ε*.*

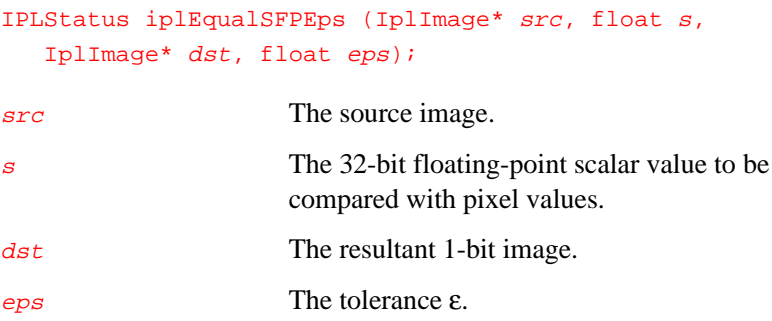

#### **Discussion**

The function  $ipl$ EqualSFPEps() tests if pixels of the input image  $src$  are equal to a scalar value  $s$  within the tolerance  $eps$ , and writes the results to a 1-bit image  $\frac{ds}{dt}$ . If the absolute value of difference of the input pixel value and  $s$  is less than eps, then the corresponding pixel in  $dst$  is set to 1; otherwise the pixel in  $\frac{ds}{dt}$  is set to 0.

The function supports only images with 32-bit floating-point pixel data. If the source image COI is not set, a pixel is considered to be "equal" to <sup>s</sup> only if each channel in the pixel is equal to  $s$  within the given tolerance. If the COI is set, the function compares  $s$  and the pixel values in the COI.

*This page is left blank for double-sided printing*

*This page is left blank for double-sided printing*

# 11

## *Geometric Transforms*

This chapter describes the functions that perform geometric transforms to resize the image, change the image orientation, or warp the image. There is also a special function, iplRemap(), for performing geometric transforms with a user-defined coordinate mapping.

Table 11-1 lists image geometric transform functions and macro definitions.

| image Geometric Transform Functions and Macros |                                              |                                                                                              |
|------------------------------------------------|----------------------------------------------|----------------------------------------------------------------------------------------------|
| Group                                          | <b>Function Name</b>                         | <b>Description</b>                                                                           |
| Resizing                                       | iplZoom                                      | Zooms or expands an image.                                                                   |
|                                                | iplDecimate                                  | Decimates (shrinks) an image.                                                                |
|                                                | iplDecimateBlur                              | Blurs an image, then decimates the<br>blurred image.                                         |
|                                                | iplResize                                    | Resizes an image.                                                                            |
|                                                | iplZoomFit<br>iplDecimateFit<br>iplResizeFit | Change image size using image's<br>dimensions to set scaling factors<br>(macro definitions). |
| Changing<br>Orientation                        | iplMirror                                    | Mirrors an image.                                                                            |
|                                                | iplRotate                                    | Rotates an image.                                                                            |
|                                                | iplGetRotateShift                            | Computes the shift for iplRotate(),<br>given the rotation center and angle.                  |
|                                                | iplRotateCenter                              | Rotates an image around an arbitrary<br>center (macro definition).                           |
| Warping                                        | iplShear                                     | Shears an image.                                                                             |
|                                                | iplWarpAffine                                | Performs affine transforms with the<br>specified coefficients.                               |

**Table 11-1 Image Geometric Transform Functions and Macros**

Continued ☞

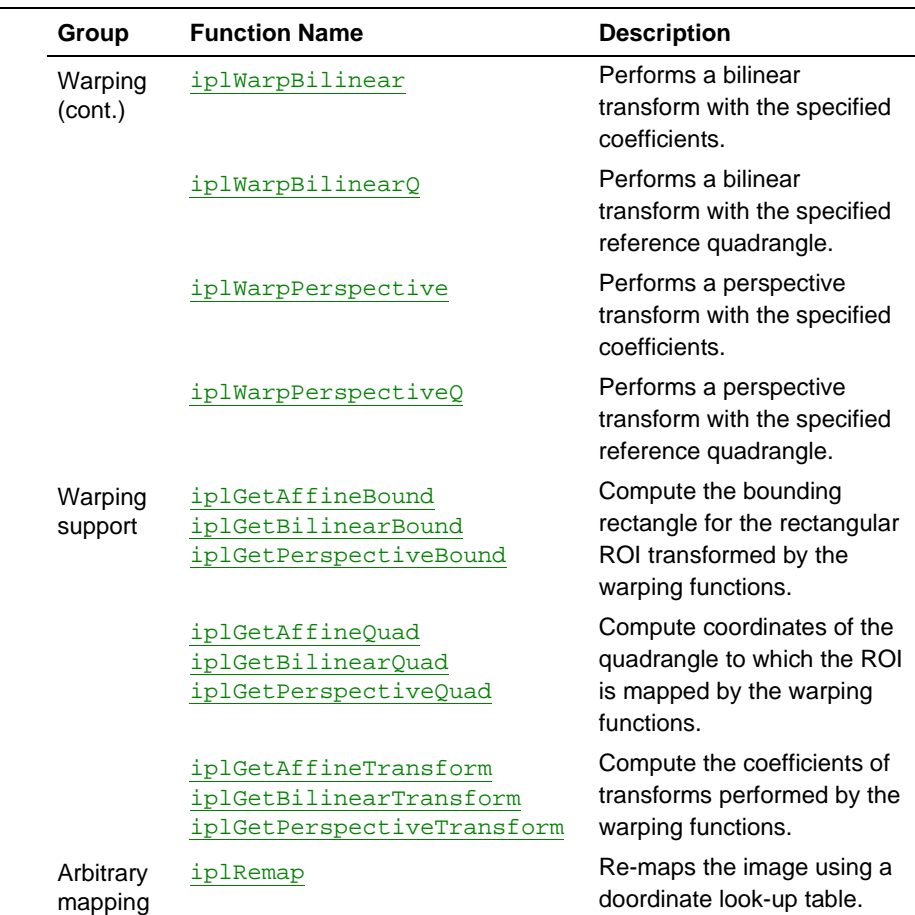

#### **Table 11-1 Image Geometric Transform Functions** (continued)

Internally, all geometric transformation functions handle regions of interest (ROIs) with the following sequence of operations:

- transform the rectangular ROI of the source image to a quadrangle in the destination image
- find the intersection of this quadrangle and the rectangular ROI of the destination image
- update the destination image in the intersection area, taking into account mask images (if any).

The source and destination images must be different; that is, in-place operations are not supported. The coordinates in the source and destination images must have the same origin.

Most of the geometric transformation functions have to *interpolate* the pixel values of the source image in order to compute the pixel values of the destination image. The Image Processing Library supports several interpolation algorithms. For more information on the algorithms supported in the library, see [Appendix B.](#page-286-0)

#### **Changing the Image Size**

This section describes the functions that scale the input image in the *x*- or *y*-directions, without changing the image orientation.

These functions perform image resampling by using various kinds of interpolation algorithms: nearest neighbor, linear interpolation, cubic interpolation, and super-sampling.

## **Zoom**

<span id="page-225-0"></span>11

*Zooms or expands an image.*

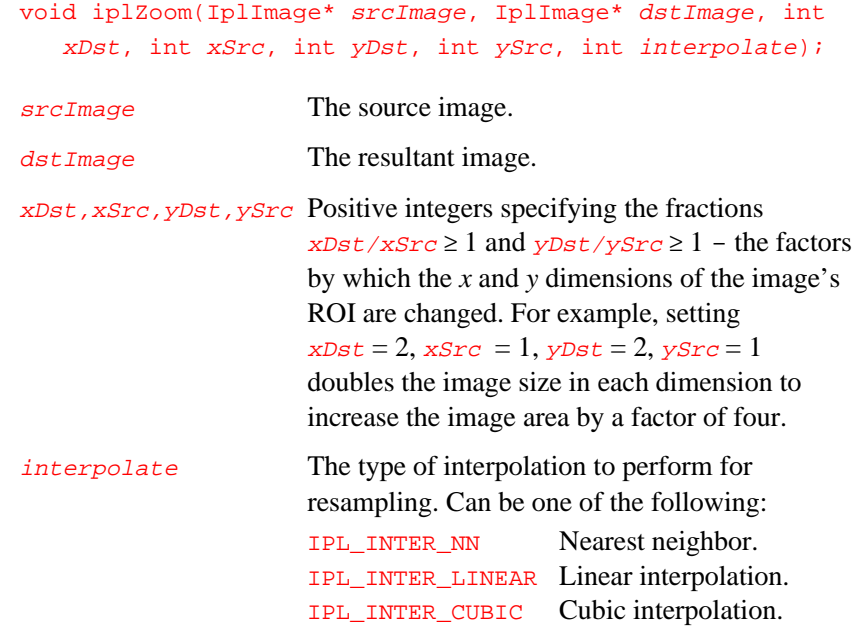

#### **Discussion**

The function iplzoom() zooms or expands the source image  $srcImage$ by xDst/xSrc in the *x* direction and yDst/ySrc in the *y* direction. The interpolation specified by interpolate is used for resampling the input image.

## <span id="page-226-0"></span>**Decimate**

*Decimates or shrinks an image.*

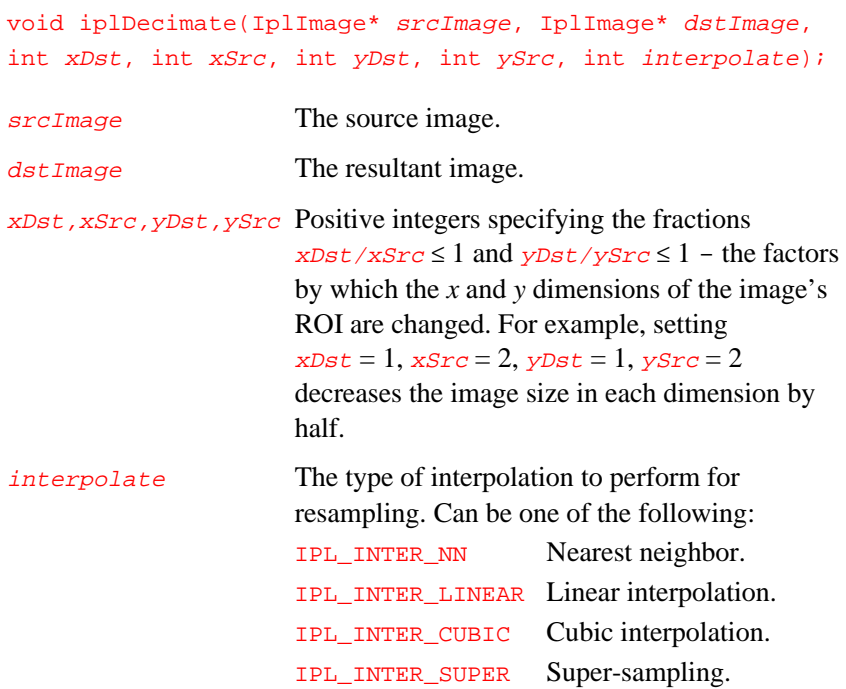

#### **Discussion**

The function iplDecimate() decimates or shrinks the source image srcImage by xDst/xSrc in the *x* direction and yDst/ySrc in the *y* direction. The interpolation specified by interpolate is used for resampling the input image.

## **DecimateBlur**

<span id="page-227-0"></span>11

*Blurs and decimates an image.*

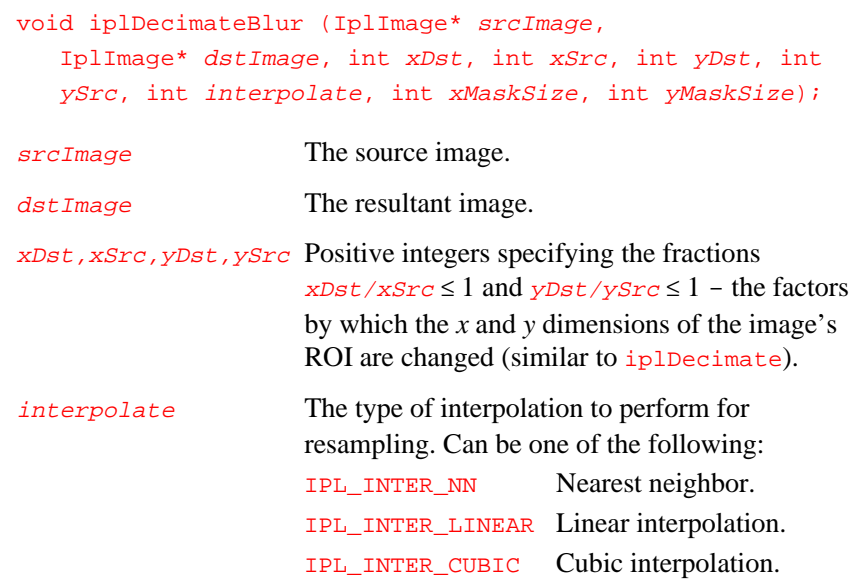

xMaskSize,yMaskSize The *x* and *y* size of the blur mask.

#### **Discussion**

The function iplDecimateBlur() blurs the input image using an xMaskSize by yMaskSize mask, then decimates the blurred image by a factor of  $xDst/xSrc$  in the *x* direction and  $yDst/ySrc$  in the *y* direction.

If mask rows and columns contain odd numbers of pixels, the mask anchor is exactly at the center of the mask. Otherwise, the function *rounds up* the center coordinates. Thus, in a 3x3 mask with top left corner at (0,0), the anchor is at  $(1,2)$ . In a 3x4 mask, the anchor would be at  $(1,2)$ .

The interpolation specified by interpolate is used for resampling the input image.

## <span id="page-228-0"></span>**Resize**

*Resizes an image.*

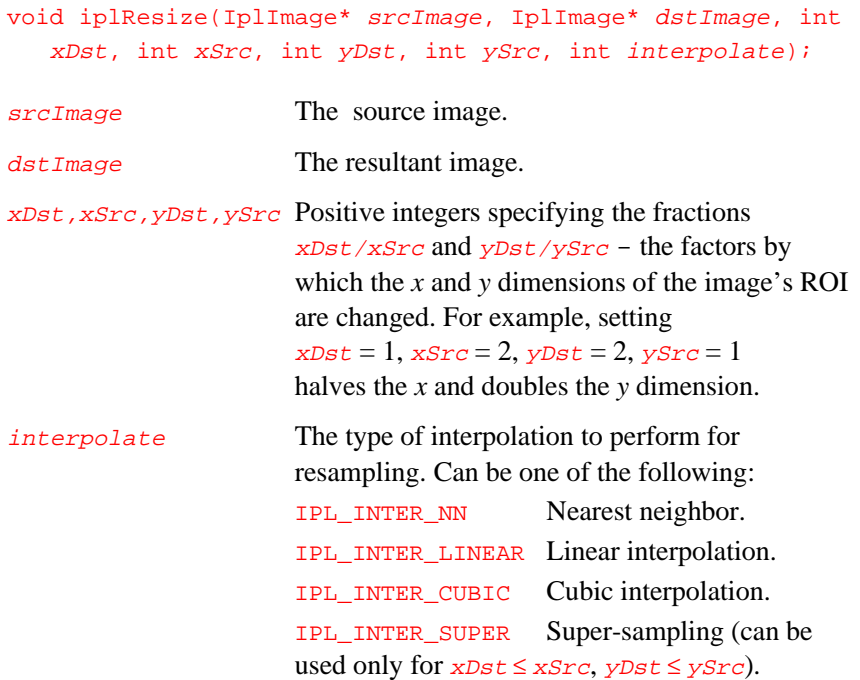

#### **Discussion**

The function iplResize() resizes the source image srcImage by xDst/xSrc in the *x* direction and yDst/ySrc in the *y* direction. The function differs from iplZoom and iplDecimate in that it can increase one dimension of an image while decreasing the other dimension.

The interpolation specified by interpolate is used for resampling the input image.

## **iplZoomFit iplDecimateFit iplResizeFit**

<span id="page-229-0"></span>11

*Macro definitions that change the image size using the images' dimensions as scaling factors.*

> iplZoomFit( SRC, DST, INTER ); iplDecimateFit( SRC, DST, INTER ); iplResizeFit( SRC, DST, INTER ); SRC The source image. DST The destination image. INTER The type of interpolation to perform for resampling the source image.

#### **Discussion**

Use macro definitions iplZoomFit(), iplDecimateFit(),

iplResizeFit() to resize a source image ROI so that its dimensions fit into the destination ROI (or the whole image) size. These macros use dimensions of source and destination images' ROIs (or the sizes of whole images) to determine the respective scaling factors in *x*- and *y*- directions. Note that **SRC** and **DST** pointers to **IplImage** structures are used but not checked in the macros. Thus, it is essential that your application checks that these pointers specify valid source and destination images.

<span id="page-230-0"></span>**Example 11-1 Using Macro Definition to Resize an Image**

```
int ResizeFit( void ) {
  IplImage *imga = iplCreateImageJaehne(
     IPL_DEPTH_8U, 5, 5 );
   IplImage *imgb = iplCreateImageJaehne(
      IPL_DEPTH_8U, 7, 7 );
   IPLStatus st;
   iplResizeFit( imga, imgb, IPL_INTER_NN );
   st = iplGetErrStatus();
   iplDeallocate( imga, IPL_IMAGE_ALL );
   iplDeallocate( imgb, IPL_IMAGE_ALL );
  return IPL StsOk == st;
}
```
#### **Changing the Image Orientation**

The functions described in this section change the image orientation by rotating or mirroring the source image. Rotation involves image resampling by using various kinds of interpolation: nearest neighbor, linear, or cubic interpolation (see  $\Delta$ ppendix B). Mirroring is performed by flipping the image axis in horizontal or vertical direction.

### **Rotate**

*Rotates an image around the (0,0) origin.*

```
void iplRotate(IplImage* srcImage, IplImage* dstImage,
  double angle, double xShift, double yShift,
  int interpolate);
```
srcImage The source image.

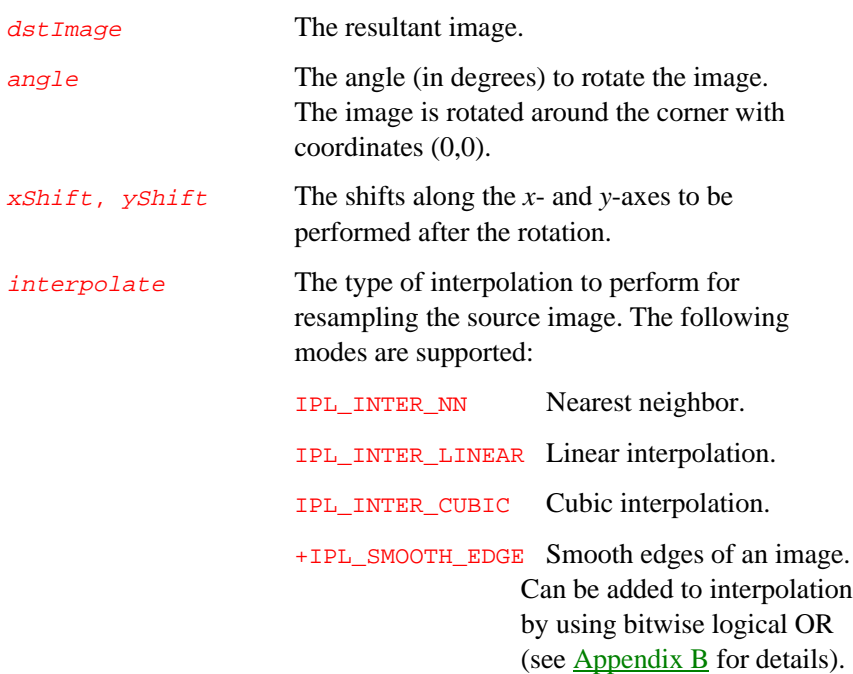

#### **Discussion**

The function iplRotate() rotates the source image srcImage by angle degrees around the origin  $(0,0)$  and shifts it by xShift and yShift along the *x*- and *y*-axis, respectively. The interpolation specified by interpolate is used for resampling the input image.

If you need to rotate the image around an arbitrary center  $(xCenter,$  $yCenter)$  rather than the origin (0,0), you can compute  $xShift$  and yShift using the function iplGetRotateShift and then call iplRotate(). Alternatively, you can use the iplRotateCenter macro definition.

## <span id="page-232-0"></span>**GetRotateShift**

*Computes shifts for iplRotate, given the rotation center and angle.*

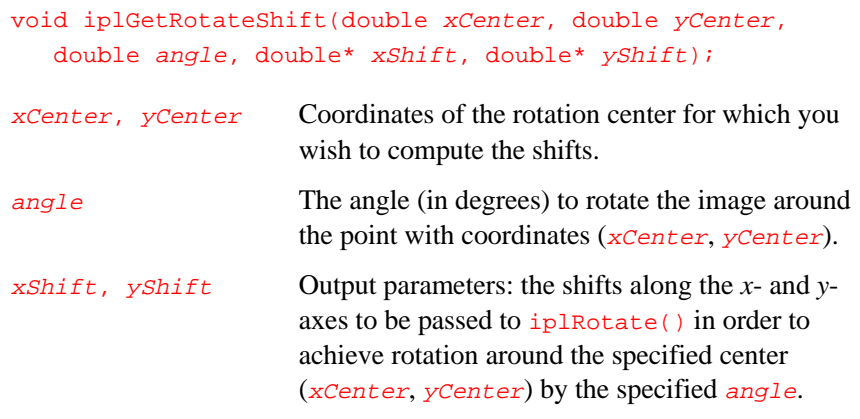

#### **Discussion**

Use the function iplGetRotateShift() if you wish to rotate an image around an arbitrary center ( $xCenter$ ,  $yCenter$ ) rather than the origin (0,0). Just pass the rotation center ( $xCenter$ ,  $yCenter$ ) and the angle of rotation to iplGetRotateShift(), and the function will recompute the shifts xShift, yShift.

Calling iplRotate() with these  $xShift$  and  $yShift$  is equivalent to rotating the image around the center ( $xCenter$ ,  $yCenter$ ).

#### **Example 11-2 Rotating an Image**

```
int example111( void ) {
   IplImage *imga, *imgb;
   const int width = 5, height = 5;
   _{\text{try}} {
      int i;
```
continued ☞

11-11

#### **Example 11-2 Rotating an Image** (continued)

```
double xshift=0, yshift=0;
    imga = iplCreateImageHeader(
       1, 0, IPL_DEPTH_8U, "GRAY", "GRAY",
       IPL_DATA_ORDER_PIXEL, IPL_ORIGIN_TL,
       IPL_ALIGN_DWORD, width, height, NULL, NULL,
       NULL, NULL);
    if( NULL == imga ) return 0;
    imgb = iplCreateImageHeader(
       1, 0, IPL_DEPTH_8U, "GRAY", "GRAY",
       IPL_DATA_ORDER_PIXEL, IPL_ORIGIN_TL,
       IPL_ALIGN_DWORD, width, height, NULL, NULL,
       NULL, NULL);
    if( NULL == imgb ) return 0;
    // Create with filling
    iplAllocateImage( imga, 1, 0 );
    if( NULL == imga->imageData ) return 0;
    // Make horizontal line
    for(i=0; i < width; i++)
       (imga->imageData + 2*imga->widthStep)[i] =
       (uchar)7;
    iplAllocateImage( imgb, 0, 0 );
    if( NULL == imp->imageData ) return 0;
    // Rotate by 45 degrees around point(2,2)
    iplGetRotateShift(2.0,2.0,45.0, &xshift, &yshift);
    iplRotate( imga, imgb, 45.0, xshift, yshift,
              IPL_INTER_LINEAR );
    // Check if an error occurred
    if( iplGetErrStatus() != IPL_StsOk ) return 0;
}
__finally {
  iplDeallocate(imga, IPL_IMAGE_HEADER|IPL_IMAGE_DATA);
  iplDeallocate(imgb, IPL_IMAGE_HEADER|IPL_IMAGE_DATA);
}
return IPL_StsOk == iplGetErrStatus();
```
11-12

}

11

## 11

## <span id="page-234-0"></span>**iplRotateCenter**

*This function-like macro allows to rotate an image around the given center.*

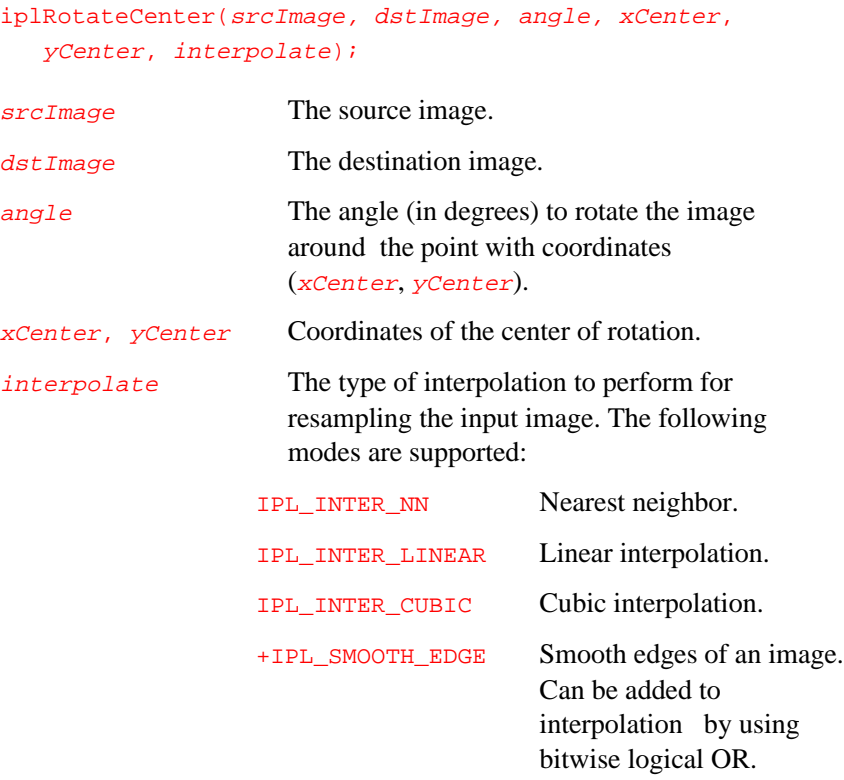

### **Discussion**

Use the macro iplRotateCenter to rotate an image around an arbitrary center. The rotation center coordinates (xCenter, yCenter) are passed as arguments, and the call to the auxiliary function that recomputes the shifts is hidden.

```
Example 11-3 Using Macro Definition to Rotate an Image
```

```
int RotateCenter( void ) {
   IplImage *imga = iplCreateImageJaehne(IPL_DEPTH_8U, 5, 5);
   IplImage *imgb = iplCloneImage( imga );
   IPLStatus st;
   // Rotate by 45 about point(2,2)
   iplRotateCenter( imga, imgb, 45, 2, 2, IPL_INTER_NN );
   st = iplGetErrStatus();
   iplDeallocate( imga, IPL_IMAGE_ALL );
   iplDeallocate( imgb, IPL_IMAGE_ALL );
  return IPL_StsOk == st;
}
```
## **Mirror**

<span id="page-235-0"></span>11

*Mirrors an image about a horizontal or vertical axis.*

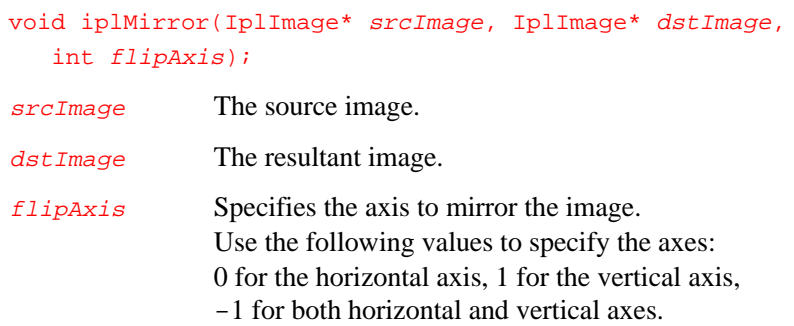

#### **Discussion**

The function iplMirror() mirrors or flips the source image srcImage about a horizontal or vertical axis or both.

#### **Warping**

This section describes shearing and warping functions of the Image Processing Library. These functions have been added in release 2.0. They perform the following operations:

- affine warping (the functions iplWarpAffine and iplShear)
- bilinear warping (iplWarpBilinear, iplWarpBilinearQ)
- perspective warping (iplWarpPerspective, iplWarpPerspectiveQ).

*Affine* warping operations are more complex and more general than resizing or rotation. A single call to iplWarpAffine() can perform a rotation, resizing, and mirroring. (This can require some matrix math on the part of the user to calculate the transform coefficients.)

*Bilinear* and *perspective* warping operations can be viewed as further generalizations of affine warping. They give you even more degrees of freedom in transforming the image. For example, an affine transformation always maps parallel lines to parallel lines, while bilinear and perspective transformations might not preserve parallelism; a bilinear transformation might even map straight lines to curves.

Unlike rotation or zooming, the warping functions do not necessarily map the rectangular ROI of the source image to a rectangle in the destination image. Affine warping functions map the rectangular ROI to a parallelogram; bilinear and perspective warping functions map the ROI to a general quadrangle.

To help you cope with the complex behavior of warping transformations, the library includes a number of auxiliary functions that compute the following warping parameters:

- coordinates of the four points to which the ROI's vertices are mapped
- the bounding rectangle for the transformed ROI
- the transformation coefficients.

These auxiliary functions are described immediately after the function that performs the respective warping operation.

## **Shear**

<span id="page-237-0"></span>11

*Performs a shear of the source image.*

void iplShear(IplImage\* srcImage, IplImage\* dstImage, double xShear, double yShear, double xShift, double yShift, int interpolate);

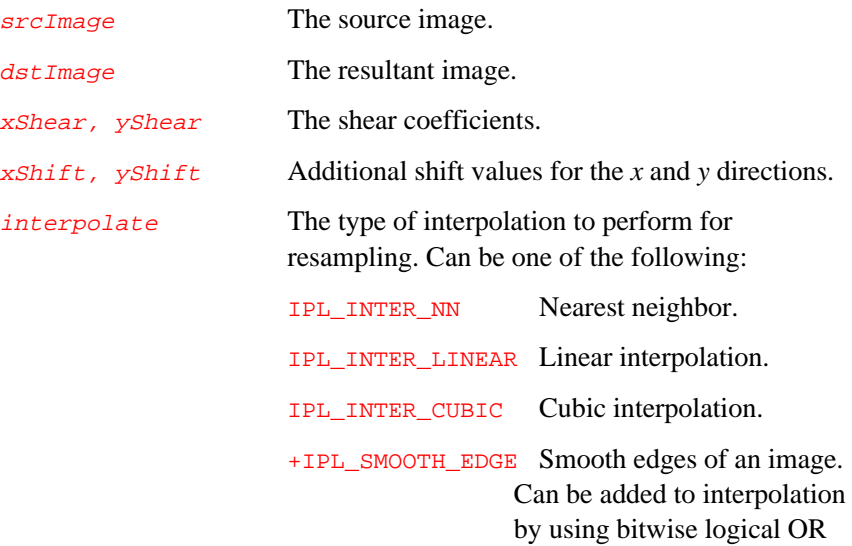

#### **Discussion**

The function iplshear() performs a shear of the source image according to the following formulas:

(see  $\Delta$ ppendix  $\overline{B}$  for details).

```
x' = x + xShear·y + xShifty' = y + yShear·x + yShift
```
where *x* and *y* denote the original pixel coordinates; *x*' and *y*' denote the pixel coordinates in the sheared image. This shear transform is a special case of affine transform performed by iplWarpAffine (see below).

The interpolation specified by interpolate is used for resampling the input image.

## <span id="page-238-0"></span>**WarpAffine**

*Warps an image by an affine transform.*

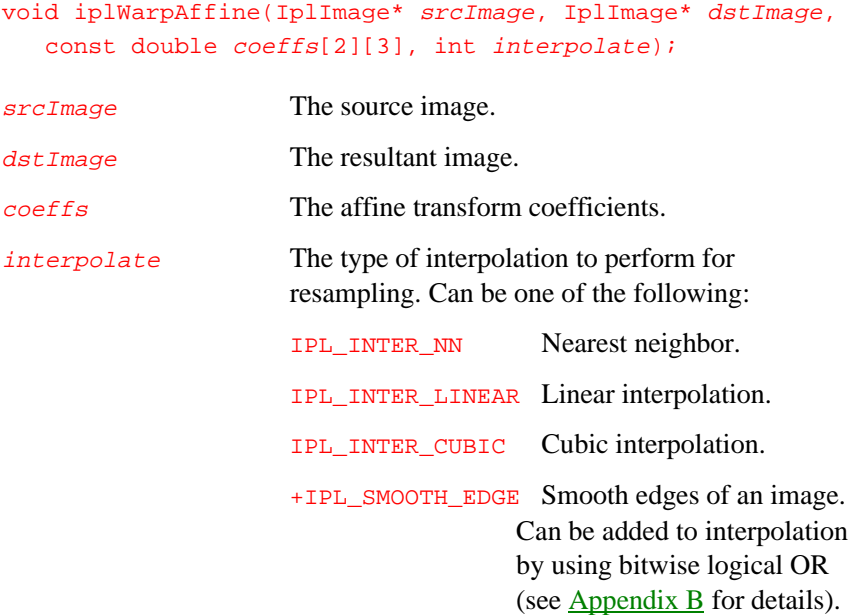

#### **Discussion**

The function  $iplWarpAffine()$  warps the source image by an affine transformation according to the following formulas:

```
x' = coefficients[0][0] \cdot x + coefficients[0][1] \cdot y + coefficients[0][2]y' = \text{coeffs}[1][0] \cdot x + \text{coeffs}[1][1] \cdot y + \text{coeffs}[1][2]
```
where *x* and *y* denote the original pixel coordinates; *x*' and *y*' denote the pixel coordinates in the transformed image.

The interpolation specified by *interpolate* is used for resampling the input image. To compute the affine transform parameters, use the functions iplGetAffineBound(), iplGetAffineQuad() and iplGetAffineTransform(). These functions are described in the sections that follow.

## **GetAffineBound**

<span id="page-239-0"></span>11

*Computes the bounding rectangle for ROI transformed by iplWarpAffine.*

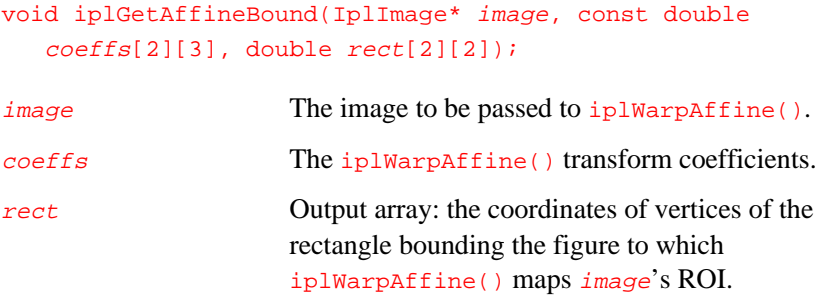

#### **Discussion**

The function iplGetAffineBound() computes the coordinates of vertices of the smallest possible rectangle with horizontal and vertical sides that bounds the figure to which iplWarpAffine() maps image's ROI.

## **GetAffineQuad**

*Computes the quadrangle to which the image ROI would be mapped by iplWarpAffine.*

> void iplGetAffineQuad(IplImage\* image, const double coeffs[2][3], double quad[4][2]);

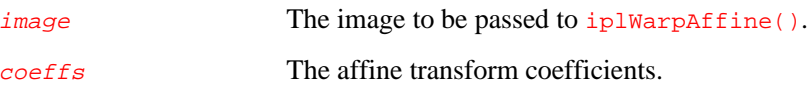

quad Output array: coordinates of the quadrangle to which the *image*'s ROI would be mapped by iplWarpAffine().

#### **Discussion**

The function iplGetAffineQuad() computes coordinates of the quadrangle to which the image's ROI would be mapped by iplWarpAffine() with the transform coefficients coeffs.

## <span id="page-240-0"></span>**GetAffineTransform**

*Computes the iplWarpAffine coefficients, given the ROIquadrangle pair.*

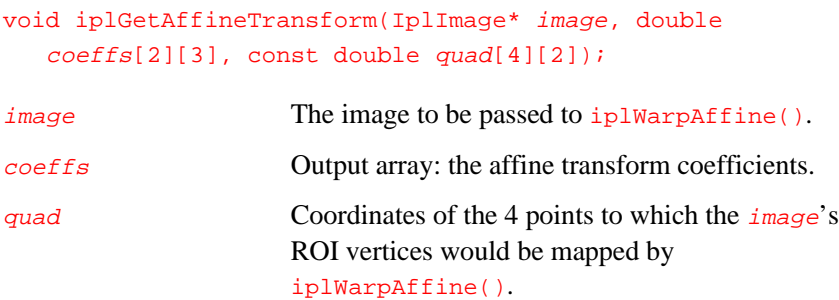

#### **Discussion**

The function iplGetAffineTransform() computes the coefficients of iplWarpAffine() transform, given the vertices of the quadrangle to which the *image*'s ROI would be mapped by *iplWarpAffine()* with these coefficients.

## **WarpBilinear WarpBilinearQ**

*Warps an image by a bilinear transform.*

<span id="page-241-0"></span>11

void iplWarpBilinear(IplImage\* srcImage, IplImage\* dstImage, const double coeffs[2][4], int warpFlag, int interpolate); void iplWarpBilinearQ(IplImage\* srcImage, IplImage\* dstImage, const double quad[4][2], int warpFlag, int interpolate); srcImage The source image. dstImage The resultant image. coeffs Array with bilinear transform coefficients. warpFlag A flag: either IPL\_R\_TO\_Q (ROI to quadrangle) or IPL\_Q\_TO\_R (quadrangle to ROI). See *Discussion*. interpolate The type of interpolation to perform for resampling. Can be one of the following: IPL\_INTER\_NN Nearest neighbor. IPL\_INTER\_LINEAR Linear interpolation. IPL\_INTER\_CUBIC Cubic interpolation. +IPL\_SMOOTH\_EDGE Smooth edges of an image. Can be added to interpolation by using bitwise logical OR (see [Appendix B](#page-286-0) for details). quad Array of coordinates of the reference quadrangle vertices. If warpFlag is IPL\_R\_TO\_Q, the rectangular ROI of the source image is mapped to the reference quadrangle. If warpFlag is IPL\_Q\_TO\_R, the source quadrangle is mapped to the rectangular ROI of the destination image.

#### **Discussion**

The functions iplWarpBilinear() and iplWarpBilinearQ() warp the source image by a bilinear transformation according to the following formulas:

> $x' = c_{00} \cdot xy + c_{01} \cdot x + c_{02} \cdot y + c_{03}$  $y' = c_{10} \cdot xy + c_{11} \cdot x + c_{12} \cdot y + c_{13}$

where *x* and *y* denote the original pixel coordinates; *x*' and *y*' denote the pixel coordinates in the transformed image.

The two functions differ in their third argument: iplWarpBilinear() uses a 2-by-4 input array of transform coefficients  $c_{mn} = \frac{\text{coeff}[m][n]}{n}$ , whereas iplWarpBilinearQ() computes the coefficients internally from the input array quad containing coordinates of the reference quadrangle.

If warpFlag is IPL\_R\_TO\_Q, the functions transform the rectangular ROI of the source image into the reference quadrangle of the resultant image. If warpFlag is  $IPL_Q_TO_R$ , the functions transform the source quadrangle into the rectangular ROI of the resultant image.

The interpolation specified by *interpolate* is used for resampling the input image.

To compute the bilinear transform parameters, use the auxiliary functions: iplGetBilinearBound(), iplGetBilinearQuad() and iplGetBilinearTransform(). These functions are described in the sections that follow.

## **GetBilinearBound**

<span id="page-243-0"></span>11

*Computes the bounding rectangle for ROI transformed by iplWarpBilinear.*

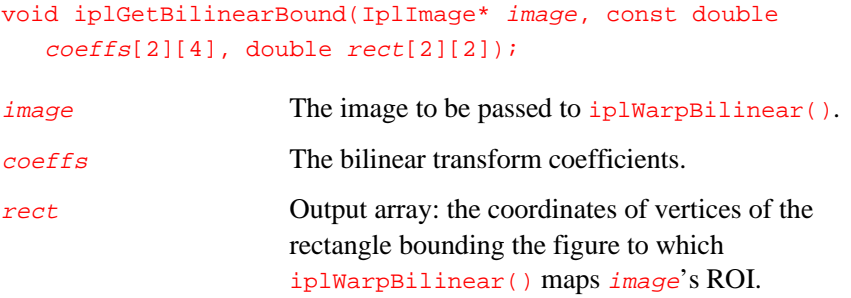

#### **Discussion**

The function iplGetBilinearBound() computes the coordinates of vertices of the smallest possible rectangle with horizontal and vertical sides that bounds the figure to which iplWarpBilinear() maps image's ROI.

## **GetBilinearQuad**

*Computes the quadrangle to which the image ROI would be mapped by iplWarpBilinear.*

> void iplGetBilinearQuad(IplImage\* image, const double coeffs[2][4], double quad[4][2]);

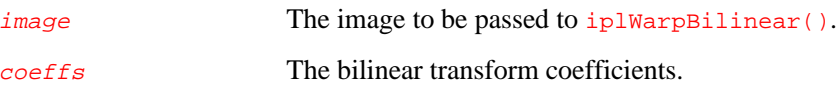

quad Output array: coordinates of the quadrangle to which the *image*'s ROI would be mapped by iplWarpBilinear().

#### **Discussion**

The function iplGetBilinearQuad() computes coordinates of the quadrangle to which the image's ROI would be mapped by  $iplWarpBilinear()$  with the transform coefficients  $coeffs.$ 

## <span id="page-244-0"></span>**GetBilinearTransform**

*Computes the iplWarpBilinear coefficients, given the ROIquadrangle pair.*

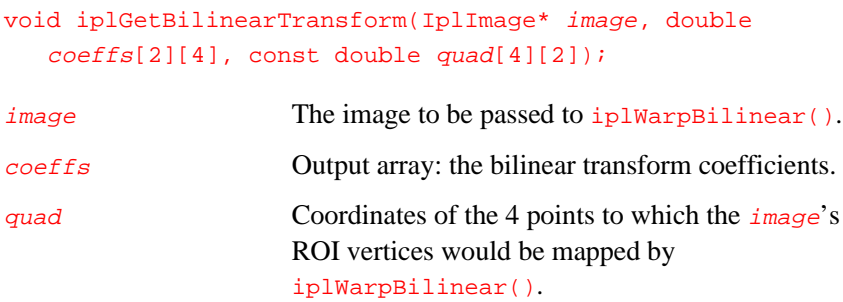

#### **Discussion**

The function iplGetBilinearTransform() computes the iplWarpBilinear() transform coefficients, given the vertices of the quadrangle to which the image's ROI would be mapped by iplWarpBilinear() with these coefficients.

## **WarpPerspective WarpPerspectiveQ**

*Warps an image by a perspective transform.*

<span id="page-245-0"></span>11

void iplWarpPerspective(IplImage\* srcImage, IplImage\* dstImage, const double coeffs[3][3], int warpFlag, int interpolate);

void iplWarpPerspectiveQ(IplImage\* srcImage, IplImage\* dstImage, const double quad[4][2], int warpFlag, int interpolate);

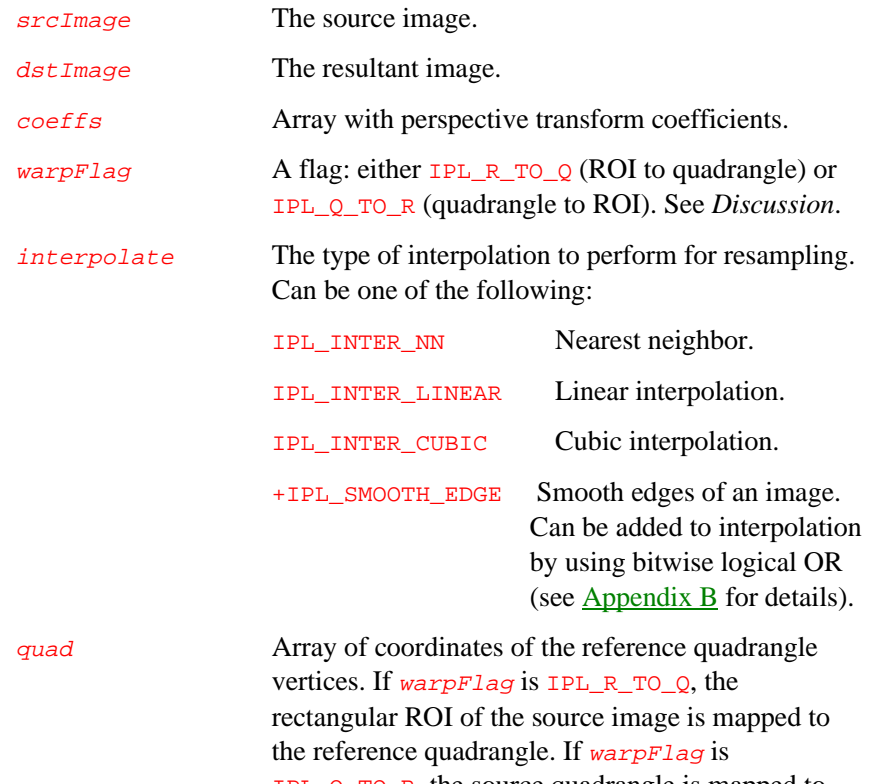

IPL\_Q\_TO\_R, the source quadrangle is mapped to the rectangular ROI of the destination image.

#### **Discussion**

The functions iplWarpPerspective() and iplWarpPerspectiveQ() warp the source image by a perspective transformation according to the following formulas:

$$
x' = (c_{00}x + c_{01}y + c_{02})/(c_{20}x + c_{21}y + c_{22})
$$
  

$$
y' = (c_{10}x + c_{11}y + c_{12})/(c_{20}x + c_{21}y + c_{22})
$$

where *x* and *y* denote the original pixel coordinates; *x*' and *y*' denote the pixel coordinates in the transformed image.

The two functions differ in their third argument: iplWarpPerspective() uses a 3-by-3 input array of transform coefficients  $c_{mn} = \text{coeff}[m][n]$ , whereas iplWarpPerspectiveQ() computes the coefficients internally from the input array quad containing coordinates of the reference quadrangle.

If warpFlag is  $IPL_R_TO_Q$ , the functions transform the rectangular ROI of the source image into the reference quadrangle of the resultant image. If warpFlag is  $IPL_Q_T$ , the functions transform the source quadrangle into the rectangular ROI of the resultant image.

The interpolation specified by *interpolate* is used for resampling the input image.

To compute the perspective transform parameters, use these auxiliary functions: iplGetPerspectiveBound(), iplGetPerspectiveQuad() and iplGetPerspectiveTransform(). They are described in the sections that follow.

### **GetPerspectiveBound**

*Computes the bounding rectangle for ROI transformed by iplWarpPerspective.*

<span id="page-247-0"></span>11

void iplGetPerspectiveBound(IplImage\* image, const double coeffs[3][3], double rect[2][2]); image The image to be passed to iplWarpPerspective(). coeffs The perspective transform coefficients. rect Output array: the coordinates of vertices of the rectangle bounding the figure to which iplWarpPerspective() maps image's ROI.

#### **Discussion**

The function iplGetPerspectiveBound() computes the coordinates of vertices of the smallest possible rectangle with horizontal and vertical sides that bounds the figure to which iplWarpPerspective() maps image's ROI.

### **GetPerspectiveQuad**

*Computes the quadrangle to which the ROI is mapped by iplWarpPerspective.*

> void iplGetPerspectiveQuad(IplImage\* image, const double coeffs[3][3], double quad[4][2]); image The image to be passed to iplWarpPerspective().

coeffs The perspective transform coefficients.

quad Output array: coordinates of the quadrangle to which the *image*'s ROI would be mapped by iplWarpPerspective().

#### **Discussion**

The function iplGetPerspectiveQuad() computes coordinates of the quadrangle to which the image's ROI would be mapped by iplWarpPerspective() with the transform coefficients coeffs.

## <span id="page-248-0"></span>**GetPerspectiveTransform**

*Computes the coefficients of iplWarpPerspective, given the ROI-quadrangle pair.*

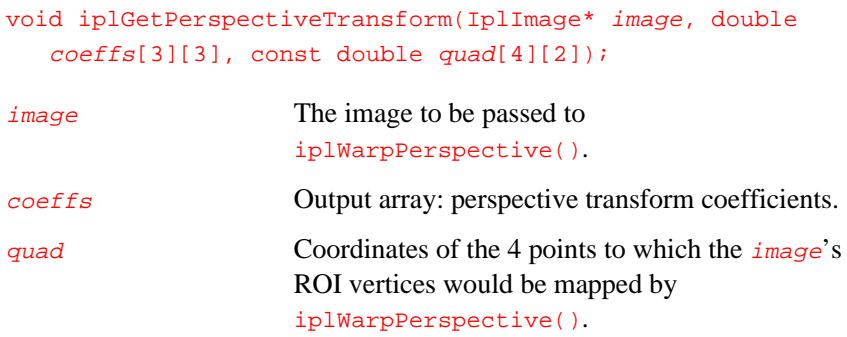

#### **Discussion**

The function iplGetPerspectiveTransform() computes the iplWarpPerspective() transform coefficients, given the vertices of the quadrangle to which the  $\frac{image}{s}$  ROI would be mapped by iplWarpBilinear() with these coefficients.

## <span id="page-249-0"></span>**Arbitrary Transforms**

To perform special geometric transforms not covered in the above sections, the Image Processing Library includes the iplRemap() function. Unlike other geometric transform functions, iplRemap() uses coordinate tables supplied by the application. For each pixel in the destination image, you have to provide coordinates of the source image's point which you would like to be mapped to that destination pixel.

## **Remap**

*Re-maps the image using a coordinate look-up table.*

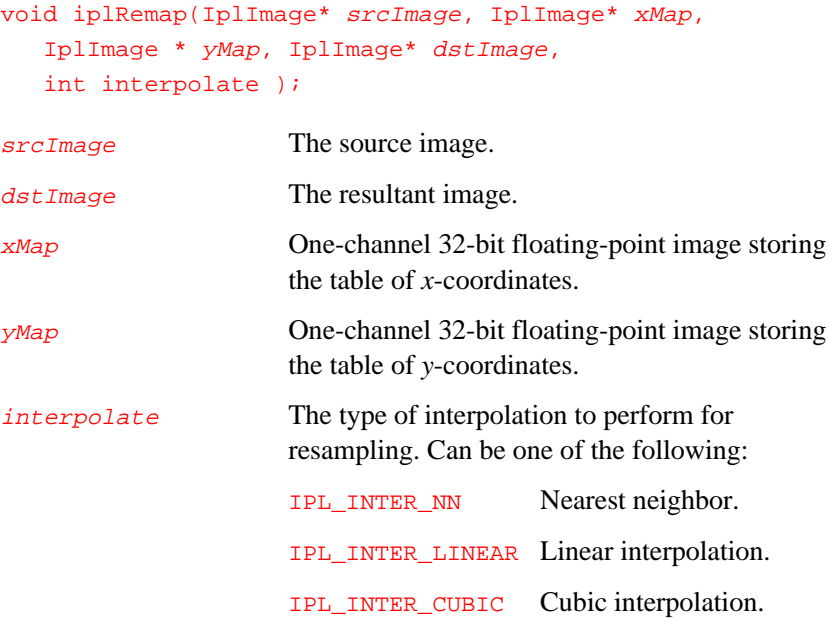

## 11

#### **Discussion**

The function  $iplRemap()$  maps the image  $srcImage$  to  $dstImage$  using a coordinate table supplied by the application in the images  $x$ Map and  $y$ Map. To each pixel in the destination image  $d$ st Image, the function assigns the value taken from the point  $(x, y)$  in the source image; the coordinates x and *y* are retrieved from the locations in xMap and yMap corresponding to the destination pixel.

Your application has to compute the floating-point coordinates and store them in  $x \rightarrow x \rightarrow y \rightarrow y \rightarrow z$  prior to calling iplRemap(); see Example 11-2.

Data order and bit depth of  $srcImage$  and  $dstImage$  must be the same. The function supports source and destination images with 1-bit, 8-bit unsigned, and 16-bit unsigned pixel channels. ROIs and tiling of  $srcImage$ and  $\frac{d}{dt}$  are supported. Mask is not directly supported. For masking some of the image pixels, you can just specify the corresponding *x* and *y* values that are outside the source image's ROI.

#### **Example 11-4 Re-mapping an Image**

```
int example_remap( void ) {
  const int width = 8, height = 8;
  int x, y; float norm;
  /// source and destination images: 8u
  IplImage *src = iplCreateImageJaehne(IPL_DEPTH_8U,
                   width, height);
  IplImage *dst = iplCreateImageHeader (
     1, 0, IPL_DEPTH_8U, "GRAY", "GRAY",
      IPL_DATA_ORDER_PIXEL, IPL_ORIGIN_TL,
     IPL_ALIGN_DWORD, width, height, NULL,
     NULL, NULL, NULL );
  /// create images for x and y coordinates
  IplImage *xmap = iplCreateImageJaehne(IPL_DEPTH_32F,
                    width, height);
  IplImage *ymap = iplCloneImage( xmap );
                                                continued ☞
```
#### **Example 11-4 Re-mapping an Image** (continued)

```
/// allocate memory destination with zero data
  iplAllocateImage( dst, 1, 0 );
  /// provide the x and y coordinates
  /// these coords map the image to an identical one
  for(y=0; y<height; +y) {
     float yy = (float)y;
     for(x=0; x \leq width; ++x) {
        float xx = (float)x;
        iplPutPixel( xmap, x, y, &xx );
        iplPutPixel( ymap, x, y, &yy );
     }
  }
  /// now remap to get the same image
  iplRemap( src, xmap, ymap, dst, IPL_INTER_LINEAR );
  /// find max abs difference, should be 0
  norm = (float)iplNorm( src, dst, IPL_C );
  /// deallocate images
  iplDeallocate( xmap, IPL_IMAGE_ALL );
  iplDeallocate( ymap, IPL_IMAGE_ALL );
  iplDeallocate( src, IPL_IMAGE_ALL );
  iplDeallocate( dst, IPL_IMAGE_ALL );
  return IPL_StsOk == iplGetErrStatus() && norm == 0;
}
```
11
# 12

# *Image Statistics Functions*

This chapter describes the Image Processing Library functions that allow you to compute the following statistical parameters of an image:

- the *C*,  $L_1$ , and  $L_2$  norms of the image pixel values
- spatial moments of order 0 to 3
- central moments of order 0 to 3
- minimum and maximum pixel values (for floating-point data only)

Table 12-1 lists the image statistics functions.

| Group                  | <b>Function Name</b>                                           | <b>Description</b>                                                                                       |
|------------------------|----------------------------------------------------------------|----------------------------------------------------------------------------------------------------|
| <b>Norms</b>           | iplNorm                                                        | Computes the C, $L_1$ , or $L_2$ norm of pixel<br>values.                                                |
| <b>Moments</b>         | iplMoments                                                     | Computes all image moments of order<br>$0$ to $3$ .                                                      |
|                        | iplGetCentralMoment<br>iplGetSpatialMoment                     | Return image moments computed by<br>iplMoments().                                                        |
|                        | iplGetNormalizedCentralMoment<br>iplGetNormalizedSpatialMoment | Return normalized image moments<br>computed by iplMoments().                                             |
|                        | iplCentralMoment<br>iplSpatialMoment                           | Compute an image moment of the<br>specified order.                                                       |
|                        | iplNormalizedCentralMoment<br>iplNormalizedSpatialMoment       | Compute a normalized image moment<br>of the specified order.                                             |
| Cross-<br>correlation  | iplNormCrossCorr                                               | Computes the normalized cross-<br>correlation of an image and a template.                                |
| Minimum and<br>maximum | iplMinMaxFP                                                    | Retrieves the actual minimum and<br>maximum pixel values in an image with<br>32-bit floating-point data. |

**Table 12-1 Image Statistics Functions**

# <span id="page-253-0"></span>**Image Norms**

The iplNorm() function described in this section allows you to compute the following norms of the image pixel values:

- $L_1$  norm (the sum of absolute pixel values)
- $L_2$  norm (the square root of the sum of squared pixel values)
- *C* norm (the largest absolute pixel value).

This function also helps you compute the norm of differences in pixel values of two input images as well as the relative error for two input images.

# <span id="page-253-1"></span>**Norm**

*Computes the norm of pixel values or of differences in pixel values of two images.*

> double iplNorm(IplImage\* srcImageA, IplImage\* srcImageB, int normType); srcImageA The first source image. srcImageB The second source image.

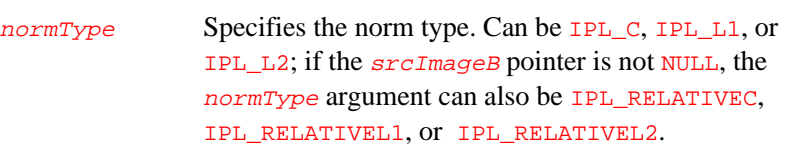

## **Discussion**

You can use the iplNorm() function to compute the following norms of pixel values:

(1) the norm of  $srcImageA$  pixel values,  $||a||$ 

(2) the norm of differences of the source images' pixel values,  $||a - b||$ 

(3) the relative error  $||a - b||$  /  $||b||$  (see formulas below).

Let  $a = \{a_k\}$  and  $b = \{b_k\}$  be vectors containing pixel values of  $srcImageA$ and  $srcImageB$ , respectively (all channels are used except alpha channel).

(1) If the  $srcImageB$  pointer is NULL, the function returns the norm of srcImageA pixel values:

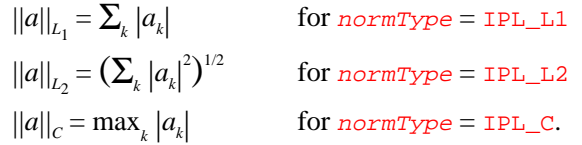

(2) If the  $srcImageB$  pointer is not NULL, the function returns the norm of differences of  $srcImageA$  and  $srcImageB$  pixel values:

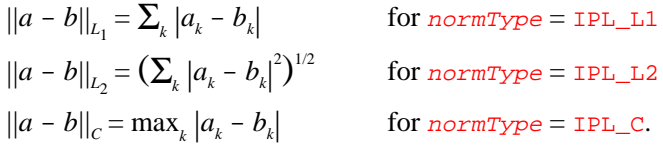

(3) If normType is IPL\_RELATIVEC, IPL\_RELATIVEL1, or IPL\_RELATIVEL2, the srcImageB pointer must not be NULL.

The function first computes the norm of differences, as defined in (2). Then this norm is divided by the norm of *b*, and the function returns the relative error  $||a - b|| / ||b||$ .

#### **Return Value**

The computed norm or relative error in double floating-point format.

#### **Example 12-1 Computing the Norm of Pixel Values**

```
int example51( void ) {
  IplImage *imga, *imgb;
  const int width = 4;
  const int height = 4;
  double norm;
  _{\text{try}} {
    imga = iplCreateImageHeader(
       1, 0, IPL_DEPTH_8U, "GRAY", "GRAY",
       IPL_DATA_ORDER_PIXEL, IPL_ORIGIN_TL,
       IPL_ALIGN_QWORD, height, width, NULL, NULL,
       NULL, NULL);
    if( NULL == imga ) return 0;
    imgb = iplCreateImageHeader(
       1, 0, IPL_DEPTH_8U, "GRAY", "GRAY",
       IPL_DATA_ORDER_PIXEL, IPL_ORIGIN_TL,
       IPL_ALIGN_QWORD, height, width, NULL, NULL,
       NULL, NULL);
    if( NULL == imgb ) return 0;iplAllocateImage( imga, 1, 127 );
    if( NULL == imga->imageData ) return 0;
    iplAllocateImage( imgb, 1, 1 );
    if( NULL == imgb->imageData ) return 0;
    norm = iplNorm( imga, imgb, IPL_RELATIVEC );
    // Check if an error occurred
    if( iplGetErrStatus() != IPL_StsOk ) return 0;
  }
  __finally {
    iplDeallocate(imga,IPL_IMAGE_HEADER|IPL_IMAGE_DATA);
    iplDeallocate(imgb,IPL_IMAGE_HEADER|IPL_IMAGE_DATA);
  }
  return IPL_StsOk == iplGetErrStatus();
}
```
# **Image Moments**

Spatial and central moments are important statistical characteristics of an image. The spatial moment  $M_{\nu}(m,n)$  and central moment  $U_{\nu}(m,n)$  are defined as follows:

$$
M_U(m,n) = \sum_{j=0}^{nRows-1} \sum_{k=0}^{nCols-1} x_k^m y_j^n P_{j,k}
$$
  

$$
U_U(m,n) = \sum_{j=0}^{nRows-1} \sum_{k=0}^{nCols-1} (x_k - x_0)^m (y_j - y_0)^n P_{j,k}
$$

where the summation is performed for all rows and columns in the image;  $P_{ik}$  are pixel values;  $x_k$  and  $y_j$  are pixel coordinates; *m* and *n* are integer power exponents;  $x_0$  and  $y_0$  are the gravity center's coordinates:

$$
x_0 = M_U(1,0)/M_U(0,0)
$$
  

$$
y_0 = M_U(0,1)/M_U(0,0).
$$

The sum of exponents  $m + n$  is called the moment order. The library functions support moments of order 0 to 3 (that is,  $0 \le m + n \le 3$ ).

In the Image Processing Library image moments are stored in structures of the IplMomentState type. The type declaration is given below.

#### **IplMomentState Structure Definition**

```
typedef struct {
  double scale /* scaling factor for the moment */
  double value /* the moment */
} ownMoment;
typedef ownMoment IplMomentState[4][4];
```
# <span id="page-257-0"></span>**Moments**

*Computes all image moments of order 0 to 3.*

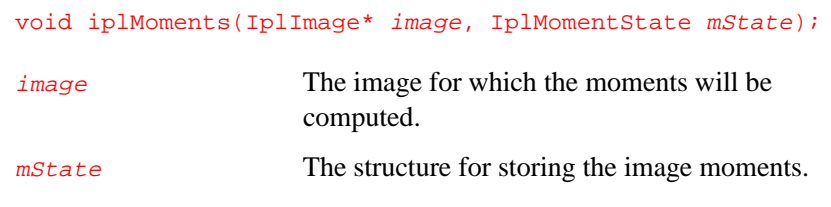

# **Discussion**

The function iplMoments() computes all spatial and central moments of order 0 to 3 for the  $\frac{image}{1 \mod 2}$ . The moments and the corresponding scaling factors are stored in the  $mState$  structure. To retrieve a particular moment value, use the functions described in the sections that follow.

# <span id="page-257-1"></span>**GetSpatialMoment**

*Returns a spatial moment computed by iplMoments.*

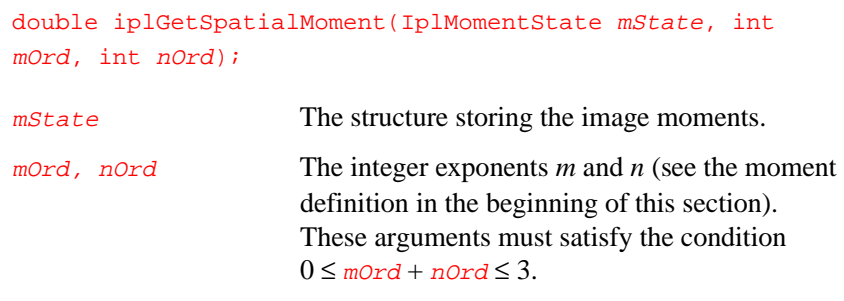

### **Discussion**

The function iplGetSpatialMoment() returns the spatial moment  $M_{\nu}(m,n)$  previously computed by the iplMoments() function.

# <span id="page-258-0"></span>**GetCentralMoment**

<span id="page-258-1"></span>*Returns a central moment computed by iplMoments.*

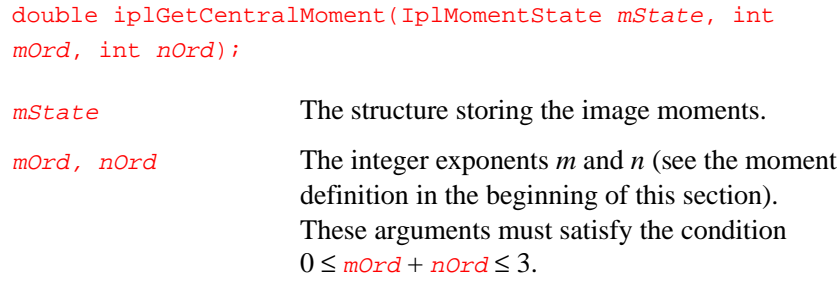

# **Discussion**

The function iplGetCentralMoment() returns the central moment  $U_{\nu}(m,n)$  previously computed by the iplMoments() function.

# **GetNormalizedSpatialMoment**

*Returns the normalized spatial moment computed by iplMoments.*

> double iplGetNormalizedSpatialMoment(IplMomentState mState, int mOrd, int nOrd);

mState The structure storing the image moments.

mord, nord The integer exponents *m* and *n* (see the moment definition in the beginning of this section). These arguments must satisfy the condition  $0 \leq m$ Ord + nOrd  $\leq 3$ .

# **Discussion**

The function iplGetNormalizedSpatialMoment() returns the normalized spatial moment  $M_v(m,n)/(nCo1s^m \cdot nRows^n)$ , where  $M_v(m,n)$  is the spatial moment previously computed by the  $iplMoments() function,$ nCols and nRows are the numbers of columns and rows, respectively.

# <span id="page-259-0"></span>**GetNormalizedCentralMoment**

*Returns the normalized central moment computed by iplMoments.*

> double iplGetNormalizedCentralMoment(IplMomentState mState, int mOrd, int nOrd);

mState The structure storing the image moments.

mord, nord The integer exponents *m* and *n* (see the moment definition in the beginning of this section). These arguments must satisfy the condition  $0 \leq m$ Ord + nOrd  $\leq 3$ .

### **Discussion**

The function iplGetNormalizedCentralMoment() returns the normalized central moment  $U_{\nu}(m,n)/(n_{\text{COL}} s^m \cdot n_{\text{Rows}}^n)$ , where  $U_{\nu}(m,n)$  is the central moment previously computed by the iplMoments() function, nCols and nRows are the numbers of columns and rows, respectively.

# <span id="page-260-1"></span>**SpatialMoment**

*Computes a spatial moment.*

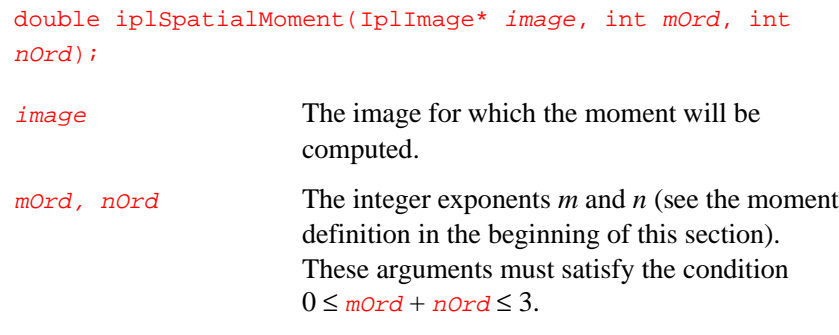

# **Discussion**

The function ip1SpatialMoment() computes the spatial moment  $M_{\nu}(m,n)$ for the image.

# <span id="page-260-0"></span>**CentralMoment**

*Computes a central moment.*

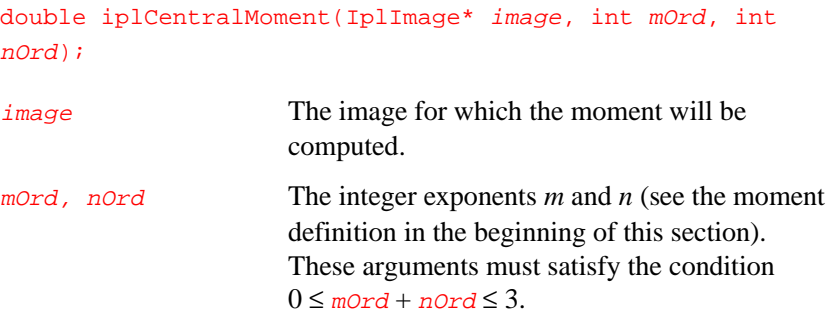

## **Discussion**

The function  $i$ <sup>p</sup>lCentralMoment() computes the central moment  $U_{\mu}(m,n)$ for the image.

# <span id="page-261-0"></span>**NormalizedSpatialMoment**

*Computes a normalized spatial moment.*

> double iplNormalizedSpatialMoment(IplImage\* image, int mOrd, int nOrd); image The image for which the moment will be computed. mord, nord The integer exponents *m* and *n* (see the moment definition in the beginning of this section). These arguments must satisfy the condition  $0 \leq m$ Ord + nOrd  $\leq 3$ .

## **Discussion**

The function iplNormalizedSpatialMoment() computes the normalized spatial moment  $M_{\nu}(m,n)/(n\textit{Co1s}^m \cdot n\textit{Rows}^n)$  for the *image*. Here  $M_{\nu}(m,n)$  is the spatial moment,  $nCoIs$  and  $nRows$  are the numbers of

pixel columns and rows, respectively.

*Image Statistics Functions*

# <span id="page-262-0"></span>**NormalizedCentralMoment**

*Computes a normalized central moment.*

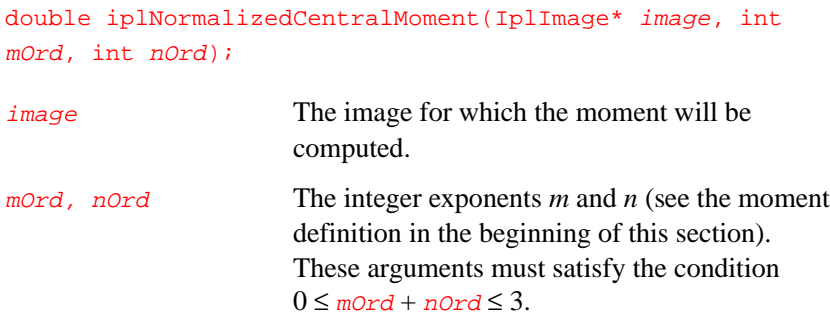

# **Discussion**

The function iplNormalizedCentralMoment() computes the normalized central moment  $U_{\nu}(m,n)/(nCo1s^m \cdot nRows^n)$  for the *image*. Here  $U_{\nu}(m,n)$  is the central moment, nCols and nRows are the numbers of pixel columns and rows, respectively.

# **Cross-Correlation**

This section describes the iplNormCrossCorr() function that allows you to compute the cross-correlation of an image and a template (another image). The cross-correlation values are image similarity measures: the higher cross-correlation at a particular pixel, the more similarity between the template and the image in the neighborhood of the pixel.

The mathematical definition of the cross-correlation  $R_n(r,c)$  between a template and an image at the pixel in row *r* and column *c* is given by this equation:

$$
R_{tx}(r,c) = \sum_{j=0}^{tplRows-1tplCols-1} \sum_{i=0}^{tplCols-1} t(j,i) \ x(r+j-tplRows/2, c+i-tplCols/2)
$$

where  $x(r, c)$  is the image's pixel value in row *r* and column *c*, and  $t(r, c)$  is the template's pixel value; the template size is *tplCols* x *tplRows*.

The iplNormCrossCorr() function of the Image Processing Library computes *normalized* cross-correlation values,  $\rho_{n}(r,c)$ , defined as follows:

$$
\rho_{tx}(r,c) = A \frac{R_{tx}(r,c)}{\sqrt{R_{xx}(r,c)R_{tt}(tp\vert Rows/2,tp\vert Cols/2)}}.
$$

Here *A* is a factor for scaling the computed values to the full range of pixel values in the destination image;  $R_{xx}$  and  $R_{tt}$  denote the auto-correlation of the image and the template, respectively:

$$
R_{xx}(r,c) = \sum_{j=r-(tp|Rows-1)/2}^{r+(tp|Rows-1)/2} \sum_{i=c-(tp|Cols-1)/2}^{c+(tp|Cols-1)/2} x_{j,i} x_{j,i}
$$
  

$$
R_{tt}(tp|Rows/2, tp|Cols/2) = \sum_{j=0}^{tp|Rows-1tp|Cols-1} \sum_{i=0}^{r+1} t_{j,i} t_{j,i}.
$$

12-12

# <span id="page-264-0"></span>**NormCrossCorr**

*Computes normalized cross-correlation between an image and a template.*

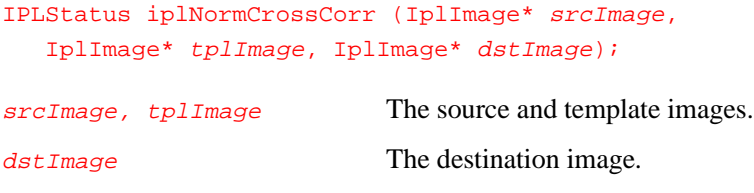

### **Discussion**

For each pixel in  $srcImage$ , the function iplNormCrossCorr() computes the normalized cross-correlation value  $\rho_r(r,c)$  with the template  $tp1Image$ , and stores the computed value in the corresponding pixel of the output image  $dstImage$ . The template anchor for matching the image pixel is always at the geometric center of the template. (See the formula for  $\rho_r$  on the previous page.)

All three images passed to iplNormCrossCorr() must have the same data order (pixels or planes), origin (top-left or bottom-left), number of channels, alpha channel number, and COI number. The function supports images with 8-bit and 16-bit pixel data (both signed and unsigned) as well as 32-bit signed and 32-bit floating-point data.

Both srcImage and dstImage can have any combination of ROIs (rectangular ROIs, mask ROIs, and COIs). If you set any of these ROIs, the function will update pixels of  $\frac{d}{dt}$  mage only in the intersection of all applicable ROIs.

The  $tp1Image$ 's mask, even if present, has no effect on the results.

The source and destination images can be either tiled or non-tiled. The template image must be non-tiled only.

The function returns **IPL\_StsOK** on success, and an error status code on failure.

# **Minimum and Maximum**

The iplMinMaxFP() function described in this section allows you to compute the minimum and maximum pixel values for an image with 32-bit floating-point data.

# <span id="page-265-0"></span>**MinMaxFP**

*Retrieves the minimum and maximum floatingpoint pixel value.*

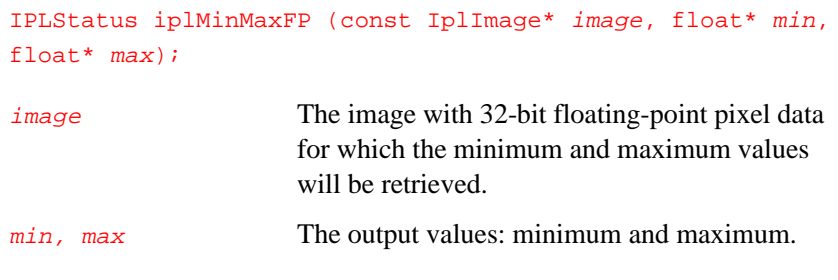

# **Discussion**

The function  $iplminMaxFP( )$  stores in  $min$  and  $max$  the actual minimum and maximum pixel values of the  $image$ . The function returns IPL\_StsOK on success, and an error status code on failure.

# 13

# *User Defined Functions*

This chapter describes library functions that enable users to create their own image processing functions and make calls to them from application programs. You can define functions that perform point operations either on each channel value of processed pixels of an image separately, or on all channel values simultaneously. Both integer and floating-point image data can be processed.

To introduce your own image processing function, you must first define it as one of the following types:

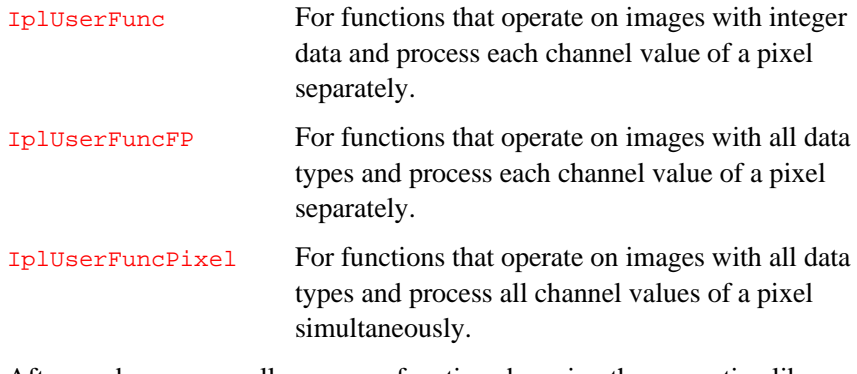

Afterwards you can call your own functions by using the respective library functions IplUserProcess(), IplUserProcessFP(), or IplUserProcessPixel(), described later in this chapter.

# **UserFunc**

13

*The type of user-defined functions that perform point operations on a separate channel value of a pixel (for images with integer data).*

> The prototype specified by the callback function of type  $I_{\text{p}}$ lUserFunc must be as follows:

typedef int (\_\_STDCALL \*IplUserFunc)(int src);

src The source pixel channel value converted to int type.

### **Discussion**

The user function defined with the above prototype must take the channel value  $src$  of type int as input and return the computed destination pixel channel value also as int type. To use the function for image processing, its name must be passed to the calling function iplUserProcess() as the last parameter in the arguments list.

The saturation of the returned result to the destination data range is done by the calling function.

The user function of type IplUserFunc may call IPL\_ERROR to set the IPL error status.

See [iplUserProcess\(\)](#page-270-0) for more information.

# **UserFuncFP**

*The type of user-defined functions that perform point operations on a separate channel value of a pixel (for images with all data types).*

> The prototype specified by the callback function of type IplUserFuncFP must be as follows:

typedef float (\_\_STDCALL \*IplUserFuncFP)(float src);

src The source pixel channel value converted to float type.

#### **Discussion**

The user function defined with the above prototype must take the float channel value  $src$  as input and return the computed destination pixel channel value also as  $f$ loat. To use the function for image processing, its name must be passed to the calling function iplUserProcessFP() as the last parameter in the arguments list.

The saturation of the returned result to the destination data range is done by the calling function in case when the source and destination images contain integer data.

The user function of type IplUserFuncFP may call IPL\_ERROR to set the IPL error status.

See [iplUserProcessFP\(\)](#page-272-0) for more information.

# **UserFuncPixel**

13

*The type of user-defined functions that perform point operations simultaneously on all channel values of a pixel in an image.*

> The prototype specified by the callback function of type IplUserFuncPixel must be as follows:

```
typedef void (__STDCALL *IplUserFuncPixel)(IplImage*
  srcImage, void* srcPixel, IplImage* dstImage, void*
  dstPixel);
```
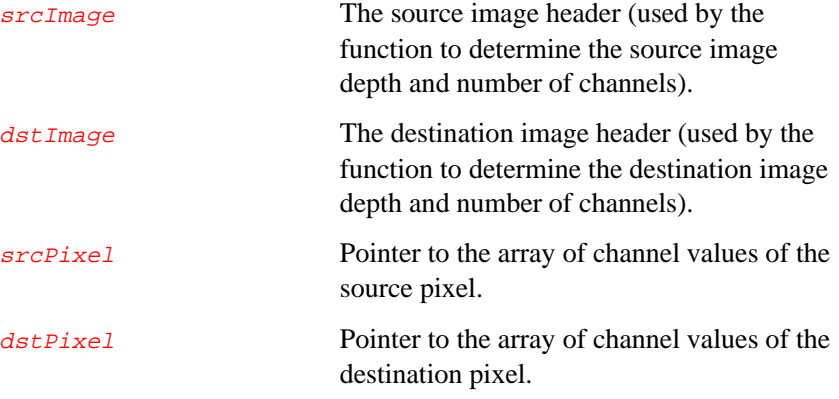

# **Discussion**

Function of the type IplUserFuncPixel performs user-defined point operations on a source image pixel by processing all channel values of a given pixel simultaneously. The  $srcPixel$  and  $dstPixel$  pointers must be converted by the user function to arrays of source and destination channel values that have respective bit depths.

To use the function for image processing, its name must be passed to the calling function iplUserProcessPixel() as the last parameter in the arguments list.

<span id="page-270-0"></span>If saturation of the computed result is necessary, it must be provided within the user function.

The user function of type IplUserFuncPixel may call IPL\_ERROR to set the IPL error status.

See [iplUserProcessPixel\(\)](#page-273-0) for more information.

# **UserProcess**

*Calls user-defined function to separately process each channel value of pixels in an image with integer data.*

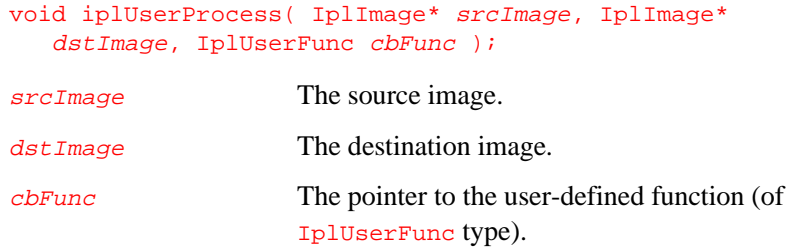

### **Discussion**

The function iplUserProcess() scans pixels of a source image srcImage, retrieves respective channel values, and passes them to the userdefined function *cbFunc* for processing. The source image must contain integer data of 8-, 16-, or 32-bit depth. Before passing channel values to  $cbFunc$ , the function iplUserProcess() converts them to int type. After processing by *cbFunc*, the returned values are saturated to the destination data range, and written to the respective channel of the destination image  $d$ st Image. The saturation is done only for 8- or 16-bit

data. To perform saturation of 32-bit integer data, use iplUserProcessFP() function instead.

The function iplUserProcess() supports tiled images and images with rectangle ROI and mask ROI. The operations can be performed in-place. The source and destination images must contain data of the same bit depth and have the same number of processed channels.

#### **Example 13-1 Image Channel Values Processing by User Defined Function**

```
static int __STDCALL bw( int src ) {
  if( src < 127 ) return 0;
   return 255;
}
void UserFunc( void ) {
   IplImage *imga = iplCreateImageJaehne( IPL_DEPTH_8U,
     16, 5 );
   IplImage *imgb = iplCloneImage( imga );
   iplUserProcess( imga, imgb, bw );
   iplDeallocate( imga, IPL_IMAGE_ALL );
   iplDeallocate( imgb, IPL_IMAGE_ALL );
}
```
# <span id="page-272-0"></span>**UserProcessFP**

*Calls user-defined function to separately process each channel value of pixels in images with all data types.*

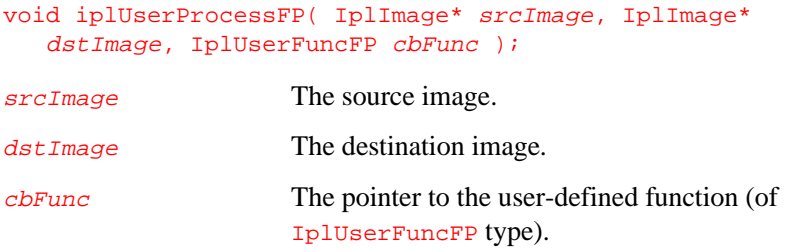

# **Discussion**

The function iplUserProcessFP() scans pixels of a source image srcImage, retrieves respective channel values, and passes them to the userdefined function *cbFunc* for processing. The source image can contain either integer data of 8-, 16-, 32-bit depth, or floating-point 32f data. Before passing channel values to  $cbFunc$ , the function iplUserProcessFP() converts them to float type. After processing by *cbFunc*, the returned values are saturated to the destination data range (except the case of 32f image data), and written to the respective channel of the destination image  $dstImage$ .

The function iplUserProcessFP() supports tiled images and images with rectangle ROI and mask ROI. The operations can be performed in-place. The source and destination images must contain data of the same bit depth and have the same number of processed channels.

# **UserProcessPixel**

<span id="page-273-0"></span>13

*Calls user-defined function to simultaneously process channel values of pixels in an image.*

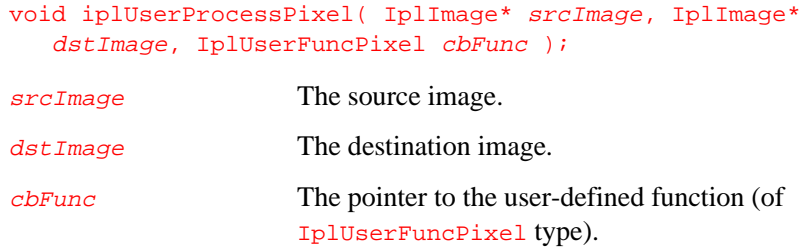

# **Discussion**

Use the function iplUserProcessPixel() if you want to call your own image processing function *cbFunc* of type IplUserFuncPixel that performs point operations using all channel values of a pixel. For each pixel to be processed, the function iplUserProcessPixel() creates arrays of source and destination pixel channel values, and calls the function *cbFunc*, passing the pointers to these arrays as arguments. Thus, all channel values of a source image pixel are processed simultaneously. After processing by  $cbFunc$ , the results are placed into the respective pixel channel values of the destination image  $\frac{d}{dt}$  mage without saturation. When necessary, saturation should be provided by *cbFunc*. On return from *cbFunc*, the function iplUserProcessPixel() checks IplError() status to see if an error has occurred. The source image can contain either integer data of 8-, 16-, 32-bit depth, or floating-point 32f data. The bit depths and the number of channels in the source and destination images may be different. The function

iplUserProcessPixel() supports tiled images and images with rectangle ROI and mask ROI. The channel ROI is not supported, it must be provided by the user function when necessary.

*User Defined Functions*

#### **Example 13-2 Pixel Values Processing by User Defined Function**

```
static void __STDCALL rgb2gray( IplImage* srcImage,
  void* srcPixel, IplImage* dstImage, void* dstPixel )
{
  uchar* src = (uchar*)srcPixel;
  uchar* dst = (uchar*)dstPixel;
  if( 1 != dstImage->nChannels ) {
    IPL_ERROR( IPL_BadNumChannels, "rgb2gray",
     "Output image must be one-channel image");
    return;
   }
  dst[0] = (uchar) ( 0.212671 * src[0] +0.71516 * src[1] + 0.072169 * src[2] + 0.5}
void exmRgb2Gray( void ) {
  const int side = 5;
   IplROI roi = { 1, 0, 0, side, side };
   IplImage *jmg, *dst, *src = iplCreateImageHeader(
      3, 0, IPL_DEPTH_8U, "RGBA", "BGRA",
      IPL_DATA_ORDER_PIXEL, IPL_ORIGIN_TL,
      IPL_ALIGN_DWORD, side, side, &roi, NULL,
      NULL, NULL);
   iplAllocateImage( src, 0, 0 );
   dst = iplCreateImageHeader(
      1, 0, IPL_DEPTH_8U, "GRAY", "GRAY",
      IPL_DATA_ORDER_PIXEL, IPL_ORIGIN_TL,
      IPL_ALIGN_DWORD, side, side, NULL, NULL,
     NULL, NULL);
   iplAllocateImage( dst, 1, 0 );
   jmg = iplCreateImageJaehne( IPL_DEPTH_8U, side, side );
   iplCopy( jmg, src );
   src->roi = 0;iplUserProcessPixel( src, dst, rgb2gray );
   iplDeallocate( jmg, IPL_IMAGE_ALL );
   iplDeallocate( dst, IPL_IMAGE_ALL );
  iplDeallocate( src, IPL_IMAGE_ALL );
}
```
*This page is left blank for double-sided printing*

*This page is left blank for double-sided printing*

# 14

# *Library Version*

This chapter describes the function iplGetLibVersion() that returns the version number and other information about the Image Processing Library.

# **GetLibVersion**

*Returns information about the library version.*

const IPLLibVersion\* iplGetLibVersion(void);

## **Discussion**

The function iplGetLibVersion() retrieves the following information about the Image Processing Library:

- major version number
- minor version number
- build number
- DLL or static library file name
- version number string
- internal version string
- build date string
- calling convention string

#### **Return Value**

The function returns the library information in the structure IPLLibVersion.

The IPLLibVersion structure is defined as follows:

```
typedef struct _IPLLibVersion {
 int major; /* e.g. 2 */int minor; /* e.g. 0 */int build; /* e.g. 1 */const char * Name; \frac{1}{r} /* "ipl6l.lib", "iplm5.dll" */
 const char * Version; /* e.g. "v2.00" */const char * InternalVersion; /* e.g.
                       "[2.00.01.023,01/01/99]" */
 const char * BuildDate; /* e.g. "Jan 1 99" */
 const char * CallConv;
} IPLLibVersion;
```
# *Supported Image Attributes and Operation Modes*

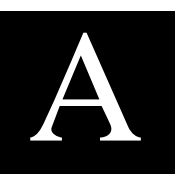

This appendix contains tables that list the supported image attributes and operation modes for functions that have input and/or output images. The ipl prefixes in the function names are omitted.

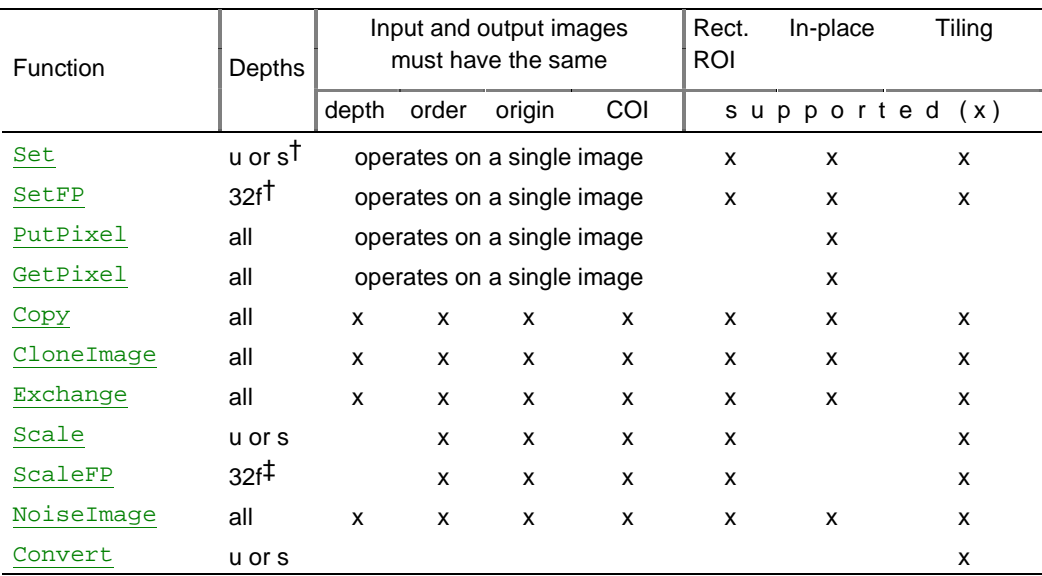

#### **Table A-1 Image Attributes and Modes of Data Exchange Functions**

 $\dagger$  u or s = 1u, 8s, 8u, 16s, 16u, 32s bits per channel; u = unsigned; s = signed; f = float. ‡ only one of the images is 32f, the other must be 8s, 8u, 16s, 16u, 32s bits per channel

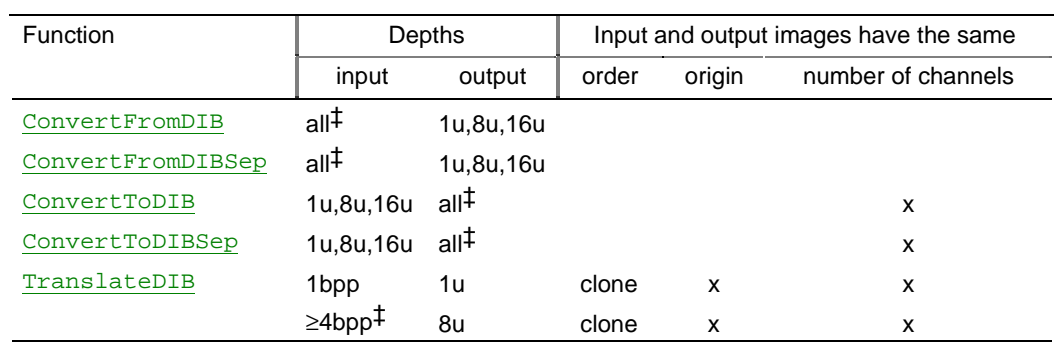

#### **Table A-2 Windows DIB Conversion Functions**

 $\dagger$  all = 1, 4, 8, 16, 24, 32 bpp DIB images;

≥4bpp stands for 4, 8, 16, 24, 32 bpp DIB images.

For iplConvertFromDIB and iplConvertFromDIBSep, the number of channels, bit depth per channel and the dimensions of the IplImage should be greater than or equal to those of the DIB image. When converting a DIB RGBA image, the  $Ip1Image$  should also contain an alpha channel.

A

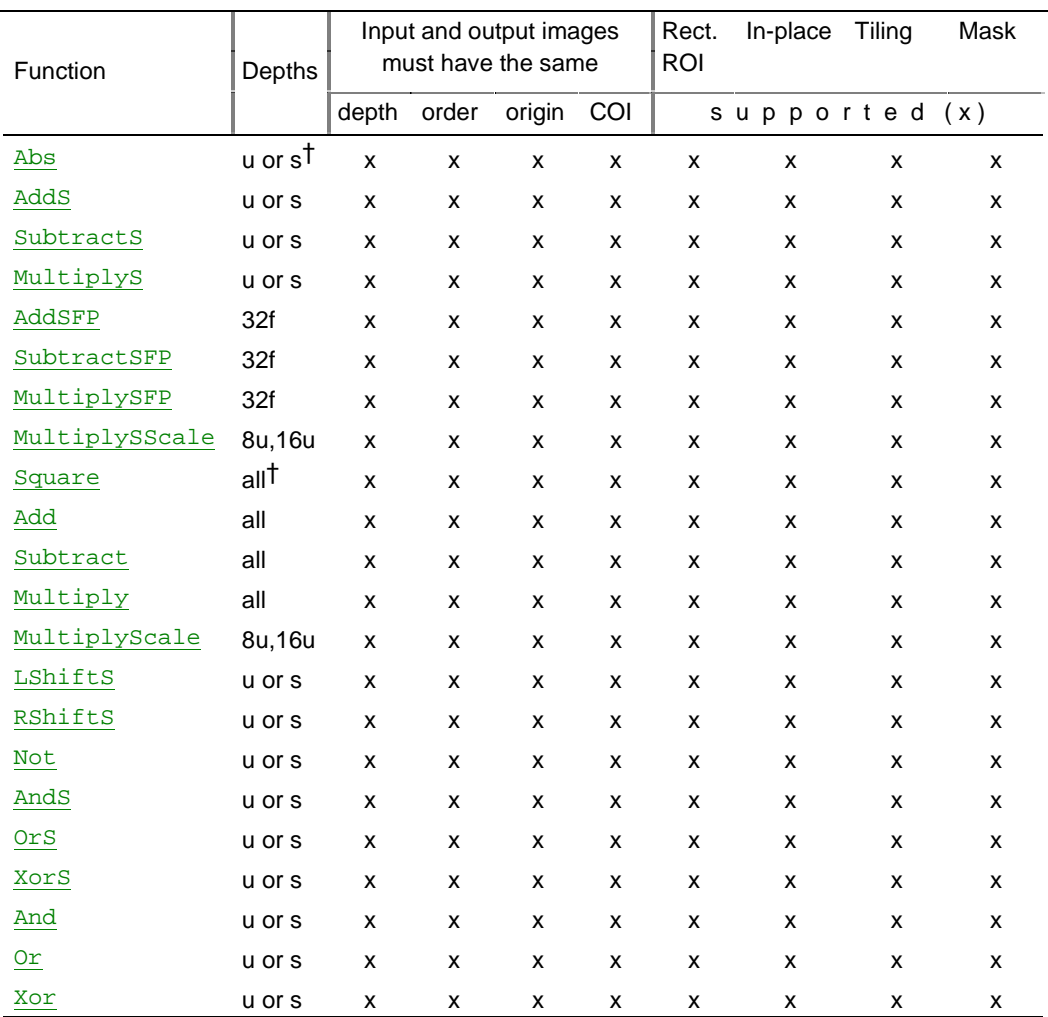

# **Table A-3 Image Attributes and Modes of Arithmetic and Logical Functions**

 $\dagger$  u or s = 1u, 8s, 8u, 16s, 16u, 32s bits per channel (that is, all except 32f)

all = 1u, 8s, 8u, 16s, 16u, 32s, or 32f bits per channel

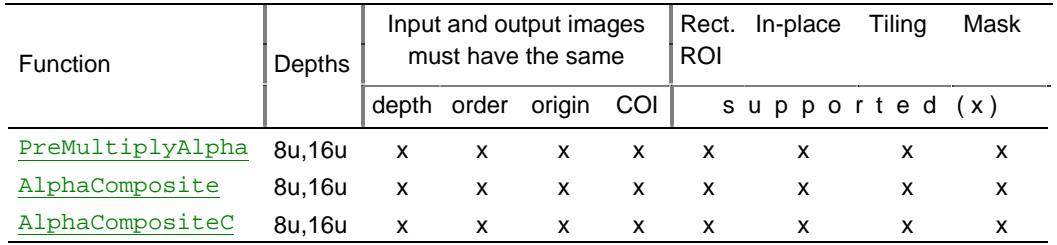

#### **Table A-4 Image Attributes and Modes of Alpha-Blending Functions**

#### **Table A-5 Image Attributes and Modes of Filtering Functions**

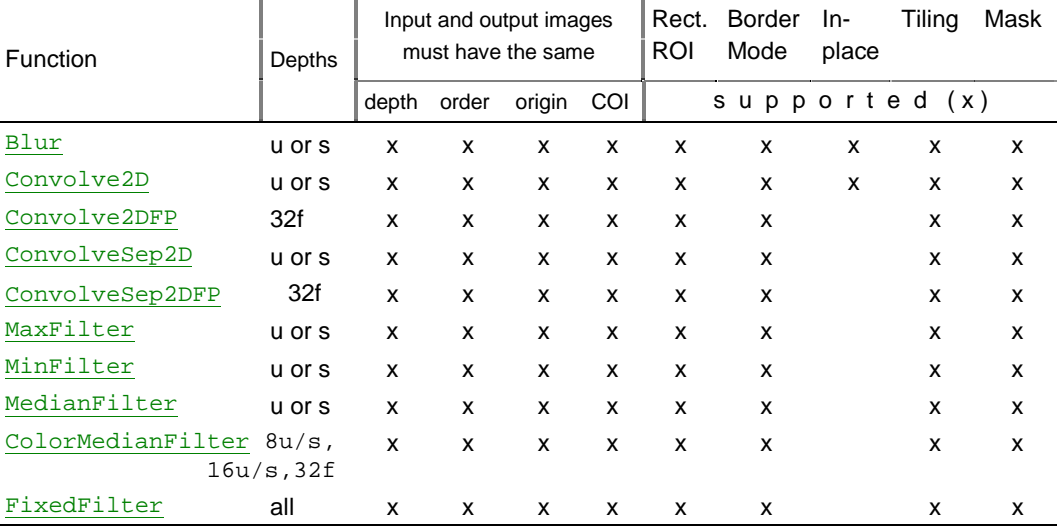

### **Table A-6 Image Attributes and Modes of Fourier and DCT Functions**

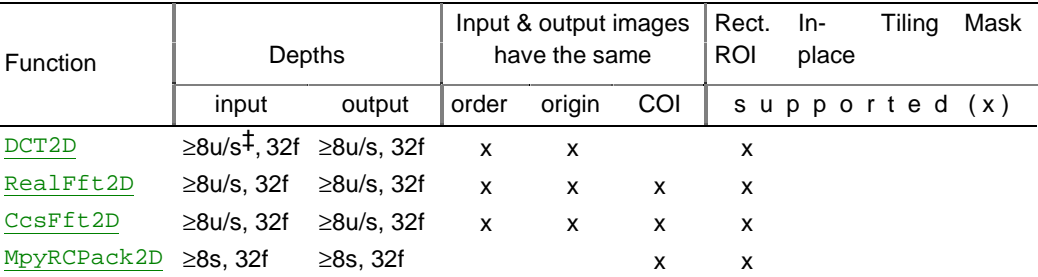

‡ ≥8u/s stands for 8u, 8s, 16u, 16s, 32s; ≥8s stands for 8s, 16s, 32s bits per channel

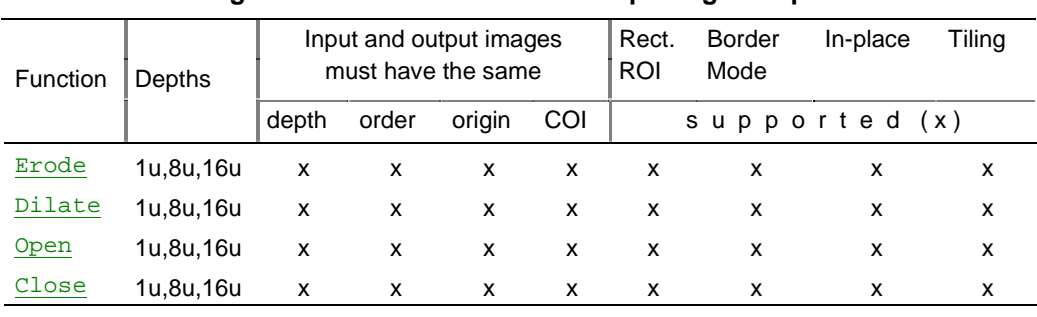

#### **Table A-7 Image Attributes and Modes of Morphological Operations**

#### **Table A-8 Image Attributes and Modes of Color Space Conversion Functions**

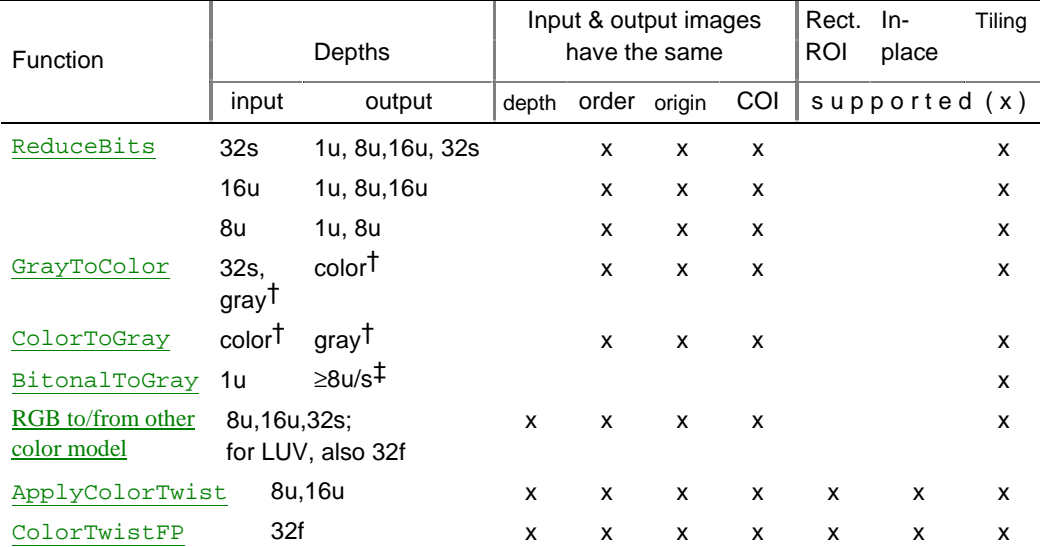

 $\dagger$  gray = 1u, 8u, 16u bits per pixel

 $color = 8u$ , 16u, 32s bits per channel

 $‡ ≥8u/s = 8u$ , 8s, 16u, 16s, 32s bits per channel

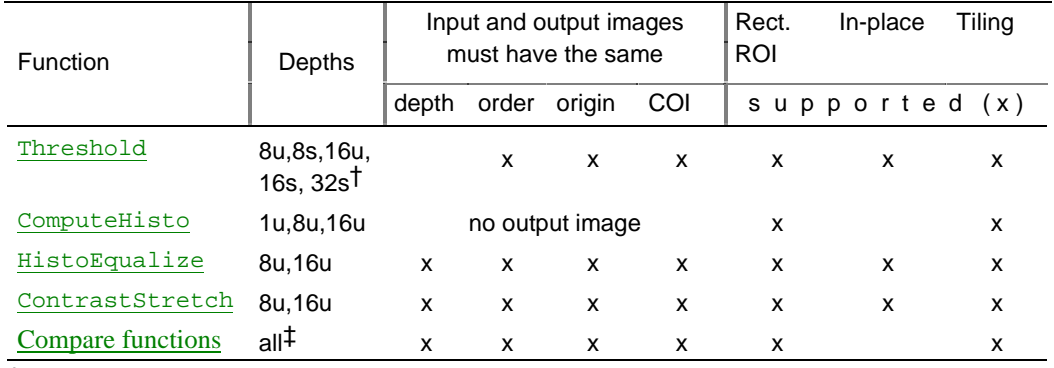

## **Table A-9 Image Attributes and Modes of Histogram and Thresholding Functions**

†output image can also be 1u bit per channel

‡ Functions with FP postfix compare 32f data; in-place mode for 1u images is not supported.

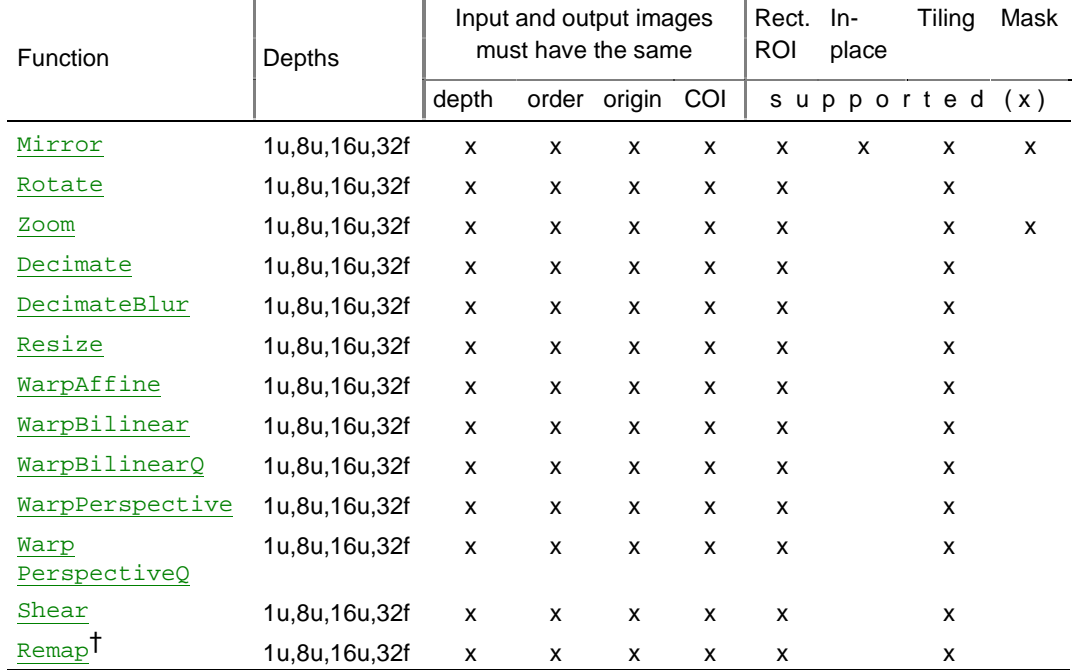

### **Table A-10 Image Attributes and Modes of Geometric Transform Functions**

† In iplRemap, the mapping coordinates are stored in one-channel 32-bit floating-point images.

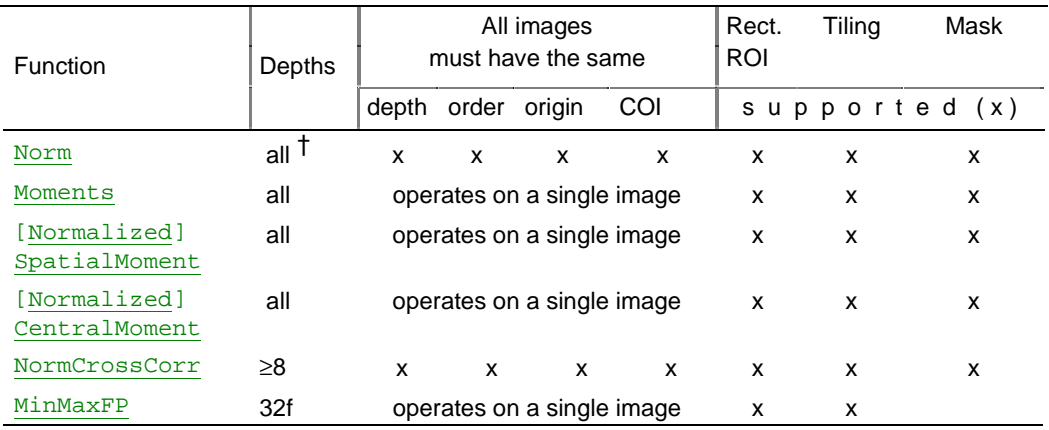

#### **Table A-11 Image Attributes and Modes of Image Statisctics Functions**

#### † **Bit depth shorthand:**

u or s = 1u, 8s, 8u, 16s, 16u, 32s bits per channel (that is, all except 32f)

 $all = 1u$ , 8s, 8u, 16s, 16u, 32s, or 32f bits per channel

≥8 stands for 8s, 8u, 16s, 16u, 32s, or 32f bits per channel

#### **Table A-12 Image Attributes and Modes of Functions for User-Defined Image Processing**

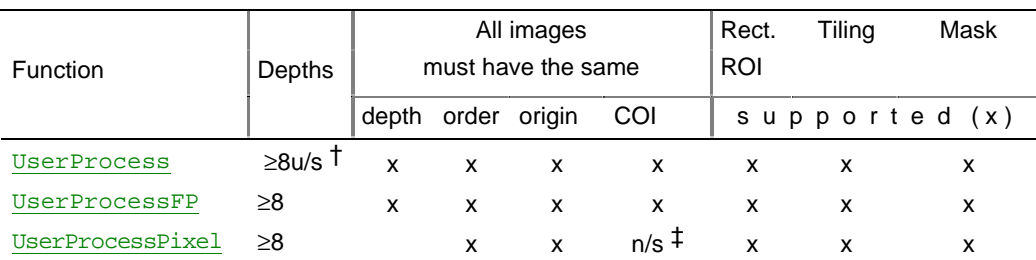

#### † **Bit depth shorthand:**

≥8u/s = 8u, 8s, 16u, 16s, 32s bits per channel

≥8 stands for 8u, 8s, 16u, 16s, 32s, or 32f bits per channel

‡ n/s - not supported

*This page is left blank for double-sided printing*

*This page is left blank for double-sided printing*

# *Interpolation in Geometric Transform Functions*

# B

This appendix describes the interpolation algorithms used in the geometric transformation functions of the Image Processing Library. For more information about each of the geometric transform functions, see [Chapter 11,](#page-222-0) *Geometric Transforms*.

# **Overview of Interpolation Modes**

In geometric transformations, the grid of input image pixels is not necessarily mapped onto the grid of pixels in the output image. Therefore, to compute the pixel intensities in the output image, the geometric transform functions need to *interpolate* the intensity values of several input pixels that are mapped to a certain neighborhood of the output pixel.

Geometric transformations can use various interpolation algorithms. When calling the geometric transform functions of the Image Processing Library, the application code specifies the interpolation mode (that is, the type of interpolation algorithm) by using the parameter *interpolate*. The library supports the following interpolation modes:

- nearest neighbor interpolation (interpolate = IPL\_INTER\_NN)
- linear interpolation (interpolate = IPL\_INTER\_LINEAR)
- cubic interpolation  $(interpolate = IPL INTER CUBIC)$
- $super-sampling (interpolate = IPL_INTER_SUPER)$

Table B-1 lists the supported interpolation modes for all geometric transform functions. For certain functions, you can combine the above interpolation algorithms with additional smoothing (antialiasing) of edges to which the original image's borders are transformed. To use this edge smoothing, set the parameter *interpolate* to the bitwise OR of IPL\_SMOOTH\_EDGE and the desired interpolation mode. For example, in order to rotate an image with cubic interpolation and smooth the rotated image's edges, you pass to iplRotate() the following value: interpolate = IPL\_INTER\_CUBIC | IPL\_SMOOTH\_EDGE.

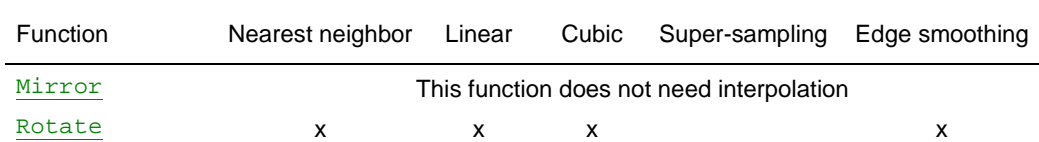

[WarpAffine](#page-238-1) x x x x x x WarpBilinear x x x x x [WarpBilinearQ](#page-241-1) x x x x x

[Shear](#page-237-1) x x x x x

 $\frac{Z\text{oom}}{X}$  x x x

[DecimateBlur](#page-227-1) x x x

[Decimate](#page-226-1) x x x x x

[Resize](#page-228-1) x x x x x

#### **Table B-1 Interpolation Modes Supported by Geometric Transform Functions**

The sections that follow provide more details on each interpolation mode.

 $x$  x  $x$  x  $x$ 

 $x$  x  $x$  x  $x$ 

Warp

Warp

[Perspective](#page-245-1)

PerspectiveQ
# **Mathematical Notation**

In this appendix we'll use the following notation:

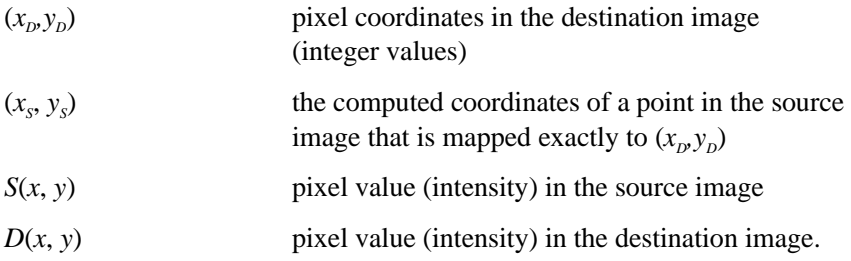

# **Nearest Neighbor Interpolation**

This is the fastest and least accurate interpolation mode. The pixel value in the destination image is set to the value of the source image's pixel closest to the point  $(x_s, y_s)$ :  $D(x_p, y_p) = S(\text{round}(x_s), \text{round}(y_s))$ .

To use the nearest neighbor interpolation, set the parameter interpolate to IPL\_INTER\_NN.

# **Linear Interpolation**

The linear interpolation is slower but more accurate than the nearest neighbor interpolation. On the other hand, it is faster but less accurate than cubic interpolation. The linear interpolation algorithm uses source image intensities at the four pixels  $(x_{s_0}, y_{s_0})$ ,  $(x_{s_1}, y_{s_0})$ ,  $(x_{s_0}, y_{s_1})$ ,  $(x_{s_1}, y_{s_1})$  which are closest to  $(x_s, y_s)$  in the source image:

 $x_{s0} = \text{int}(x_s)$ ,  $x_{s1} = x_{s0} + 1$ ,  $y_{s0} = \text{int}(y_s)$ ,  $y_{s1} = y_{s0} + 1$ .

First, the intensity values are interpolated along the *x*-axis to produce two intermediate results  $I_0$  and  $I_1$  (see Figure B-1):

$$
I_0 = S(x_s, y_{s0}) = S(x_{s0}, y_{s0}) \star (x_{s1} - x_s) + S(x_{s1}, y_{s0}) \star (x_s - x_{s0})
$$
  

$$
I_1 = S(x_s, y_{s1}) = S(x_{s0}, y_{s1}) \star (x_{s1} - x_s) + S(x_{s1}, y_{s1}) \star (x_s - x_{s0}).
$$

Then, the sought-for intensity  $D(x_D, y_D)$  is computed by interpolating the intermediate values  $I_0$  and  $I_1$  along the *y*-axis:

$$
D(x_{D}, y_{D}) = I_{0} * (y_{S1} - y_{S}) + I_{1} * (y_{S} - y_{S0}).
$$

To use the linear interpolation, set the parameter interpolate to IPL\_INTER\_LINEAR.

For images with 1-bit and 8-bit unsigned color channels, the functions iplWarpAffine, iplRotate, and iplShear compute the coordinates  $(x<sub>s</sub>,y<sub>s</sub>)$  with the accuracy  $2<sup>-16</sup> = 1/65536$ . For images with 16-bit unsigned color channels, these functions compute the coordinates with floating-point precision.

# **Figure B-1 Linear Interpolation**

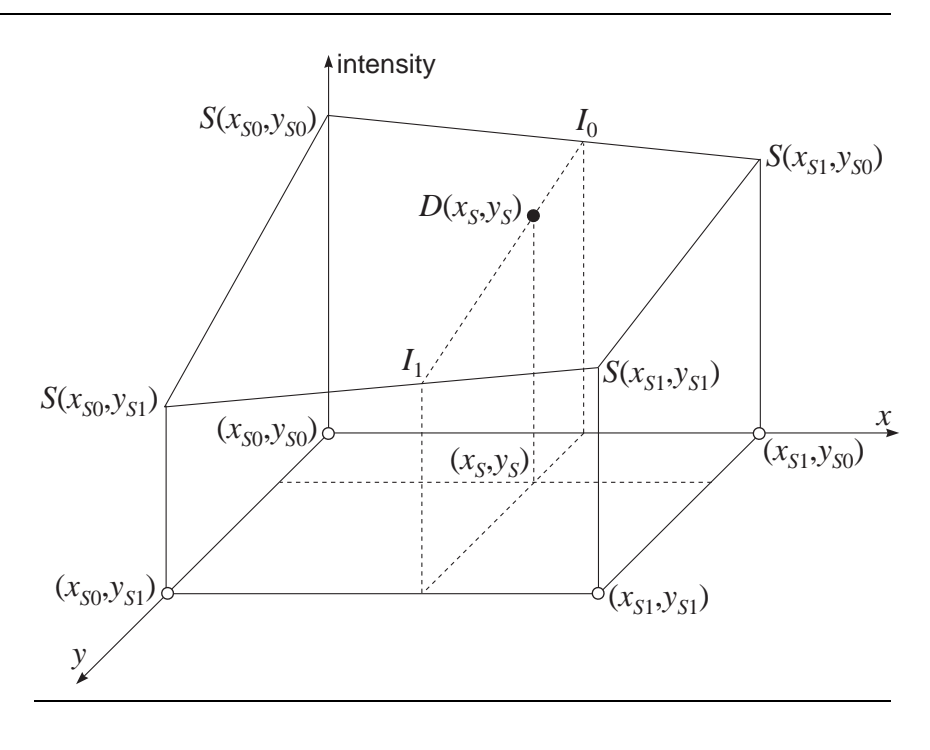

# **Cubic Interpolation**

The cubic interpolation algorithm (see Figure B-2) uses source image intensities at sixteen pixels in the neighborhood of the point  $(x, y)$  in the source image:

$$
x_{50} = \text{int}(x_S) - 1 \qquad x_{51} = x_{50} + 1 \qquad x_{52} = x_{50} + 2 \qquad x_{53} = x_{50} + 3
$$
  

$$
y_{50} = \text{int}(y_S) - 1 \qquad y_{51} = y_{50} + 1 \qquad y_{52} = y_{50} + 2 \qquad y_{53} = y_{50} + 3.
$$

First, for each  $y_{S_k}$  the algorithm determines four cubic polynomials  $F_0(x)$ , *F*<sub>1</sub>(*x*), *F*<sub>2</sub>(*x*), and *F*<sub>3</sub>(*x*):

$$
F_k(x) = a_k x^3 + b_k x^2 + c_k x + d_k \qquad \qquad 0 \le k \le 3,
$$

such that

$$
F_k(x_{s0}) = S(x_{s0}, y_{sk}), \ \ F_k(x_{s1}) = S(x_{s1}, y_{sk}), \ \ F_k(x_{s2}) = S(x_{s2}, y_{sk}), \ \ F_k(x_{s3}) = S(x_{s3}, y_{sk}).
$$

In Figure B-2, these polynomials are shown by solid curves.

Then, the algorithm determines a cubic polynomial  $F_y(y)$  such that

$$
F_y(y_{s0}) = F_0(x_s), \ F_y(y_{s1}) = F_1(x_s), \ F_y(y_{s2}) = F_2(x_s), \ F_y(y_{s3}) = F_3(x_s).
$$

The polynomial  $F_y(y)$  is represented by the dashed curve in Figure B-2.

Finally, the sought-for intensity  $D(x_p, y_p)$  is set to the value  $F_y(y_s)$ .

To use the cubic interpolation, set the parameter *interpolate* to IPL\_INTER\_CUBIC.

For images with 1-bit and 8-bit unsigned color channels, the functions iplWarpAffine, iplRotate, and iplShear compute the coordinates  $(x, y)$  with the accuracy  $2^{-16} = 1/65536$ . For images with 16-bit unsigned color channels, these functions compute the coordinates with floating-point precision.

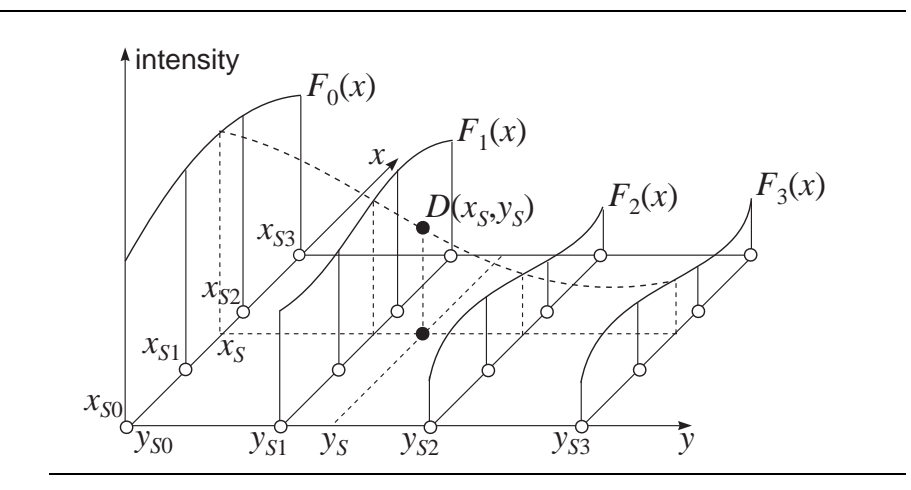

# **Figure B-2 Cubic Interpolation**

# **Super-Sampling**

If the destination image is much smaller than the source image, the above interpolation algorithms may skip some pixels in the source image (that is, these algorithms not necessarily use all source pixels when computing the destination pixels' intensity). In order to use all pixel values of the source image, the iplDecimate and iplResize functions support the *supersampling* algorithm, which is free of the above drawback.

The super-sampling algorithm is as follows:

(1) Divide the source image's rectangular ROI (or the whole image, if there is no ROI) into equal rectangles, each rectangle corresponding to some pixel in the destination image. Note that each source pixel is represented by a 1x1 square.

(2) Compute a weighted sum of source pixel values for all pixels that are contained in the rectangle or have a non-zero intersection with the rectangle. If a source pixel is fully contained in the rectangle, that pixel's value is taken with weight 1. If the rectangle and the source pixel's square have an intersection of area *a* < 1, that pixel's value is taken with weight *a*. For each source pixel intersecting with the rectangle, Figure B-3 shows the corresponding weight value.

(3) To compute the pixel value in the destination image, divide this weighted sum by the rectangle area  $(xSrc*ySrc)/(xDst*yDst)$ .

Here *xSrc*, *xDst*, *ySrc*, and *yDst* are parameters passed to the functions iplDecimate and iplResize to set the decimation ratios xDst/xSrc and yDst/ySrc.

## **Figure B-3 Super-sampling Weights**

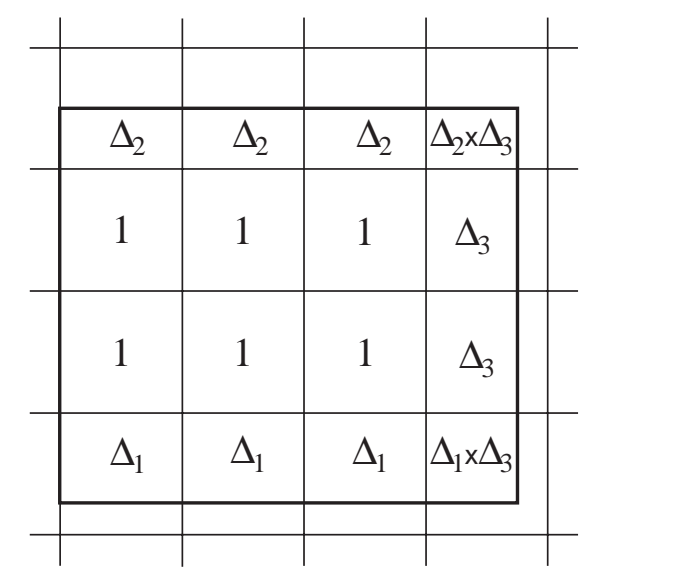

To use super-sampling, set the value IPL\_INTER\_SUPER for the parameter interpolate.

*This page is left blank for double-sided printing*

*This page is left blank for double-sided printing*

# *Bibliography*

This bibliography provides a list of publications that might be useful to the Image Processing Library users. This list is not complete; it serves only as a starting point. The books [Rogers85], [Rogers90], and [Foley90] are good resources of information on image processing and computer graphics, with mathematical formulas and code examples.

The Image Processing Library is part of Intel® Performance Library Suite. The manuals [RPL] and [SPL] describe Intel Recognition Primitives Library and Intel Signal Processing Library, which are other parts of the Performance Library Suite.

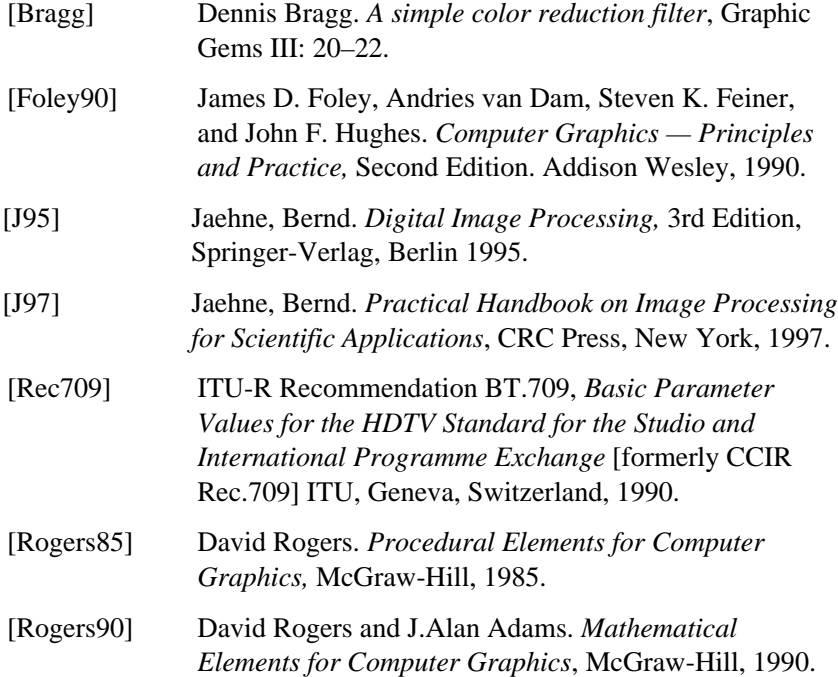

Biblio-1

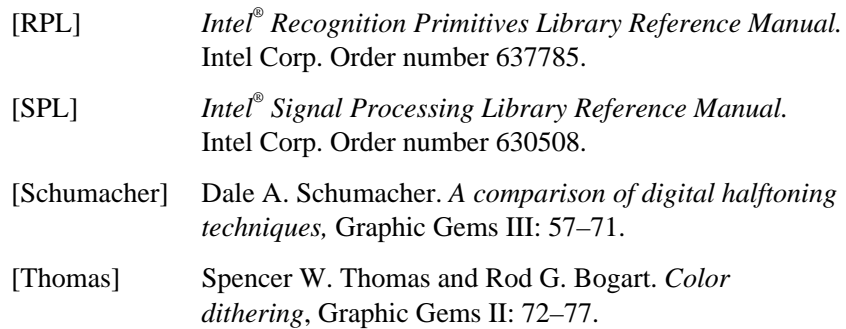

You may also find useful the following publications, which are not referenced in this manual but contain valuable information on particular functions:

#### **Geometrical transforms**

G.Wolberg. *Digital Image Warping*, IEEE Computer Society Press, 1996.

## **Wavelet transforms**

A.Akansu, M.Smith (editors). *Subband and Wavelet transform. Design and Applications*, Kluwer Academic Publishers, 1996.

## **Median filter**

H.Myler, A.Weeks. *Computer Imaging Recipes in C*, Prentice Hall, 1993.

Randy Crane. *A Simplified Approach to Image Processing,* Prentice Hall PTR, 1997

#### **Moments functions**

G.Ritter, J.Wilson. *Computer Vision. Algorithms in Image Algebra*. CRC Press, New York, 1996.

Biblio-2

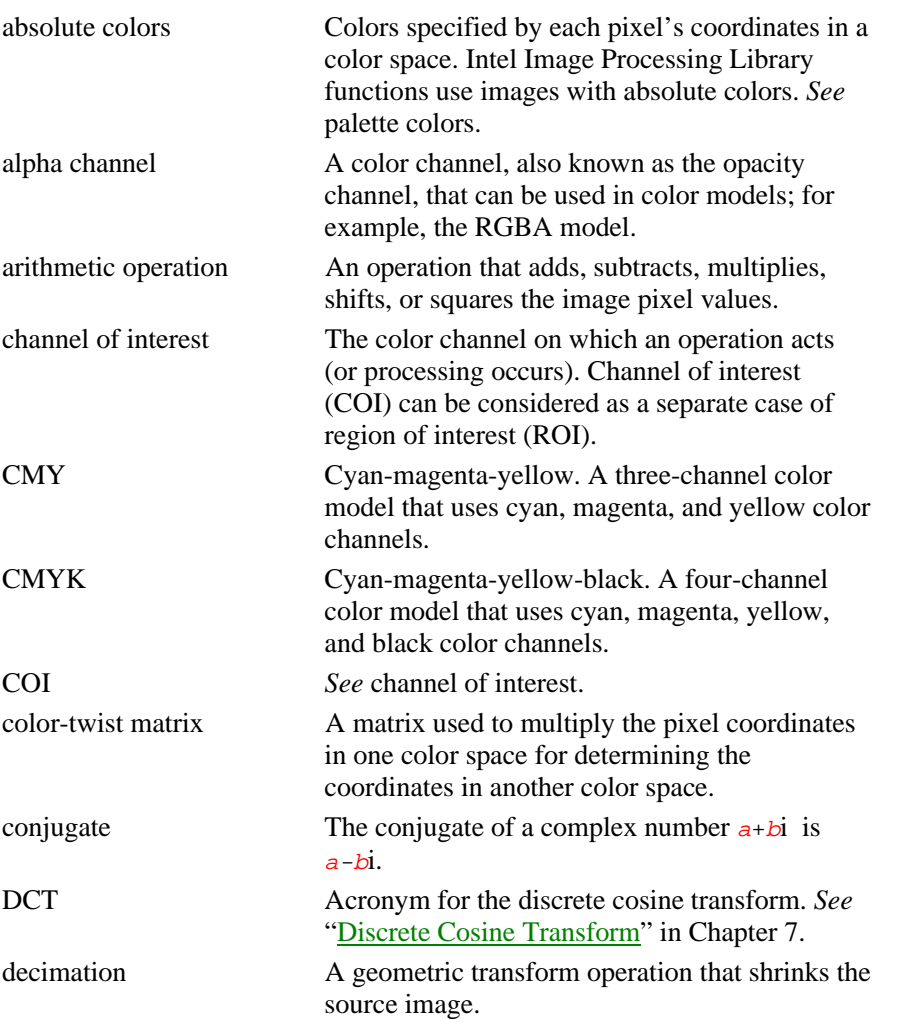

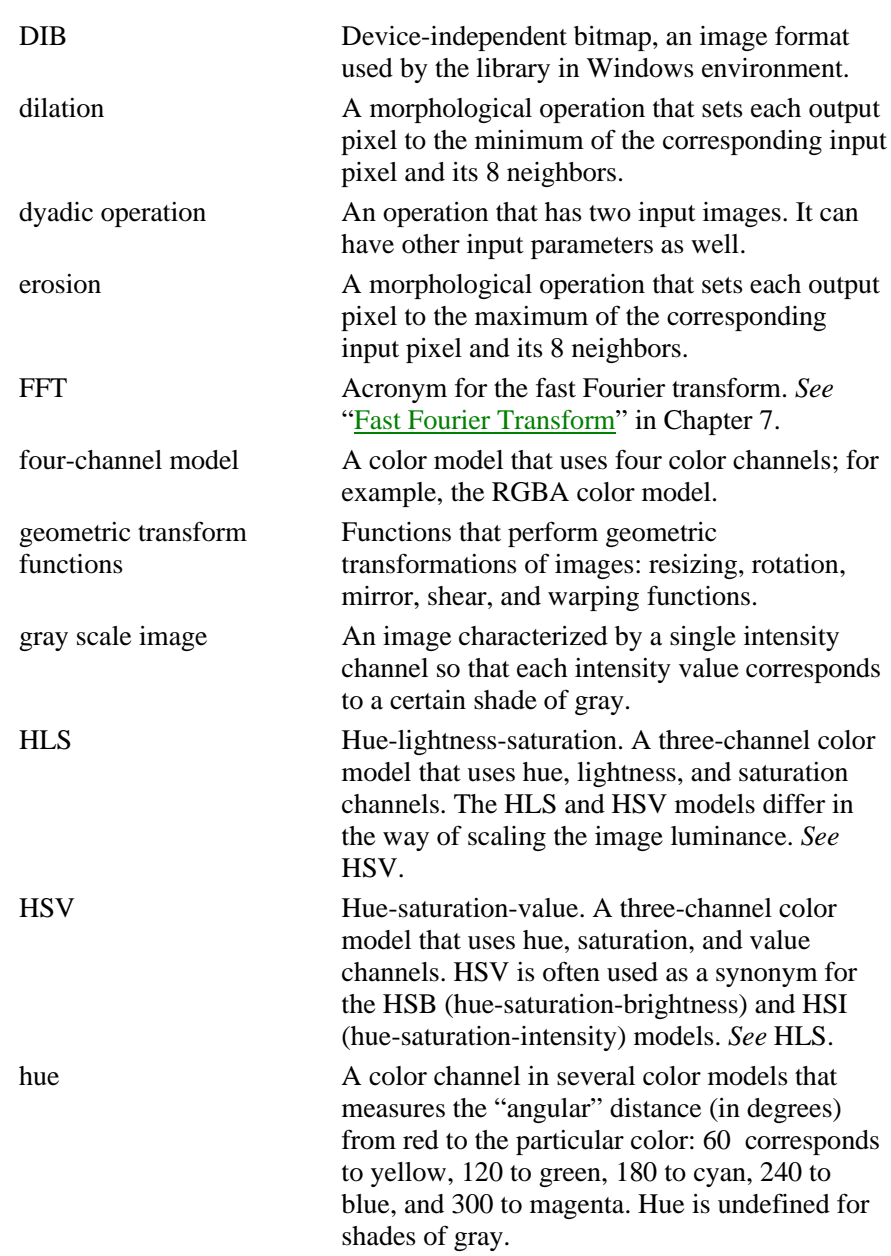

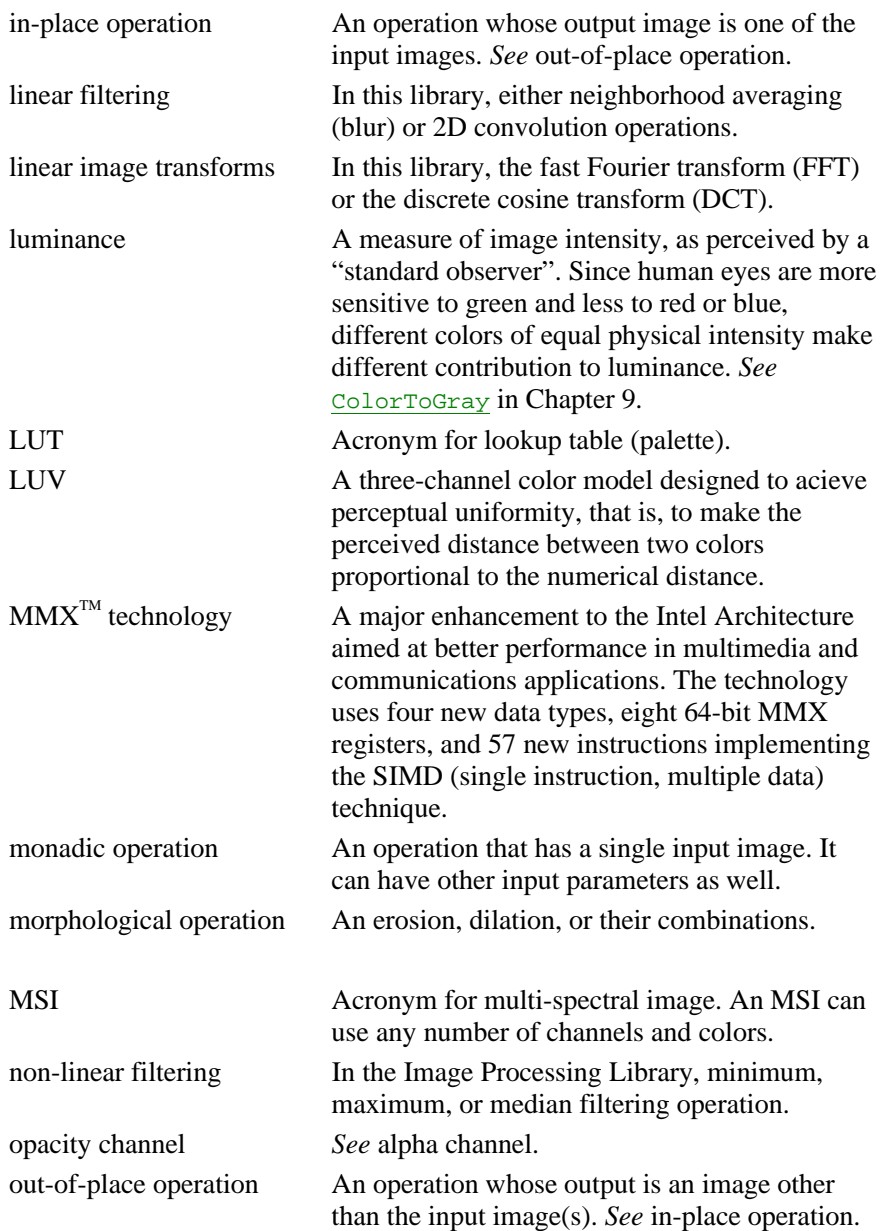

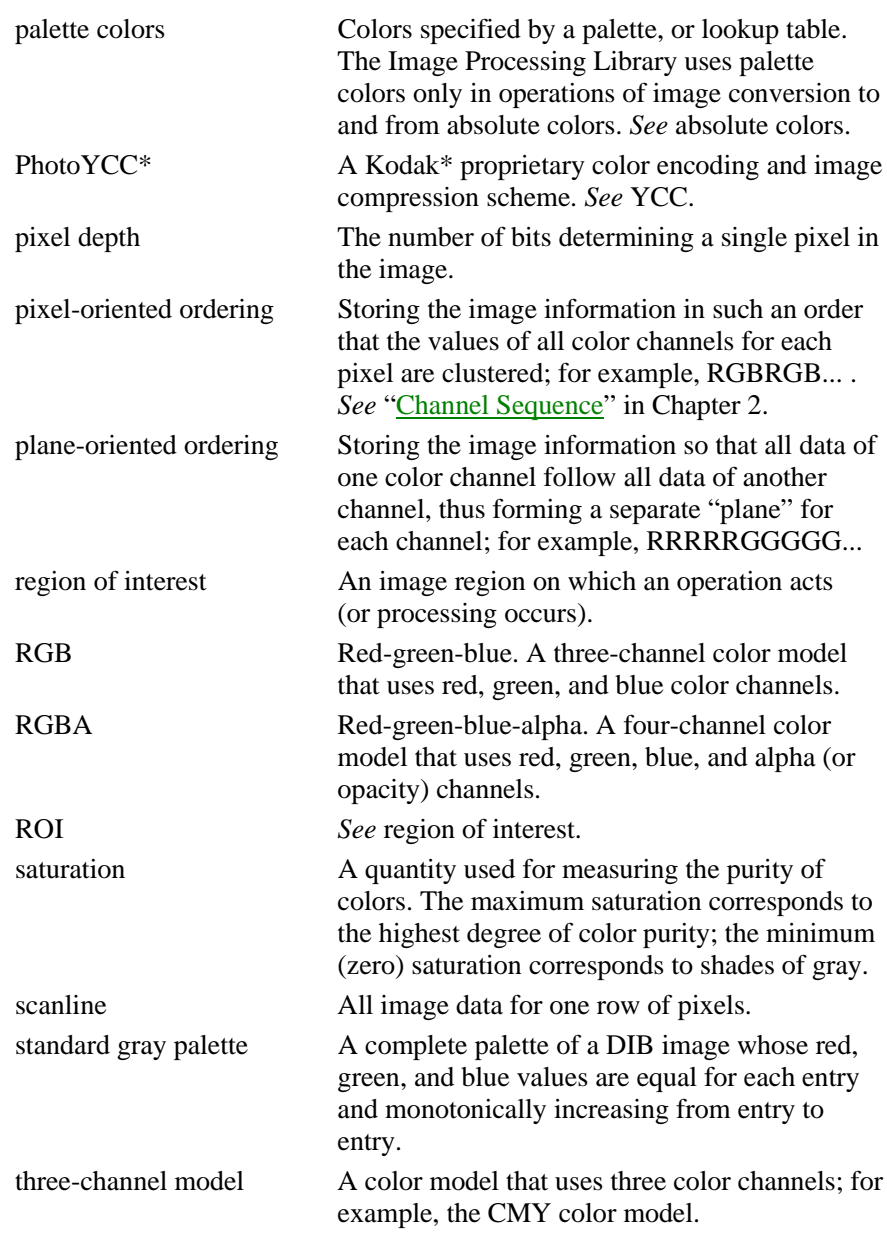

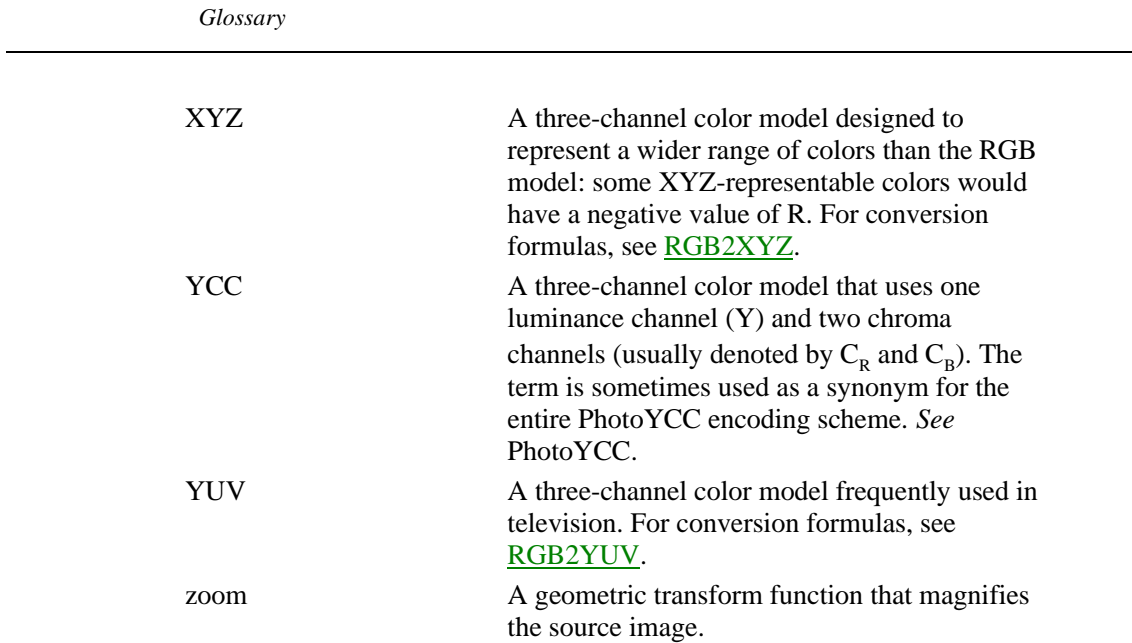

L,

*This page is left blank for double-sided printing*

*This page is left blank for double-sided printing*

# *Index*

# **A**

a function that helps you add a constant to pixel values, [5-3](#page-112-0) add pixel values of two images, [5-7](#page-116-0) allocate a quadword-aligned memory block, [4-27](#page-80-0) allocate image data, [4-13](#page-66-0) allocate memory for 16-bit words, [4-28](#page-81-0) allocate memory for 32-bit double words, [4-28](#page-81-0) allocate memory for double floating-point elements, [4-30](#page-83-0) allocate memory for floating-point elements, [4-29](#page-82-0) apply a color-twist matrix, [9-21,](#page-194-0) [9-23](#page-196-0) assign a new error-handling function, [3-6](#page-41-0) average neighboring pixels, [6-2](#page-135-0) change the image orientation, [11-9](#page-230-0) change the image size, [11-3](#page-224-0) compare pixel values and a constant for equality, [10-21,](#page-218-0) [10-22,](#page-219-0) [10-23](#page-220-0) compare pixel values and a constant for *greater than*, [10-17,](#page-214-0) [10-18](#page-215-0) compare pixel values and a constant for *less than*, [10-19,](#page-216-0) [10-20](#page-217-0)

compare pixels in two images for equality, [10-15](#page-212-0) within tolerance ε, [10-16](#page-213-0) compare pixels in two images for *greater than*, [10-13](#page-210-0) compare pixels in two images for *less than*, [10-14](#page-211-0) compute absolute pixel values, [5-6](#page-115-0) compute bitwise AND of pixel values and a constant, [5-12](#page-121-0) compute bitwise AND of pixel values of two images, [5-15](#page-124-0) compute bitwise NOT of pixel values, [5-12](#page-121-0) compute bitwise OR of pixel values and a constant, [5-13](#page-122-0) compute bitwise OR of pixel values of two images, [5-15](#page-124-0) compute bitwise XOR of pixel values and a constant, [5-14](#page-123-0) compute bitwise XOR of pixel values of two images, [5-16](#page-125-0) compute CCS fast Fourier transform, [7-7](#page-160-0) compute discrete cosine transform, [7-9](#page-162-0) compute image moments, [12-5](#page-256-0) compute moments of order 0 to 3, [12-6](#page-257-0) compute real fast Fourier transform, [7-4](#page-157-0) compute the image histogram, [10-9](#page-206-0) compute the norm of pixel values, [12-2](#page-253-0) convert a bitonal image to gray scale, [9-7](#page-180-0)

convert a color image to gray scale, [9-8](#page-181-1) convert a gray scale image to color, [9-9](#page-182-0) convert images from DIB (changing attributes), [4-50,](#page-103-0) [4-53](#page-106-0) convert images from DIB (preserving attributes), [4-47](#page-100-0) convert images to DIB, [4-54,](#page-107-0) [4-55](#page-108-0) convert RGB images to and from other color models, [9-10](#page-183-0) convolve an image with 2D kernel, [6-8](#page-141-0) convolve an image with a predefined kernel, [6-12](#page-145-0) convolve an image with a separable kernel, [6-11](#page-144-0) copy entire images, [4-15](#page-68-0) copy image data, [4-32](#page-85-0) create 2D convolution kernel, [6-5](#page-138-0) create a color twist matrix, [9-19](#page-192-0) create a region of interest (ROI), [4-21](#page-74-0) create image header, [4-9](#page-62-0) create the IplTileInfo structure, [4-25](#page-78-0) decimate the image, [11-5,](#page-226-0) [11-6](#page-227-0) delete 2D convolution kernel, [6-8](#page-141-0) delete a color twist matrix, [9-22](#page-195-0) delete a region of interest (ROI) structure, [4-21](#page-74-0) delete the IplTileInfo structure, [4-26](#page-79-0) dilate an image, [8-5](#page-170-0) divide pixel values by  $2^N$ , [5-11](#page-120-0) equalize the image histogram, [10-10](#page-207-0) erode an image, [8-2](#page-167-0) exchange data of two images, [4-35](#page-88-0) filter the image, [6-1](#page-134-0)

free memory allocated by Malloc functions, [4-30](#page-83-0) free the image data memory, [4-15](#page-68-0) free the image header memory, [4-16](#page-69-0) get error-handling mode, [3-4](#page-39-0) get the error status code, [3-3](#page-38-0) get the value of pixel  $(x,y)$ , [4-38](#page-91-0) handle an error, [3-2,](#page-37-0) [3-7](#page-42-0) initialize the image data, [4-31](#page-84-0) magnify the image, [11-4](#page-225-0) mirror the image, [11-14](#page-235-0) multiply data in RCPack format, [7-8](#page-161-1) multiply pixel values by a color-twist matrix, [9-21,](#page-194-0) [9-23](#page-196-0) multiply pixel values by a constant, [5-4](#page-113-0) multiply pixel values by a constant and scale the products, [5-5](#page-114-0) multiply pixel values of two images, [5-8](#page-117-0) multiply pixel values of two images and scale the products, [5-9](#page-118-0) perform several erosions and dilations, [8-6,](#page-171-0) [8-7](#page-172-0) pre-multiply pixel values by alpha values, [5-24](#page-133-0) produce error messages for users, [3-5](#page-40-0) read convolution kernel's attributes, [6-6](#page-139-0) reduce the image bit resolution, [9-3](#page-176-0) re-map images by using coordinate tables, [11-28](#page-249-0) report an error, [3-2,](#page-37-0) [3-7](#page-42-0) resize the image, [11-7](#page-228-0) rotate the image, [11-9](#page-230-0) scale the image data, [4-40,](#page-93-0) [4-41](#page-94-0) set a color twist matrix, [9-20](#page-193-0)

set a region of interest (ROI), [4-22](#page-75-0) set error-handling mode, [3-4](#page-39-0) set one pixel to a new value, [4-38](#page-91-0) set pixels to the maximum value of the neighbors, [6-17](#page-151-0) set pixels to the median value of the neighbors, [6-15](#page-148-0) set pixels to the minimum value of the neighbors, [6-18](#page-152-0) set the error status code, [3-3](#page-38-0) set the image border mode, [4-23](#page-76-0) set the IplTileInfo structure fields, [4-26](#page-79-0) shear images, [11-16](#page-237-0) shift pixel bits to the left, [5-10](#page-119-0) shift pixel bits to the right, [5-11](#page-120-0) shrink the image, [11-5,](#page-226-0) [11-6](#page-227-0) smooth the image, [8-6,](#page-171-0) [8-7](#page-172-0) square pixel values, [5-6](#page-115-0) stretch the image contrast, [10-7](#page-204-0) subtract pixel values from a constant, [5-4](#page-113-0) subtract pixel values of two images, [5-8](#page-117-0) threshold the source image, [10-3](#page-200-0) warp images by affine transforms, [11-17](#page-238-0) warp images by bilinear transforms, [11-20](#page-241-0) warp images by perspective transfor[ms, 11-](#page-245-0) 24 warp images by using coordinate tables, [11-](#page-249-1) 28 zoom the image, [11-4](#page-225-0) about this manual, [1-2](#page-19-0) about this software, [1-1](#page-18-0) Abs function, [5-6](#page-115-0) absolute color images, [2-2](#page-27-0) absolute pixel values, [5-6](#page-115-0)

Add function, [5-7](#page-116-0) adding a constant to pixel values, [5-3](#page-112-0) adding pixels of two images, [5-7](#page-116-0) AddS function, [5-3](#page-112-0) AddSFP function, [5-3](#page-112-0) alignment image data, [2-7](#page-32-0) rectangular ROIs, [2-5](#page-30-0) scanline, [2-7](#page-32-0) AllocateImage function, [4-13](#page-66-0) AllocateImageFP function, [4-13](#page-66-0) allocating memory for 16-bit words, [4-28](#page-81-0) for 32-bit double words, [4-28](#page-81-0) for double floating-point elements, [4-30](#page-83-0) for floating-point elements, [4-29](#page-82-0) quadword-aligned blocks, [4-27](#page-80-0) alpha channel, [2-7](#page-32-0) alpha pre-multiplication, [5-24](#page-133-0) alpha-blending alpha pre-multiplication, [5-24](#page-133-0) AlphaComposite function, [5-18](#page-127-0) AlphaCompositeC function, [5-18](#page-127-0) ATOP operation, [5-22](#page-131-0) IN operation, [5-22](#page-131-0) OUT operation, [5-22](#page-131-0) OVER operation, [5-22](#page-131-0) PLUS operation, [5-22](#page-131-0) PreMultiplyAlpha function, [5-24](#page-133-0) XOR operation, [5-22](#page-131-0) AlphaComposite function, [5-18](#page-127-0) AlphaCompositeC function, [5-18](#page-127-0) And function, [5-15](#page-124-0)

AndS function, [5-12](#page-121-0) ApplyColorTwist function, [9-21](#page-194-0) argument order conventions, [1-7](#page-24-0) arithmetic operations, [5-1](#page-110-0) Abs, [5-6](#page-115-0) Add, [5-7](#page-116-0) AddS, [5-3](#page-112-0) AddSFP, [5-3](#page-112-0) AlphaComposite, [5-18](#page-127-0) AlphaCompositeC, [5-18](#page-127-0) Multiply, [5-8](#page-117-0) MultiplyS, [5-4](#page-113-0) MultiplyScale, [5-9](#page-118-0) MultiplySFP, [5-4](#page-113-0) MultiplySScale, [5-5](#page-114-0) PreMultiplyAlpha, [5-24](#page-133-0) Square, [5-6](#page-115-0) Subtract, [5-8](#page-117-0) SubtractS, [5-4](#page-113-0) SubtractSFP, [5-4](#page-113-0) ATOP compositing operation, [5-22](#page-131-0) attributes of an image, [4-4](#page-57-0) audience for this manual, [1-4](#page-21-0) averaging the neighboring pixels, [6-2](#page-135-0)

# **B**

bit depths supported, [A-1](#page-278-0) BitonalToGray function, [9-7](#page-180-0) bitwise AND with a constant, [5-12](#page-121-0) with another image, [5-15](#page-124-0) bitwise NOT, [5-12](#page-121-0)

bitwise OR with a constant, [5-13](#page-122-0) with another image, [5-15](#page-124-0) bitwise XOR with a constant, [5-14](#page-123-0) with another image, [5-16](#page-125-0) Blur function, [6-2](#page-135-0) brightening the image, [5-3](#page-112-0)

## **C**

call-backs, [2-9](#page-34-0) CcsFft2D function, [7-7](#page-160-0) CentralMoment function, [12-9](#page-260-0) changing the image orientation, [11-9](#page-230-0) changing the image size, [11-3](#page-224-0) channel of interest, [2-4](#page-29-0) channel sequence, [2-3](#page-28-1) CheckImageHeader function, [4-17](#page-70-0) CloneImage function, [4-15](#page-68-0) Close function, [8-7](#page-172-0) COI. *See* channel of interest color data order, [2-3](#page-28-1) color models, [2-1](#page-26-0) gray scale, [2-1](#page-26-0) multi-spectral image, [2-2](#page-27-0) three or four channels, [2-1](#page-26-0) color space conversion functions ApplyColorTwist, [9-21](#page-194-0) BitonalToGray, [9-7](#page-180-0) ColorToGray, [9-8](#page-181-1) ColorTwistFP, [9-23](#page-196-0) CreateColorTwist, [9-19](#page-192-0)

#### *Index*

DeleteColorTwist, [9-22](#page-195-0) GrayToColor, [9-9](#page-182-0) HLS2RGB, [9-13](#page-186-0) HSV2RGB, [9-12](#page-185-0) LUV2RGB, [9-14](#page-187-0) ReduceBits, [9-3](#page-176-0) RGB2HLS, [9-13](#page-186-0) RGB2HSV, [9-12](#page-185-0) RGB2LUV, [9-14](#page-187-0) RGB2XYZ, [9-15](#page-188-1) RGB2YCrCb, [9-16](#page-189-0) RGB2YUV, [9-17](#page-190-1) SetColorTwist, [9-20](#page-193-0) XYZ2RGB, [9-15](#page-188-1) YCC2RGB, [9-18](#page-191-0) YCrCb2RGB, [9-16](#page-189-0) YUV2RGB, [9-17](#page-190-1) ColorToGray function, [9-8](#page-181-1) color-twist matrices, [9-18](#page-191-0) ColorTwistFP function, [9-23](#page-196-0) compare operations, [10-12](#page-209-0) Equal, [10-15](#page-212-0) EqualFPEps, [10-16](#page-213-0) EqualS, [10-21](#page-218-0) EqualSFP, [10-22](#page-219-0) EqualSFPEps, [10-23](#page-220-0) Greater, [10-13](#page-210-0) GreaterS, [10-17](#page-214-0) GreaterSFP, [10-18](#page-215-0) Less, [10-14](#page-211-0) LessS, [10-19](#page-216-0) LessSFP, [10-20](#page-217-0) ComputeHisto function, [10-9](#page-206-0)

computing the norm of pixel values, [12-2](#page-253-0) ContrastStretch function, [10-7](#page-204-0) conventions font, [1-5](#page-22-0) names of constants and variables, [1-6](#page-23-0) names of functions, [1-6](#page-23-0) order of arguments, [1-7](#page-24-0) Convert function, [4-36](#page-89-0) ConvertFromDIB function, [4-50](#page-103-0) ConvertFromDIBSep function, [4-53](#page-106-0) converting bitonal images to gray scale, [9-7](#page-180-0) converting color images to gray scale, [9-8](#page-181-1) converting gray-scale images to color, [9-9](#page-182-0) converting HLS images to RGB, [9-13](#page-186-0) converting HSV images to RGB, [9-12](#page-185-0) converting images from DIB (changing attributes), [4-50,](#page-103-0) [4-53](#page-106-0) converting images from DIB (preserving attributes), [4-47](#page-100-0) converting images to DIB, [4-54,](#page-107-0) [4-55](#page-108-0) converting LUV images to RGB, [9-14](#page-187-0) converting RGB images to HLS, [9-13](#page-186-0) converting RGB images to HSV, [9-12](#page-185-0) converting RGB images to LUV, [9-14](#page-187-0) converting RGB images to XYZ, [9-15](#page-188-1) converting RGB images to YCrCb, [9-16](#page-189-0) converting RGB images to YUV, [9-17](#page-190-1) converting XYZ images to RGB, [9-15](#page-188-1) converting YCC images to RGB, [9-18](#page-191-0) converting YCrCb images to RGB, [9-16](#page-189-0) converting YUV images to RGB, [9-17](#page-190-1) ConvertToDIB function, [4-54](#page-107-0) ConvertToDIBSep function, [4-55](#page-108-0)

convolution, [6-3](#page-136-0) Convolve2D function, [6-8](#page-141-0) Convolve2DFP function, [6-8](#page-141-0) ConvolveSep2D function, [6-11](#page-144-0) ConvolveSep2DFP function, [6-11](#page-144-0) coordinate systems, [2-4](#page-29-0) Copy function, [4-32](#page-85-0) copying entire images, [4-15](#page-68-0) copying the image data, [4-32](#page-85-0) CreateColorTwist function, [9-19](#page-192-0) CreateConvKernel function, [6-5](#page-138-0) CreateConvKernelChar function, [6-5](#page-138-0) CreateConvKernelFP function, [6-5](#page-138-0) CreateImageHeader function, [4-9](#page-62-0) CreateImageJaehne function, [4-18](#page-71-0) CreateROI function, [4-21](#page-74-0) CreateTileInfo function, [4-25](#page-78-0) creating images, [4-1,](#page-54-0) [4-9](#page-62-0) cross-correlation, [12-12](#page-263-0)

# **D**

darkening the image, [5-3](#page-112-0) data architecture, [2-1](#page-26-0) data exchange, [4-2](#page-55-0) data exchange functions, [4-31](#page-84-0) Convert, [4-36](#page-89-0) Copy, [4-32](#page-85-0) Exchange, [4-35](#page-88-0) GetPixel, [4-38](#page-91-0) NoiseGaussianInit, [4-44](#page-97-0) NoiseGaussianInitFp, [4-44](#page-97-0) NoiseImage, [4-42](#page-95-0)

NoiseUniformInit, [4-43](#page-96-0) NoiseUniformInitFp, [4-43](#page-96-0) PutPixel, [4-38](#page-91-0) Scale, [4-40](#page-93-0) ScaleFP, [4-41](#page-94-0) Set, [4-31](#page-84-0) SetFP, [4-31](#page-84-0) data ordering, [2-3](#page-28-1) data ranges in HLS and HSV models, [9-11](#page-184-0) data types, [2-2](#page-27-0) DCT. *See* discrete cosine transform DCT2D function, [7-9](#page-162-0) Deallocate function, [4-16](#page-69-0) DeallocateImage function, [4-15](#page-68-0) Decimate function, [11-5](#page-226-0) DecimateBlur function, [11-6](#page-227-0) DecimateFit macro, [11-8](#page-229-0) decimating the image, [11-7](#page-228-0) DeleteColorTwist function, [9-22](#page-195-0) DeleteConvKernel function, [6-8](#page-141-0) DeleteConvKernelFP function, [6-8](#page-141-0) DeleteROI function, [4-21](#page-74-0) DeleteTileInfo function, [4-26](#page-79-0) device-independent bitmap, [4-3](#page-56-0) DIB. *See* device-independent bitmap DIB palette images, [2-2](#page-27-0) Dilate function, [8-5](#page-170-0) dilation of an image, [8-5](#page-170-0) discrete cosine transform, [7-8](#page-161-1) dividing pixel values by  $2^N$ , [5-11](#page-120-0) dMalloc function, [4-30](#page-83-0) dyadic operations, [5-1](#page-110-0)

### **E**

Equal function, [10-15](#page-212-0) EqualFPEps function, [10-16](#page-213-0) equalizing the image histogram, [10-10](#page-207-0) EqualS function, [10-21](#page-218-0) EqualSFP function, [10-22](#page-219-0) EqualSFPEps function, [10-23](#page-220-0) Erode function, [8-2](#page-167-0) erosion of an image, [8-2](#page-167-0) ErrModeLeaf error mode, [3-4](#page-39-0) ErrModeParent error mode, [3-5](#page-40-0) ErrModeSilent error mode, [3-5](#page-40-0) error checks, [3-1](#page-36-0) Error function, [3-2](#page-37-0) error handling, [3-1](#page-36-0) example, [3-13](#page-48-0) status codes, [3-10](#page-45-0) user-defined error handler, [3-15](#page-50-0) error handling macros, [3-9](#page-44-0) error processing modes IPL\_ErrModeLeaf, [3-4](#page-39-0) IPL\_ErrModeParent, [3-5](#page-40-0) IPL\_ErrModeSilent, [3-5](#page-40-0) error-handling functions, [3-2](#page-37-0) Error, [3-2](#page-37-0) ErrorStr, [3-5](#page-40-0) GetErrMode, [3-4](#page-39-0) GetErrStatus, [3-3](#page-38-0) GuiBoxReport, [3-7](#page-42-0) NullDevReport, [3-7](#page-42-0) RedirectError, [3-6](#page-41-0) SetErrMode, [3-4](#page-39-0)

SetErrStatus, [3-3](#page-38-0) StdErrReport, [3-7](#page-42-0) ErrorStr function, [3-5](#page-40-0) Exchange function, [4-35](#page-88-0) execution architecture, [2-8](#page-33-0) in-place and out-of-place operations, [2-8](#page-33-0) overflow and underflow, [2-8](#page-33-0) saturation, [2-8](#page-33-0)

# **F**

fast Fourier and discrete cosine transforms CcsFft2D, [7-7](#page-160-0) DCT2D, [7-9](#page-162-0) MpyRCPack2D, [7-8](#page-161-1) RealFft2D, [7-4](#page-157-0) fast Fourier transform, [7-1](#page-154-1) FFT. *See* fast Fourier transform filling image's pixels with a value, [4-38](#page-91-0) filtering functions, [6-1](#page-134-0) Blur, [6-2](#page-135-0) Convolve2D, [6-8](#page-141-0) Convolve2DFP, [6-8](#page-141-0) ConvolveSep2D, [6-11](#page-144-0) ConvolveSep2DFP, [6-11](#page-144-0) CreateConvKernel, [6-5](#page-138-0) CreateConvKernelChar, [6-5](#page-138-0) CreateConvKernelFP, [6-5](#page-138-0) DeleteConvKernel, [6-8](#page-141-0) DeleteConvKernelFP, [6-8](#page-141-0) FixedFilter, [6-12](#page-145-0) GetConvKernel, [6-6](#page-139-0) GetConvKernelChar, [6-6](#page-139-0)

GetConvKernelFP, [6-6](#page-139-0) MaxFilter, [6-17](#page-151-0) MedianFilter, [6-15](#page-148-0) MinFilter, [6-18](#page-152-0) FixedFilter function, [6-12](#page-145-0) font conventions, [1-5](#page-22-0) Free function, [4-30](#page-83-0) free memory allocated by Malloc functio[ns, 4-](#page-83-0) 30 function descriptions, [1-4](#page-21-0) function name conventions, [1-6](#page-23-0)

## **G**

geometric transform functions Decimate, [11-5](#page-226-0) DecimateBlur, [11-6](#page-227-0) GetAffineBound, [11-18](#page-239-0) GetAffineQuad, [11-18](#page-239-0) GetAffineTransform, [11-19](#page-240-0) GetBilinearBound, [11-22](#page-243-0) GetBilinearQuad, [11-22](#page-243-0) GetBilinearTransform, [11-23](#page-244-0) GetPerspectiveBound, [11-26](#page-247-0) GetPerspectiveQuad, [11-26](#page-247-0) GetPerspectiveTransform, [11-27](#page-248-0) GetRotateShift, [11-11](#page-232-0) Mirror, [11-14](#page-235-0) Remap, [11-28](#page-249-0) Resize, [11-7](#page-228-0) Rotate, [11-9](#page-230-0) Shear, [11-16](#page-237-0) WarpAffine, [11-17](#page-238-0)

WarpBilinear, [11-20](#page-241-0) WarpBilinearQ, [11-20](#page-241-0) WarpPerspective, [11-24](#page-245-0) WarpPerspectiveQ, [11-24](#page-245-0) Zoom, [11-4](#page-225-0) geometric transform macros DecimateFit, [11-8](#page-229-0) ResizeFit, [11-8](#page-229-0) RotateCenter, [11-13](#page-234-0) ZoomFit, [11-8](#page-229-0) GetAffineBound function, [11-18](#page-239-0) GetAffineQuad function, [11-18](#page-239-0) GetAffineTransform function, [11-19](#page-240-0) GetBilinearBound function, [11-22](#page-243-0) GetBilinearQuad function, [11-22](#page-243-0) GetBilinearTransform function, [11-23](#page-244-0) GetCentralMoment function, [12-7](#page-258-0) GetConvKernel function, [6-6](#page-139-0) GetConvKernelChar function, [6-6](#page-139-0) GetConvKernelFP function, [6-6](#page-139-0) GetErrMode function, [3-4](#page-39-0) GetErrStatus function, [3-3](#page-38-0) GetLibVersion function, [14-1](#page-276-0) GetNormalizedCentralMoment function, [12-8](#page-259-0) GetNormalizedSpatialMoment function, [12-7](#page-258-0) GetPerspectiveBound function, [11-26](#page-247-0) GetPerspectiveQuad function, [11-26](#page-247-0) GetPerspectiveTransform function, [11-27](#page-248-0) GetPixel function, [4-38](#page-91-0) GetRotateShift function, [11-11](#page-232-0) GetSpatialMoment function, [12-6](#page-257-0) gray-scale images, [2-1](#page-26-0) GrayToColor function, [9-9](#page-182-0)

Greater function, [10-13](#page-210-0) GreaterS function, [10-17](#page-214-0) GreaterSFP function, [10-18](#page-215-0) GuiBoxReport function, [3-7](#page-42-0)

#### **H**

handling overflow and underflow, [2-8](#page-33-0) hardware and software requirements, [1-1](#page-18-0) HistoEqualize function, [10-10](#page-207-0) histogram and thresholding functions, [10-1](#page-198-0) ComputeHisto, [10-9](#page-206-0) ContrastStretch, [10-7](#page-204-0) HistoEqualize, [10-10](#page-207-0) Threshold, [10-2](#page-199-0) histogram of an image, [10-9](#page-206-0) histogram operations, [10-5](#page-202-0) HLS2RGB function, [9-13](#page-186-0) HSV2RGB function, [9-12](#page-185-0)

# **I**

image attributes, [4-4,](#page-57-0) [A-1](#page-278-0) image compositing alpha pre-multiplication, [5-24](#page-133-0) AlphaComposite function, [5-18](#page-127-0) AlphaCompositeC function, [5-18](#page-127-0) ATOP operation, [5-22](#page-131-0) IN operation, [5-22](#page-131-0) OUT operation, [5-22](#page-131-0) OVER operation, [5-17,](#page-126-0) [5-22](#page-131-0) PLUS operation, [5-22](#page-131-0) PreMultiplyAlpha function, [5-24](#page-133-0)

XOR operation, [5-22](#page-131-0) image creation functions, [4-1](#page-54-0) AllocateImage, [4-13](#page-66-0) AllocateImageFP, [4-13](#page-66-0) CheckImageHeader, [4-17](#page-70-0) CloneImage, [4-15](#page-68-0) CreateImageHeader, [4-9](#page-62-0) CreateImageJaehne, [4-18](#page-71-0) CreateROI, [4-21](#page-74-0) CreateTileInfo, [4-25](#page-78-0) Deallocate, [4-16](#page-69-0) DeallocateImage, [4-15](#page-68-0) DeleteROI, [4-21](#page-74-0) DeleteTileInfo, [4-26](#page-79-0) SetBorderMode, [4-23](#page-76-0) SetROI, [4-22](#page-75-0) SetTileInfo, [4-26](#page-79-0) image dimensions, [2-7](#page-32-0) image filtering functions, [6-1](#page-134-0) image format, [4-4](#page-57-0) image header, [4-4](#page-57-0) image histogram, [10-9](#page-206-0) image moments, [12-5](#page-256-0) image norms, [12-2](#page-253-0) Image Processing Library functionality 2D convolution, [6-3](#page-136-0) alpha-blending, [5-1](#page-110-0) arithmetic operations, [5-1](#page-110-0) color space conversion, [9-1](#page-174-0) compare functions, [10-1](#page-198-0) data exchange, [4-1](#page-54-0) DIB environment functions, [4-45](#page-98-0) discrete cosine transform, [7-8](#page-161-1)

error handling, [3-1](#page-36-0) fast Fourier transform, [7-1](#page-154-1) filtering functions, [6-1](#page-134-0) geometric transform functions, [11-1](#page-222-0) histogram and thresholding functions, [10-1](#page-198-0) image creation, [4-1](#page-54-0) image statistics, [12-1](#page-252-0) image tiling, [2-8,](#page-33-0) [4-8](#page-61-0) interpolation algorithms, [B-1](#page-286-0) logical operations, [5-1](#page-110-0) memory allocation, [4-27](#page-80-0) moments and norms, [12-1](#page-252-0) morphological operations, [8-1](#page-166-0) supported image attributes and modes, [A-1](#page-278-1) user-defined functions, [13-1](#page-266-0) version of the library, [14-1](#page-276-0) image row data, [2-7](#page-32-0) image size, [2-7](#page-32-0) image structure borders, [4-23](#page-76-0) channel sequence, [2-3](#page-28-1) color models, [2-1](#page-26-0) coordinate systems, [2-4](#page-29-0) data architecture, [2-1](#page-26-0) data ordering, [2-3](#page-28-1) data types, [2-2](#page-27-0) header attributes, [4-4](#page-57-0) image size, [2-7](#page-32-0) regions of interest, [2-4](#page-29-0) tile size, [2-9](#page-34-0) tiling, [2-8,](#page-33-0) [4-8](#page-61-0) image tiling, [2-8,](#page-33-0) [4-8](#page-61-0) call-backs, [2-9](#page-34-0)

IplTileInfo structure, [4-8](#page-61-0) iMalloc function, [4-28](#page-81-0) IN compositing operation, [5-22](#page-131-0) in-place operations, [2-8](#page-33-0) interpolation algorithms, [B-1](#page-286-0) IPL\_ErrModeLeaf, [3-4](#page-39-0) IPL\_ErrModeParent, [3-5](#page-40-0) IPL\_ErrModeSilent, [3-5](#page-40-0) iplAbs, [5-6](#page-115-0) iplAdd, [5-7](#page-116-0) iplAddS, [5-3](#page-112-0) iplAddSFP, [5-3](#page-112-0) iplAllocateImage, [4-13](#page-66-0) iplAllocateImageFP, [4-13](#page-66-0) iplAlphaComposite, [5-18](#page-127-0) iplAlphaCompositeC, [5-18](#page-127-0) iplAnd, [5-15](#page-124-0) iplAndS, [5-12](#page-121-0) iplApplyColorTwist, [9-21](#page-194-0) iplBitonalToGray, [9-7](#page-180-0) iplBlur, [6-2](#page-135-0) iplCcsFft2D, [7-7](#page-160-0) iplCentralMoment, [12-9](#page-260-0) iplCheckImageHeader, [4-17](#page-70-0) iplCloneImage, [4-15](#page-68-0) iplClose, [8-7](#page-172-0) iplColorToGray, [9-8](#page-181-1) iplColorTwistFP, [9-23](#page-196-0) iplComputeHisto, [10-9](#page-206-0) iplContrastStretch, [10-7](#page-204-0) iplConvert, [4-36](#page-89-0) iplConvertFromDIB, [4-50](#page-103-0) iplConvertFromDIBSep, [4-53](#page-106-0)

#### *Index*

iplConvertToDIB, [4-54](#page-107-0) iplConvertToDIBSep, [4-55](#page-108-0) iplConvolve2D, [6-8](#page-141-0) iplConvolve2DFP, [6-8](#page-141-0) iplConvolveSep2D, [6-11](#page-144-0) iplConvolveSep2DFP, [6-11](#page-144-0) iplCopy, [4-32](#page-85-0) iplCreateColorTwist, [9-19](#page-192-0) iplCreateConvKernel, [6-5](#page-138-0) iplCreateConvKernelChar, [6-5](#page-138-0) iplCreateConvKernelFP, [6-5](#page-138-0) iplCreateImageHeader, [4-9](#page-62-0) iplCreateImageJaehne, [4-18](#page-71-0) iplCreateROI, [4-21](#page-74-0) iplCreateTileInfo, [4-25](#page-78-0) iplDCT2D, [7-9](#page-162-0) iplDeallocate, [4-16](#page-69-0) iplDeallocateImage, [4-15](#page-68-0) iplDecimate, [11-5](#page-226-0) iplDecimateBlur, [11-6](#page-227-0) iplDecimateFit, [11-8](#page-229-0) iplDeleteColorTwist, [9-22](#page-195-0) iplDeleteConvKernel, [6-8](#page-141-0) iplDeleteConvKernelFP, [6-8](#page-141-0) iplDeleteROI, [4-21](#page-74-0) iplDeleteTileInfo, [4-26](#page-79-0) iplDilate, [8-5](#page-170-0) ipldMalloc, [4-30](#page-83-0) iplEqual, [10-15](#page-212-0) iplEqualFPEps, [10-16](#page-213-0) iplEqualS, [10-21](#page-218-0) iplEqualSFP, [10-22](#page-219-0) iplEqualSFPEps, [10-23](#page-220-0)

iplErode, [8-2](#page-167-0) iplError, [3-2](#page-37-0) iplErrorStr, [3-5](#page-40-0) iplExchange, [4-35](#page-88-0) iplFixedFilter, [6-12](#page-145-0) iplFree, [4-30](#page-83-0) iplGetAffineBound, [11-18](#page-239-0) iplGetAffineQuad, [11-18](#page-239-0) iplGetAffineTransform, [11-19](#page-240-0) iplGetBilinearBound, [11-22](#page-243-0) iplGetBilinearQuad, [11-22](#page-243-0) iplGetBilinearTransform, [11-23](#page-244-0) iplGetCentralMoment, [12-7](#page-258-0) iplGetConvKernel, [6-6](#page-139-0) iplGetConvKernelChar, [6-6](#page-139-0) iplGetConvKernelFP, [6-6](#page-139-0) iplGetErrMode, [3-4](#page-39-0) iplGetErrStatus, [3-3](#page-38-0) iplGetLibVersion, [14-1](#page-276-0) iplGetNormalizedCentralMoment, [12-8](#page-259-0) iplGetNormalizedSpatialMoment, [12-7](#page-258-0) iplGetPerspectiveBound, [11-26](#page-247-0) iplGetPerspectiveQuad, [11-26](#page-247-0) iplGetPerspectiveTransform, [11-27](#page-248-0) iplGetPixel, [4-38](#page-91-0) iplGetRotateShift, [11-11](#page-232-0) iplGetSpatialMoment, [12-6](#page-257-0) iplGrayToColor, [9-9](#page-182-0) iplGreater, [10-13](#page-210-0) iplGreaterS, [10-17](#page-214-0) iplGreaterSFP, [10-18](#page-215-0) iplGuiBoxReport, [3-7](#page-42-0) iplHistoEqualize, [10-10](#page-207-0)

iplHLS2RGB, [9-13](#page-186-0) iplHSV2RGB, [9-12](#page-185-0) IplImage structure, [4-7](#page-60-0) ipliMalloc, [4-28](#page-81-0) IplLastStatus variable, [3-5](#page-40-0) iplLess, [10-14](#page-211-0) iplLessS, [10-19](#page-216-0) iplLessSFP, [10-20](#page-217-0) iplLShiftS, [5-10](#page-119-0) iplLUV2RGB, [9-14](#page-187-0) iplMalloc, [4-27](#page-80-0) iplMaxFilter, [6-17](#page-151-0) iplMedianFilter, [6-15](#page-148-0) iplMinFilter, [6-18](#page-152-0) iplMinMaxFP, [12-14](#page-265-0) iplMirror, [11-14](#page-235-0) iplMoments, [12-6](#page-257-0) IplMomentState structure, [12-5](#page-256-0) iplMpyRCPack2D, [7-8](#page-161-1) iplMultiply, [5-8](#page-117-0) iplMultiplyS, [5-4](#page-113-0) iplMultiplyScale, [5-9](#page-118-0) iplMultiplySFP, [5-4](#page-113-0) iplMultiplySScale, [5-5](#page-114-0) iplNoiseGaussianInit, [4-44](#page-97-0) iplNoiseGaussianInitFp, [4-44](#page-97-0) iplNoiseImage, [4-42](#page-95-0) iplNoiseUniformInit, [4-43](#page-96-0) iplNoiseUniformInitFp, [4-43](#page-96-0) iplNorm, [12-2](#page-253-0) iplNormalizedCentralMoment, [12-11](#page-262-0) iplNormalizedSpatialMoment, [12-10](#page-261-0) iplNormCrossCorr, [12-13](#page-264-0)

iplNot, [5-12](#page-121-0) iplNullDevReport, [3-7](#page-42-0) iplOpen, [8-6](#page-171-0) iplOr, [5-15](#page-124-0) iplOrS, [5-13](#page-122-0) iplPreMultiplyAlpha, [5-24](#page-133-0) iplPutPixel, [4-38](#page-91-0) iplRealFft2D, [7-4](#page-157-0) iplRedirectError, [3-6](#page-41-0) iplReduceBits, [9-3](#page-176-0) iplRemap, [11-28](#page-249-0) iplResize, [11-7](#page-228-0) iplResizeFit, [11-8](#page-229-0) iplRGB2HLS, [9-13](#page-186-0) iplRGB2HSV, [9-12](#page-185-0) iplRGB2LUV, [9-14](#page-187-0) iplRGB2XYZ, [9-15](#page-188-1) iplRGB2YCrCb, [9-16](#page-189-0) iplRGB2YUV, [9-17](#page-190-1) iplRotate, [11-9](#page-230-0) iplRotateCenter, [11-13](#page-234-0) iplRShiftS, [5-11](#page-120-0) iplScale, [4-40](#page-93-0) iplScaleFP, [4-41](#page-94-0) iplSet, [4-31](#page-84-0) iplSetBorderMode, [4-23](#page-76-0) iplSetColorTwist, [9-20](#page-193-0) iplSetErrMode, [3-4](#page-39-0) iplSetErrStatus, [3-3](#page-38-0) iplSetFP, [4-31](#page-84-0) iplSetROI, [4-22](#page-75-0) iplSetTileInfo, [4-26](#page-79-0) iplShear, [11-16](#page-237-0)

#### *Index*

iplsMalloc, [4-29](#page-82-0) iplSpatialMoment, [12-9](#page-260-0) iplSquare, [5-6](#page-115-0) iplStdErrReport, [3-7](#page-42-0) iplSubtract, [5-8](#page-117-0) iplSubtractS, [5-4](#page-113-0) iplSubtractSFP, [5-4](#page-113-0) iplThreshold, [10-2](#page-199-0) IplTileInfo structure, [4-8](#page-61-0) iplTranslateDIB, [4-47](#page-100-0) iplUserFunc, [13-2](#page-267-0) iplUserFuncFP, [13-3](#page-268-0) iplUserFuncPixel, [13-4](#page-269-0) iplUserProcess, [13-5](#page-270-0) iplUserProcessFP, [13-7](#page-272-0) iplUserProcessPixel, [13-8](#page-273-0) iplWarpAffine, [11-17](#page-238-0) iplWarpBilinear, [11-20](#page-241-0) iplWarpBilinearQ, [11-20](#page-241-0) iplWarpPerspective, [11-24](#page-245-0) iplWarpPerspectiveQ, [11-24](#page-245-0) iplwMalloc, [4-28](#page-81-0) iplXor, [5-16](#page-125-0) iplXorS, [5-14](#page-123-0) iplXYZ2RGB, [9-15](#page-188-1) iplYCC2RGB, [9-18](#page-191-0) iplYCrCb2RGB, [9-16](#page-189-0) iplYUV2RGB, [9-17](#page-190-1) iplZoom, [11-4](#page-225-0) iplZoomFit, [11-8](#page-229-0)

# **L**

Less function, [10-14](#page-211-0) LessS function, [10-19](#page-216-0) LessSFP function, [10-20](#page-217-0) linear filters, [6-2](#page-135-0) logical operations, [5-1](#page-110-0) And, [5-15](#page-124-0) AndS, [5-12](#page-121-0) LShiftS, [5-10](#page-119-0) Not, [5-12](#page-121-0) Or, [5-15](#page-124-0) OrS, [5-13](#page-122-0) RShiftS, [5-11](#page-120-0) Xor, [5-16](#page-125-0) XorS, [5-14](#page-123-0) lookup table. *See* palette color images lookup table operations, [10-5](#page-202-0) LShiftS function, [5-10](#page-119-0) LUV2RGB function, [9-14](#page-187-0)

# **M**

magnifying the image, [11-4,](#page-225-0) [11-7](#page-228-0) Malloc function, [4-27](#page-80-0) manual organization, [1-2](#page-19-0) mask, [2-4](#page-29-0) MaxFilter function, [6-17](#page-151-0) maximum permissible value, [2-8](#page-33-0) maximum pixel value, [12-14](#page-265-0) MedianFilter function, [6-15](#page-148-0) memory allocation functions, [4-2,](#page-55-0) [4-27](#page-80-0) dMalloc, [4-30](#page-83-0) Free, [4-30](#page-83-0)

iMalloc, [4-28](#page-81-0) Malloc, [4-27](#page-80-0) sMalloc, [4-29](#page-82-0) wMalloc, [4-28](#page-81-0) MinFilter function, [6-18](#page-152-0) minimum permissible value, [2-8](#page-33-0) minimum pixel value, [12-14](#page-265-0) MinMaxFP function, [12-14](#page-265-0) Mirror function, [11-14](#page-235-0) mirroring the image, [11-14](#page-235-0) moments, [12-5](#page-256-0) moments and norms CentralMoment, [12-9](#page-260-0) GetCentralMoment, [12-7](#page-258-0) GetNormalizedCentralMoment, [12-8](#page-259-0) GetNormalizedSpatialMoment, [12-7](#page-258-0) GetSpatialMoment, [12-6](#page-257-0) MinMaxFP, [12-14](#page-265-0) Moments, [12-6](#page-257-0) Norm, [12-2](#page-253-0) NormalizedCentralMoment, [12-11](#page-262-0) NormalizedSpatialMoment, [12-10](#page-261-0) SpatialMoment, [12-9](#page-260-0) Moments function, [12-6](#page-257-0) monadic operations, [5-1](#page-110-0) morphological operations Close, [8-7](#page-172-0) Dilate, [8-5](#page-170-0) Erode, [8-2](#page-167-0) Open, [8-6](#page-171-0) MpyRCPack2D function, [7-8](#page-161-1) MSI. *See* multi-spectral image multi-image operations, [2-5](#page-30-0)

Multiply function, [5-8](#page-117-0) multiplying and scaling pixel values by a constant, [5-5](#page-114-0) in two input images, [5-9](#page-118-0) multiplying pixel values by a color-twist matrix, [9-21,](#page-194-0) [9-23](#page-196-0) by a constant, [5-4](#page-113-0) by a negative power of 2, [5-11](#page-120-0) in two input images, [5-8](#page-117-0) squares of pixel values, [5-6](#page-115-0) MultiplyS function, [5-4](#page-113-0) MultiplyScale function, [5-9](#page-118-0) MultiplySFP function, [5-4](#page-113-0) MultiplySScale function, [5-5](#page-114-0) multi-spectral image, [2-2](#page-27-0)

## **N**

naming conventions, [1-6](#page-23-0) NoiseGaussianInit function, [4-44](#page-97-0) NoiseGaussianInitFp function, [4-44](#page-97-0) NoiseImage function, [4-42](#page-95-0) NoiseUniformInit function, [4-43](#page-96-0) NoiseUniformInitFp function, [4-43](#page-96-0) Norm function, [12-2](#page-253-0) normalized cross-correlation, [12-12](#page-263-0) NormalizedCentralMoment function, [12-11](#page-262-0) NormalizedSpatialMoment function, [12-10](#page-261-0) NormCrossCorr function, [12-13](#page-264-0) Not function, [5-12](#page-121-0) notational conventions, [1-5](#page-22-0) NullDevReport function, [3-7](#page-42-0) numerical exceptions, [3-1](#page-36-0)

# **O**

online version of this manual, [1-5](#page-22-0) opacity channel. *See* alpha channel Open function, [8-6](#page-171-0) opening and smoothing the image, [8-6](#page-171-0) operation modes of library functions, [A-1](#page-278-0) Or function, [5-15](#page-124-0) OrS function, [5-13](#page-122-0) OUT compositing operation, [5-22](#page-131-0) out-of-place operations, [2-8](#page-33-0) OVER compositing operation, [5-17,](#page-126-0) [5-22](#page-131-0)

# **P**

palette color images, [2-2](#page-27-0) parallelism, [1-1](#page-18-0) pixel depth, [2-2](#page-27-0) pixel values, setting and retrieving, [4-38](#page-91-0) PLUS compositing operation, [5-22](#page-131-0) PreMultiplyAlpha function, [5-24](#page-133-0) producing error messages for users, [3-6](#page-41-0) PutPixel function, [4-38](#page-91-0)

## **R**

RCPack2D format, [7-1](#page-154-1) real-complex packed format, [7-1](#page-154-1) RealFft2D function, [7-4](#page-157-0) rectangular region of interest, [2-4](#page-29-0) RedirectError function, [3-6](#page-41-0) ReduceBits function, [9-3](#page-176-0) reducing the image bit resolution, [9-3](#page-176-0) region of interest, [2-4,](#page-29-0) [4-20](#page-73-0)

channel, [2-4](#page-29-0) mask image, [2-4](#page-29-0) rectangular, [2-4](#page-29-0) Remap function, [11-28](#page-249-0) reporting an error, [3-2,](#page-37-0) [3-8](#page-43-0) Resize function, [11-7](#page-228-0) ResizeFit macro, [11-8](#page-229-0) return values, [1-4](#page-21-0) RGB2HLS function, [9-13](#page-186-0) RGB2HSV function, [9-12](#page-185-0) RGB2LUV function, [9-14](#page-187-0) RGB2XYZ function, [9-15](#page-188-1) RGB2YCrCb function, [9-16](#page-189-0) RGB2YUV function, [9-17](#page-190-1) ROI. *See* region of interest Rotate function, [11-9](#page-230-0) RotateCenter macro, [11-13](#page-234-0) rotating the image around an arbitrary center, [11-11](#page-232-0) around the origin, [11-9](#page-230-0) RShiftS function, [5-11](#page-120-0)

# **S**

saturation, [2-8](#page-33-0) Scale function, [4-40](#page-93-0) ScaleFP function, [4-41](#page-94-0) scanline. *See* image row data scanline alignment, [2-7](#page-32-0) Set function, [4-31](#page-84-0) SetBorderMode function, [4-23](#page-76-0) SetColorTwist function, [9-20](#page-193-0) SetErrMode function, [3-4](#page-39-0)

SetErrStatus function, [3-3](#page-38-0) SetFP function, [4-31](#page-84-0) SetROI function, [4-22](#page-75-0) SetTileInfo function, [4-26](#page-79-0) Shear function, [11-16](#page-237-0) shearing the image, [11-16](#page-237-0) shifting pixel bits to the left, [5-10](#page-119-0) to the right, [5-11](#page-120-0) shrinking the image, [11-5,](#page-226-0) [11-6,](#page-227-0) [11-7](#page-228-0) signed data, [2-2](#page-27-0) SIMD instructions, [1-1](#page-18-0) sMalloc function, [4-29](#page-82-0) smoothing the image, [8-7](#page-172-0) SpatialMoment function, [12-9](#page-260-0) Square function, [5-6](#page-115-0) squares of pixel values, [5-6](#page-115-0) status codes, [3-10](#page-45-0) StdErrReport function, [3-7](#page-42-0) stretching the image contrast, [10-7](#page-204-0) Subtract function, [5-8](#page-117-0) subtracting pixel values from a constant, [5-4](#page-113-0) two input images, [5-8](#page-117-0) SubtractS function, [5-4](#page-113-0) SubtractSFP function, [5-4](#page-113-0) supported image attributes and modes, [A-1](#page-278-0)

# **T**

Threshold function, [10-2](#page-199-0) thresholding the source image, [10-3](#page-200-0) tiling, [2-8,](#page-33-0) [4-8](#page-61-0)

call-backs, [2-9](#page-34-0) CreateTileInfo function, [4-25](#page-78-0) DeleteTileInfo function, [4-26](#page-79-0) IplTileInfo structure, [4-8](#page-61-0) SetTileInfo function, [4-26](#page-79-0) TranslateDIB function, [4-47](#page-100-0) two-dimensional convolution, [6-3](#page-136-0)

# **U**

user-defined coordinate transformations, [11-28](#page-249-0) user-defined error handler, [3-15](#page-50-0) user-defined functions UserFunc type, [13-2](#page-267-0) UserFuncFP type, [13-3](#page-268-0) UserFuncPixel type, [13-4](#page-269-0) UserProcess, [13-5](#page-270-0) UserProcessFP, [13-7](#page-272-0) UserProcessPixel, [13-8](#page-273-0)

# **V**

version of the library, [14-1](#page-276-0)

### **W**

WarpAffine function, [11-17](#page-238-0) WarpBilinear function, [11-20](#page-241-0) WarpBilinearQ function, [11-20](#page-241-0) warping the image, [11-15,](#page-236-0) [11-28](#page-249-0) WarpPerspective function, [11-24](#page-245-0) WarpPerspectiveQ function, [11-24](#page-245-0) Windows DIB functions, [4-3,](#page-56-0) [4-45](#page-98-0) ConvertFromDIB, [4-50](#page-103-0)

#### *Index*

ConvertFromDIBSep, [4-53](#page-106-0) ConvertToDIB, [4-54](#page-107-0) ConvertToDIBSep, [4-55](#page-108-0) TranslateDIB, [4-47](#page-100-0) wMalloc function, [4-28](#page-81-0)

# **X**

XOR compositing operation, [5-22](#page-131-0) Xor function, [5-16](#page-125-0) XorS function, [5-14](#page-123-0) XYZ2RGB function, [9-15](#page-188-1)

# **Y**

YCC2RGB function, [9-18](#page-191-0) YCrCb2RGB function, [9-16](#page-189-0) YUV2RGB function, [9-17](#page-190-1)

# **Z**

Zoom function, [11-4](#page-225-0) ZoomFit macro, [11-8](#page-229-0) zooming the image, [11-4,](#page-225-0) [11-7](#page-228-0)